# **General Disclaimer**

# **One or more of the Following Statements may affect this Document**

- This document has been reproduced from the best copy furnished by the organizational source. It is being released in the interest of making available as much information as possible.
- This document may contain data, which exceeds the sheet parameters. It was furnished in this condition by the organizational source and is the best copy available.
- This document may contain tone-on-tone or color graphs, charts and/or pictures, which have been reproduced in black and white.
- This document is paginated as submitted by the original source.
- Portions of this document are not fully legible due to the historical nature of some of the material. However, it is the best reproduction available from the original submission.

Produced by the NASA Center for Aerospace Information (CASI)

NASA CR- $144512$ 

(NASA-CR-144512) SINDA/SINFLO COMPUTER ROUTINE, VOLUME 2, REVISION A (LTV Aerospace Согр.) 268 р НС \$8.50 CSCL 20D

N75-33353

Unclas 42779

 $G3/34$ 

## SINDA/SINFLO COMPUTER ROUTINE

Report No. 2-53002/4R-3167

**Revision A** 

VOLUME II

15 February 1975

Submitted By

VOUGHT SYSTEMS DIVISION LTV Aerospace Corporation P.O. Box 5907 Dallas, Texas

To

TRW SYSTEMS GROUP P.O. Box 58327 Space Park Drive Houston, Texas

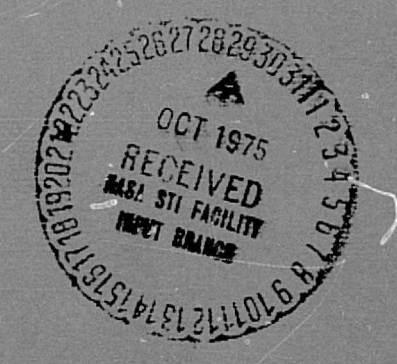

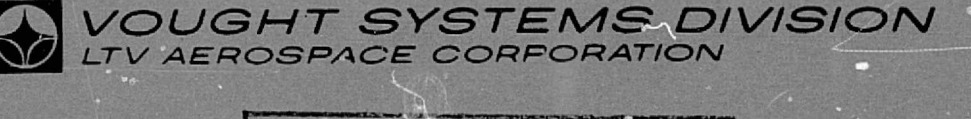

BEST COPY

**AVAILABLE** 

# APPENDIX D

ŀ,

l.

B

II.

I

**TUB** 

**A** 

**CED** 

**OB** 

I

I

**Design** 

I

## SUBROUTINE LISTINGS

Listings of subroutines which have been added and modified during the development of SINDA/SINFLO are presented in alphabetical order in this Appendix. A description of the capabilities is contained in Volume I of this report.

**ABS1 AELT,L ABSL** 

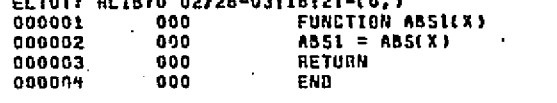

## **END ELT.**

₩

р-<br>С

## OHDG, P ACOMB

- 
- 
- 
- 
- 
- 
- 
- 
- -

ان

- 
- 

a statutions

s verbe

机双链合金 化混合物 化二乙烯基苯甲酸 医心包 医无线 医心包 医心包 医心包 医心包 医心包 医中心

- DATE 022875 PAGE
	-
- 
- 
- 
- 
- -
- -
	-
	-
	-
	-
	- -
	- -
		-

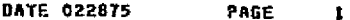

מה המורכז לשל ללא היא במשמע לאלל לאללאה את האת אישי לישוב לא לא היא לא למשמע שאל באפילו בהירות מאומר ברומה הרא

ielistysteeltaan toi ja taloisteen siintelepäistä ja pitkäistyssa kossa

**AELT.L ACOMB** ELTOT7 RLIBTO 02/28-03:18:22-(0,) **DECEMAL**<br>DECEMAL 000001 000 SUBROUTINE ACOMBOAC, F1, A1, F2, A2) 000002 000 c KITYNN HOOI DIMENSION AC(1), Al(1), A2(1) 000003 000  $\mathbf{c}$ 000004 000 000005 000 EQUIVALENCE (ACI, NC), (A11, N1), (A21, N2) 000006 000 t. 000007 000 L. 000008 000  $AC1 = AC(1)$ 000009 000 All  $=$  Al(1) 000010 000  $A21 = A211$ 000011  $1000$ IFING .NE. N11 GO TO 910 000012 000 IF(MOD(NC,2) .NE. 0) GO TO 930 000013  $000$ 00 100 1=2, NC, 2 000014 000 CALL DIDEGICAICI), A2, V) 000015 000  $AC(1) = A1(1)$  $000$  $AC(I+1) = F1*AL(I+1) + F2*V$ 000016  $00<sup>2</sup>$ 100 CONTINUE 000017 000018 000 CALL LINECK(2) CALL GENOUT(AC(2), 1, NC, 'OCOMBINED ARRAY') 000019 000 000020  $000$ RETURN 000021 000 910 WRITE(6,920) NC, N1 000 920 FORMAT(57HOARRAYS ARE NOT OF EQUAL LENGTH IN SUBROUTINE ACOMB, NC 000022 000023  $0.30$  $1 = 15, 60, N1 = 15$ 000 GO TO 950 000024 000 930 URITE(6,940) NC 000025 000026  $000$ 940 FORMATC46HOWRONG ARRAY LENGTH FOR SUBROUTINE ACOMB, IC = IS) 000027 000 950 CALL WLKBCK 000028 000 CALL EXIT 000029 000 **END** 

END ELT.

OHOG, P ATOR

is võrubrid suudestad

**STRAIGHTS SEATER A TANK REPORT.** 

ACOMB

Ш

**DATE 022875** PAGE

g

**EOOT** 

**ALITIVITO PAGE** 

**TYMENIO** 

ದ

ا المناسب المناسب المراجع المناسبة المناسبة المناسبة المناسبة المناسبة المناسبة المناسبة المناسبة المناسبة المناسبة

**AELT.L ATOR** ELTOT7 RLIB70 02/28-03:18:44-(2,) 000001 001 SUBROUTINE ATOR(KODE, IA, ILOC, ILEN, ISW) 000002 900 **C** 000003 800 COMMON /BUCKET/ IB(1) 000004 000 COMMON /POINT / LOC(20), LEN(20) COMMON /DATA / BUMIL61, NGT, NUC, BUM2(1), ERR 000005 000 000006 000 COMMON /TAPE / NIN, NOUT 000007 801 DIMENSION CODE(5) 000008  $000$  $\mathbf{c}$ 000009  $001$ DATA CODE/1HA, 1HT, 2HVP, 1HW, 2HPR/ 000010 000 c  $\tilde{c}$ 000011 000  $15W = 1$ 000012 000 000013 000 IF(KODE .LT. 0) GO TO 500 000014 001 IF (KDDE.GT.2) GO TO 30 GO TO (10,20), KODE 000015  $000$ 000016  $000$ c. 000017 000  $10 L = 1$  $LL = L0C(14)$ 000018 000  $IST = LOC(13)$ 000019 000 IEND =  $15T + LEN(13) - 1$ <br>DO 14 JJ=15T, IEND 000020 000 000021  $000$ 000022  $000$ TECTA .EO. TB(JJ)) GB TO 490 000023 000  $L = L + IB(LL)$ 000029 006  $EL = LL + 1$ 000025 000 **14 CONTINUE** 000026 060 60 TO 480 000027 000  $\mathbf{c}$ 000028  $000$ 20 NLOC = LOC(1) NLEN  $=$  LENCLY 000029 000 000030  $000$ GD TO 450 000031  $001$  $\mathbf{c}$ 000032 001 30 NLOC=ILOC **NLEN=ILEN** 000033 001 00003+ 000 c 450 CALL SEARCH(IA, IB(NLOC), NLEN,L)<br>IF(1) 480,480,490 000035 000 000036 000 000037 999 480 ERR = 1.0 000038  $000$ WRITE(NOUT,485) CODE(KODE), IA 000039  $001$ 485 FORMAT(15HO\* \* \* ACTUAL A2,15,26H IS NOT IN THE LIST  $+ 11$ **ALC** 000040 000  $IA = 0$ 000041 000  $ISU = 2$ 000042  $000$ **RETURN** 000043 000  $490 \text{ J}A = L$ 000044 000 RETURN 000045  $000$ c 500 CONTINUE 000046  $000$ 000047 RETURN 000 000046 000 END

تمويز بالإناريج ويترونا بالبارون بالمناسب

إراقيات موكوء بمعروبه والأوالية

wingstein der

END ELT.

WHOG, P CANIN

ATOR

CABIN

**AELT.L CABIN** ELTOTT BLIBIO 02/28-03:18:46-(0,) SUBROUTINE CABIN(NLOC.TC.SUMQL,SUMML) r. LOGICAL EXPLCT  $\mathbf{c}$ COMMON /ARRAY / DATA(1) COMMON /FIXCON/ CONCL) COMMON /TEMP / T(1) COMMON /SOURCE/ O(1) COMMON /XSPACE/ NOIN, NTH, EXT(1) COMMON /DIMENS/ NND, NNA  $\mathbf{c}$ DIMENSION NLOC(1) **DIMENSION NDATA(1)** DIMENSION NEXT(1) ¢ EQUIVALENCE (CON(1), TIME), (CON(2), TINC), (CON(22), DTIMEI) EQUIVALENCE (DATA, NDATA), (EXT, NEXT) c. DEFINE DTAULI) = EXT(NNC+I)  $\mathbf{c}$  $NNT = NNA + NAD$  $HNC = MTH - NMT$ EXPLCT = . TRUE. IF(DTIME) .GT. 0.0) EXPLCT = .FALSE. IF(NLOC(1) .EQ. 6) GO TO 102 CALL TOPLIN WRITE(6,101) NLOC(1) 101 FORMAT(57HO\* \* \* INCORRECT NUMBER OF ELEMENTS INPUT TO CABIN, IC  $1 = 15$ ,  $7H + 1 = 1$ CALL WLKBCK CALL EXIT c 102 NST = NLOC(2)  $NCRV = NLDCC33$  $NCOM = NLDCG91$  $LHC = NLOC(5)$ LHFP =  $NLOCC(6)$  $LHTB = NLAC(T)$ LAR = NTH  $\div$  1 c  $PSPT = 0$  $N L$  ; = 0  $NL2 = 0$  $NL3 = 0$ IF(LHTB .GT. 0) NL1 = NDATA(LHTB) IF(LHFP .GT, 0) NL2 = NOATA(LHFP) IFILHC .GT. 0) NL3 = NDATAILHC )  $NST = (NLI/4 + NL2/5 + NL3/2) + 3$  $NEXTLAB$  = NSPT IFINDIA .GE. NSPT1 GO TO 104  $NEED = NSPT - NDIM$ CALL TOPLIN **HRITE(6,103) NEED** 103 FORMATE 83HO\* \* \* INSUFFICIENT DYNAMIC STORAGE AVAILABLE FOR CABIN 1 ANALYSIS SUBROUTINE \* \* \* // 8% SHSHORT 15, ION LOCATIONS)

ს<br>ა

**Endrotte** 

inglike administration politiket matijon principlastic planing op die singlist spinality toeren at mynggap bereiksp

DATE 022875

PAGE

 $\mathbf{1}$ 

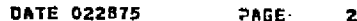

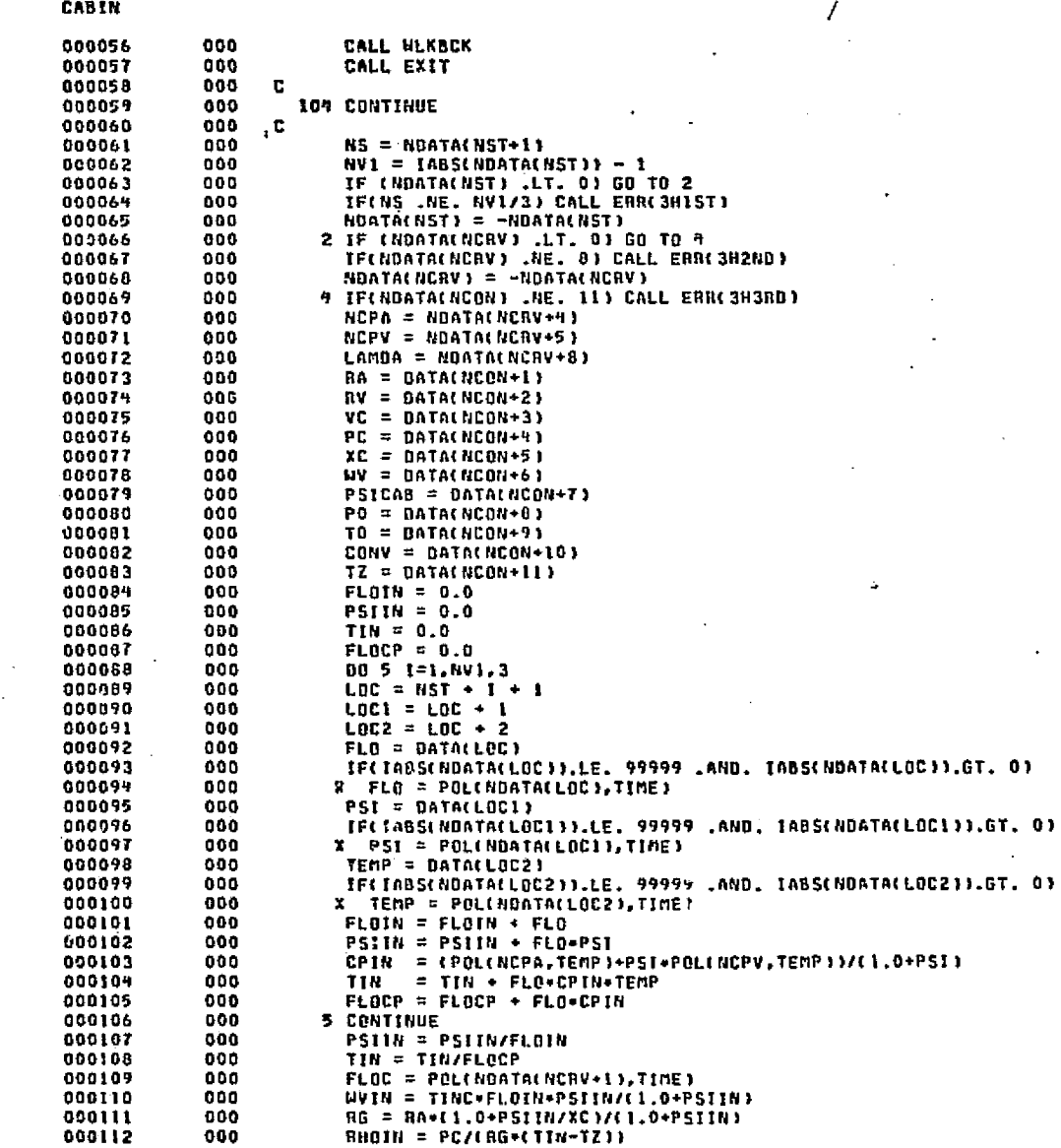

OS KATO NASA NASA OLAHA KATA YA KATO NA TA MATA NA MATA NA MATA NA MATA NA MATA NA MATA NA MATA NA MATA NA MATA

نا<br>ان

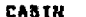

PAGE ٠

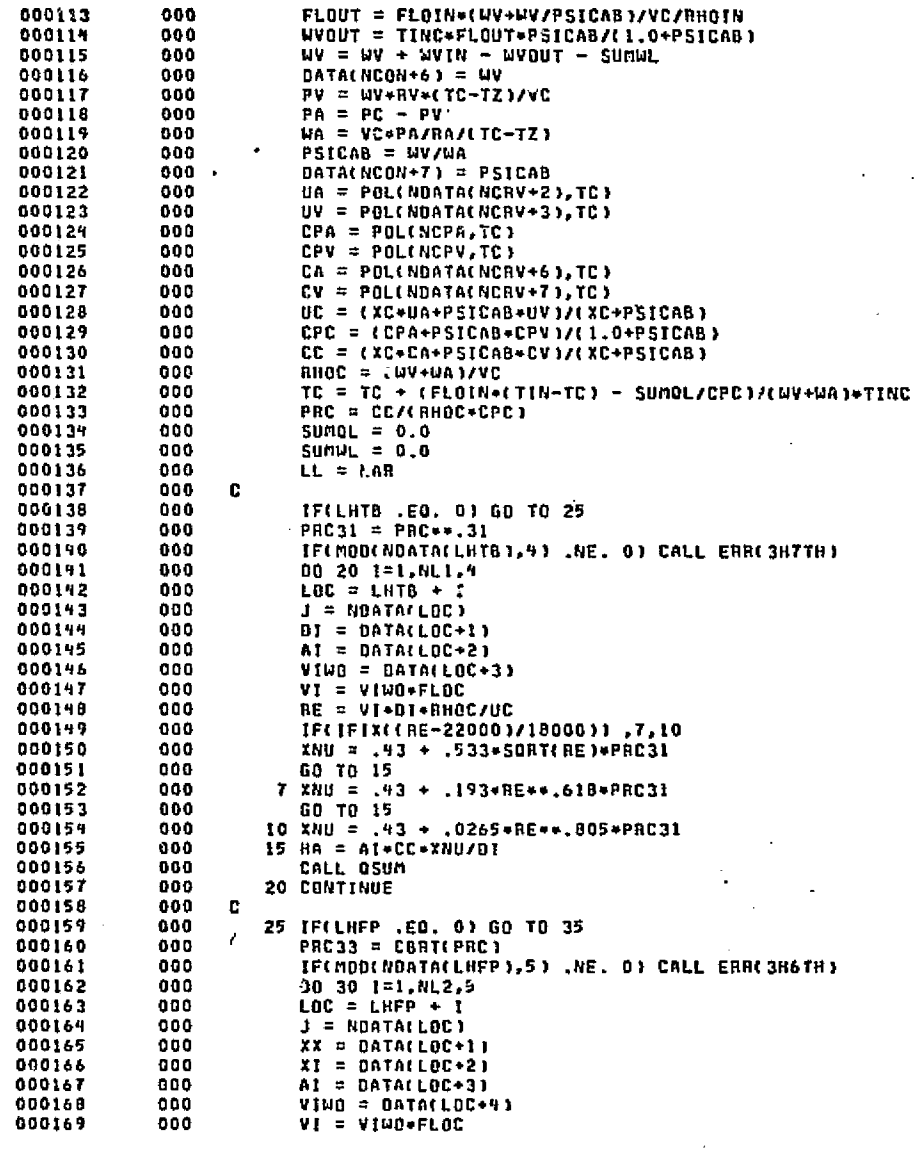

 $\mathcal{F}^{\text{L}}_{\text{reg}}(\mathbf{r})$ r ge at e

动成接触留变

Ċ. in was re varias 1279. ORIGINAL PAGE ES

 $\frac{1}{2}$ 

CABIN 

 $\mathbf{c}$ 

XE CABIN'//1X 131(1H+))

IF(EXPLCT) DTAU(J) = DTAU(J) + HA

အိန္ဆာပါတဲ့ အေမတ်အရွယ်အိမ္ဆာပါ အခါ အခါ အခါ အသံအရ အေမတ်အခါ အခါ

 $Q(J) = Q(J) + H A + C T C - T (J^*)$ 

 $QL = HA*(TC-TCJ1)*TIRC$ 

SUMOL = SUMOL + OL

CALL WLKBCK<br>CALL EXIT

SUBROUTINE OSUM

Ш

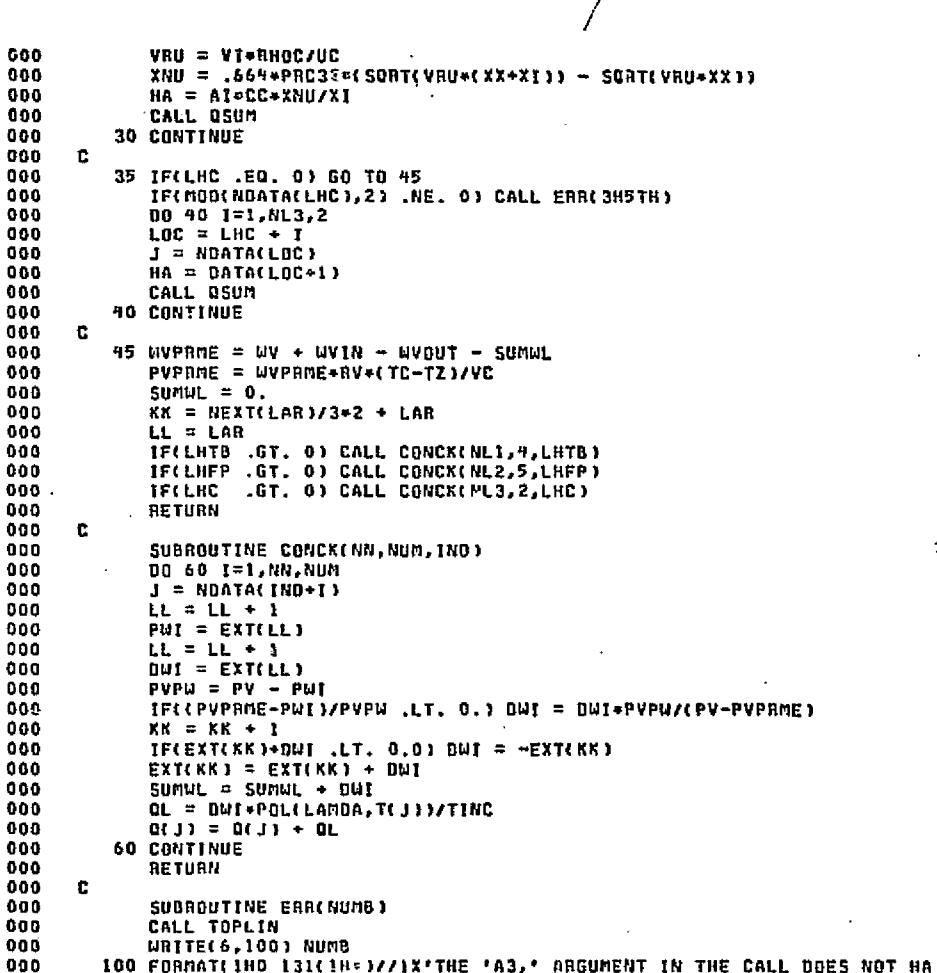

XVE THE CORRECT NUMBER OF VALUES. EXECUTION TERMINATED IN SUBROUTIN

DATE 022875  $\mathcal{L}$ 

 $\cdot$ 

المحرورة المؤقل والحرقان والمحال والاهتراف والمتعلق والمترابط والمتحرق فالأرام وكالمتحر

imedia ang English Biting ing pan

 $\mathcal{L}_\mathbf{F}$  (e.g.

 $\sim 5\,{\rm GeV}$ 

Players and wear.

in Light

PAGE

ρ<br>Θ

ť. Ф.

XLAM = POLILAMDA,T(j))<br>PHI = PO<del>L</del>EXP(XLAM/RV/(TO-TZ)\*(T(j)-TO)/(T(j)-TZ)\*CONV)<br>LL = LL \* 1<br>EXT(LL) = PWI<br>DHI = RA/CPC/FC\*(PV-PWI)\*TINC<br>L<sup>1</sup> = LL \* 1<br>EXA(LL) = DWI<br>SUMUL = SUMUL + DWI<br>RETURN<br>RETURN<br>RETURN 000227<br>000228<br>000229<br>000231<br>000231<br>000233<br>000235<br>000235<br>000235  $\frac{000}{000}$  $\mathbf{r}$ 

END ELT.

CABIN

 $\frac{5}{9}$ 

**ANDG, P CARDIN** 

ORIGINAL PAGE ET<br>ORIGINAL LAGE COLLECT

**RANGE** المحافظة والأوام

r a delatione dalement polyticulo. All or by

DATE 022875 PAGE

and service to the Postesse

Part of Charles

1

**AELT, L CARDIN** ELTOT7 RLIB70 02/28-03:18:48-02.) SUBROUTINE CARDINGISW) 000001 000 000002 000 COMMON /TAPE / NIN, NOUT 000003 000 COMMON /CARD / KRD, KOL, MXKOL 000004  $000$ COMMON /CIMAGE/ KARD(80) COMMON /SRDCOM/ KOL1, KOL27, ALPH(14), KOOE, N, KOL11, BOI(B1), 000005  $000$ 000006 000 IWROS, FMT(70), B62(62), K4TRAN(2)- KB, NRNSFR(22)  $\mathbf{I}$ 000007 000 c. 000 000008 DATA KC, KREM, KD, KEND / IHC, 3HREM, IHS, 3HEND / 000009  $, 000$  $\mathbf{c}$ 000010  $000$ Ē. 000011 000 5 CALL SREADC(5) 000012  $000$ CALL SREADC(11) WRITE(NOUT, 6) (KARD(1), I=2,801, KOL1 000013 000 000014 000 6 FORMAT(1X, 80A1) IF(KOLI .EQ. KC) GO TO 5 000015 000 000016  $000$ IF(KODE .EQ. KREM) GO TO 5 000017 000 00 10 1=12,80 000018  $000$ IF(KARD(I) .EQ. KD) GO TO 20 000019 000 10 CONTINUE  $1 = 81$ 000020  $000$ 000021  $000$ 20  $mxKOL = 1 - 1$ 000022 000  $ISU = 1$ 000023 IFIKODE .EQ. KEND) ISW = 2 000 000024  $001$  $K0L = 12$ 000025 000 **RETURN** 000026 END 000

END ELT.

76

CHOG.P CINDSL

**CARDIN** 

, T<br>0

**STCOUM** 

∭

 $T-T$ 

ell, SICOUM<br>
eltory RLibyo 02/28-03:21:28-(0,)<br>
000001 0000 CDUM PROC<br>
000002 000 DUM PROC<br>
000002 000 HYPE = FLO(0,5,NSC{(K2))<br>
000003 000 HYPE = FLO(0,5,NSC{(K2))<br>
000003 000 HYPE = FLO(0,5,NSC{(K2))<br>
000005 000 199 K2 =

n

ەلەت بىر ئەم ئەلەر ئالگەندىن ئايدۇن ئالدىن ئەرىپ ئالگە ئەلەر ئەلەر مەنىيەت ئەھرىمەتلە

DATE 022875

وأحرابه المتحلة وأنكاء والمتعارف والمتحدث

PAGE

**ALITY OF BOOK AD**<br>SI GDV 4 TV MEDIEO

 $\mathcal{L}_{\text{M}}(\mathcal{E}) \leq 1$ 

الملائكات  $-25 - 15$  **Statement** 

 $\label{eq:2} \begin{aligned} \n\mathcal{L}_{\mathcal{A}}^{\mathcal{A}}\left(\mathcal{L}_{\mathcal{A}}^{\mathcal{A}}\right) & = \mathcal{L}_{\mathcal{A}}^{\mathcal{A}}\left(\mathcal{L}_{\mathcal{A}}\right) \mathcal{L}_{\mathcal{A}}^{\mathcal{A}}\,. \end{aligned}$ 

**4HDG, P SICOMM** 

CINDSL

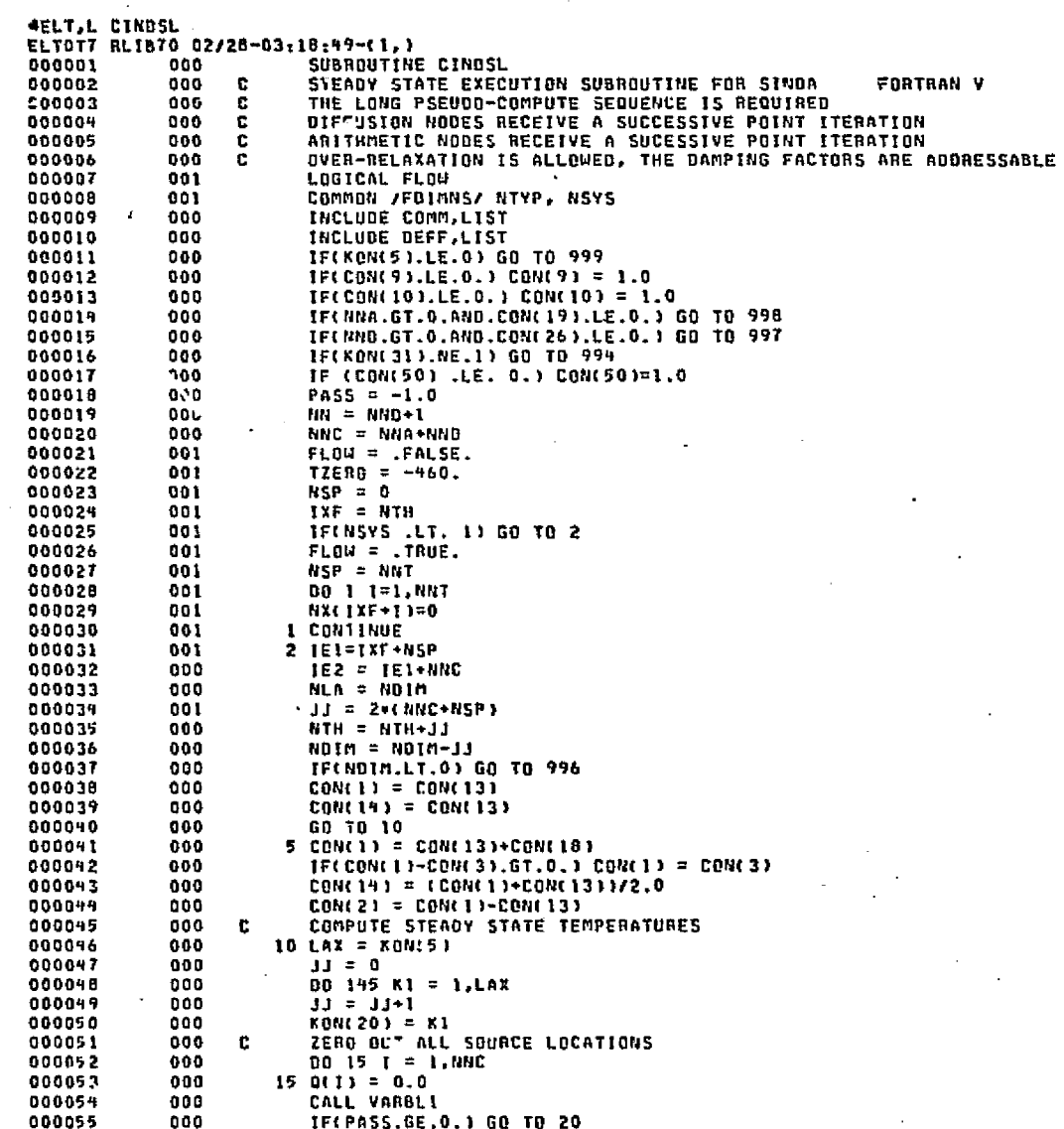

 $\overline{z}$ 

 $\sigma$  ,  $\sigma$  ,  $\sigma$ 

CALL OUTCAL  $PASS = 1.0$  $20 \text{ J1} = 0$  $32 = 1$  $RLX0 = 0.0$  $\mathbf{r}$  $RLXA = 0.0$ **IF(NND.LE.0) GO TO 75**  $CDN(30) = 0.0$ IF(FLOW) CALL FLUID(5,0,IXF,0.0,KOP)  $RLXCA = CONC30$  $DN = CON(10)$  $DB = 1.0 - BN$ BO A SUCCESSIVE POINT ITERATION ON THE DIFFUSION NODES **C** DO 70 1 = 1, NND  $GSum = 0.0$ INCLUDE DUMC, LIST INCLUDE VARD, LIST  $25 \text{ } 11 = 11+1$  $LG = FLD(5,16,NSQ1(313))$ IF(LG.EO.0) 60 TO 36  $LTA = FLD(22, 14, NSQ1(311))$ INCLUBE VARG, LIST CHECK FOR RADIATION CONDUCTOR **C** TECELD(3,1,NS01(J1)),E0.0) GO TO 30  $T1 = T(T1)+460.0$  $T2 = T(LTA) + 460.0$ GV = GCLGJ\*CTI\*T1+T2\*T2J\*CT1+T2)  $GV = GV*C0R(50)$ GO TO 35 GV = G(1.6) GSUM = GSUM+GV  $Q(T) = Q(T) + GV + T(LTA)$ CHECK FOR LAST CONSUCTOR TO THIS NODE  $\mathbf C$ IF(NSDI(JI).GT.0) 50 TO 25 36 IFC.NOT. FLOW) GJ TO 40  $LMP = NX(1XF + 1)$ TF(LMP .EO, 0) GO TO 40  $Ha = X(1XF+LMP)$  $Q(1) = Q(1) + HA+TLIMP$  $G$ SUM =  $G$ SUM + HA 40 T2 = DB+T(I) + DN+G(I)/GSUM  $\mathbf c$ OBTAIN THE CALCULATED TEMPERATURE DIFFERENCE  $T1 = AB5(T(1)-T2)$ c STORE THE NEW TEMPERATURES AND EXTRAPOLATION FACTORS GO TO(65,60,55), JJ 55 LE1 =  $IE1+I$  $LE2 = IE2 + I$  $P1 = T2-T(1)$  $X(LEI) = T(II)$  $X(LE2) = R1/(R1-X(LE2))$ GO TO 65 60 LE2 =  $1E2+1$  $X(LE2) = T2-T(1)$  T([) = T2 È. SAVE THE MAXIMUM DIFFUSION RELAXATION CHANGE IF(RLXG.GT.T1) GO TO 70  $RLXD = T1$ 

ويردس والمتوقع والمستحقة والألاف المتحرمين

بعله والمواقعة فيستراح المتسبح والمستقرب والمتعارف والطميلة والمتعارفة أبالم المتعالم المتعارف والمتعارفة

g **TVNEDIED BOOR** MITTVID Then

 $\overline{a}$ 

والإرجاع ووالروزيري وإيتيانات الشميمة والمحافظة فالحاسمة للجميلات

 $\frac{1}{2}$ 

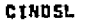

PAGE

**BELLEY SOOR**<br>POLICIES COUNTING

 $\overline{\mathbf{3}}$ 

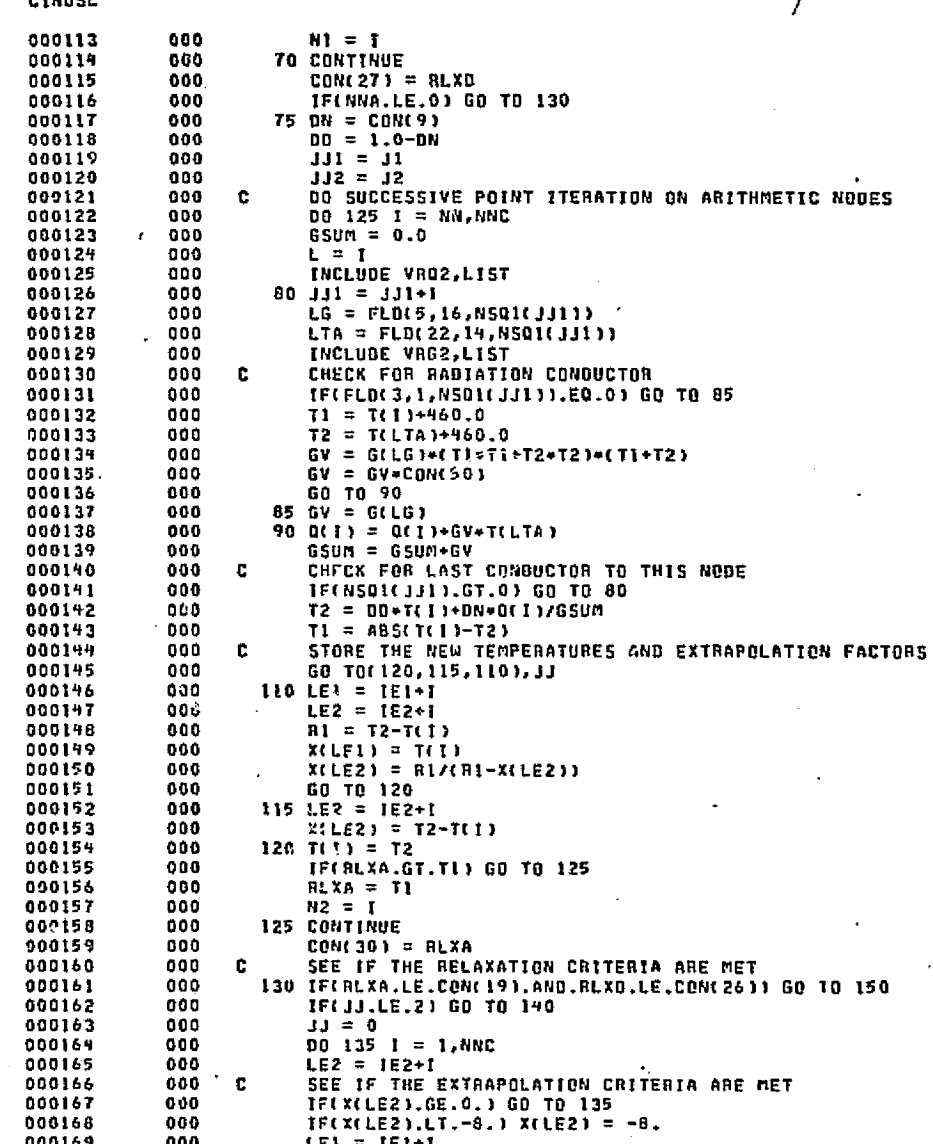

The Posted of the Spirit of Automatic Lines of processing and the

 $\widetilde{\mathcal{V}}_{\mathcal{Q}}$  gauges.

والمطابعة والمهاجر ويبادئه صيرين كفائها والمستحد والعائريان

 $\frac{1}{4}$ 

ORIGINAL PAGE ES<br>E FOOR QUALITY

**CINDSL** 

DATE 022875

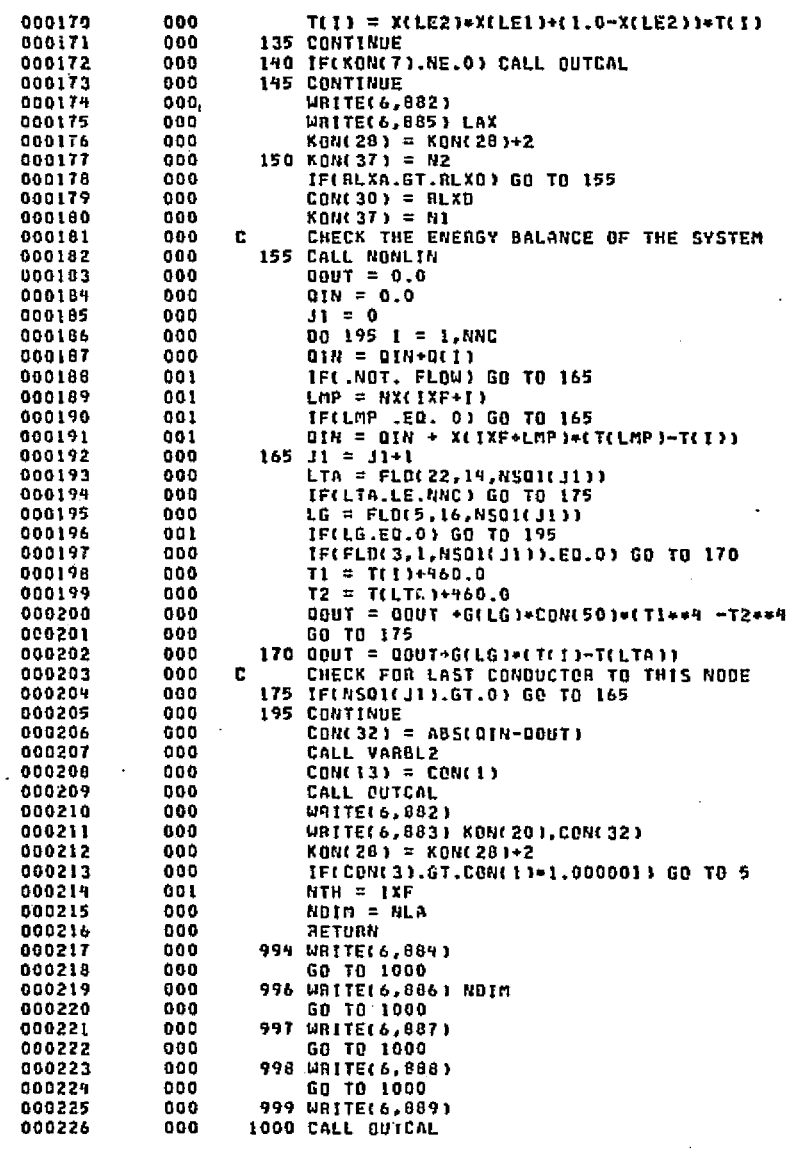

ula al Alba

þ

್ಷಾವಿರಾದರ

**Regist** 

.<br>Sebuah profil pr

### DATE 022875 PAGE 鴌

CALL EXIT<br>
882 FORMAT(IN )<br>
833 FORMAT(IOH LOOPCT = T6,10H ENGBAL = E12.5)<br>
884 FORMAT(45H CINDSL REQUIRES LONG PSEUDO-COMPUTE SEQUENCE)<br>
885 FORMAT(18,20H LOCATION: COUNT EXCEEDED, LOOPCT =, T10)<br>
886 FORMAT(18,20H LOCATI 000227<br>000228 000 000 000229 000 000230 000  $000$ 000232 000 000233  $000$  $000$ 089 FORMATELING NO HALACH!<br>089 FORMATELING NO LOOP COUNT)<br>END 000235 000 000 000236

END ELT.

 $2-16$ 

CINDSL

### OHDGIVCTRDBSS

. Teknologi يتهفر وهمينا لأ ne trê . Sik

DATE 022875

v

Le titre

 $\mathcal{A}_{\mathcal{E},\mathcal{E}}$ 

anderse (alabert 1994) and the second of the state

PAGE

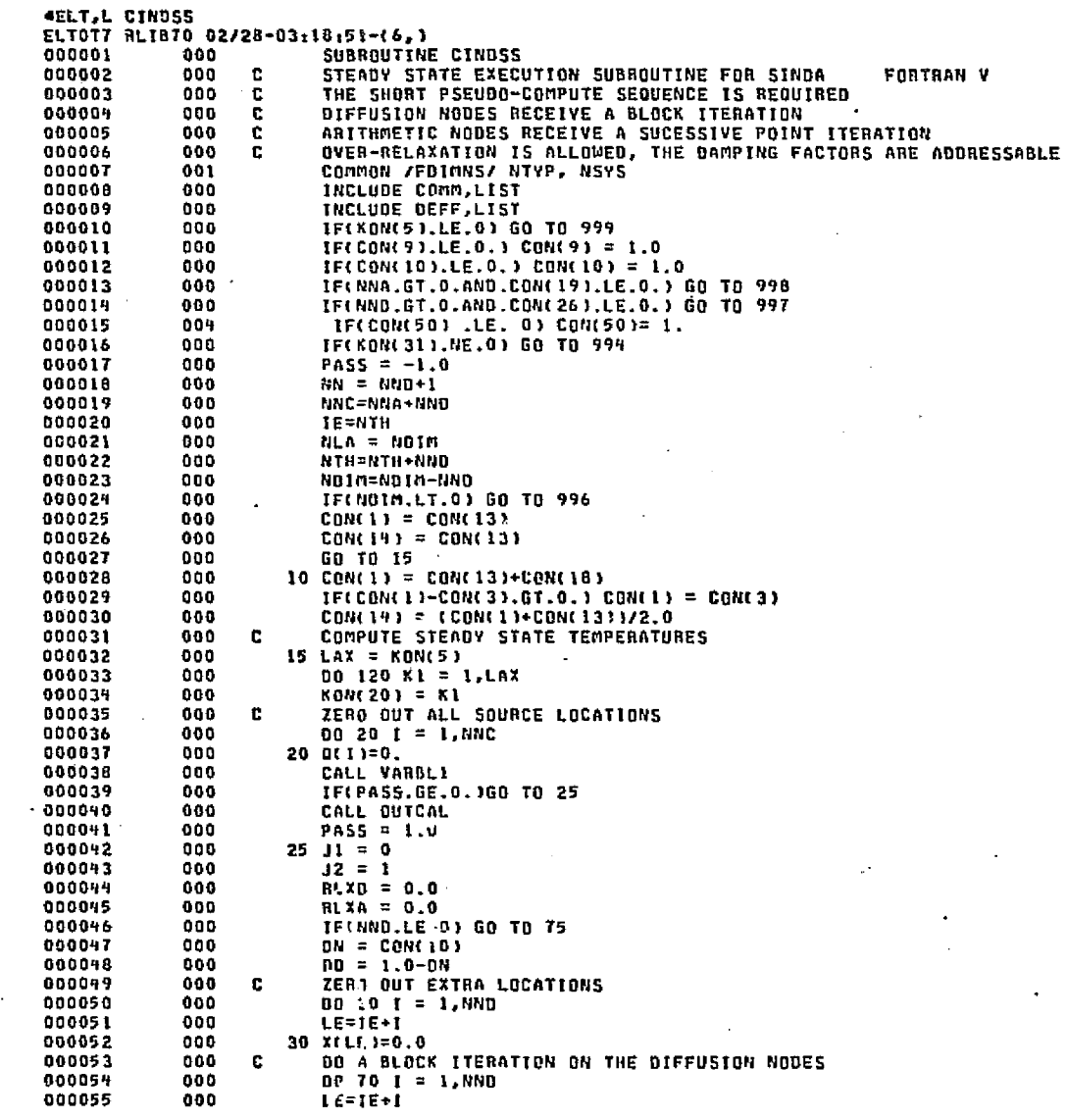

.<br>Andrike Barry and his of

المتحرفين أنكب لأعاط

**Side** 

### DATE 022875 PAGE Ŧ

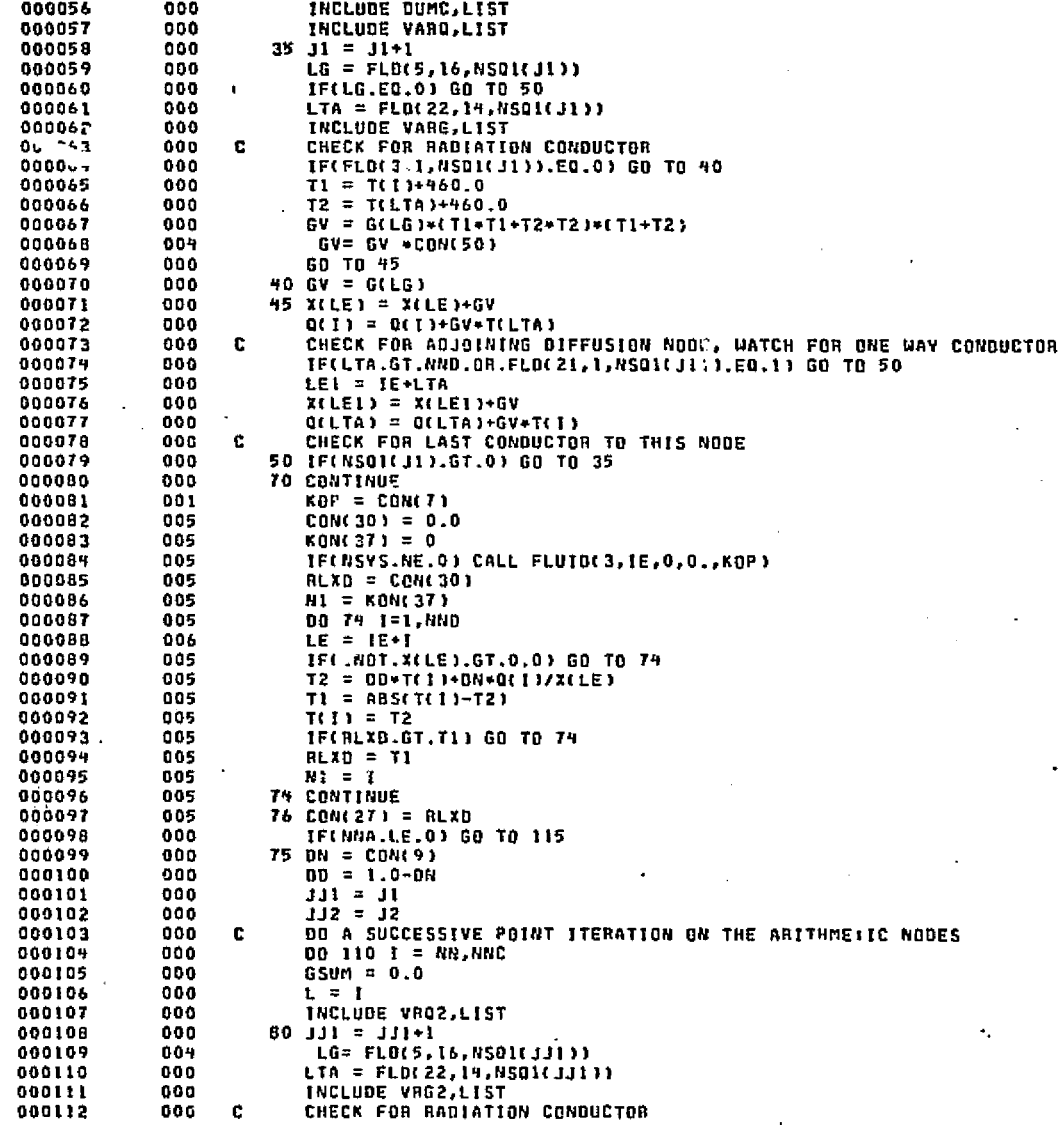

œ

**DATE 022875** PAGE

بالبريز وبالمنابذ والمؤولا تنتشاه وأناهبه والمتعاطف والمتحدث

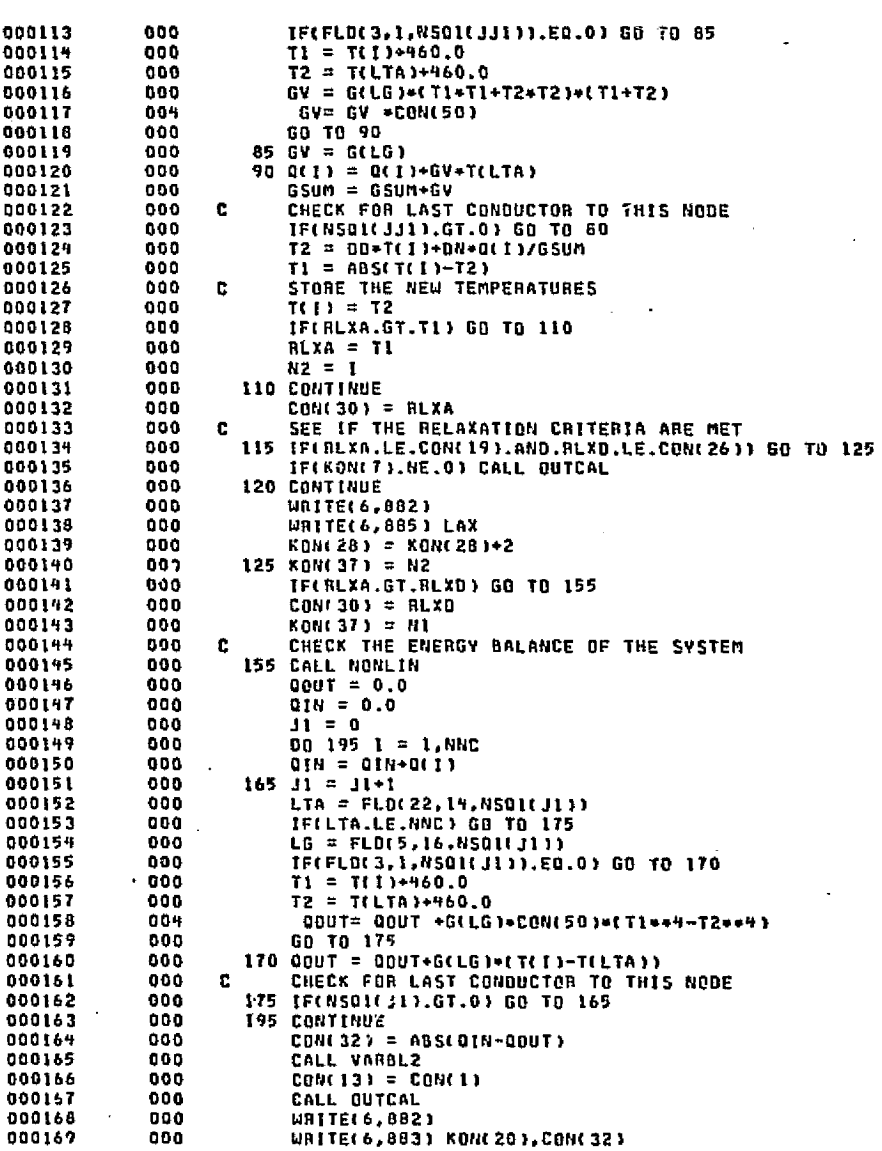

 $\mathcal{L}^{2\mathcal{L}}$  ,  $\mathcal{G}_{\mathcal{D}}$  ,

DATE 022875 PAGE

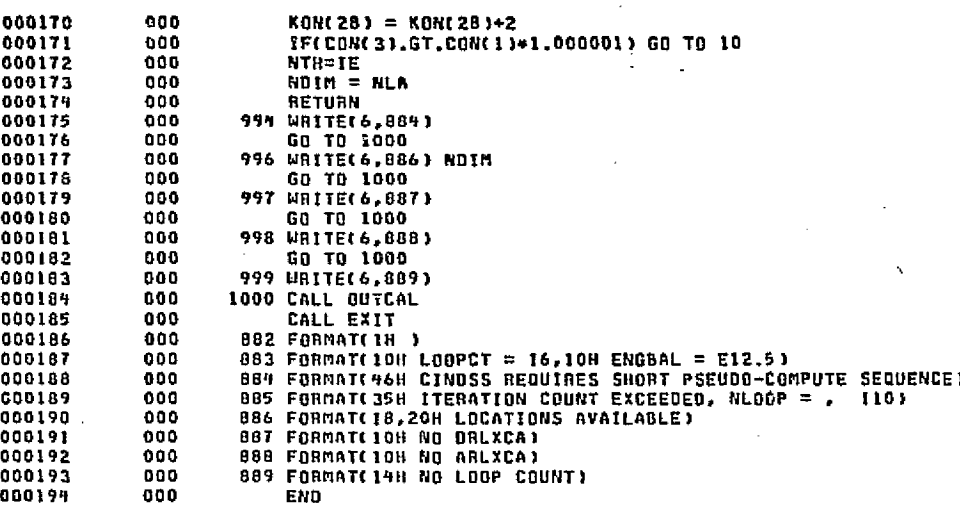

 $\mathscr{L}$ 

ORIGINAL PAGE ES<br>ORIGINAL PAGE ES

 $1.50$ 

4HDG.P CMPRSS

END ELT.

4 \_

DATE 022875 PAGE

 $\pmb{\ddagger}$ 

ı

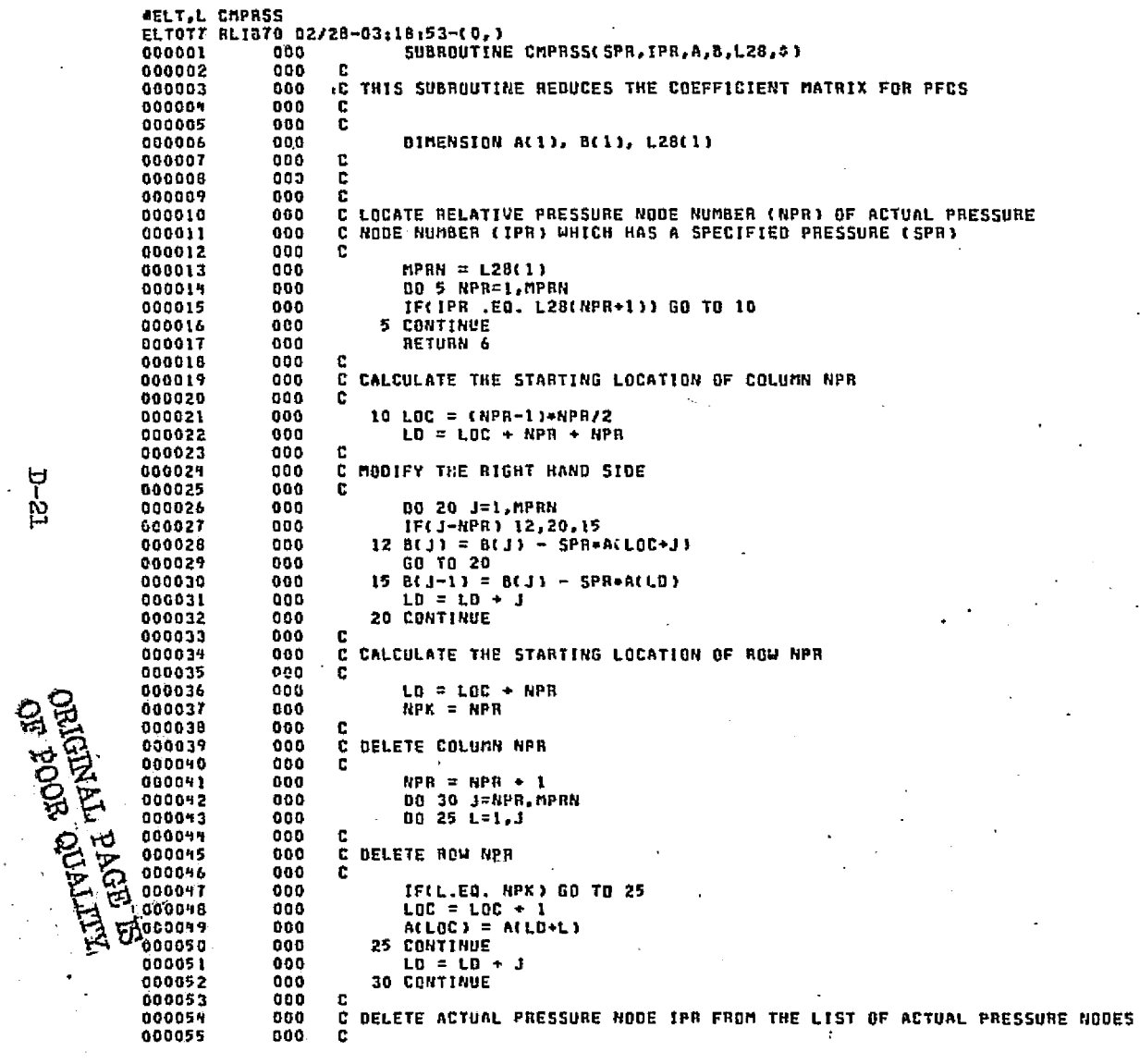

국의

 $12-1$ 

**CAPRSS** 

**CHPRSS** 

₩

 $25-22$  $\cdot$ .

000056<br>000057<br>000058<br>000060<br>000060<br>000061 000<br>000<br>000<br>000<br>000<br>000

> د جي الرون . W.

END ELT.

**AHOG, P CNBACK** 

PASE

 $\overline{\mathbf{2}}$ 

DATE 022875

orte≆to et gest ولوري والكافحة ally that is set consumptions which y

**AELT,L CHBACK** ELTOT7 RL1B70 02/28-03:18:55-(7,) SUBROUTINE CNBACK THELICIT BACKMARD DIFFERENCING EXECUTION SUBROUTINE<br>THELICIT BACKMARD DIFFERENCING EXECUITON SUBROUTINE FORTRAN V c c. ALL NODES RECEIVE A SUCCESSIVE POINT ITERATION  $\mathbf{C}$ C. RELAXATION CRITERIA MUST BE SPECIFIED Ċ OVER-RELAXATION IS ALLOWED, THE DAMPENING FACTORS ARE ADDRESSABLE LOGICAL FLOW COMMON /FDIMNS/ NTYP, NSYS COMMON /POINTN/ LNODE INCLUDE COMM, LIST INCLUDE DEFF, LIST IF(KON(5).LE.0) GO TO 999  $IF(CON(6), LE, 0.)$   $CON(6) = 1.E+8$  $IF(COM(6), LE, 0, ) CON(8) = 1.E+A$ IF(CON(9).LE.O.) CON(9) = 1.0. IF(CON(10).LE.O.) CON(10) = 1.0  $IF(CON(11).LE.0.) CON(11) = 1.E+8$ IF(CON(3).LE.CON(13)) GO TO 990 TECCONCIBILE.O.) GO TO 990<br>TECNNA.GT.O.AND.CONCI9I.LE.O.I GO TO 997 IF(CON(22), LE.O.) GO TO 996 TE(NAD.GT.O.AND.CON(26).LE.O.) GO TO 995 TPERONC311.NE.11 GO TO 991 IF(CON(50) .LE. 0) CON(50)= 1. TZERD =  $-960$ . PASS =  $-1.0$  $NN = NND+1$ **NLA = NDIM**  $NNC = NND + NNA$  $NSP = UND$  $1F$ (NSYS .NE. 0) NSP = NNT  $TE1 = NTH$  $IE2 = IE1 + NNT$  $IE3 = IE2 + NSP$  $j = NND + NSP + NNT$  $NTH = HTH+J$ NDIM = NDIM-J c CHECK FOR EXTRA LOCATIONS FOR CALCULATED NODES IF(NOIN.LT.0) GO TO 994  $FLOU = .FALSE.$ TECNSYS .EQ. 0) GO TO 4 FLOW = .TRUE. . **DO 3 1=1, NNC**  $NxeIE2+1) = 0$ 3 CONTINUE TPRINT = CON(13) c INITALIZE TIME SUM BETWEEN OUTPUT INTERVALS TSUM = 0.0 c. DOES OLD TIME PLUS THE OUTPUT INTERVAL EXCEED THE STOP TIME IFICONLISH-CONC18).GT.CONC3)1 CONC18) = CONC3)-CONC13) DONT EXCEED IT c 10 TSTEPN = CON(22) IF(TSTEPN.LE.CON(0)) GO TO 20 15 TSTEPN = CON(B) GO TO 35

िसंच्यातिर्यंता आधारणम् । त

CHBACK

║

**TTULO PUNITION** 

 $\overline{ }$ 

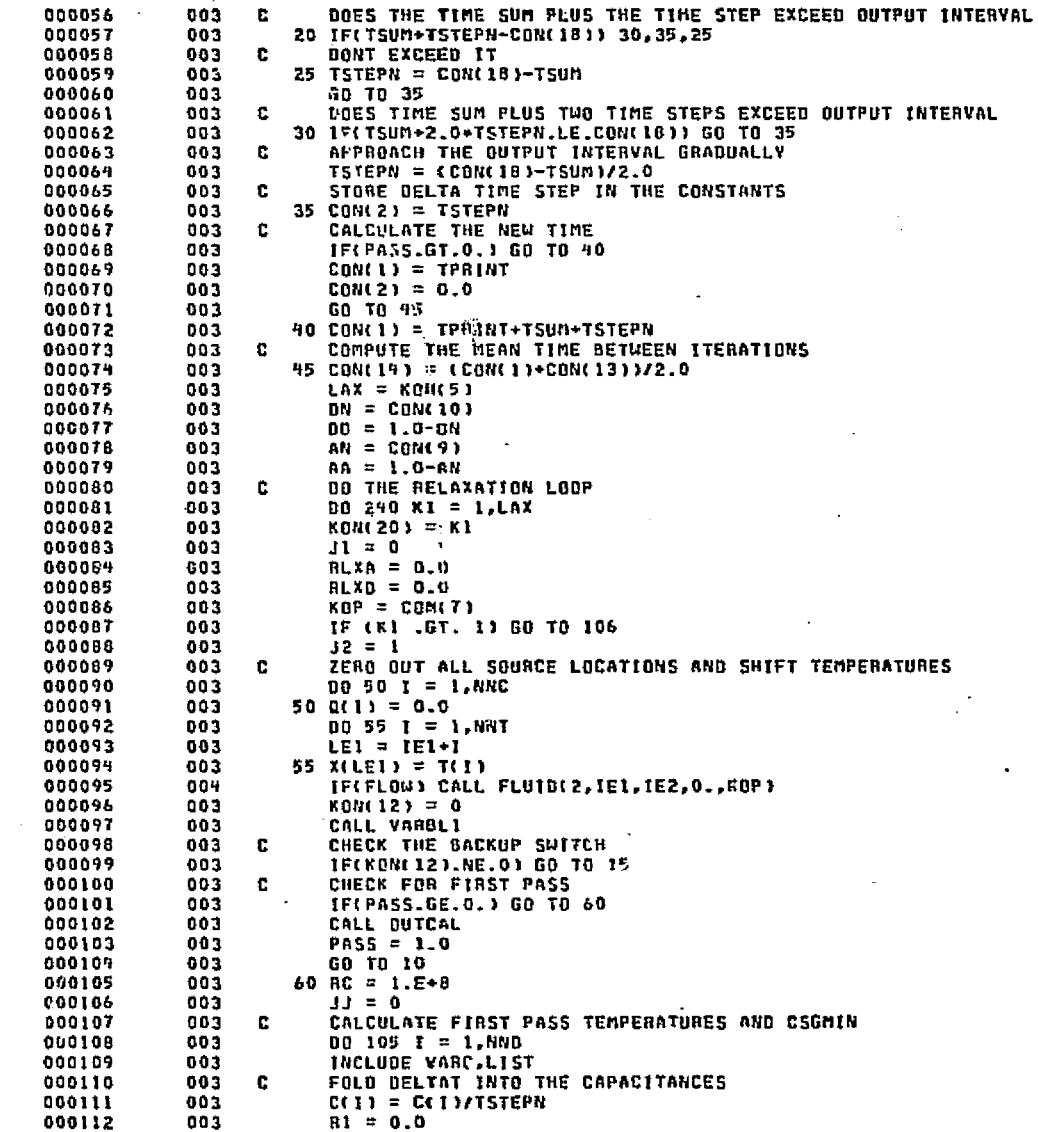

**CHBACK** 

Ņ

### DATE 022875 PAGE  $\mathbf 3$

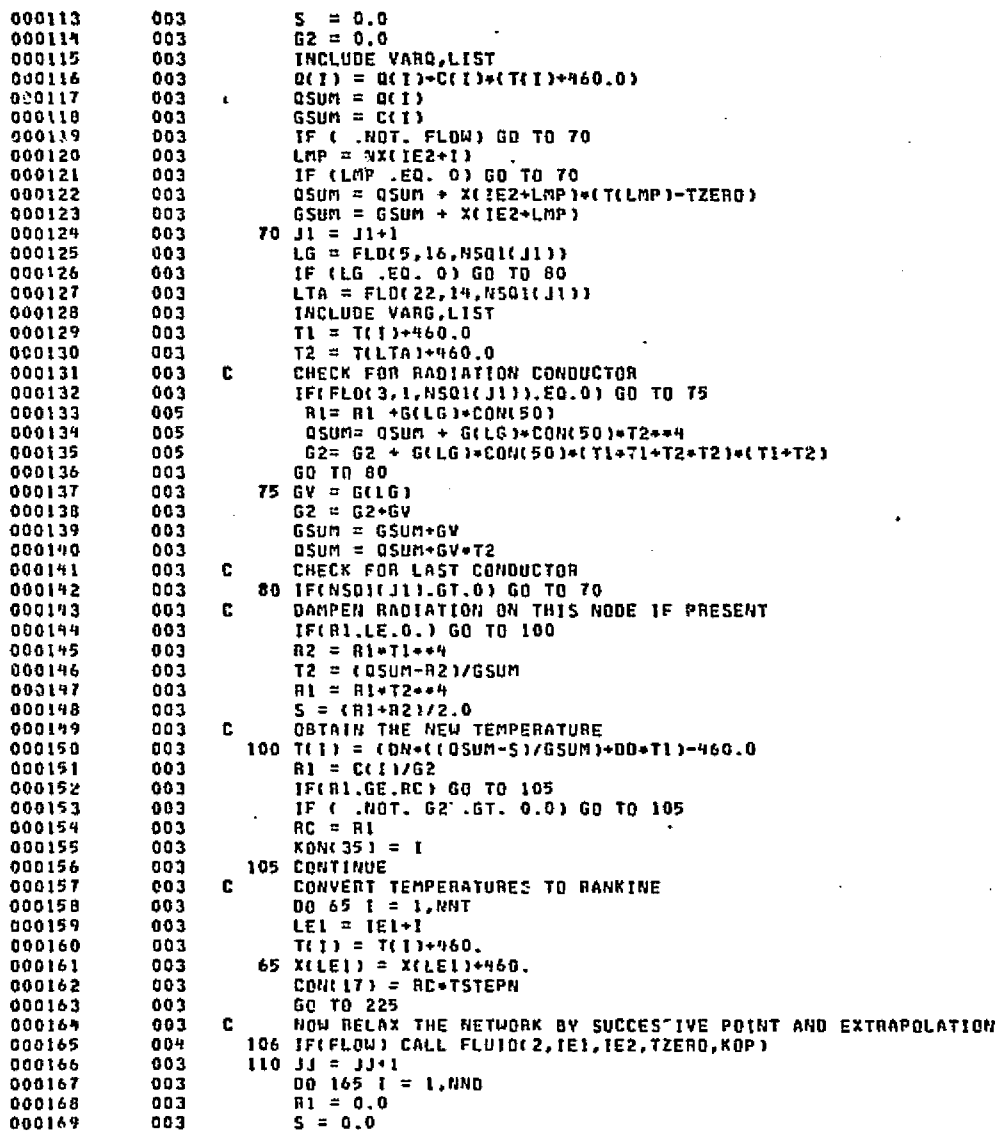

CHBACK

Ш

**Service** 

## CHBACK

DATE 022875 PAGE

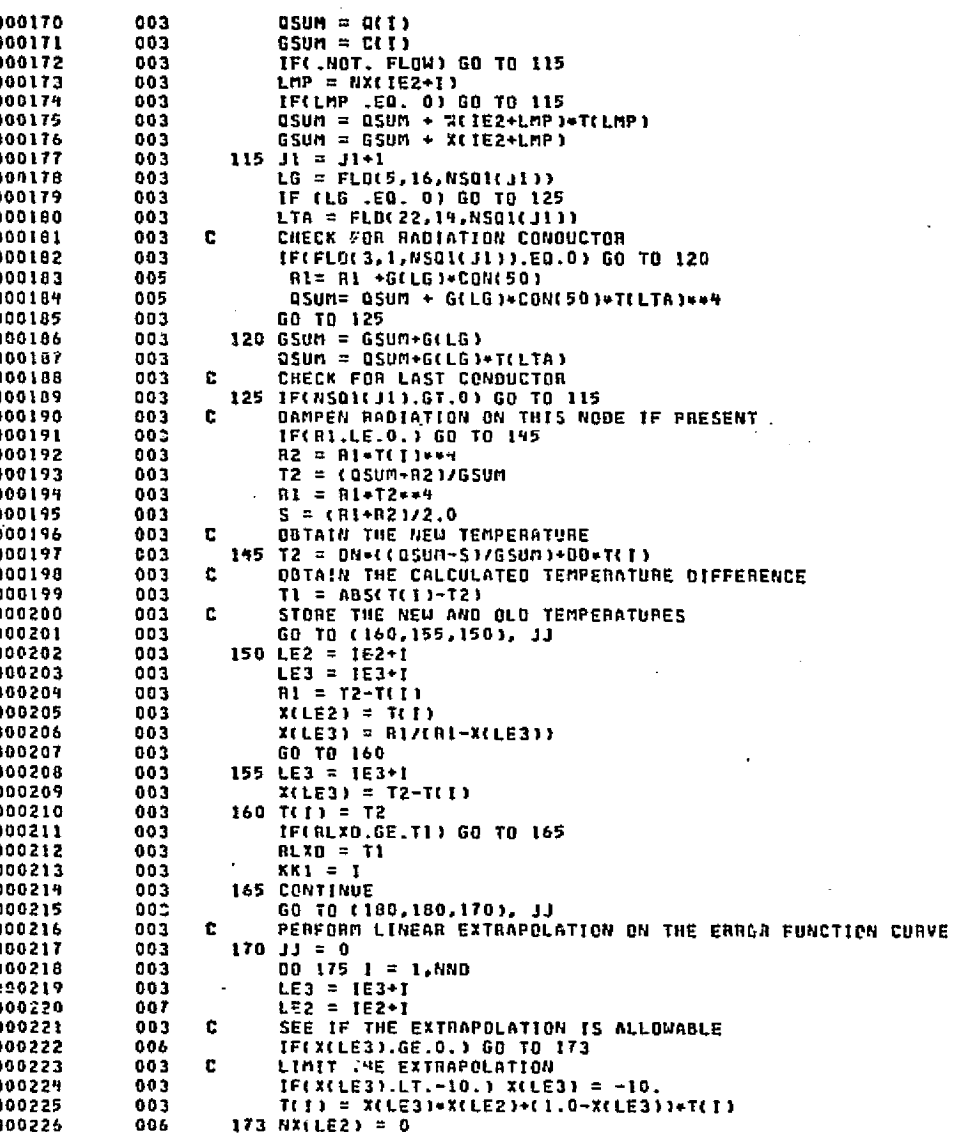

 $35 - 6$ 

CHBACK

 $Lz - T$ 

: :

يون و المالي المالي المالي<br>المالي المالي المالي المالي<br>المالي المالي

'

5

a

,

 $\sim$ 

41 **9A** <sup>44</sup>

 $\ddot{\phantom{a}}$ 

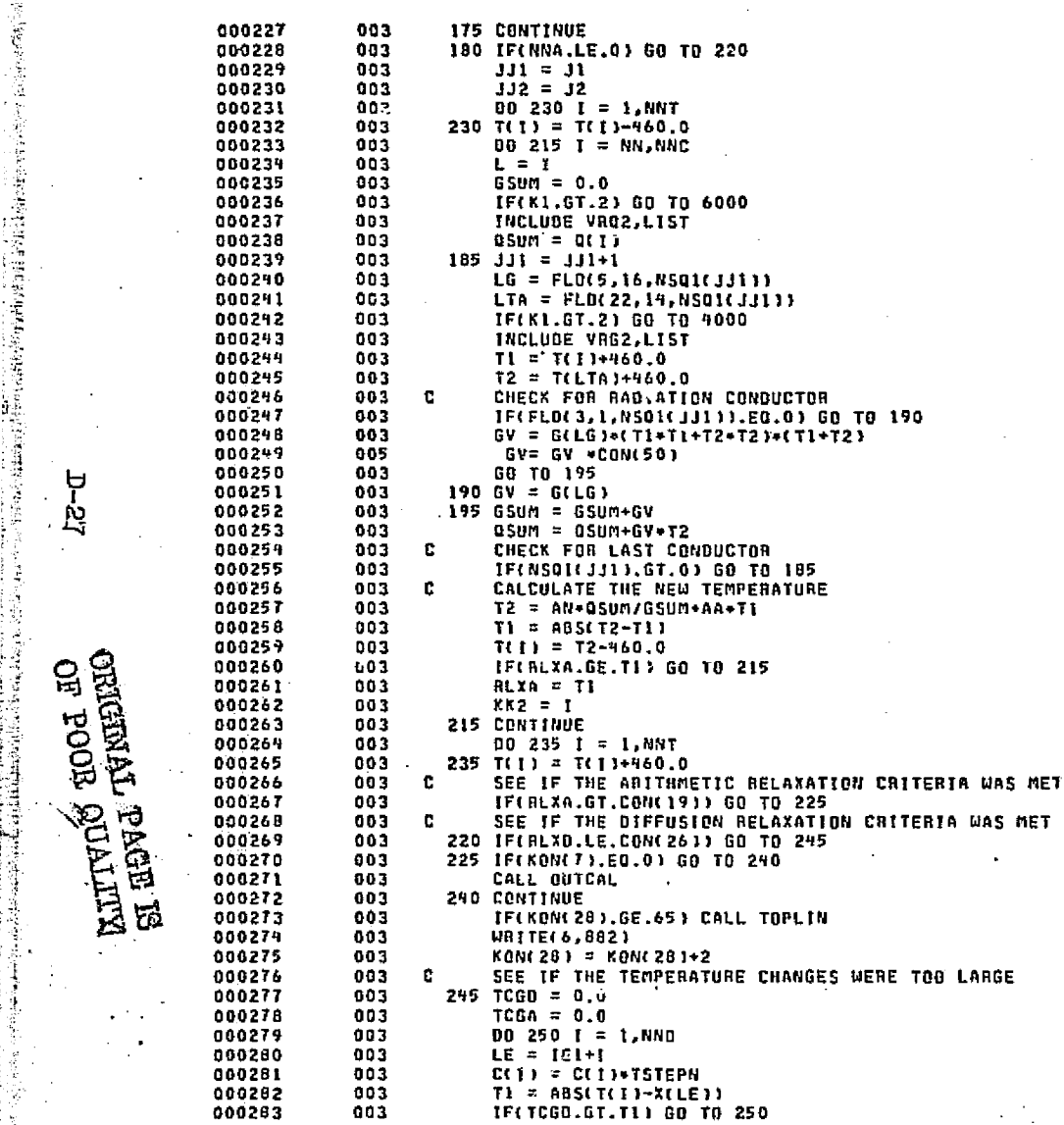

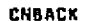

ll

 $2-28$ 

**REGISTED REGISTED** 

ម្ច

Z,

품들을 보라.

1945年4月14日

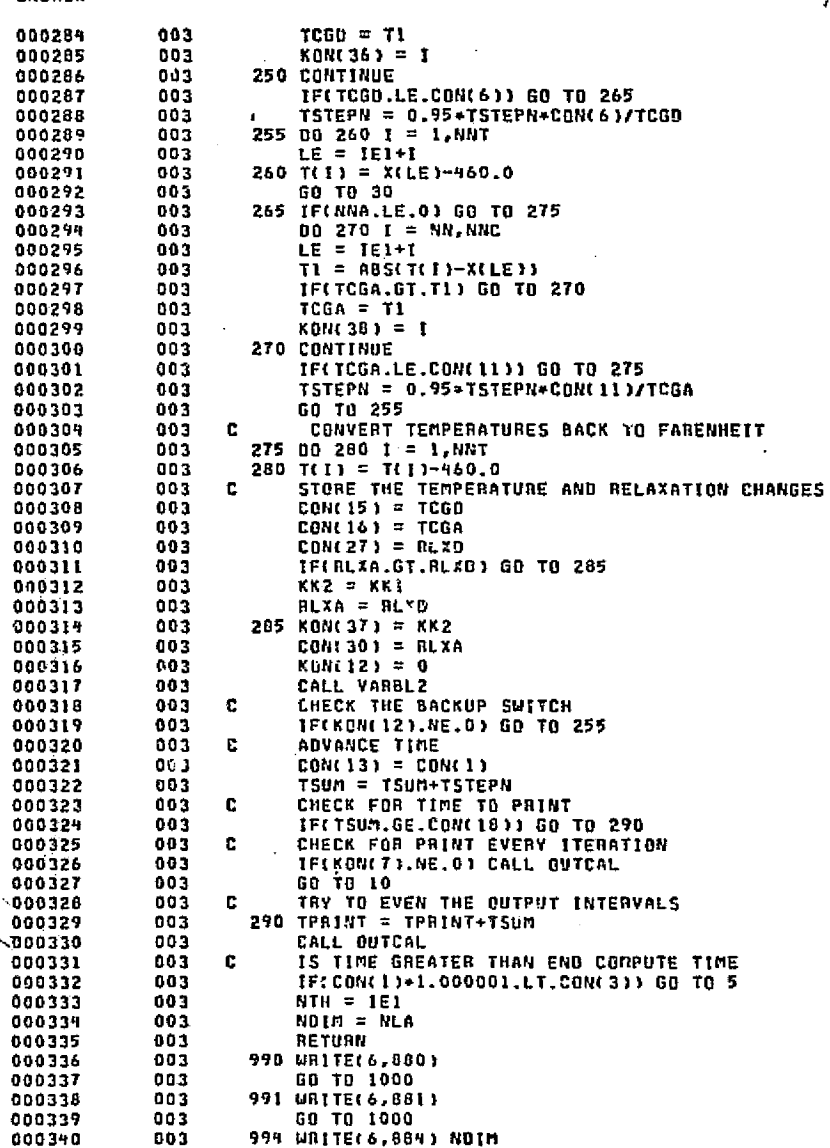

ka pata tanggal di kacamatan ng Kabupatèn Pangalahan ng Pangalahan ng Pangalahan ng Pangalahan ng Pangalahan ng

expansive and company of

ق ب

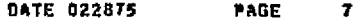

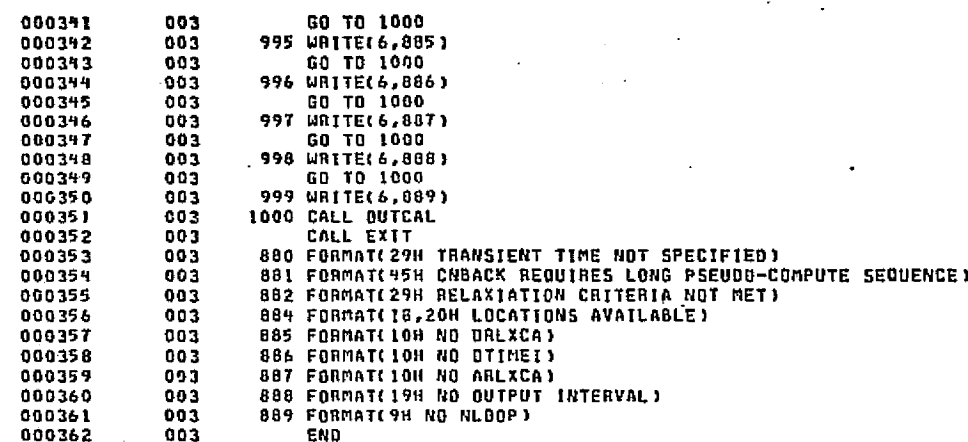

END ELT.

**CENERAL PACE ES**<br>ORIGINAL PACE ES

**ARDG, P CNFAST** 

 $5z-5$ 

CHBACK

**DATE 022875** PAGE 1

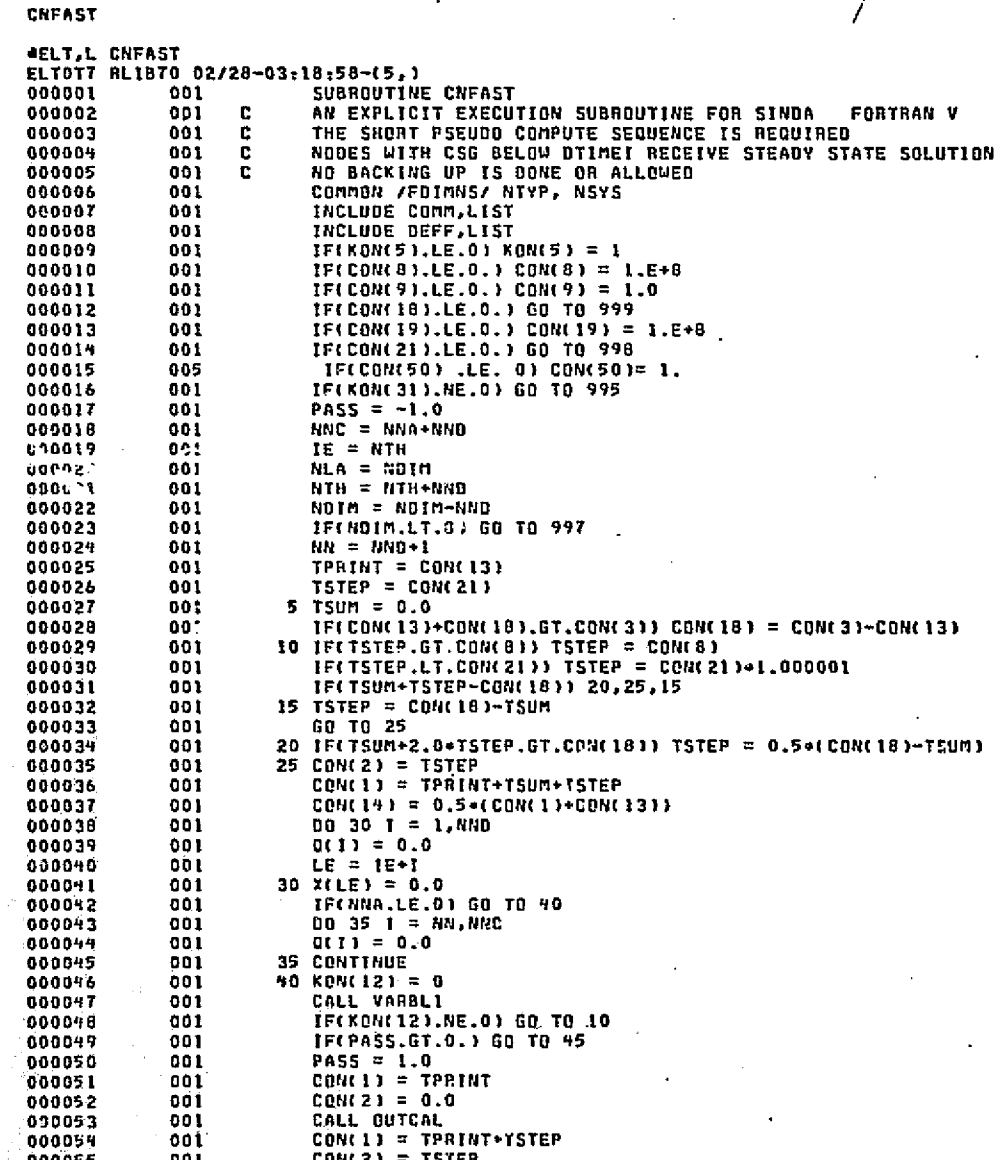

නිවන කියනව මැඳී මහතාවෙන් තමන්ද්රණයක් ලෙකු කියන්න තරගෙන දෙකකු දෙකකු කියන කියන විදිහට කරන කරන හා නියන කියන්නේ වැඳ

ö

- 9

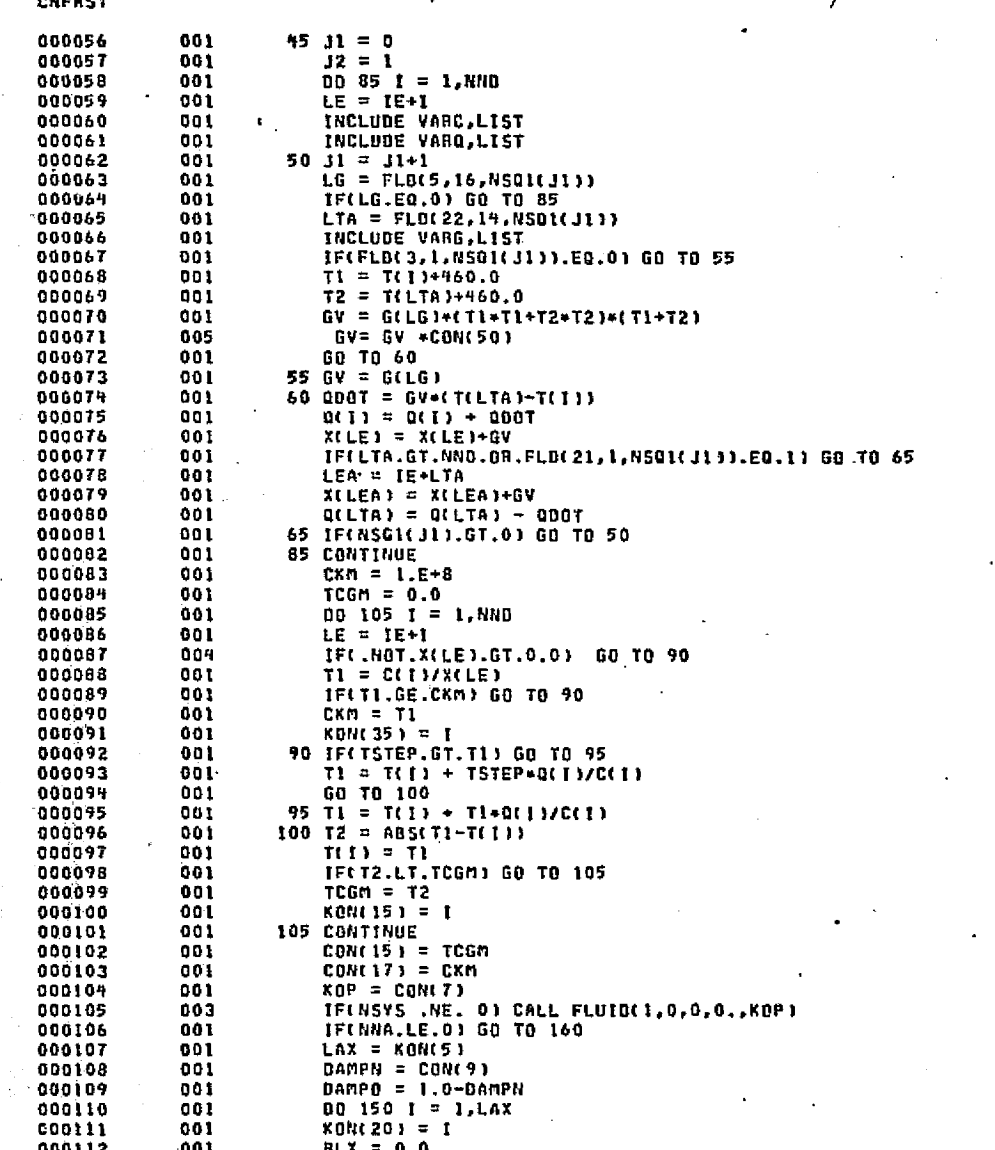

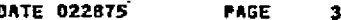

1

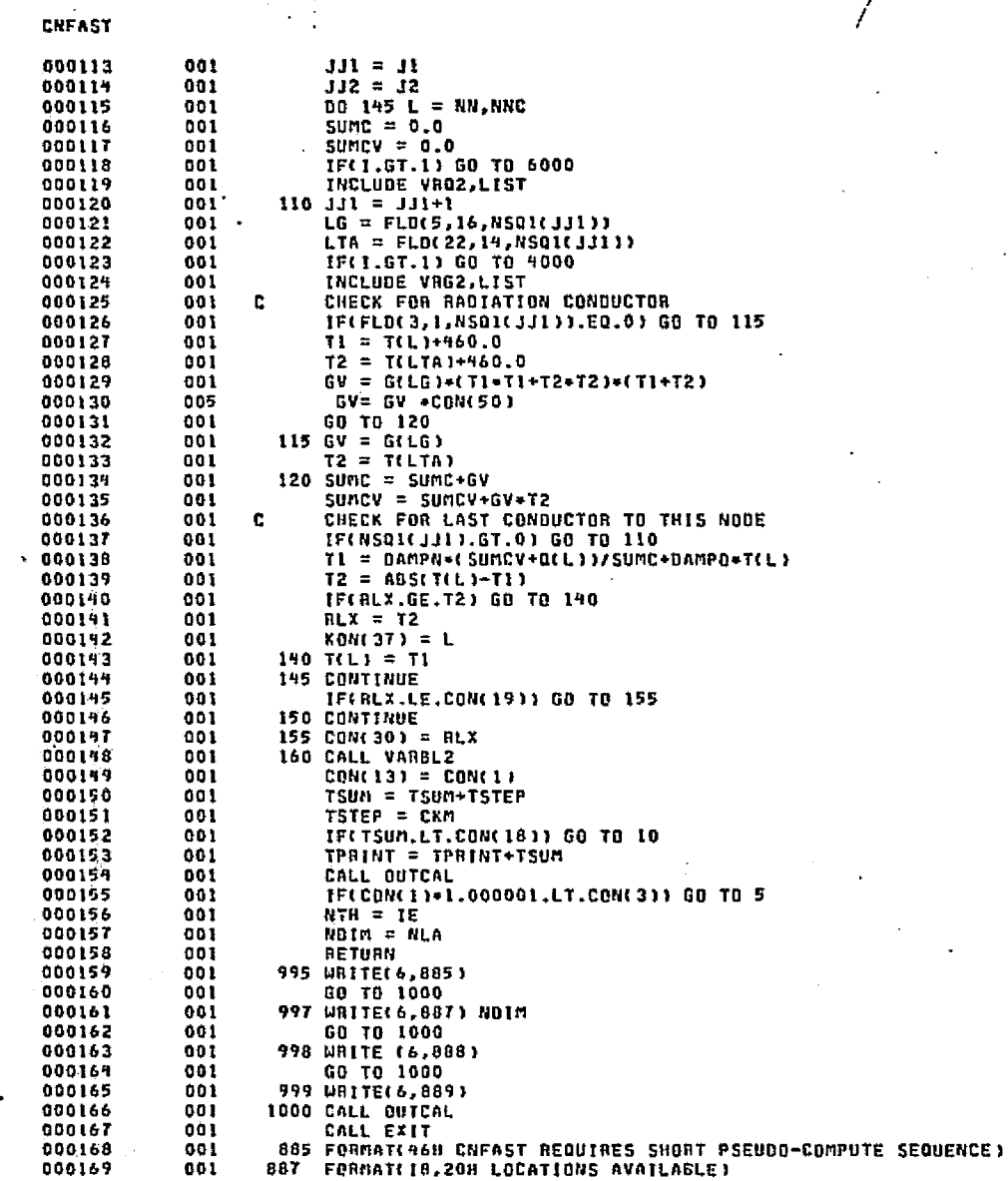

**D-32** 

IJ

**EXERCISE CONTRO**<br>OT POOR COLLECTED

**CHFAST** 

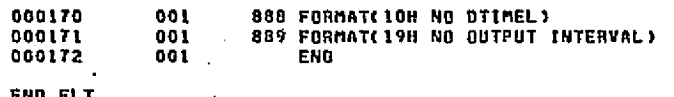

OHOŚ,P CNFRWD

**D-33** 

DATE 022875 PAGE

DATE 022875 PAGE

 $\mathbf{1}$ 

CHFRWD **AELT, L CHFRUD** ELTOTT BLIBTO 02/28-03:19:00-(5,) 000001 000 SUBROUTINE CNFRWD 000002 000 c EXPLICIT FORWARD DIFFERENCING EXECUTION SUBROUTINE FOR SINDA F-V THE SHORT PSEUDO-COMPUTE SEQUENCE IS REQUIRED  $-000003$ 000  $\mathbf{c}$ 000004 001 COMMON /FOIMNS/ NTYP, NSYS INCLUDE COMM, LIST 000005 000 000006 000 INCLUDE DEFF.LIST  $IF(CON(4), LT.1.0) CON(4) = 1.0$ 000007  $000$  $IF(KON(5),LE.0) KON(5) = 1$ 000008 000 000009 000  $IF(CON(6),LE.0.) CON(6) = 1.E+8$ 000  $IF(COR(B),LE.0.) CON(8) = 1.E+8$ 000010 000011 000 IF(CON(9).LE.O.) CON(9) = 1.0 000012 000  $IF(CONCH1).LE. 0.1 CONCH1 = 1.E+8$ IF(CON(18).LE.O.) GO TO 999 000013 000 000019 000  $IF(CON(19),LE.0.) CON(19) = 1.E 98$ 000015 005 IF(CON(50) .LE. 0) CON(50)= 1. IF(KON(31).NE.0) GO TO 995 000016 000  $PASS = -1.0$ 000017 000 NNC = NND+NNA 000018 000 000019  $000$  $IE = HTH$  $NLA = NDIM$ 000020 000 000021 004  $NTH = NTH+NNT$ 000022 009  $NDIM = NDIM-NNT$ c CHECK FOR EXTRA LOCATIONS FOR CALCULATED NODES 000 000023 000 000024  $I = NLA-NNC$ 000025 000 IF(I.LT.0) GD TO 998  $LI = NNO+1$ 000026 000 000027  $TSTEP = CON(18)$  $000$  $TPRINT = COM(13)$ 000028 000 000 c INITALIZE TIME SUM BETWEEN OUTPUT INTERVALS 000029 000030 000  $5$  TSUM  $\approx$  0.0 000031  $001$ C. DOES OLD TIME PLUS THE OUTPUT INTERVAL EXCEED THE STOP TIME IF(CON(13)+CON(18),LE.CON(3)) GO TO 10 000032 006 000033 000 C. DONT EXCEED IT 000039 000  $CON(10) = CON(3)-CON(13)$ 000035 000 C. IS THE TIME STEP LARGER THAN ALLOWED 000036 000 10 IF(TSTEP.LE.CON(B)) GO TO 15 000037 000  $TSTEP = COM(B)$ 000038 000 C. DOES THE TIME SUM PLUS THE TIME STEP EXCEED OUTPUT INTERVAL 000039 000 15 IF(TSUM+TSTEP-CON(18)) 25,30,20 000040 000  $\mathbf{c}$ **ODNT EXCEED IT** 000041 000 20 TSTEP = CONC181-TSUM 000042 000 GO TO 30 000043 000 C. DOES TIME SUM PLUS TUO TIME STEPS EXCEED QUTPUT INTERVAL 25 IF(TSUM+2.0+TSTEP.LE.CON(18)) GO TO 30 000099 000 APPROACH THE OUTPUT INTERVAL GRADUALLY 000045 000 c 000046 000  $TSTEP = (10N118)-TSU(1172,0)$ STORE DELTA TIME STEP IN THE CONSTANTS 000047 000 r. 000048 000 30 CON(2) = TSTEP 000049  $000$ c IS THE TIME STEP USED LESS THAN THE TIME STEP ALLOWED IFLISTEP.LT.CONL2111 GO TO 997 000050  $000$ 

₩

ORIGINAL<br>CRIGINAL

**EXITY OF TAGE** 

t.

000051

000052

000053

000059

000055

ಳು

000

000

000

000

 $000$ 

c

c

c

CALCULATE THE NEW TIME

المواقع والمستوحات وإبالتها التهابات والمؤدب

CONCIL = TPRINT+TSUM+TSTEP

 $CON(14) = (CON(1)+CDNC(13)) / 2.0$ 

COMPUTE THE MEAN TIME BETWEEN ITERATIONS

ZERO OUT ALL SOURCE LOCATIONS AND EXTRA LOCATIONS

dreams and any order was a firm.

the community of the community of the community of the community of the contraction of the community of the community of the community of the community of the community of the community of the community of the community of
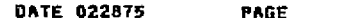

.<br>Tanzania matematika

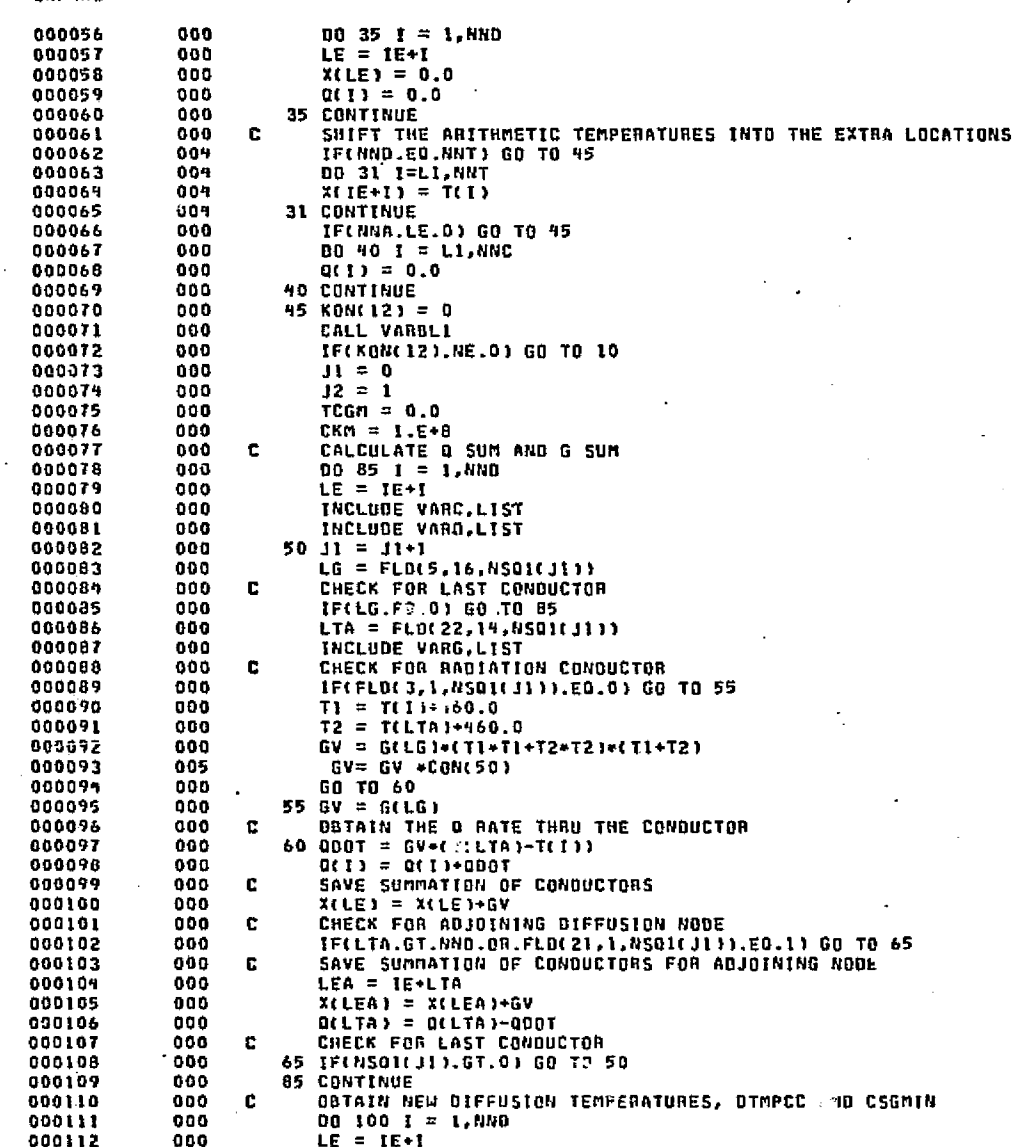

.<br>De statistike i skrive

CHFRUD

- 50

بمهامعه

وتركماني

of the Cole Western can be on the captures.

ದ್ದರ

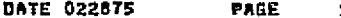

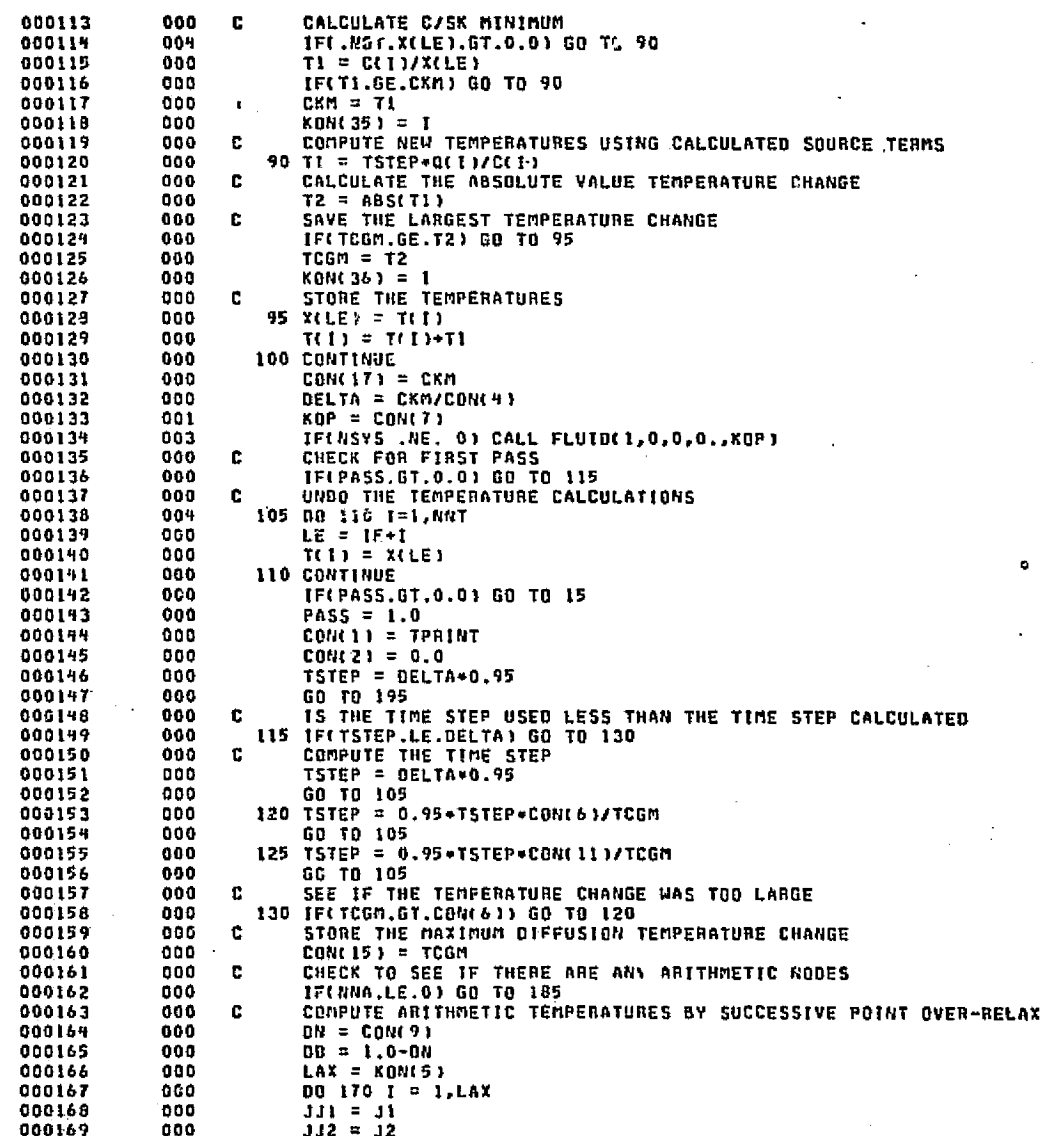

**D-36** 

CHFRUD

ంచి

### DATE 022875 PAGE

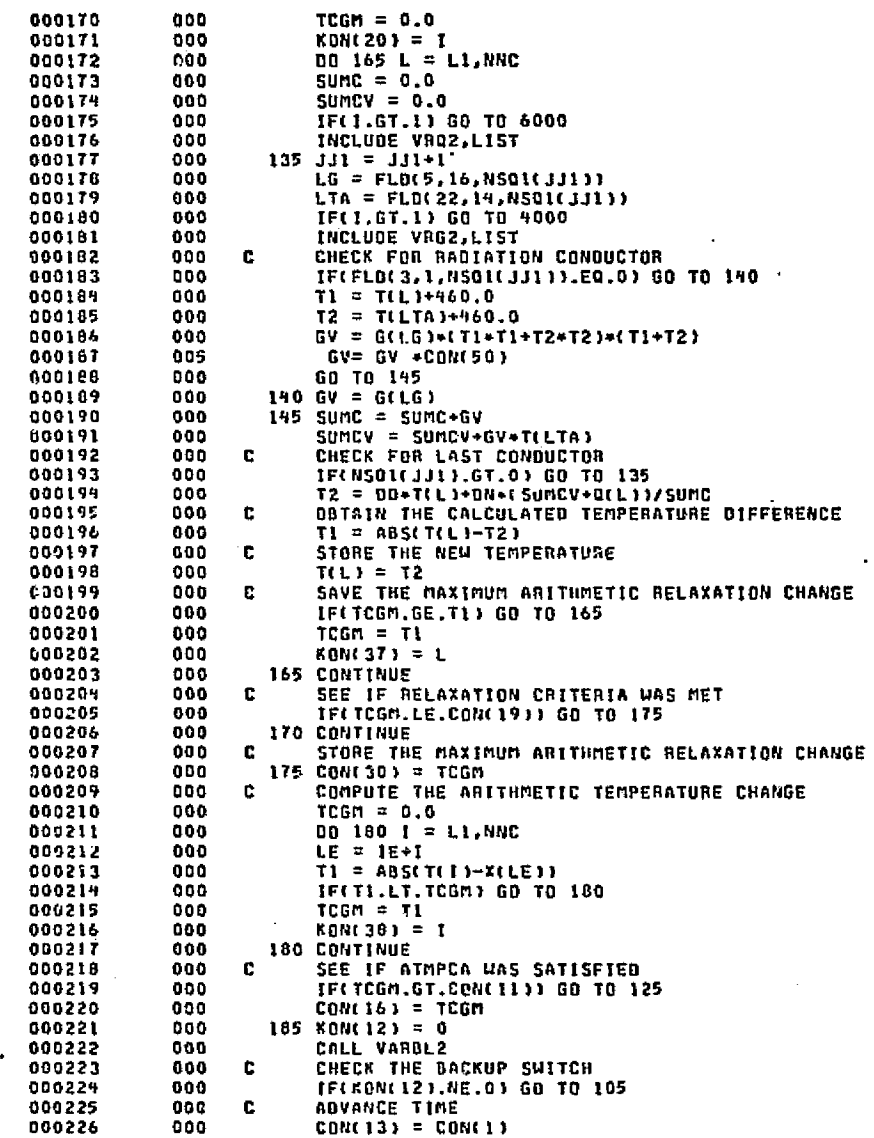

**CKFRWD** 

박군

にっけ

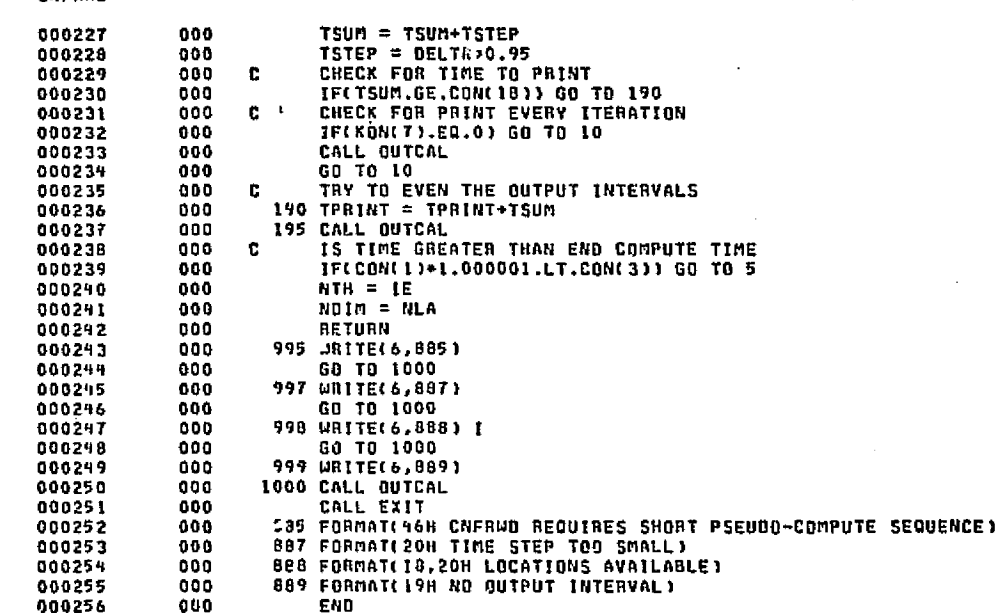

END ELT.  $\mathcal{L}^{\text{max}}$ 

**AHOG,P CNFUBK** 

**D-38** 

**DATE 022875** 

PAGE

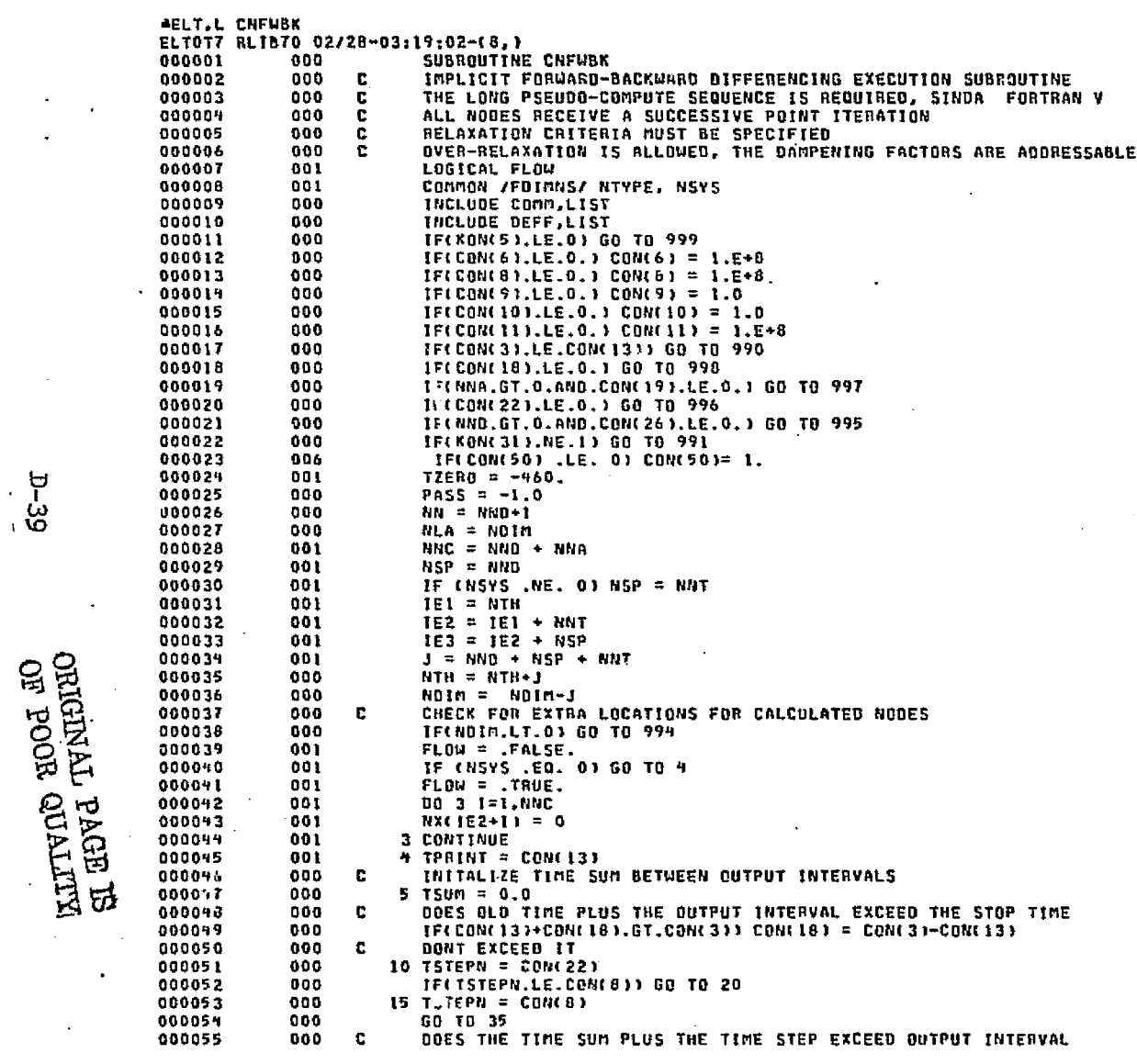

enditore del città

**CHFWBK** 

- 39<br>0-39

۱.

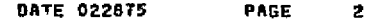

 $\mathbf{r}$ 

 $\ddot{\phantom{a}}$ 

**ALCOHOL:** 

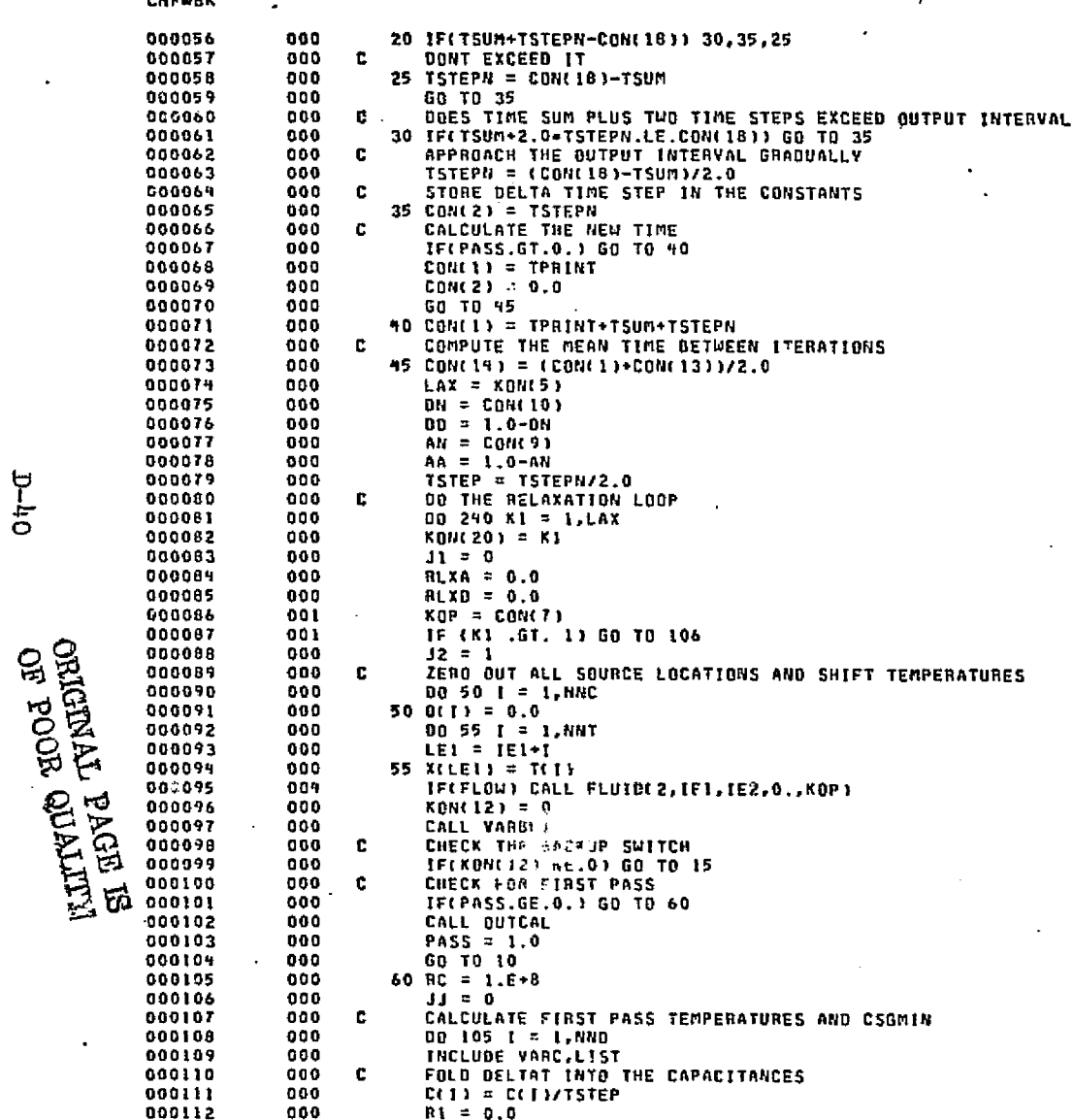

CHEMBE

**Remarkation** 

 $\mathsf{Out}^{\mathsf{C}}$ 

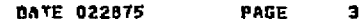

ل الكونوني المائية ، (معناقة المغربة) المائية المائية المعنى

algebrach.

فتكاس متناعة عططات لتسمؤنك

sa das

 $\bar{q}$  ,  $\bar{q}$  ,  $\bar{q}$ 

 $\mathcal{L}(\cdot)$  and  $\mathcal{L}(\cdot)$  is:

ŧ

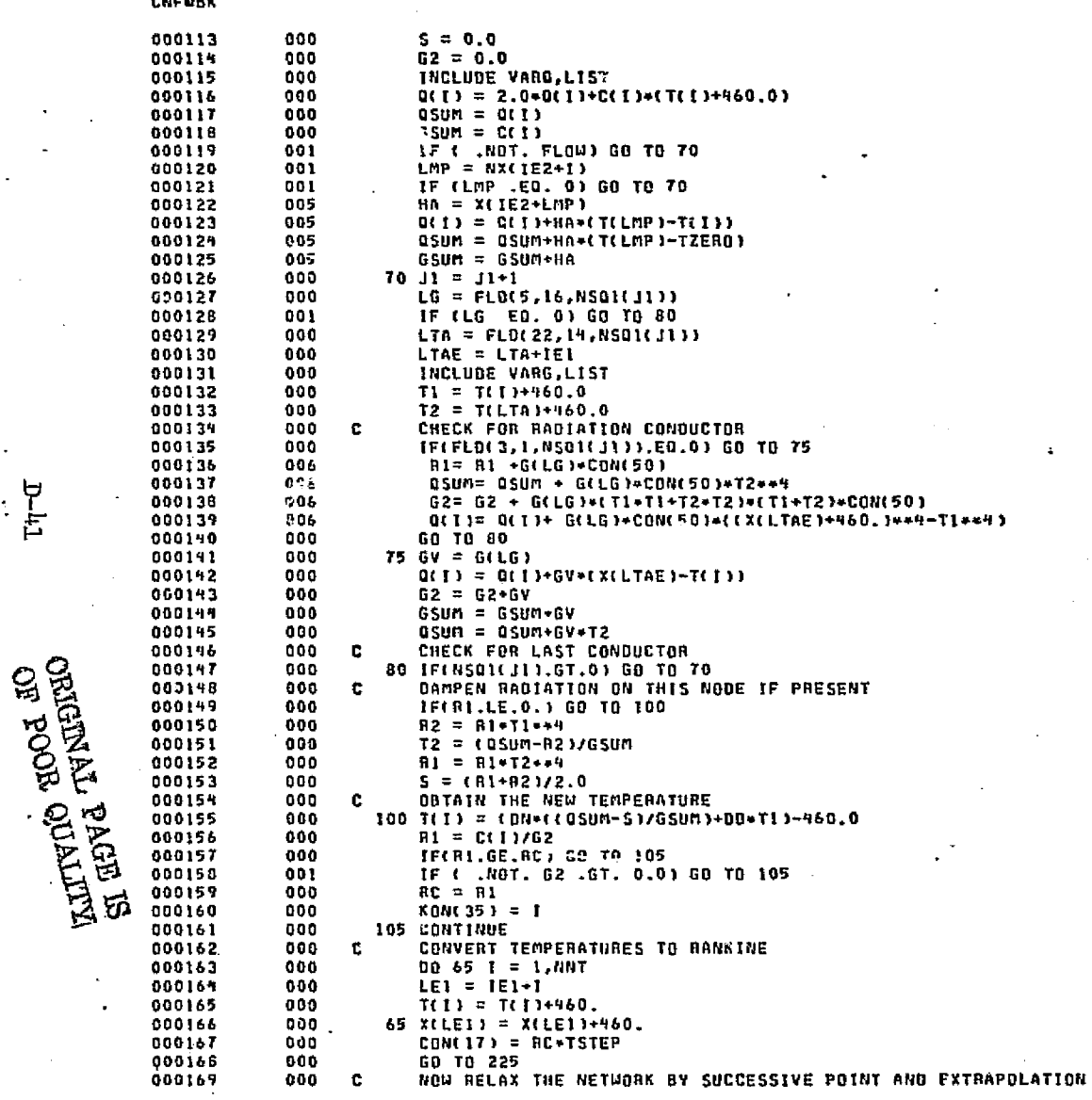

أعلاقه أجوجهم

ولوجها وأساءه

 $\label{eq:G} \left\langle \left( \mathcal{E}_{\alpha} \left( \mathcal{E}_{\alpha} \left( \mathcal{M} \right) \right) \right) \right\rangle_{\mathcal{F}} \left\langle \mathcal{E}_{\alpha} \left( \mathcal{E}_{\alpha} \right) \right\rangle \right) \left\langle \mathcal{E}_{\alpha} \left( \mathcal{E}_{\alpha} \right) \right\rangle$ 

يمئ أ المعاشية

다<br>다

 $\mathcal{O}(\mathcal{S}^1)$ بطق

 $\mathcal{L}_\mathbf{S} \mathcal{L} \sim \mathcal{R}$ 

**CNFHBK** 

106 IF(FLOW) CALL FLUID(2, IE1, IE2, TZERO, KOP) 00%  $110 \t31 = 33 + 1$   $t = 1.880$  $R1 = 0.0$  $5 = 0.0$  $QSUM = Q(T)$  $GSum = C(T)$ IF ( .NOT. FLOW) GO TO 115  $LMP = NXCIE2+I1$ IF (LMP .EQ. 0) GO TO 115 um =  $05$ um + X(1E2+LMP) + T(LMP)  $GSum = GSum + X(IE2+LMP)$   $J1 = J1+1$  $LG = FLO(5, 16, NSO1(31))$ IF (LG .EO. 0) GO TO 125  $LTA = FLD(22, 19, NSQ1(313))$  $\mathbf{c}$ CHECK FOR RADIATION CONDUCTOR IF(FLD(3,1,NS01(J1)).EQ.0) GO TO 120  $R1 = R1 + GL(6) * C0N(50)$ DSUM= OSUM +G(LG)\*T(LTA)\*\*4 \*CON(50) GD TO 125 120 GSUM = GSUM+G(LG) OSUM = OSUM+G(LG)+T(LTA)  $\mathbf{c}$ CHECK FOR LAST CONDUCTOR 125 IF(NSQ1(J1).GT.0) GO TO 115 DAMPEN RADIATION ON THIS NODE IF PRESENT c. IF(R1.LE.O.) GO TO 195 R2 = R1+T(I)++4  $T2 =$  CQSUM-R23/GSUM  $R1 = R1*T2**9$  $S = \text{IR1+R21/2.0}$ OBTAIN THE NEW TEMPERATURE  $\mathbf{c}$  T2 = DN\*((0SUM-S)/GSUM)+DD\*T(I) C. OBTAIN THE CALCULATED TEMPERATURE DIFFERENCE  $T1 = ABSTTI}-T2$ STORE THE NEW AND OLD TEMPERATURES r. GO TO (160, 155, 150), JJ  $150 \ \text{LE2} = 152 \cdot 1$  $LE3 = 1E3 + I$  $RI = T2-T(1)$  $X(LE2) = T(f)$  $X(LE3) = R1/(R1-X(LE3))$ GO TO 160 LE3 = IE3+I  $X(LE3) = T2-T(1)$   $T(1) = T2$ IF(BLXD.GE.TI) GO TO 165  $RLXD = TI$  $KK1 = I$ 165 CONTINUE GO TO (180,180,170), JJ c PERFORM LINEAR EXTRAPOLATION ON THE ERROR FUNCTION CURVE  $170 \text{ J} = 0$ 00 175 T = 1,NND  $LE3 = 1E3 + T$  $LE2 = IE2+1$ GV= GV \*CON(50)

**DATE 022875** 

PAGE

 $\overline{5}$ 

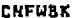

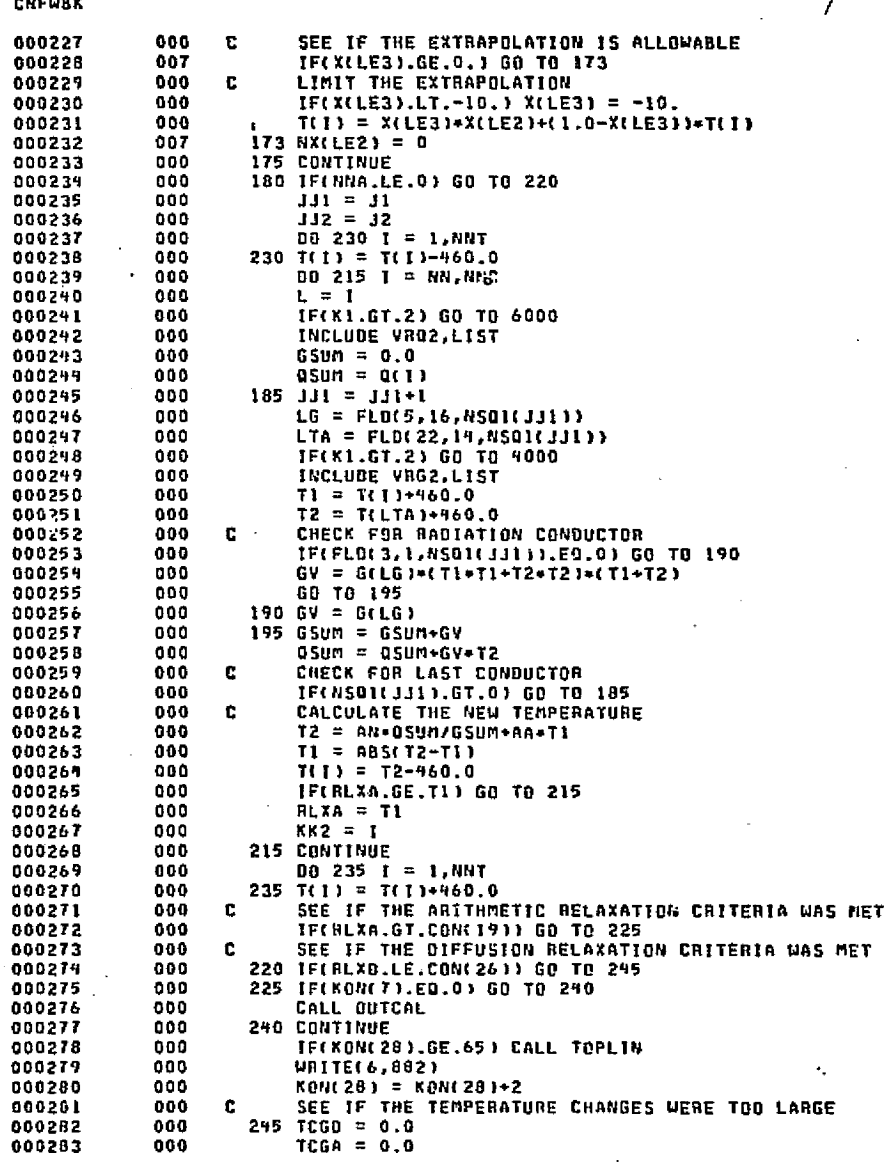

000<br>000  $TCGA = 0.0$ 

ં તેને તેમન

e protival.

DATE 022875 PAGE

ים.<br>המוני מים משיכה באשרת במונים את המוני המונים לא מונים מונים, של מים מונים מים המונים מים מים לא ביותר מונים מ

assance indust

program consult

Ω

n

 $\mathcal{M}^{\mathcal{U}} \times \mathcal{L}^{\mathcal{U}} \times \mathcal{L}^{\mathcal{U}}$ 

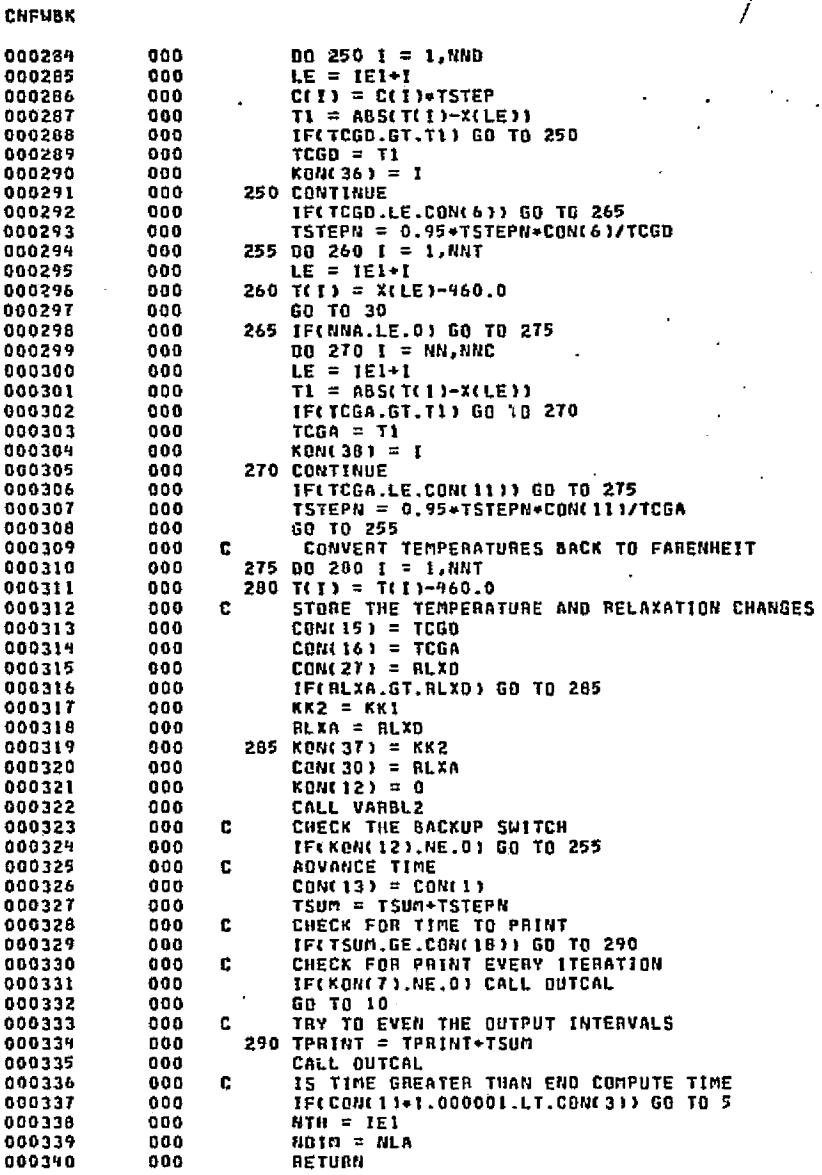

### DATE 022875 PAGE

∭

ORIGINAL PAGE ES<br>OF POOR QUALITY

 $f^{\mu\nu}$  .

ი ანქველი

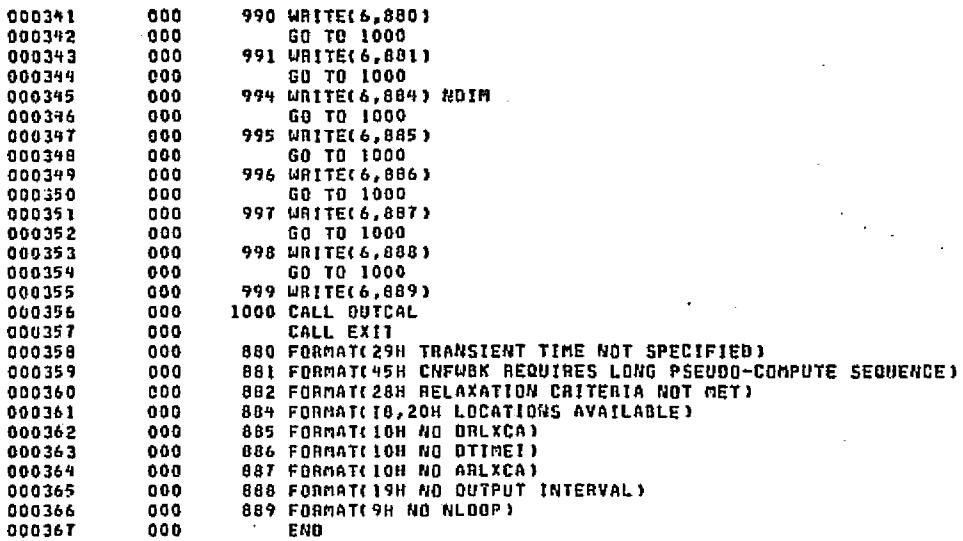

ย์สัตมอย่าง 22 ม

B.

**DATE 022875** 

 $\mathbf{\hat{G}}(\mathcal{D}_{\mathbf{G}}^{(1)}\otimes\mathcal{D}(\mathbb{R}^{d},\mathbb{R}^{d},\cdots))\otimes\mathbb{R}^{d})$ 

PAGE

END ELT.

ភិ

**ARDG.P CODERD/PB** 

Iŀ

CNFUBK

 $\langle \nabla \cdot$ 

# DATE 022875

2000

o e poste

المقامات

# **CODERD/PB**

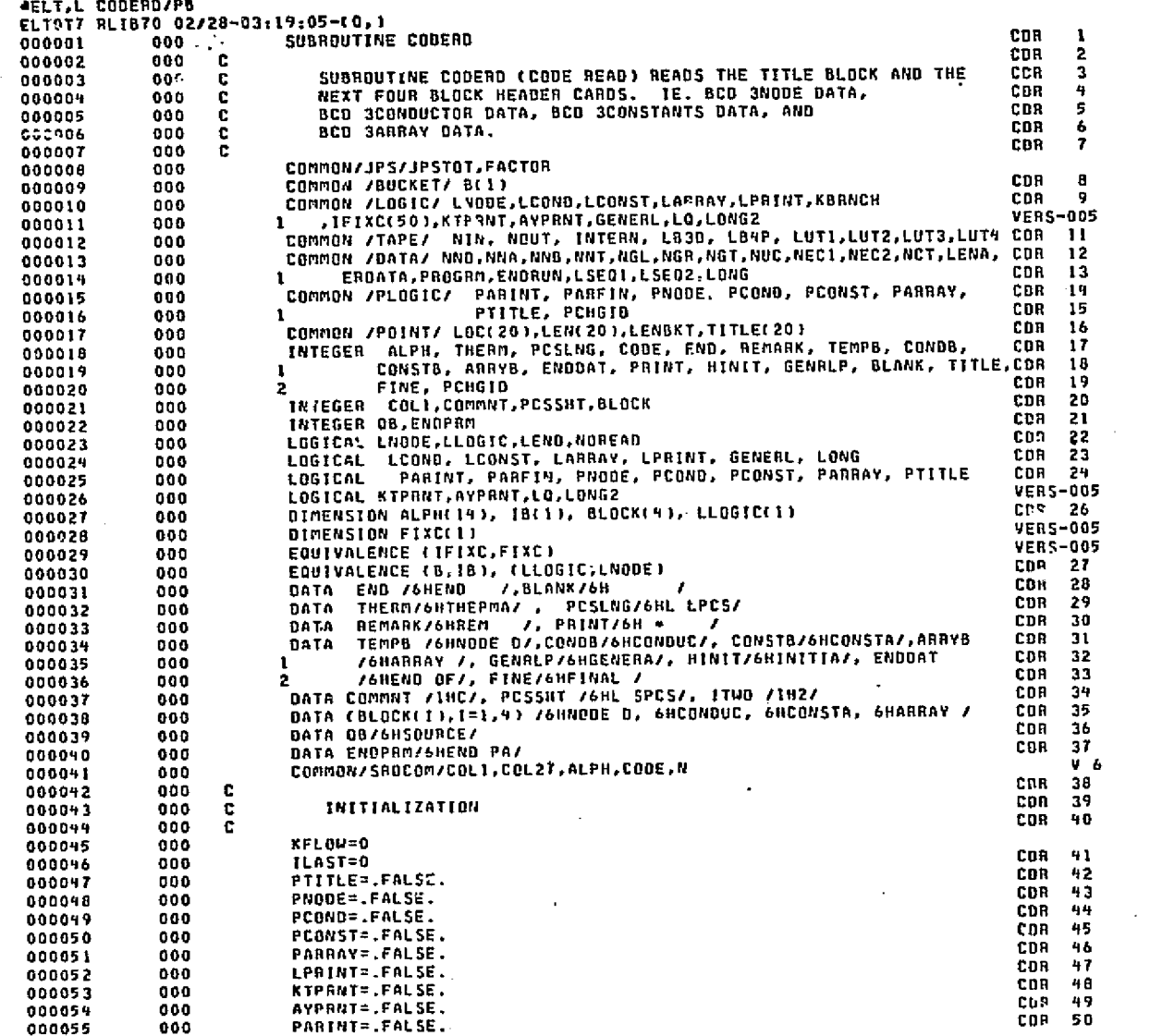

.<br>เมษายน เมน เมนายน ทั้งเข้ามาเวลล วิรินเรีย เพราะ การ์เซล์ และ การ

 $9n-1$ 

DATE 022875

manters and control manters en plants of harden energy and the control of the control of the second control of the condition

a S

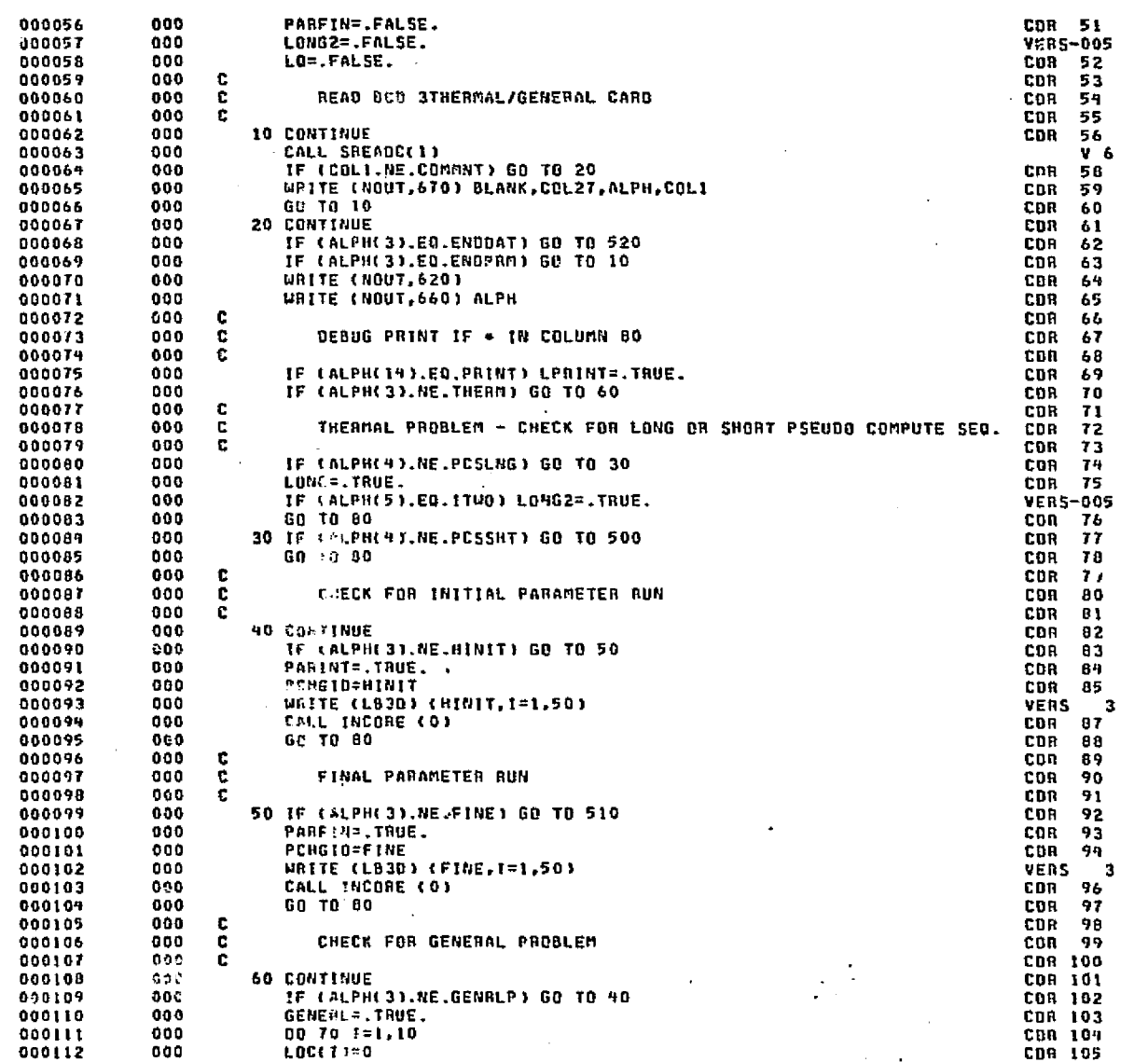

อัตราคม และเมืองนี้การ Stateste

tings and structured by

 $\mathcal{H}^{\mathcal{A}}$ 

**CODERD/PB** 

# **CODERD/PA**

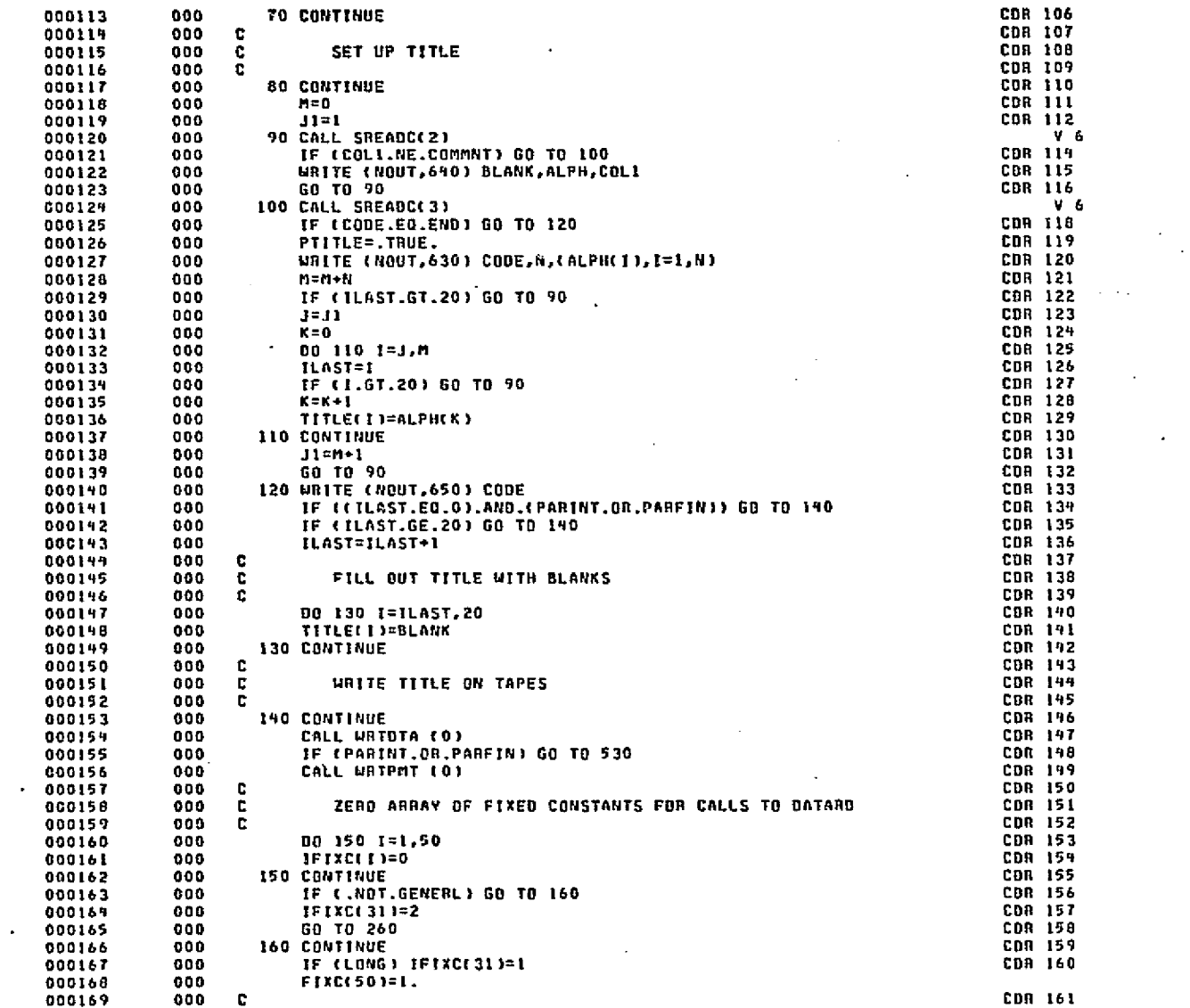

PAGE

 $\overline{\mathbf{a}}$ 

**DATE 022875** 

the devices of Patrick

at Scage16 e Strian

to automa

.<br>Gabaras de la contr

a saya ia.

.<br>การที่เจ้าเป็นเป็นเรื่อง จะเป็นเรื่อง (จะ ประเทศไทย์ เป็นเป็นเป็นเรื่อง เป็นเป็นเป็นเรื่อง (จะ เป็นเป็นเป็นเป็

 $B+4.8$ 

**ISSN** 

إيتها V.

ij

Н

# ORIGINAL PAGE ES<br>OF POOR QUALITY

e Z

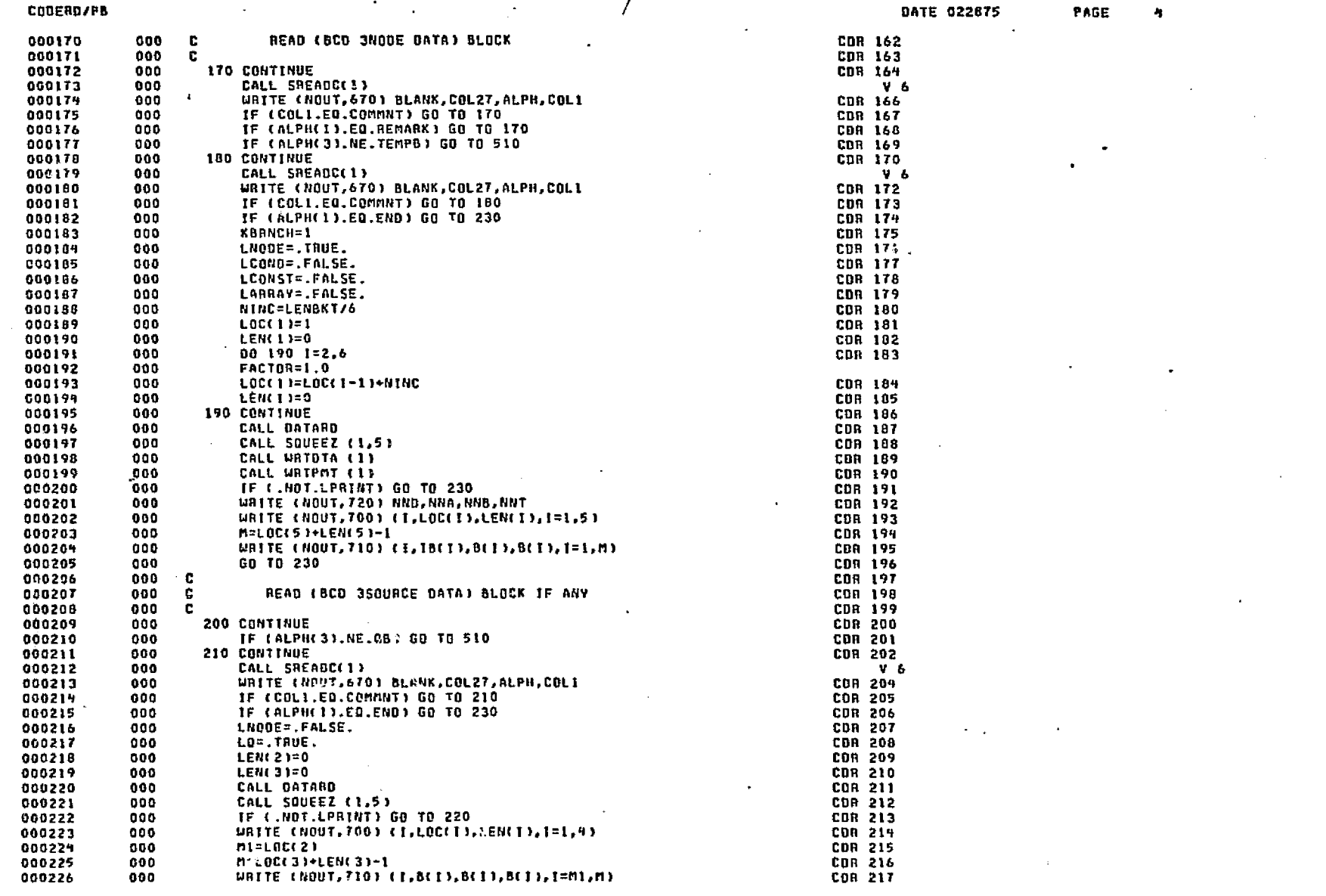

أياجة

ider.

 $\frac{3}{6}$ 

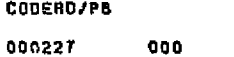

**Back**et Res

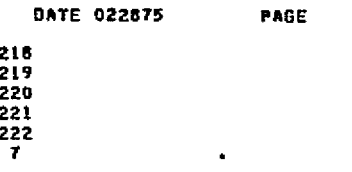

والمتسامين والمستنصرة والمتحاكم والمتحافظة

 $\theta$  and

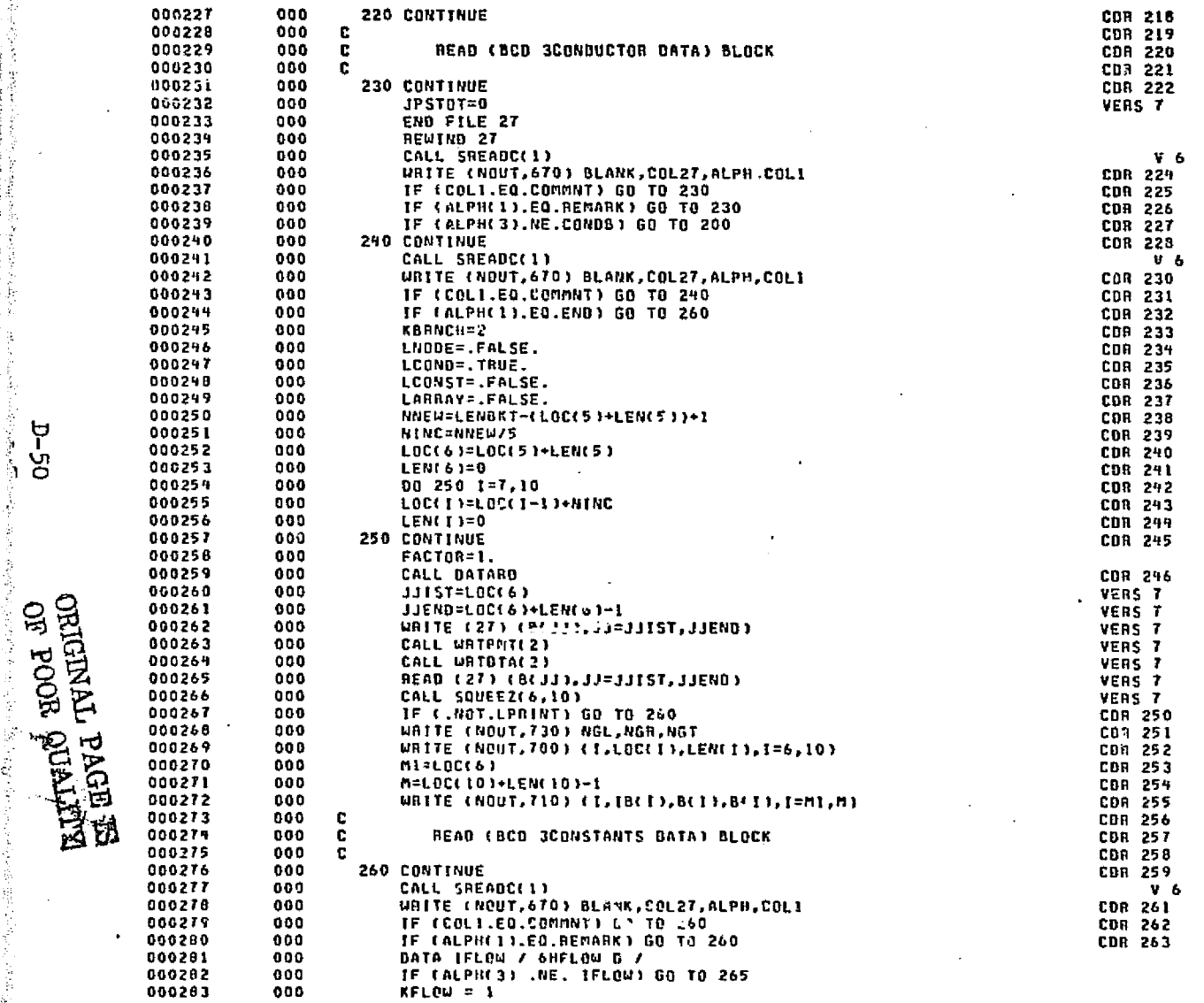

**Channel** 

 $\frac{1}{\sqrt{2}}\sum_{i=1}^n\sum_{i=1}^n\sum_{j=1}^n\sum_{j=1}^n\sum_{j=1}^n\sum_{j=1}^n\sum_{j=1}^n\sum_{j=1}^n\sum_{j=1}^n\sum_{j=1}^n\sum_{j=1}^n\sum_{j=1}^n\sum_{j=1}^n\sum_{j=1}^n\sum_{j=1}^n\sum_{j=1}^n\sum_{j=1}^n\sum_{j=1}^n\sum_{j=1}^n\sum_{j=1}^n\sum_{j=1}^n\sum_{j=1}^n\sum_{j=1}^n\sum_{$ 

STEED ALL ARTS TOP

مهاش وأبياع الإيادة

والحجج

 $D-50$ 

**Francis** 

 $0 - 747 - 3$ 

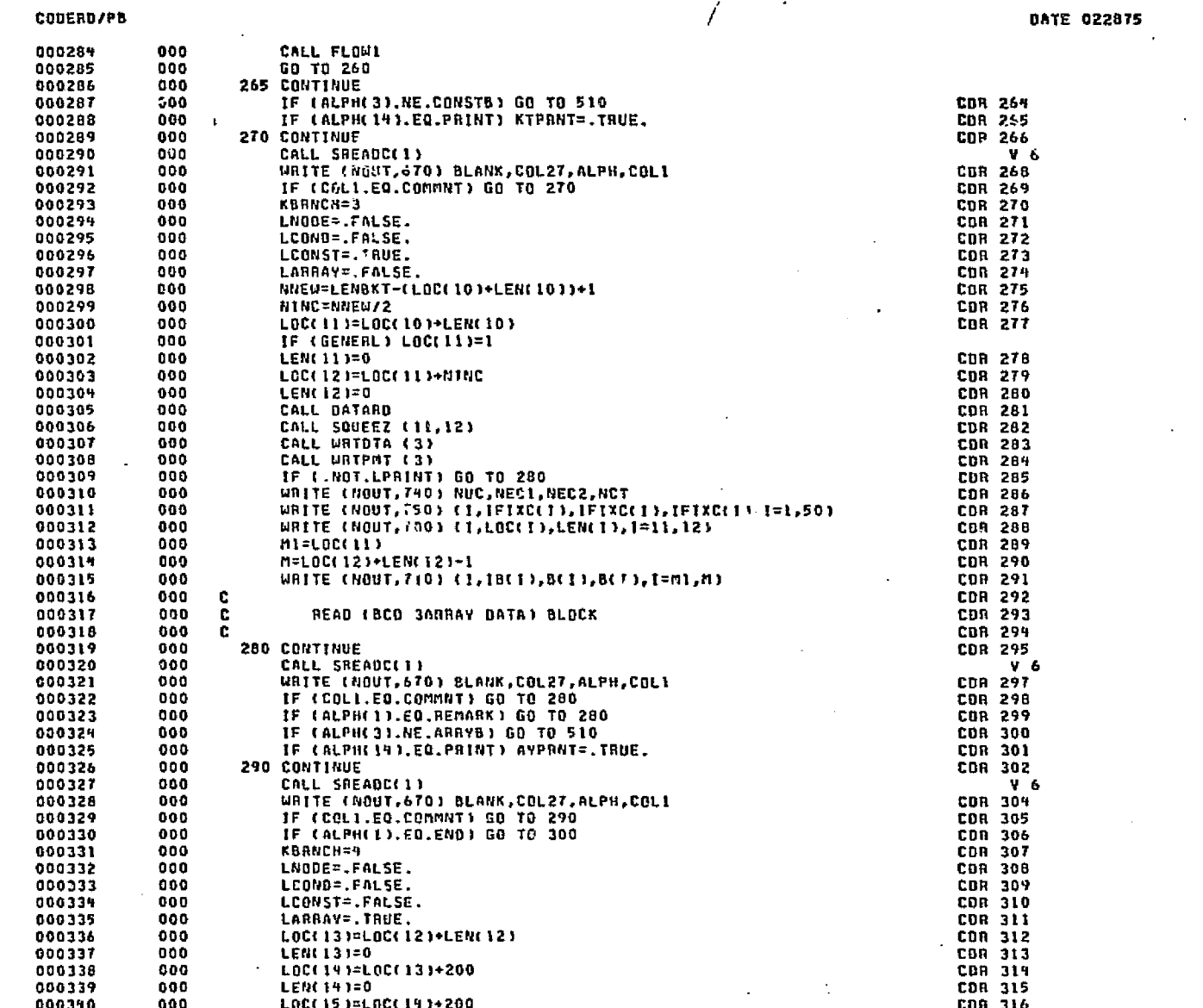

المنطقة أتنهمه ومحاجب فالماراة ماتوقعوا أجرائه والمعاقبة

الموجعتين

وواريخ والموقاقيت نۍ : PAGE

۰.

ം<br>പക്ഷിക്കുന്ന നടന്നു നിന്നുകായി പാലീകം പക്ഷിയകാക്കുന്ന പട്ടിയില് കാസ് മുക്കിപ്പിക്കുന്ന സിദ്ധകം ഇടപ്പിട്ടില്ല ഈ

בים.<br>ט

the summer.

Health Roof PAS Lighting you

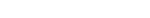

**DATE 022875** PAGE

7

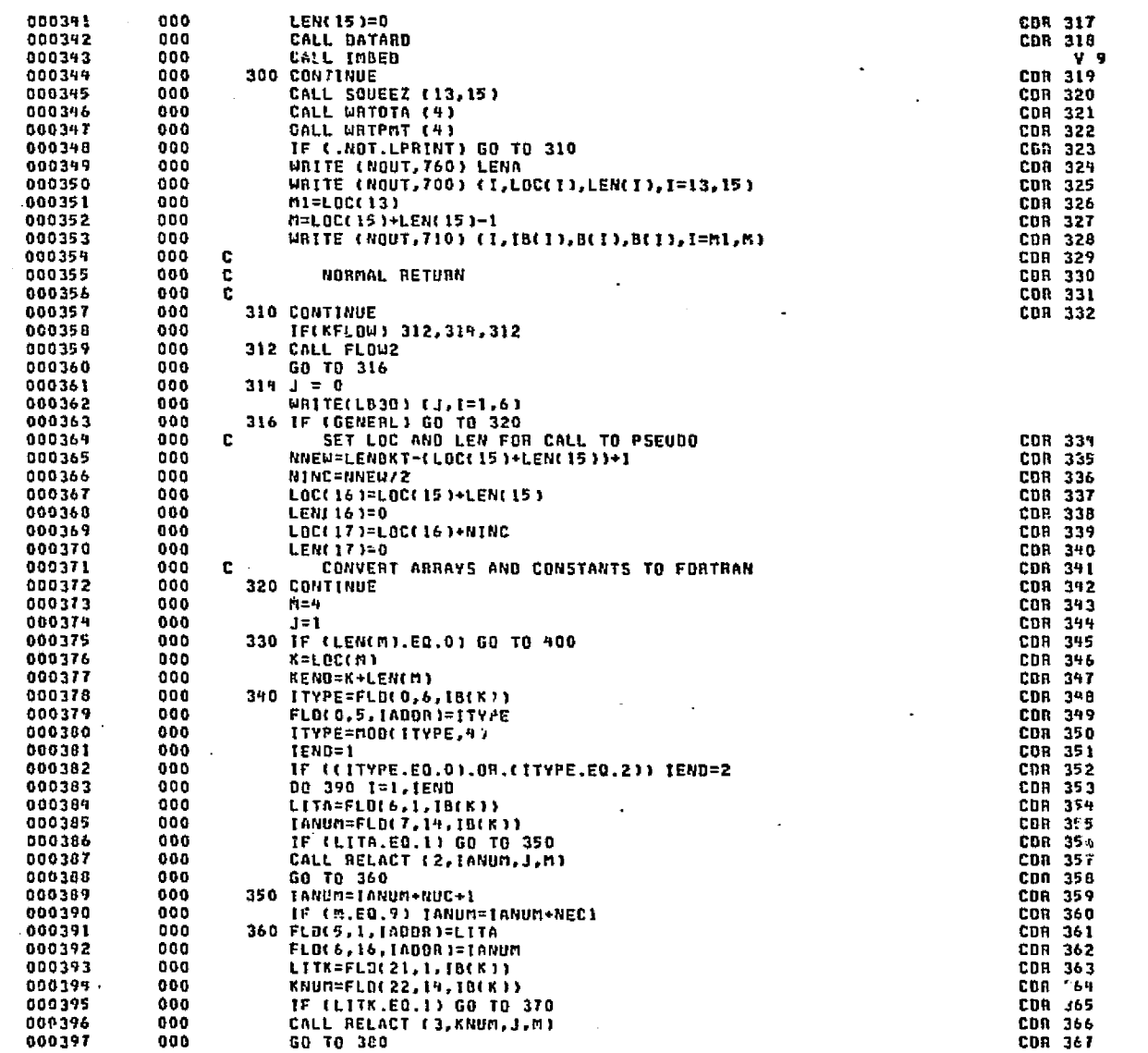

 $25-25$ 

 $\mathbb{I}$ 

Ш

**CODERD/FB** 

**KLIDYELS** 8005 30<br>CLIDYEL TRUDIEO

فتو

医舌发肿

**START BOOK ROLL FOR THE START** 

94 Y.V.S

30783-882

**DATE 022875** PAGE

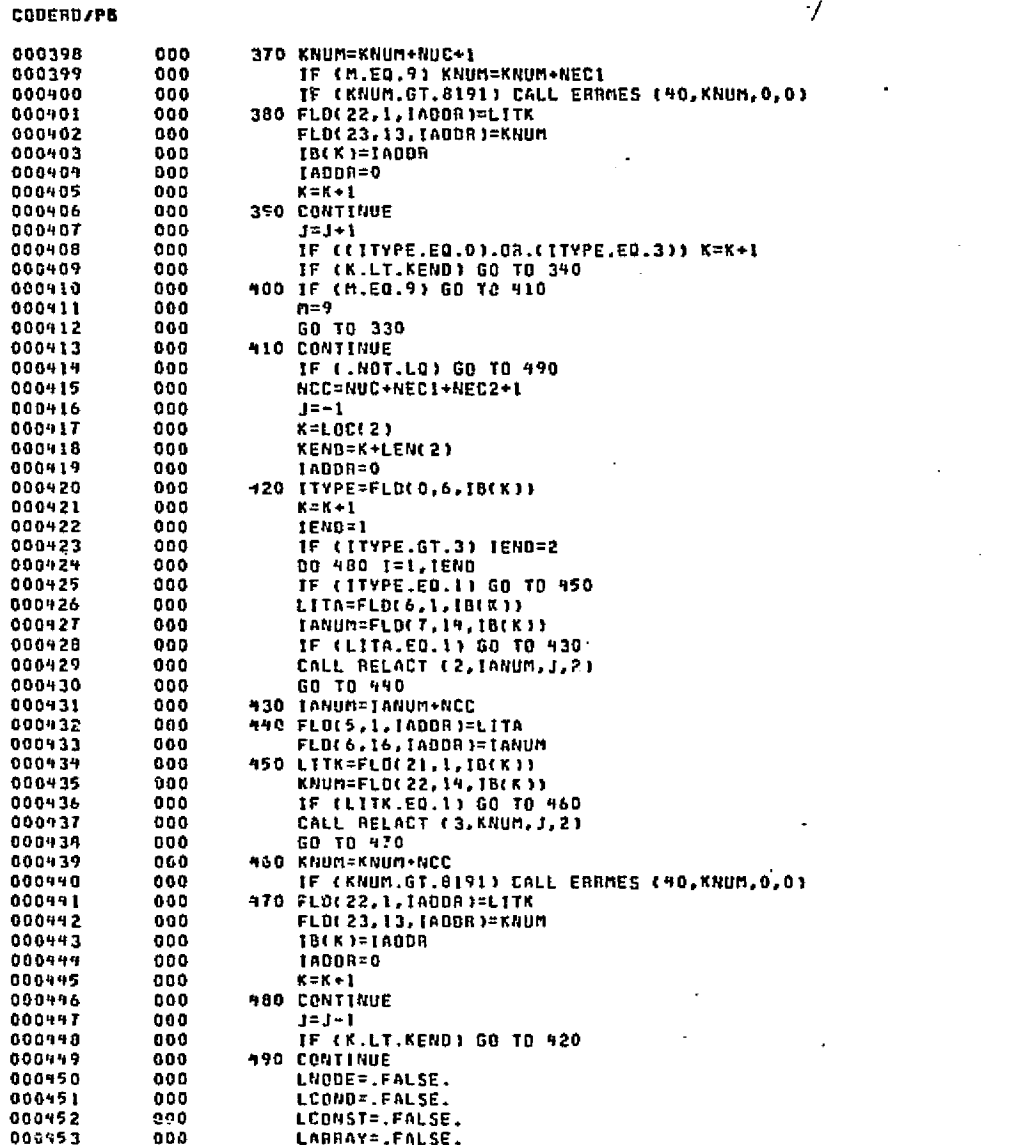

ا این این متر استفاده این

الورن كرايتين الهاكاك الحاجيم فتفحلونه

 $\mathcal{C}$ 

-7

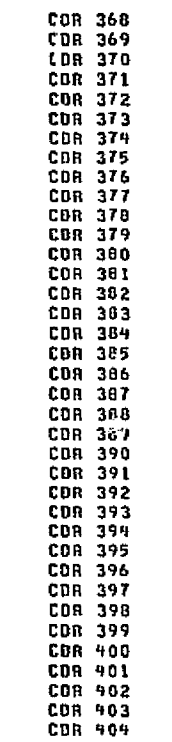

CDR 405<br>CDR 406 **CDR 407** 

**COR 408** 

**COR 409** CDR 410 CDR 911

COR 412 CDR 913

**CDR 415** 

 $CDR + 16$ 

**COR 417** 

**CDR 418** COR 419

COR 421<br>COR 422<br>CGR 423<br>COR 424

والجوم وقواري والمكامل والمتار مفقا فعفوا والانقهالأخر

നത്തെ നിന്നു ഇത് നിര്ത്തിക്ക് തന്നെയിലെ കിരി പക്കുകളും കൊക്കാന് പറഞ്ച് ക്രിക്കറി കൊല്ലിയില് കിരിച്ചിട്ടി കുട്ടിച്ച് ഇള്ളിക്ക്

 $\overline{5}$ 

 $D-53$ 

000954

000

**RETURN** 

1948年 北京省海岸 (高山)

文化 医高温度的过去式

Ш

# CODERD/PB

∭

DATE 022875 PAGE

o znac

 $\mathbf{r}$ 

W

ومحادثه وروقي

 $\bullet$ 

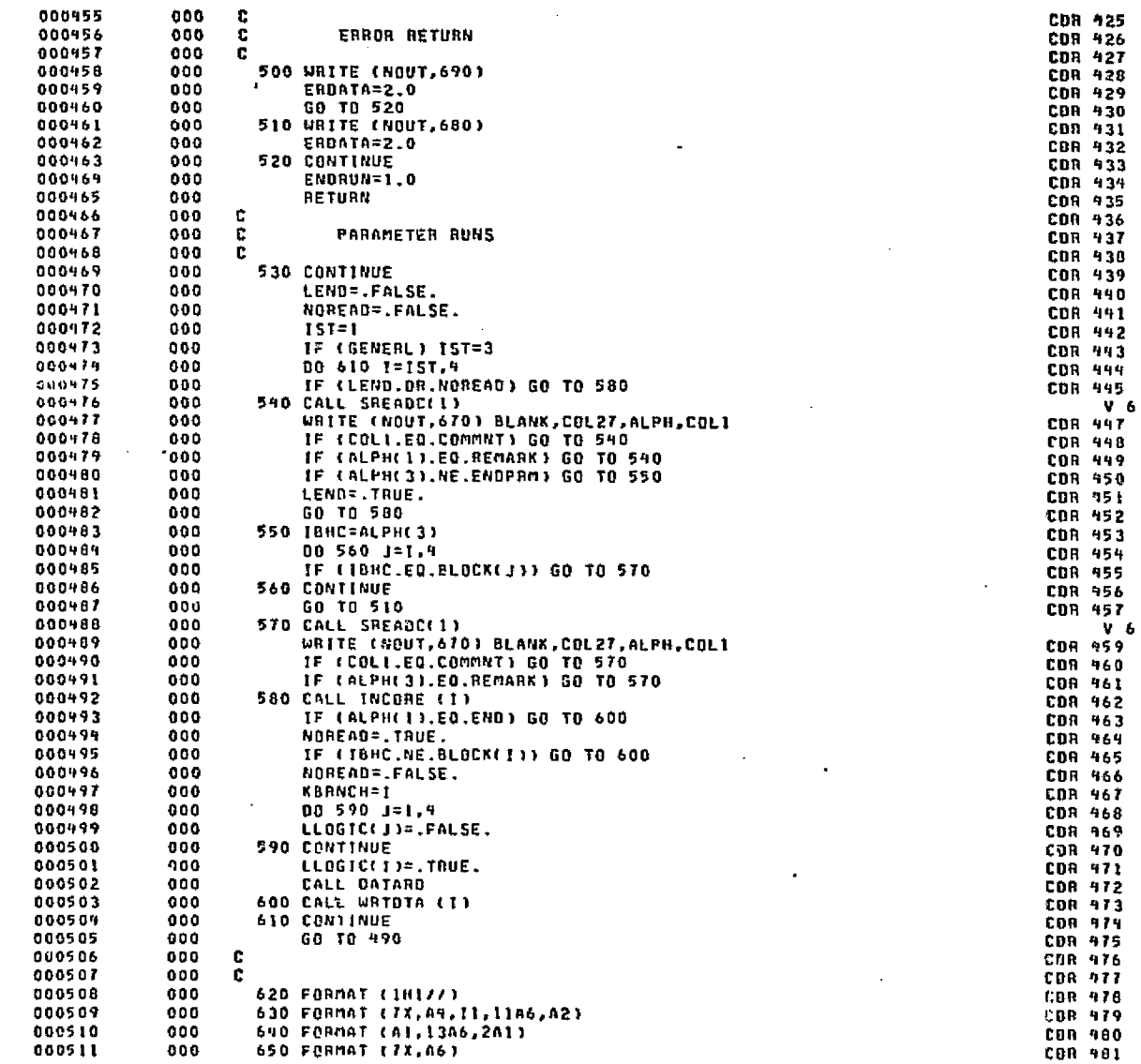

وموسك والانتجاب والاستبحاك با .<br>Histori

 $D-54$ 

المستوام

**CRICINAL PAGE ES**<br>GRICINAL PAGE ES

# **CODERD/PB**

‼

### **UATE 022875** PAGE

 $10$ 

O.

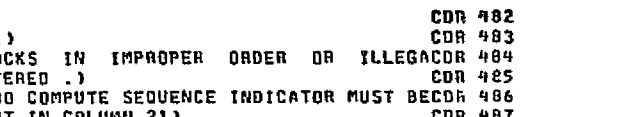

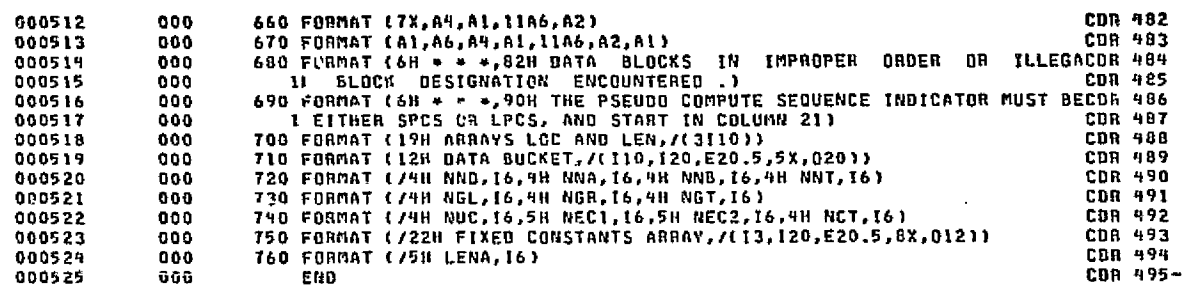

END ELT.

التقارب المهمة والتختان والمربهماة

4HDG, P COMBIN

**P-55** 

COMBIN

₩

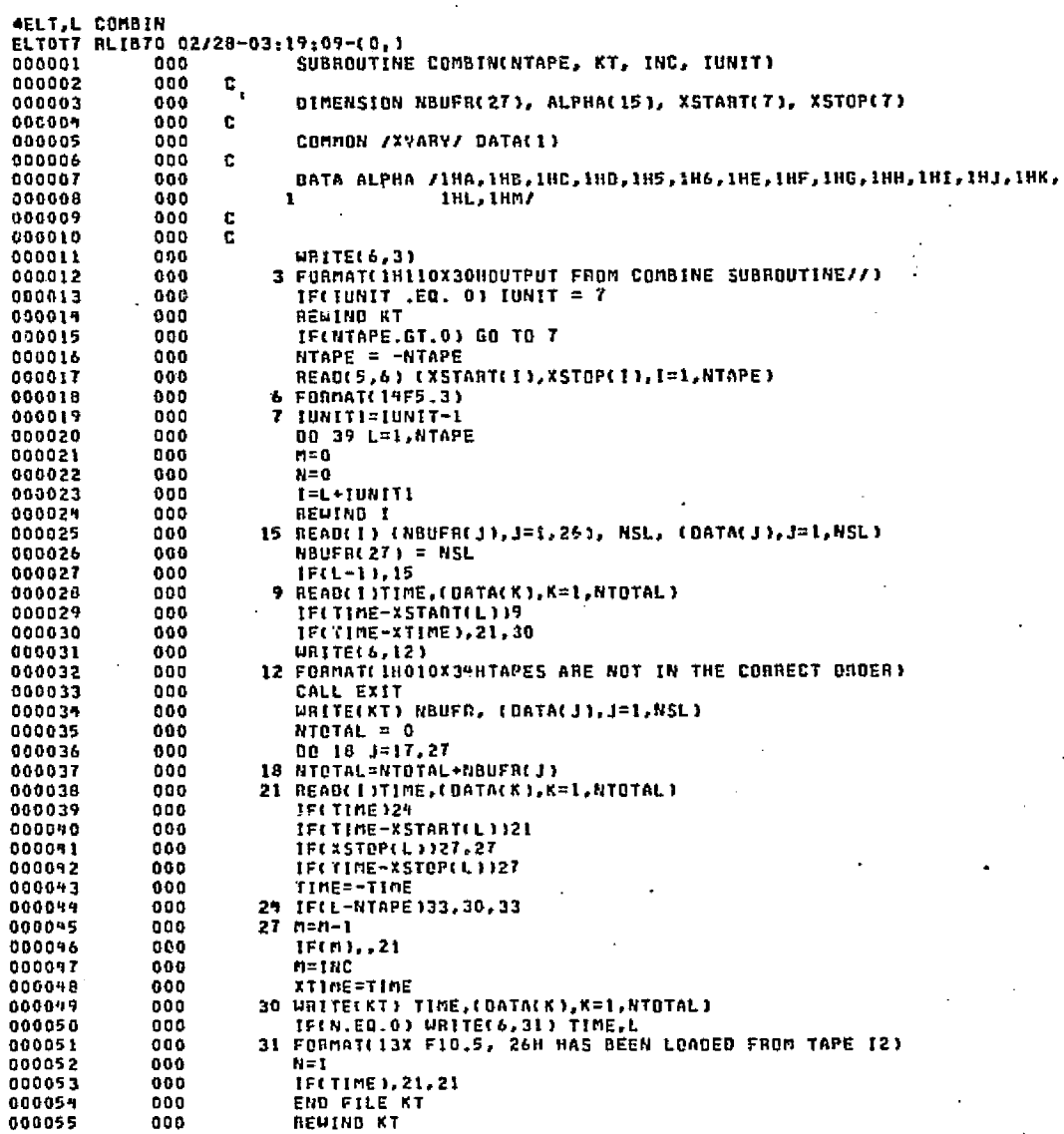

ودرالهم

**D-56** 

**DATE 022875** 

.<br>Johannessa varmentust kontrat alla selle selle

PAGE

 $\overline{2}$ 

**33 REWIND I<br>WRITE(6,36)L,XTIME<br>36 FORMAT(13X 4UTAPE 12, 10H ENDING AT F10.5,** 000056<br>000057<br>000058  $\begin{array}{c} 0 & 0 \\ 0 & 0 \end{array}$ 000 28H HAS BEEN LOADED 10N NEW TAPEZ)<br>10N NEW TAPEZ)<br>39 CONTINUE<br>FCK.LE.15 JURITE(6,42)NTAPE,ALPHA(KT)<br>42 FORMAT(7/10X9HDATA FROM 12,33H TAPES HAS BEEN COMBINED ON UNIT AZ) 000059<br>000060 000 000 000061<br>000062<br>000063 000 000 000 **RETURN** 000044 000 END

END ELT.

Combin

Ⅲ

AHOG, P CRVINT

 $\sim$  and Si Santana de 1921

### DATE 022875 PAGE

ائىل ئۆزىرىيىنىڭ بالاش ئايتىم ئاڭ يەن ۋاۋىتا ئاتىلىشى دەسىمىدا ئالار ئارىلىدا دائالەت مەسلەك دەسىمىدا ئالاردۇ.

1

# SICOMM

₩

⊕ELT,L SICOMM<br>ELTOTT RLIBTO 02/28-03:21:29-00,)<br>000001 000 COMM PROC PHUC<br>COMMON /TITLE/H(1) /TEMP/T(1) /CAP/C(1) /SOURCE/Q(1) /COND/G(1)<br>COMMON /PC1/NSQ1(1) /PC2/NSQ2(1) /KONST/K(1) /ARRAY/A(1)<br>COMMON /PTXCGN/KON(1) /XSPACE/NOIM,NTH,X(1)<br>COMMON /DIMENC /NGL,NX(1)<br>DIMENSION CON(1),XX(1),NX( 000002  $000$  $000003$ 000  $000$ 000005<br>000006  $\begin{array}{c} 0 & 0 \\ 0 & 0 \\ 0 & 0 \end{array}$ 000007 000 000008 000 END

> **ORIGINAL** OF POOR

ę ٣đ

**SUSPINDING ROOM** 

END ELT.

AHOG, P SIDEFF

 $9 - 58$ 

### DATE 022875 PAGE 1

# CRYINT

AELT.L CRVINT ELTOT7 RLIB70 02/28-03:19:10-(0,) SUBROUTINE CRVINT(A,B) 000001 000 000002 000 c 000003 000 DIMENSION A(1), B(1)  $\blacksquare$  $\mathbf{r}$ 000004 000 000005 EQUIVALENCE (D,N)  $000$ 000006  $\mathbf c$  $000$ 000007 000 ē 000008 000  $0 = A(1)$  $ICA = N$ 000009 000  $0 = B(1)$ 000010  $000$ 000011 000  $ICB = H$ IF(MOD(ICA,2) .NE. 0) GD TO 100. 000012 000  $000$ IF(ICA .NE. ICB) GO TO 100 000013 000019  $000$ IF(ICA .LT. 4) GO TO 100 000015 000  $B(2) = A(2)$ 000016 000  $B(3) = 0.0$ 000017 000 00 50 1=3,1CA,2 000018 000  $B(1+1) = A(1+1)$ 000019 000  $B(1+2) = B(1) + 0.5*CA(1+2)+AC(1))*(AC(1+1)-AC(1-1))$ 000020 000 50 CONTINUE 000021 000 **RETURN** 000022 000  $\mathbf{c}$ 100 WRITE(6,101) ICA, ICB 000023 000 101 FORMATEING 120(1H+) // 46H INCORRECT ARRAY LENGTH INPUT TO CAVINT, 000029 000 000025  $000$ 1 ICA =  $15$ , 78, ICB =  $15$  // 1X 120(1H\*)) 000026 000 CALL WEKBCA CALL EXIT 000027  $000$ 000028 000 **END** 

in dha

ista della

ر<br>در کول او محمد

<u>الماد كار منعوذ كالمستقرن والمربوع مركزي أوكري الأسعاد فرومه بالاستراكات المناقصة المتحركة المتحركة والتخرير</u>

END ELT.

na talevimmi.<br>Tirkin salah

**AHDG, P CSGOMP** 

۲ ن.<br>מ CSGOMP

 $\sigma_{\rm p}$  and  $\sigma_{\rm p}$  .

an de masilitzar a calibrar cassale

تتربين

Ш

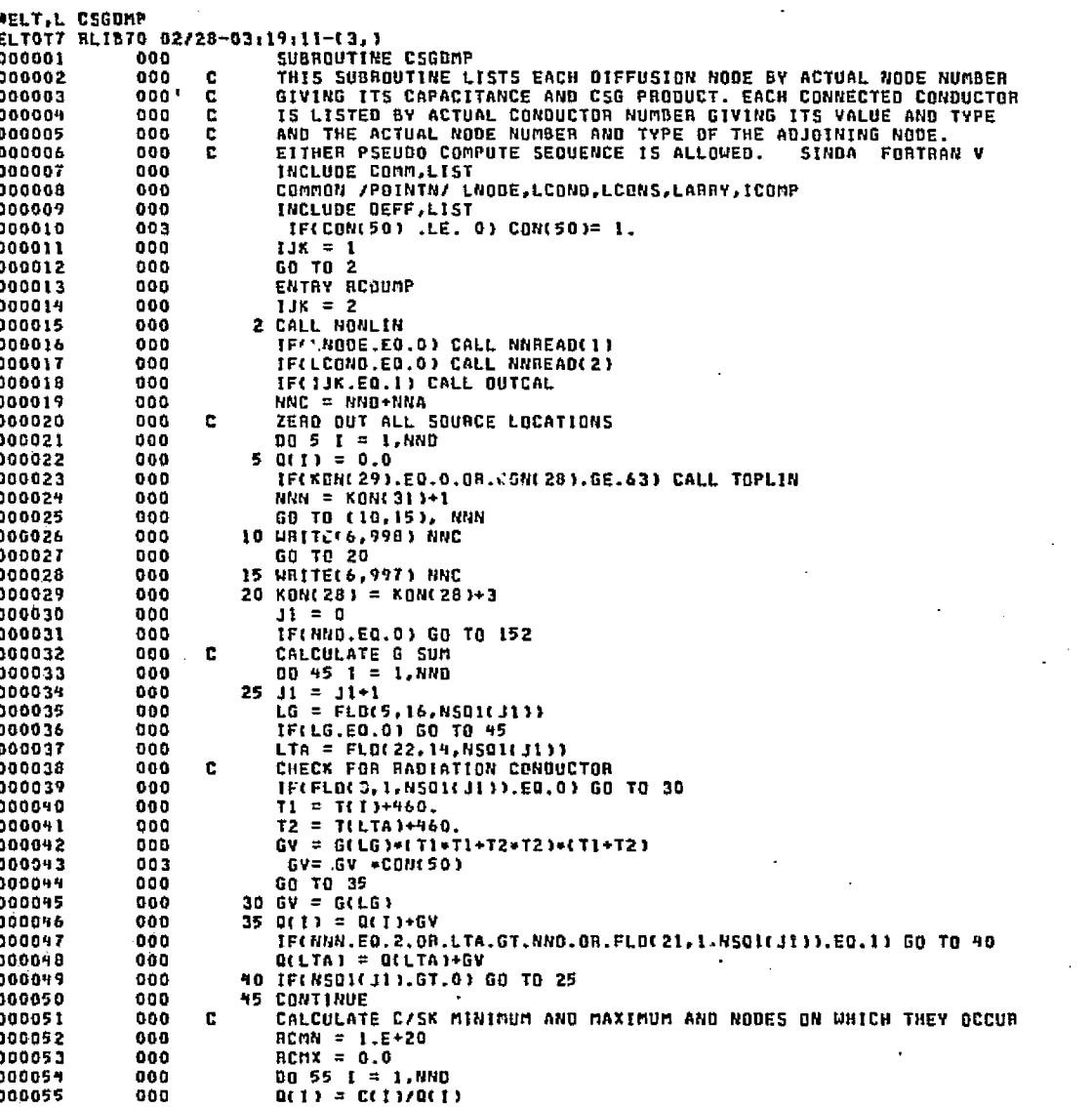

ومعاقبهم وأصدره

**DATE 022875** 

PAGE

1

: ម<br>ទេ-ជ

OTTETING SCIENCE

DATE 022875

<u>المستكلفات المتوافقة بالمرتفق والمتوافقة المتعادلة المتعادلة المتوافقة والمتوافقة المتحدثة المتعادية المتعادية المتعاد</u>

രാജ്യമേള് കൂട്ടറ്റിലെ (കള്മ്പ്പെയില<sub>െയ്</sub>നെ 18ന്ത്രിക്കിക്ക് മർദ്ദേശ മുറ്റില്ലില്ലാ കുടിയ പ്രക്രിയില്ലാണ് ക്ലോസ്റ്റ് പറയപ്പിഴ്ച പ്രക്രിയ പ്രക്രിയ പ്രക്രിയ

PAGE

 $\bullet$ 

IF(Q(1).GT.RCMN) GO TO 50 IF(.NOT, Q(I) .GT, 0.0) 68 TO 50  $RCNN = Q(T)$  $N = T$ 50 IF(Q(I).LT.RCMX) GO TO 55  $RCAX = QI1$  $M = 1$ 55 CONTINUE WRITE(6,996) X(N+LNODE), RCMN, X(M+LNODE), RCMX URITE(6,977)  $K0N(28) = K0N(28)+2$ IF(XON(28).GE.65) CALL TOPLIN **URITE(6,995) WRITE(6,977)**  $K0N(28) = K0N(28)+2$  $J1 = 0$ DO 150 1 = 1, NND URITE(6,994) X(I+LNODE), C(I), O(I)  $K0N(28) = K0N(28)+1$  $90 \text{ J1} = 11+1$  $LG = FLD(5, 16, NS01(31))$ IF(LG.EQ.0) GO TO 129  $LTA = FLD(22, 14, NSQ1(313))$  $NNN = 1$ IF(FLD(3,1,NSQ1(Ji)).EQ.1) NNN = 5 IF(LTA.LE.NNO) GO TO 92  $NNN = NMR+1$ IF(LTA.LE.NNC) GO TO 95  $NNN = UNN+1$ GO TO 95 92 IF(FLB(21,1,NSQ1(J1)).EQ.1) NNN = NNN+3 95 GO TO (100, 105, 110, 112, 115, 120, 125, 127), NNN 100 WRITE(6,993) X(LG+LCOND), G(LG), X(LTA+LNODE) GO TO 130 105 WRITE(6,992) X(LG+LCOND), G(LG), X(LTA+LNODE) GO TO 130 110 URITE(6,991) X(LG+LCONB),G(LG),X(LTA+LNODE) GO TO 130 112 URITE(6,986) X(LG+LCOND),G(LG),X(LTA+LNODE) GB TO 130 115 URITE(6,990) XCLG+LCOND), GCLG), XCLTA+LNOOE) GO TO 130 120 WRITE(6,989) X(LG+LCOND), G(LG), X(LTA+LNODE) GO TO 130 125 WRITEL6,988) X(LG+LCOND),G(LG),X(LTA+LNODE) GO TO 130 127 WRITE(6,985) XTLG+LCOND), G(LG), XTLTA+LNODE) GD TO 130 129 NRITE(6,987) KON(28) = KON(28)+1 IF(KON(28).LT.65) GO TO 135 CALL TOPLIN URITE(6,995) URITE(6,977)  $X0U(28) = K0N(28)+2$ 135 IF(NSQ1(J1),GT.0) GO TO 90 **150 CONTINUE** 

やぶくからの やくやか こうれつのいっ

Ь jņ. CSGDMP

Ristrict (

DATE 022875 PAGE  $\overline{\mathbf{3}}$ 

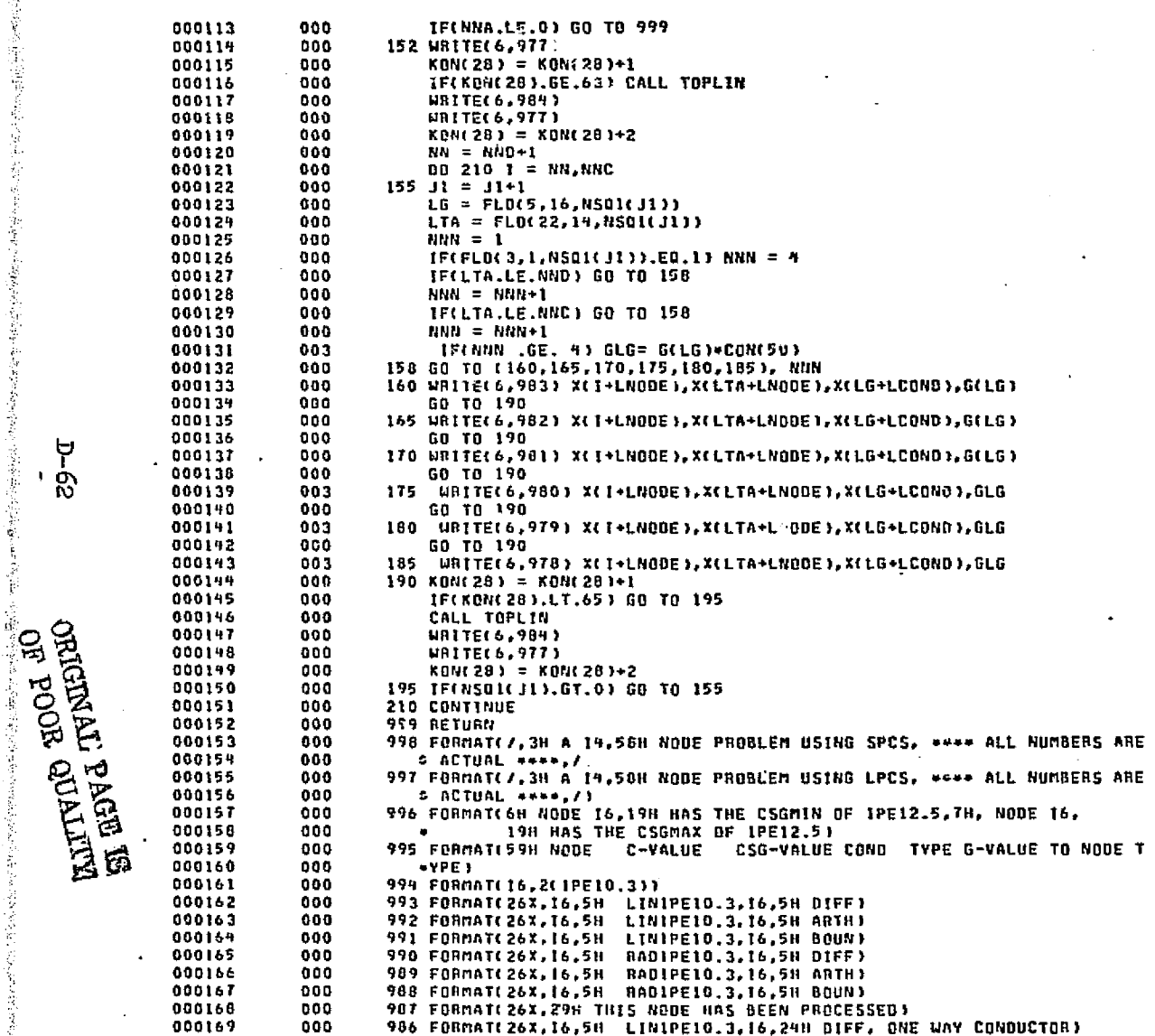

CSGDMP

بالأيقيني والرابض

- 62<br>D-62

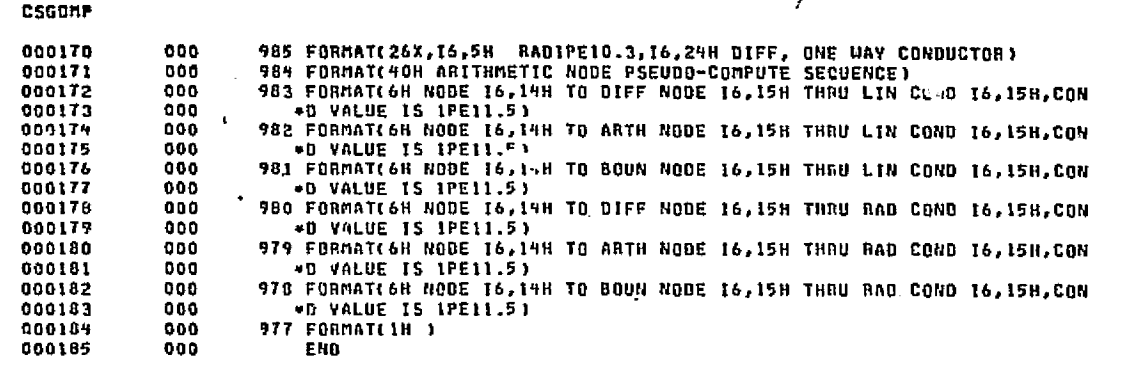

END ELT.

부 £. Ш

**AHBG.P CYCLE** 

### DATE 022875 PAGE

CYCLE

**BELT.L CYCLE** ELTOT7 RLIB70 02/28-03:19:15-00,) 000001 000 SUBROUTINE CYCLE(TIME, A, NAME) 000032 000 iÇ. 000003  $000 -$ DIMENSION ACL) 000004 000  $\mathbf{c}$ 000005  $000$ EQUIVALENCE (A1,N) 000006 000 c 000007 000 c 000008 000  $AI = A(1)$ 000009 IF(MOD(N,2) .NE. 0) AO TO 910 000 000010 000 **ASSIGN 900 TO II** 000011  $000$ 10 IF(A(2) - TIME) 30, II, 20 20 BELTA =  $A(2) - A(N)$ 000012 000 GO TO 50 000013 009 000014  $000$ 30 IFITINE .LT. AIN)) GO TO II DELTA =  $A(N) - A(2)$ 000015 000 50 IF(DELTA) 60,900,60 000016 000 000017 000 60 00 100 1=2, N.2 000018 000  $A(1) = A(1) + DELTA$ 100 CONTINUE 000019 000 000020 ASSIGN 105 TO II 000 000021  $000$ GO TO 10 000022  $000$ 105 CALL LINECK(2) 000023  $000$ URITEL6, 110) NAME 000024 000 110 FORMATI THOARRAY A6, 16H HAS BEEN CYCLED ) 000025 000 CALL LINECX(2) 000026 000 CALL GENOUT(A(2), 1, M, 'OCYCLED ARRAY') 000027  $000$ 900 RETURN 000028 000 910 URITE(6,920) NAME 000029  $000$ 920 FORMATI 30HOURDNG ARRAY LENGTH FOR ARRAY A6, 20H IN SUBROUTINE CYC 000030 000  $ILE$ ) 000031 000 CALL GENOUTCAC2), 1, N, FOARRAY TO BE CYCLED ') 000032 000 CALL WLKBCK CALL EXIT 000033  $000$ 

ses E

at sketts on a

**DATE 022875** 

The CRIME RELEASE A STALL IN LOOKS CONSULTED FOR A CONTROL OF SECTION OF THE CONTROL OF THE CONTROL OF THE CONTR

PAGE

 $\mathbf{1}$ 

000034 END ELT.

Þ

Ď

OT TOO BOOS AD<br>CALIFORNIA COMPANDING

OHOG.P ONSUMI

 $000$ 

END

### DATE 022875

PAGE

**Sales Dealers** (1976)

of a makeler of anders and producers

1

**AELT, L SIDEFF** ELT077 RLIB70 02/28-03:21:30-00,) **DEFF** PROC 000 000001 C\*\*\*\*\*\*\*\*\*\*\*\* CONTROL CONSTANT DEFINITIONS AND NAMES \*\*\*\*\*\*\*\*\*\*\*\*\*\*\*\* 000002 000 CONTROL CONSTANT I CONTAINS THE NEW PROBLEM TIME 000003  $000$ c (TIMEN) CONTROL CONSTANT 2 CONTAINS THE TIME STEP USED 000004 900 £ (DTIMEU) CONTROL CONSTANT 3 CONTAINS THE PROBLEM STOP TIME 000005  $000$ c (TIMEND) CONTROL CONSTANT 4 CONTAINS THE TIME STEP FACTOR, EXPLICIT (CSGFAC) 000006 000 C 000 c CC5 IS THE INPUT NUMBER OF ITERATION DO LOOPS, INTEGER 000007 (NLOOP) 000008 000 c CC6 CONTAINS THE DIFFUSION TEMPERATURE CHANGE ALLOWED (DIMPCA) CC7 CONTAINS THE OUTPUT EACH ITERATION SWITCH 000009 000 c (OPEITR) 000016 000 c CC6 CONTAINS THE MAXIMUM ALLOWED TIME STEP (DTIMEH) CC9 CONTAINS THE NEW ARITHMETIC TEMP. DAMPING FACTOR 000011 000 c (DAMPA) CC10 CONTAINS THE NEW DIFFUSION TEMP. DAMPING FACTOR 000012 000 c. (DAMPD) CC11 CONTAINS THE MAXIMUM ALLOWED ARITHMETIC TEMP. CHANGE LATMPCA) 000013 000 C. CC12 CONTAINS THE BACKUP SWITCH CHECKED AFTER VARIABLES 000014 000 c (BACKUP) CC13 CONTAINS THE PRESENT TIME OR PROBLEM START TIME 000015 000 c {TIMED} 000016  $007$ c. CC14 CONTAINS THE MEAN TIME BETWEEN AN ITERATION (Timen) CCIS CONTAINS THE DIFFUSION TEMPERATURE CHANGE CALCULATED (BIMPCC) 000017  $0.0$ c CC16 CONTAINS ARITHMETIC TEMPERATURE CHANGE CALCULATED 000018 000 c (ATMPCC) CONTROL CONSTANT 17 IS RESERVED FOR THE C/SG MINIMUM 000019 000  $\mathbf{c}$ **CCSGMINI** CONTROL CONSTANT 18 CONTAINS THE OUTPUT INTERVAL 000020 000 COUTPUTS CC19 CONTAINS THE ARITHMETIC RELAXATION CRITERIA ALLOWED (ARLICA) 000021  $000$ f. CC20 CONTAINS THE NUMBER OF RELAXATION LOOPS USED, INTEGER (LOOPCT) 000022 000 CC21 CONTAINS THE MINIMUM ALLOWED TIME STEP 000023  $000$ r. (DTIMEL) CC22 IS FOR THE INPUT TIME STEP IMPLICIT 000029  $000$ c **COTIMELY** CC23 CONTAINS THE C/SG MAXIMUM 000025 000 c **ECSGMAX)** CC24 CONTAINS THE C/SG BANGE ALLOWED 000026  $000$ c. **CCSGRALS** 000027 000 c CC25 CONTAINS THE C/SS RANGE CALCULATED (CSGRCL) CC26 CONTAINS THE DIFFUSION RELAXATION CRITERIA ALLOWED 000028 000 c (BRLXCA) CC27 CONTAINS THE DIFFUSION RELAXATION CHANGE CALCULATED (DRLXCC)  $000$ c 000029 000030  $000$ c CC28 CONTAINS THE LINE COUNTER, INTEGER **ILINECTI** 000031 000 CC29 CONTAINS THE PAGE COUNTER, INTEGER **C** (PAGECT) CC30 CONTAINS ARITHMETIC RELAXATION CHANSE CALCULATED 000032  $000$ c **CARLXCC)** CC31 IS INDICATOR, O=THERMAL SPCS, I=THERMAL LPCS, 2=GENERAL (LSPCS)  $\mathbf{r}$ 000033  $000$ CC32 CONTAINS THE ENERGY BALANCE OF THE SYSTEM, IN - OUT (ENGRAL) 000034 000 £. CC33 CONTAINS THE BESIRED ENERGY BALANCE, USER INPUT 000035 000 C. (BALENG)  $\mathbf{c}$ CC34 CONTAINS THE NOCOPY SWITCH FOR MATRIX USERS 000036  $000$ **LNOCOPY)** CC35 CONTAINS RELATIVE NODE NUMBER OF CSGMIN 000037 000 c CC36 CONTAINS RELATIVE NOBE NUMBER OF OTMPCC 000038 000 c. CC37 CONTAINS RELATIVE NODE NUMBER OF ARLXCC 000039 000  $\mathbf{r}$ EC38 CONTAINS RELATIVE NODE NUMBER OF ATMPCC 000040 000 c EC39-40-41-42-43 CONTAIN DUMMY TNTEGER CONSTANTS (1-J-K-L-MTEST) 000041  $000$ C. CC44-45-46-47-48 CONTAIN DUMMY FLOATING CONSTANTS (R-S-T-U-VTEST) 000092 000 c CC49 IS THE QUASI-LINEARIZATION INTERVAL FOR CINOSM 000043 060 **C (LAXFAC)** 000049 000  $\mathbf{r}$ CC50 IS THE STEFAN-BOLTZMANN CONSTANT **L'IGMA)** 000045 000 **END** 

o da Shekara tana da wasa da mamu amajini ya ama maka masa na mata sa ma ma kama ma

### END ELT.

#HDG.P SIDMCC

 $\sigma$ 

**DEDED TO PARTS**  $\Theta$ FOOR **RITIVIO** 

### DATE 022875 PAGE  $\mathbf{1}$

<u>La Judia Adale</u>us

ر ( الزَّالِفَيْنَ رَبَّانِ رَعْبُ أَرَبَّاسِيَ بِينَ شَعْبُ لِمَعْمَلَةٍ وَمَوَارَاهَ ﴾

# **SLUTGE ACTIONS AND ACTES (1999)**<br>
ELTOTT RLIBTO 02/28-03:21:32-(0,)<br>
(000001 000 DMCC PROC<br>
000002 000 IF(FLD(1,1,NSQ1(j1+1)).EQ.0) GD TO 400<br>
000002 000 000 NTYPE = FLD(0,5,NSQ2(j2))<br>
000004 000 00 GD TO (399,398,398,398

 $\frac{6}{3}$ 

.<br>Geografia

END ELT.

**SIDNCC** 

**AHDG, P SIDNCG** 

म-६८<br>'

Standa

.<br>Pagbalka telah bahala terakangkatan dikerahka dilak haras terdiri mahalas diterakkan paging page ya nagang pag

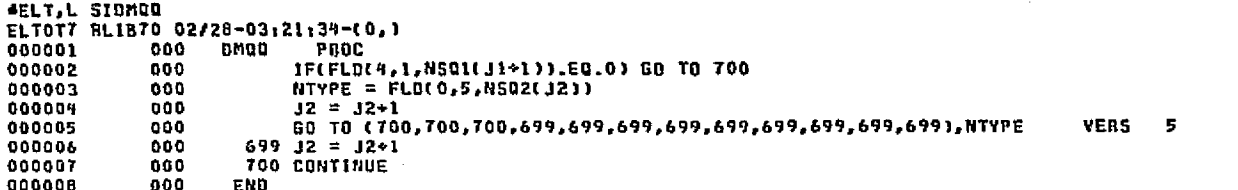

END ELT.

 $\mathbf{A}$ 

4HDG,P STOUMC

**ORIGINAL PAGE ESCENTION**<br>ORIGINAL POOK QUALITY

 $\mu \approx 0.55$ 

 $\mathcal{E}_s$ 

.<br>19-द

# **DNSUM2**

### **DATE 022875** PAGE  $\mathbf{r}$

ða ek

 $\epsilon_{\rm s}$ 

istatistatikki inderiikkatistatista markuntaan on setemaa tutun saetteen muttemaan maan kan tän sel suu kan ka

 $\mathbf{r}$ 

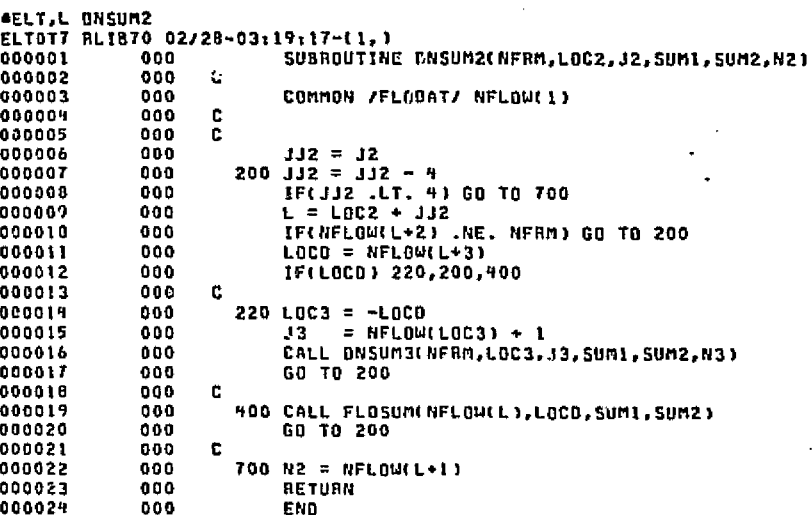

**Contract** 

END ELT.

 $\circ$  is .

on dalver

 $-69$ 

 $\mathcal{F}_{\mathcal{A}}$ 

4HDG, P. DUM

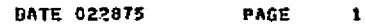

وويتها وقتا

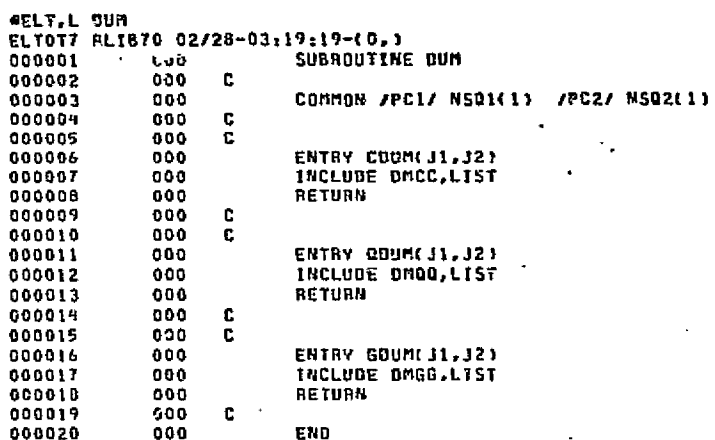

istorio de tro

网络软

Statement and a

المستحدث والمعارض والمستحدث والمتراث والمتألف والمتعارف والمتعاطف والمتحدث والمستحدث والمتعارض والمتحدث والمتحدث

END ELT.

Þ ္သာ

يبتتم

SHOG, P FLBAL

อบส

 $\sim$   $\sim$ 

SIDUMC

∭

000005<br>000005<br>000007<br>000008  $1998 12 = 12 + 1$ <br>
1999 12 = 12+1<br>
1999 12 = 12+1<br>
2000 CONTINUE<br>
END  $000$ <br> $000$ 

DATE 022875

PAGE

1

END ELT.

ORIGINAL<br>UP POOR (

KLLTVING

ORDG,P SIGDUM
DATE 022875 PAGE  $\bullet$ 

**AELT, L FLBAL** ELTOT7 RLIB70 02/28-03:19:20-(6.) 000001 002 SUBROUTINE FLBAL(NPBN.L14.WIN.NPI.NPO.FROF.DWMX.DP) 000002 002 c 000003 002. LOGICAL COP, LPR c 000004 002 DIMENSION ROATA(1), EXT(1) 000005 CO<sub>2</sub>  $\mathbf{c}$ 000006 002  $003$ COMMON /POINTN /LNODE, LCOND, LCONS, LARRY, ICOMP, LTB, LP, LV 000007 000008 002 COMMON /FLODAT/ NDATA (1) 000009 002 COMMON /WDOT / W  $(1)$ COMMON /PRESS / P 000010 002  $(1)$ 000011 002 COMMON /FLOWG / GF  $(1)$  $002$ 000012 COMMON JVALVP / VP  $\cup$ 000013 002 COMMON /WOOTE / WI  $\overline{1}$ 000014 002 COMMON /FDATA / COP 000015 002 COMMON /XSPACE/ NOIM, NTH, NEXT(1) 000016 002 c 000017 002 EQUIVALENCE (ROATA, NOATA), (EXT. NEXT) 000018 002 c 000019 002 c. 000020 002  $L20 = NDAT4(L14)-3$ 000021 002  $L22 = NQATACLI4*21$ 000022 002  $L23 = HDATACL14+3$ 000023 002  $L25 = NTH + I$ 000024 006  $NTH = NTH + NPRN + 1$  $LFSV = L25 + NPBN$ 000025 006 000026 006  $NFSV=0$ 000027 006 ASSIGN 624 TO KK 000028 006 ASSIGN 1098 TO LL 000029 002 c 000030 002  $\mathbf{C}$ 000031 002 IF(L23 .LT. 1) 60 TO 602 000032 002  $L40 = NDATALL231$ IF(L40 .LT. 1) GD TO 6.2 000033 002 000039 002 C. 000035 006  $K = LFSV$ 000036 002 530 00 600 J=1,L48 000037 002 L41=NDATA(L23+J) 000038 005 NV = NOATA(L41+1) 000039 002  $NTS1 = NDATA(191+2)$ 000040 002  $NTS2 = NORTAL41+3$ 000041 002 E. **= ADATA(L91+7)** IF(E) 536,533,536 000042 006 000043 006 c. 000044 006 533 NEXT(K+1) = HV 000045 006  $NEXT(X+4) = NTS1$ NEXT(K+5) = NT52 000046 006 000097 006  $K = K + 5$ 000048 006 GO TO 400 000049 006 c 000050 006 536 TF( NOT.COP) GO TO 540  $RVSI = 0.0$ 000051 002 002  $RVS2 = 0.0$ 000052 000053 002 540 IF(NT51 .LT. 1) GO TO 560 000059 002  $RVSI = U(NTSI) + E/VP(NVI/VPIMV)$ 000955 002 IF(GF(NTS1)) 550,545,550

் இந்தப் புதையில் தமிழ் வான் கொடிக்கிய அவில் படுவில் கருண்க ஒன்ற வெள்ளு முயல் நடக்கியேன்றின் தேசியை உருண்டில் பின் பின்

FLBAL

 $\mathbf{r}$ 

√n V

The paper of the College of the Second College and the College of the College of the College of the College of

**FLBAL** 

ø

 $2L - T$ 

أربي بالمحالة الأسلام

.<br>Ar e tris del parezia

مودون

 $\overline{z}$ 

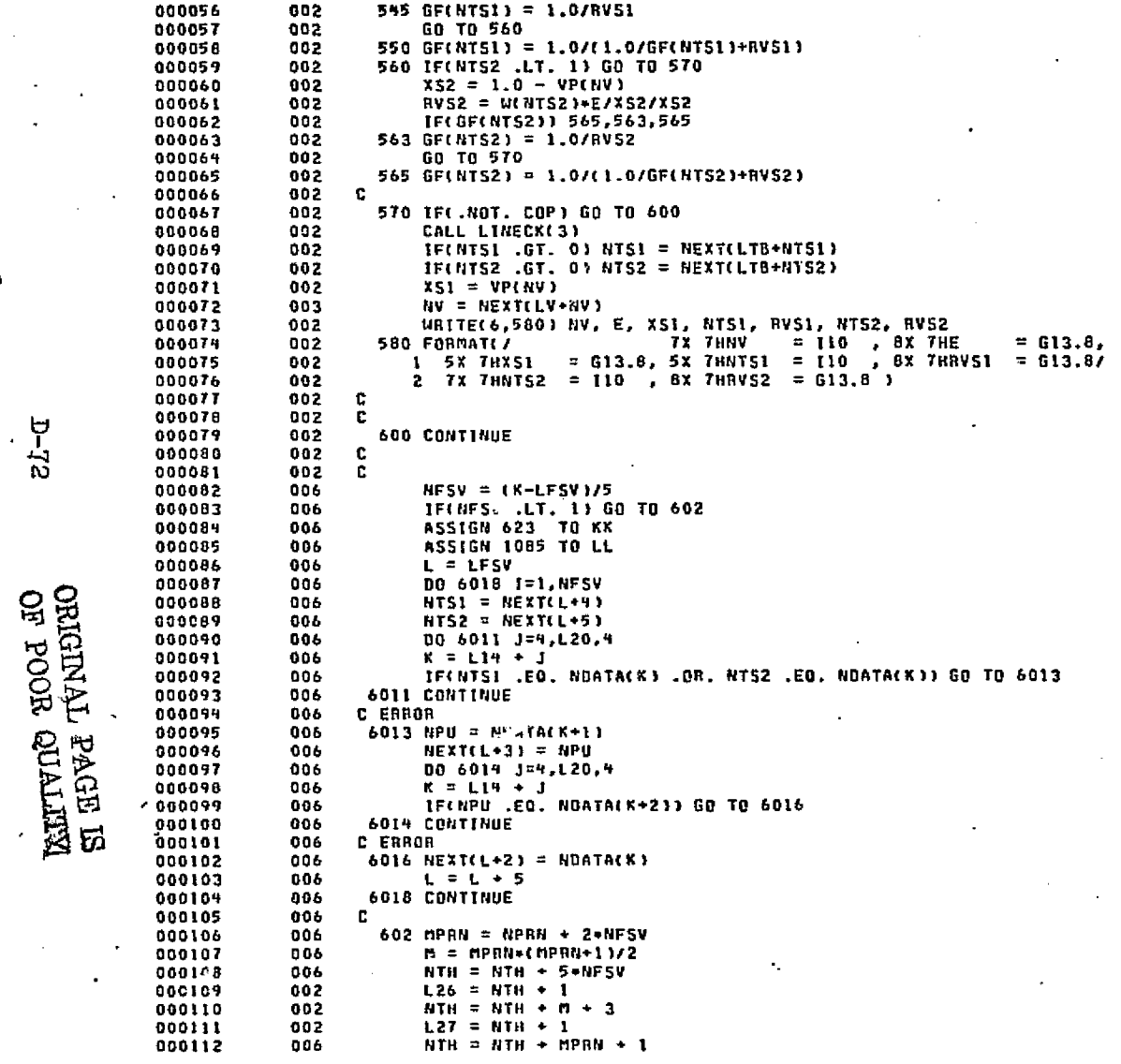

مهيابات محرور إيكلة طور

sta taub <del>s</del>é a s

of Education

DEED.

t vojade

سمان المتحدة الأنونية.<br>منابع

DATE 022675 PAGE

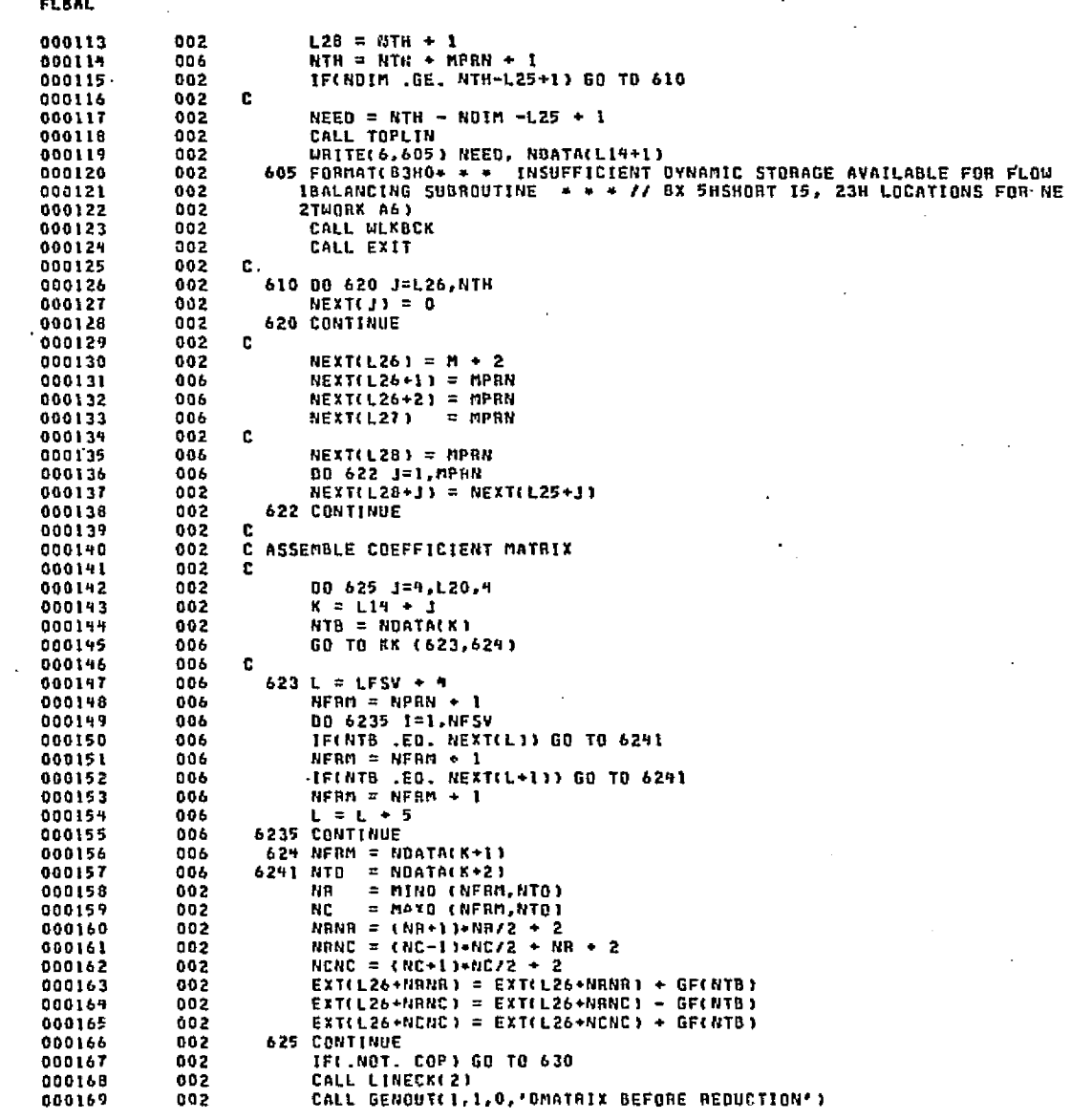

an mental at the time that and attack and

e, Ser

เช่นที่ว่าระในปีแบบเริ่มต้นได้ต้นเล่น เข้าเวียวข

as les parts".

as da الأيفيا da s

 $E-4$ 

is en se

820 Feb ra e FLBAL

.<br>Prince Base Rockett, California

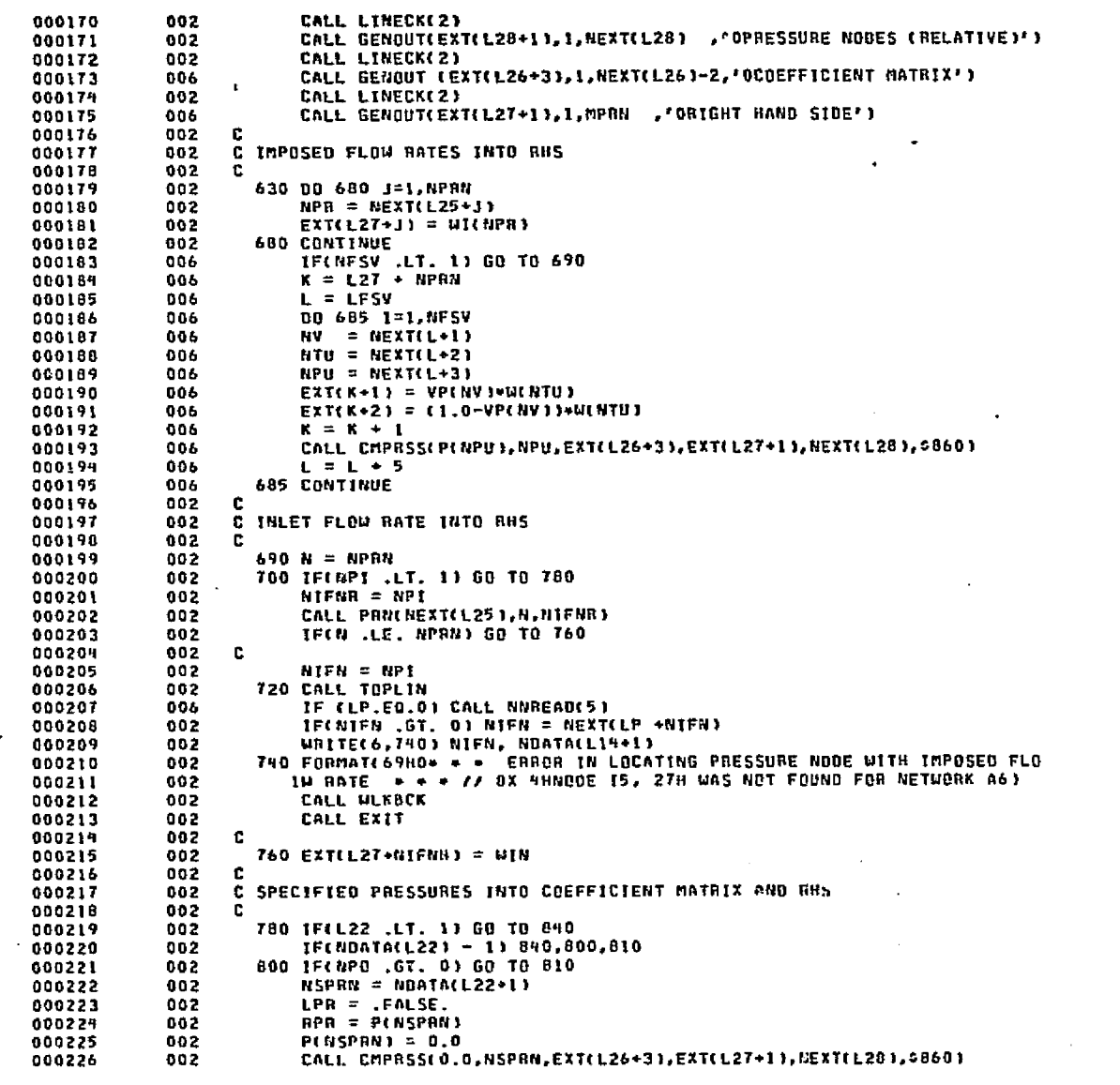

radika

المخاطبين ووالمتراء المها فللموالا

se lembar

 $\vec{r}$ 

**NETTYIC 2006 OF BUSICAL DESIGNATION** УŽ

ر<br>پارلون و ماده ا

PAGE

**DATE 022875** 

historial political compositions are the composition of the composition of the composition of the composition

-25

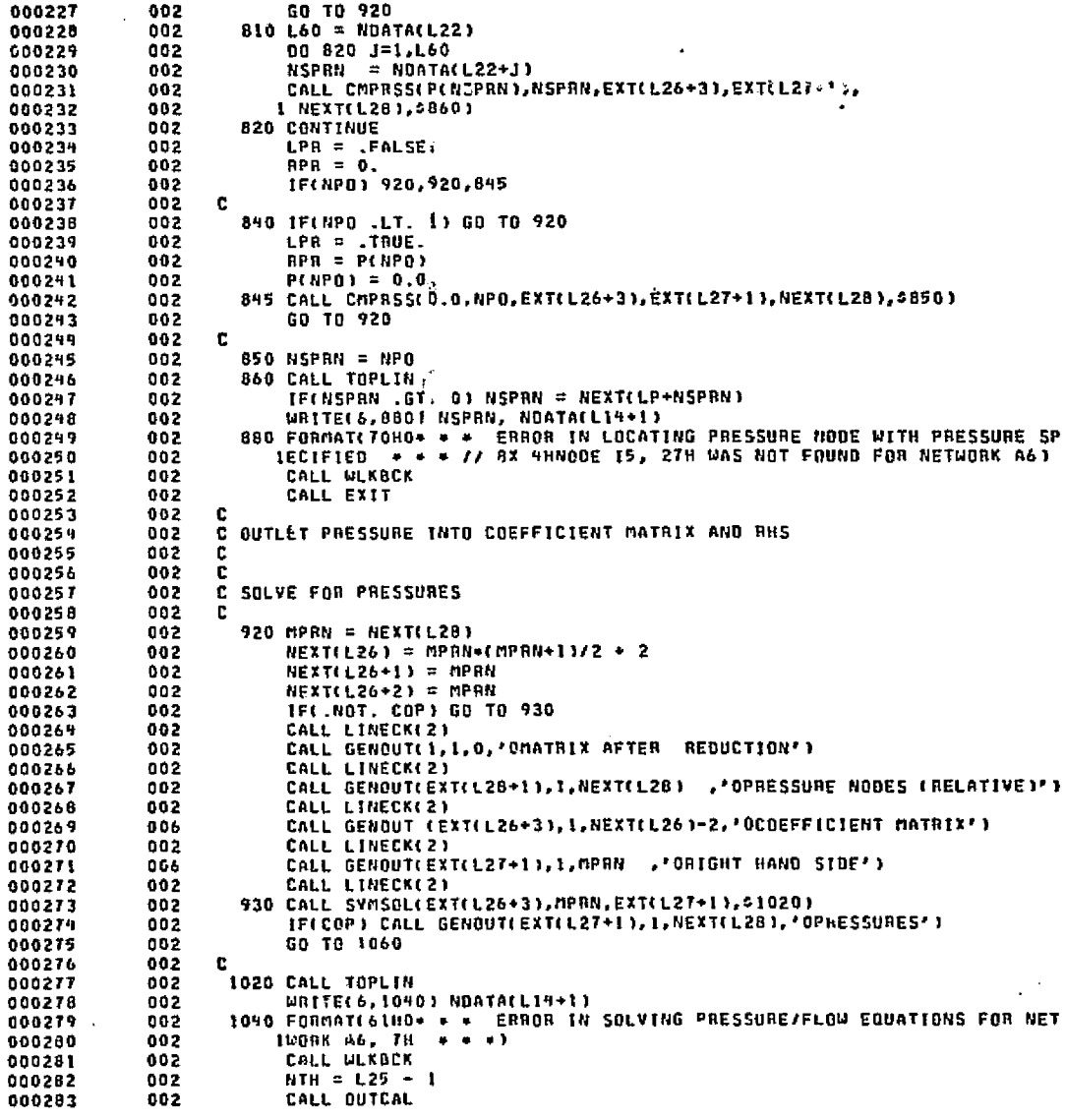

FLBAL

serier.

done a lo

o esta  $\hat{A}$  ,  $\hat{B}$ 

 $\mathcal{L}_{\text{max}}$ 

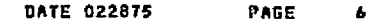

**Chain** 

(التي با

110

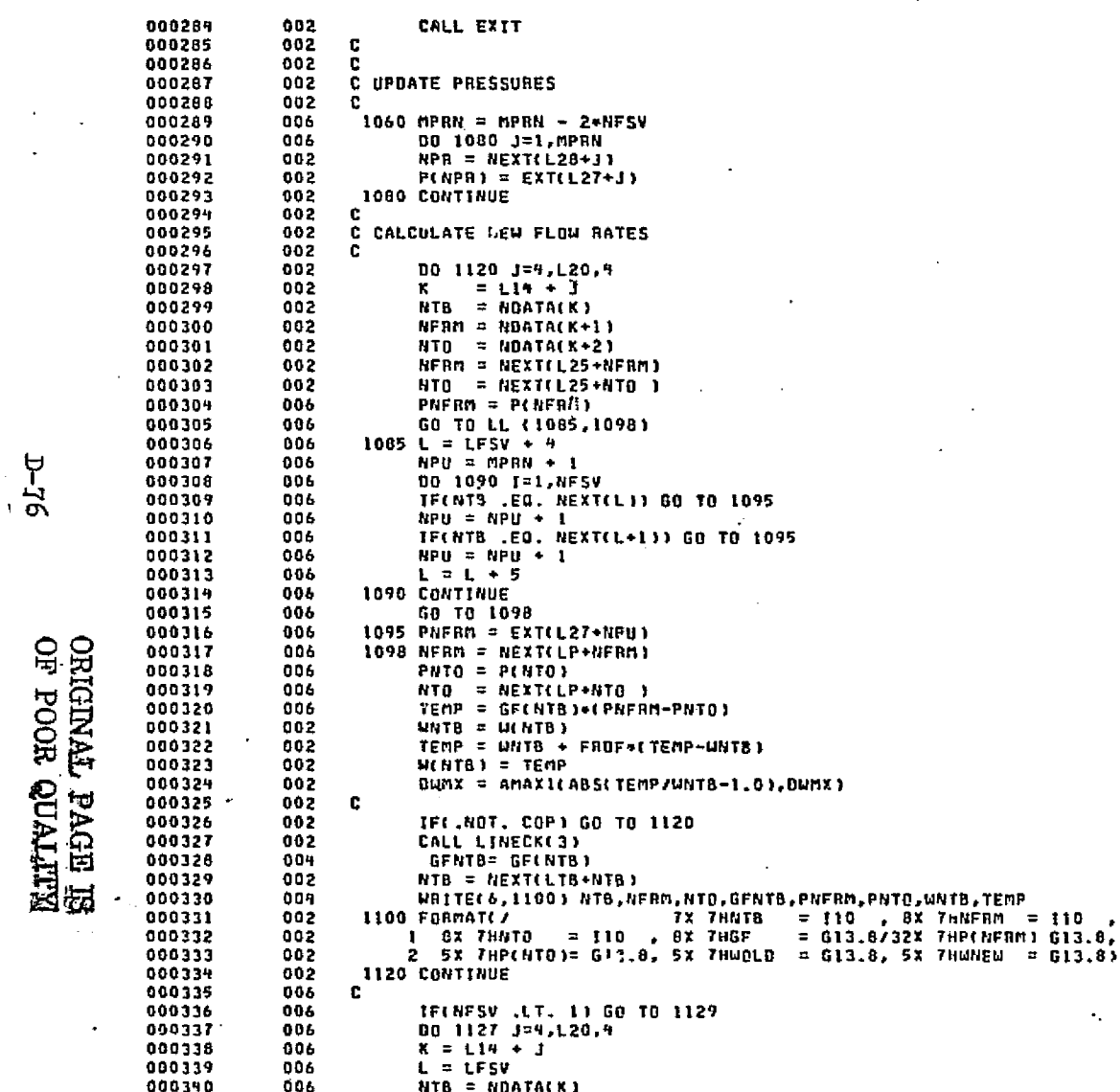

FLBAL

ស្រុក

tel p

وبوعا وأعيضتهم اك

وتواعيف والمتهاد المتماز الاهتكالا بالما

d storich

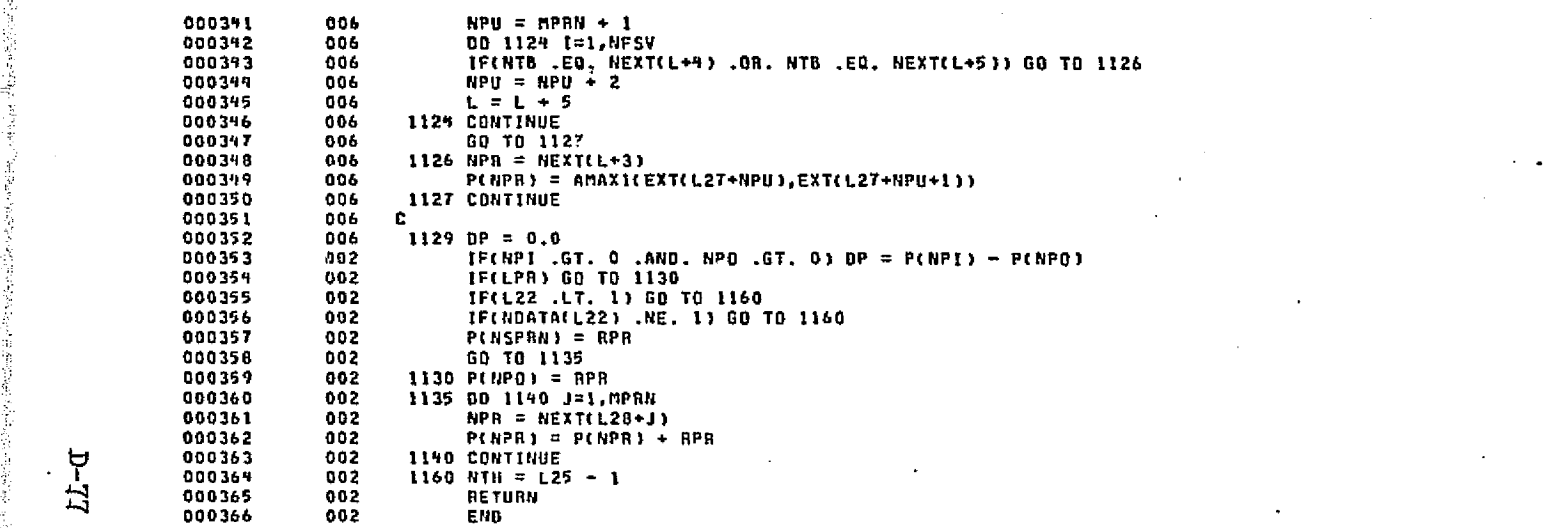

ilaydi Mehay

ENO ELT.

aHOG.P FLOCOM

ان پورې کې کلامن<sup>وان</sup>

**CRITIAL PAGE ES**<br>CRIGINAL PAGE ES  $\frac{1}{2}$ 

 $LL$ - $\sigma$ 

DATE 022875 PAGE £

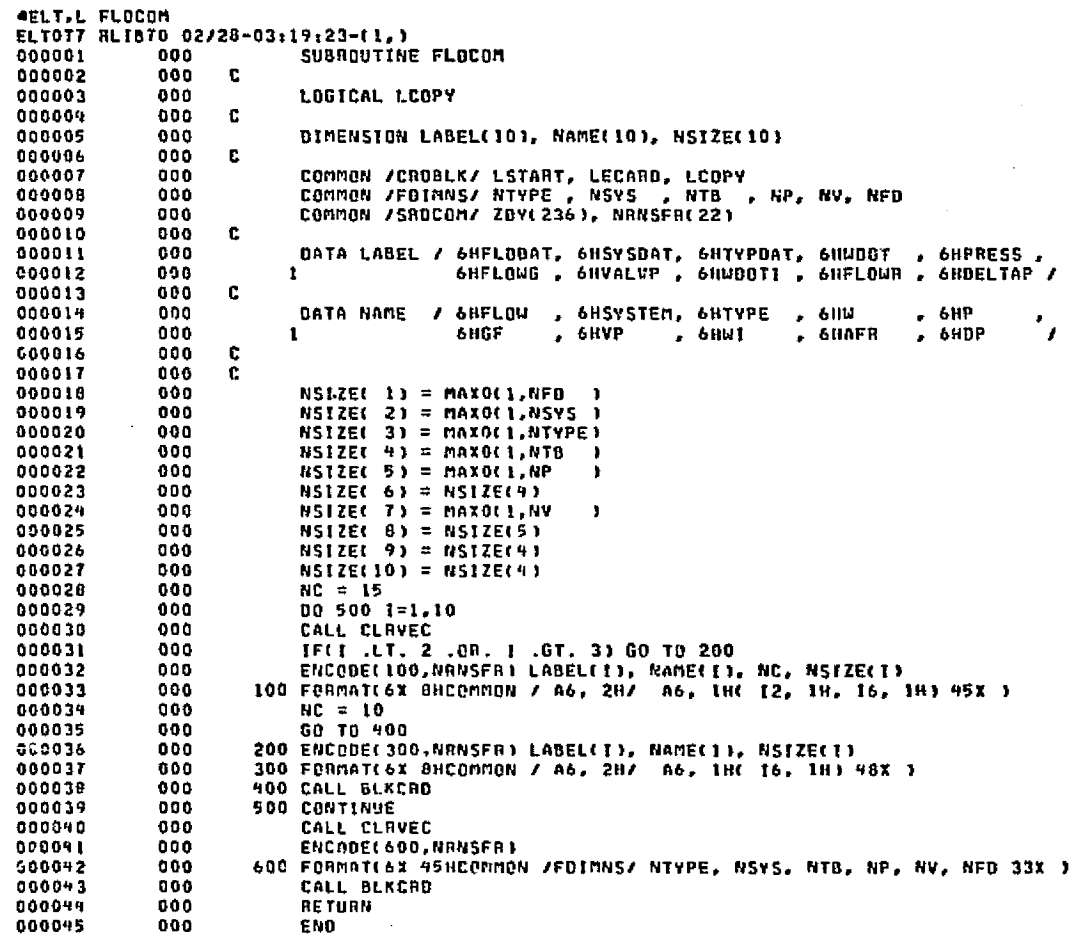

shin Caharaan daba

A problem of the composition of relative problems to

ال و وَرَبِّعَ بِيْنِيْنَ فِي الْمَرْحَلَ وَالْمَرْحَمَةِ وَالْمُسْتَعَامَ وَالْمُجَامَّةَ مَا الْمَ الأنف ومعا فكالأم الأساسة

.<br>1960 – Paul Berney, fransk forsk forsk forsk forsk forskellige i de forskellige i den skriver i den skriver fo

END ELT.

FLOCOM

4HDG,P FLOP

 $9L-1$ 

MITTYNG HOOL JO<br>EDVI TYNERIGE

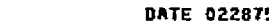

admissivi idhibida qoq keshi son kommunisti iladi. Kun mishi ilimin mishi holalik koʻrida qolib alibiy qoʻpgan

San Billya Katika

a militari su un teoria per a a digirica del 17 - Allis carregia del Santo Gareno y anterior

## PAGE s.  $\mathbf{I}$

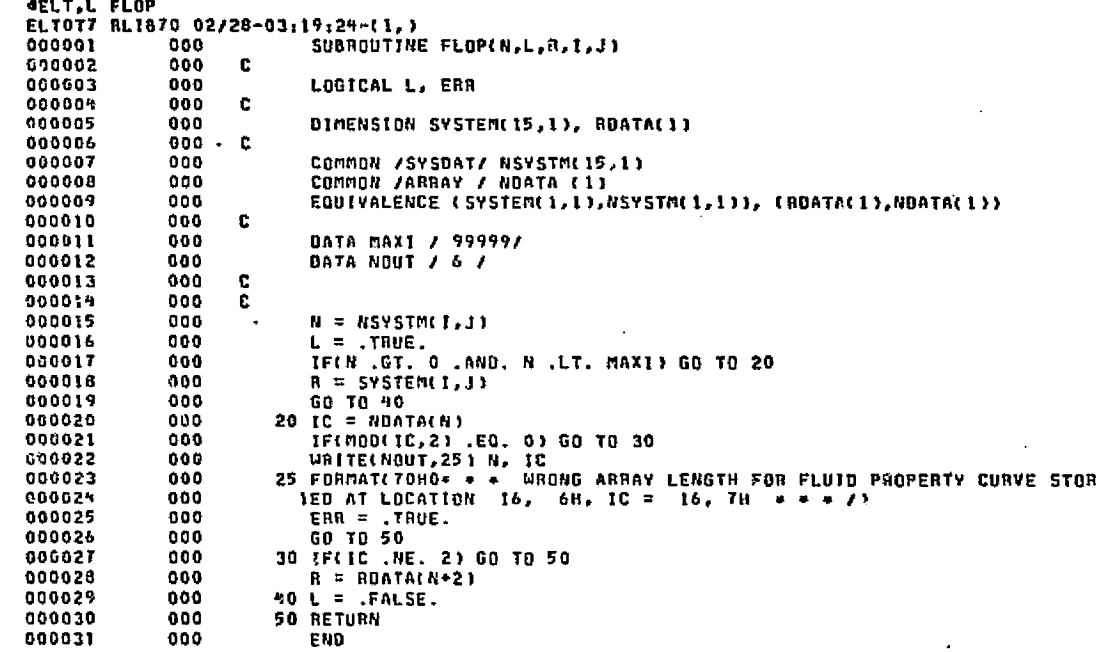

ويستعطف والمتوافقة والمراجي والمتعاطي والمتعاطف والمحاربة

END ELT.

**FLOP** 

**\*HDG.P FLORLT** 

teriale busines

ार

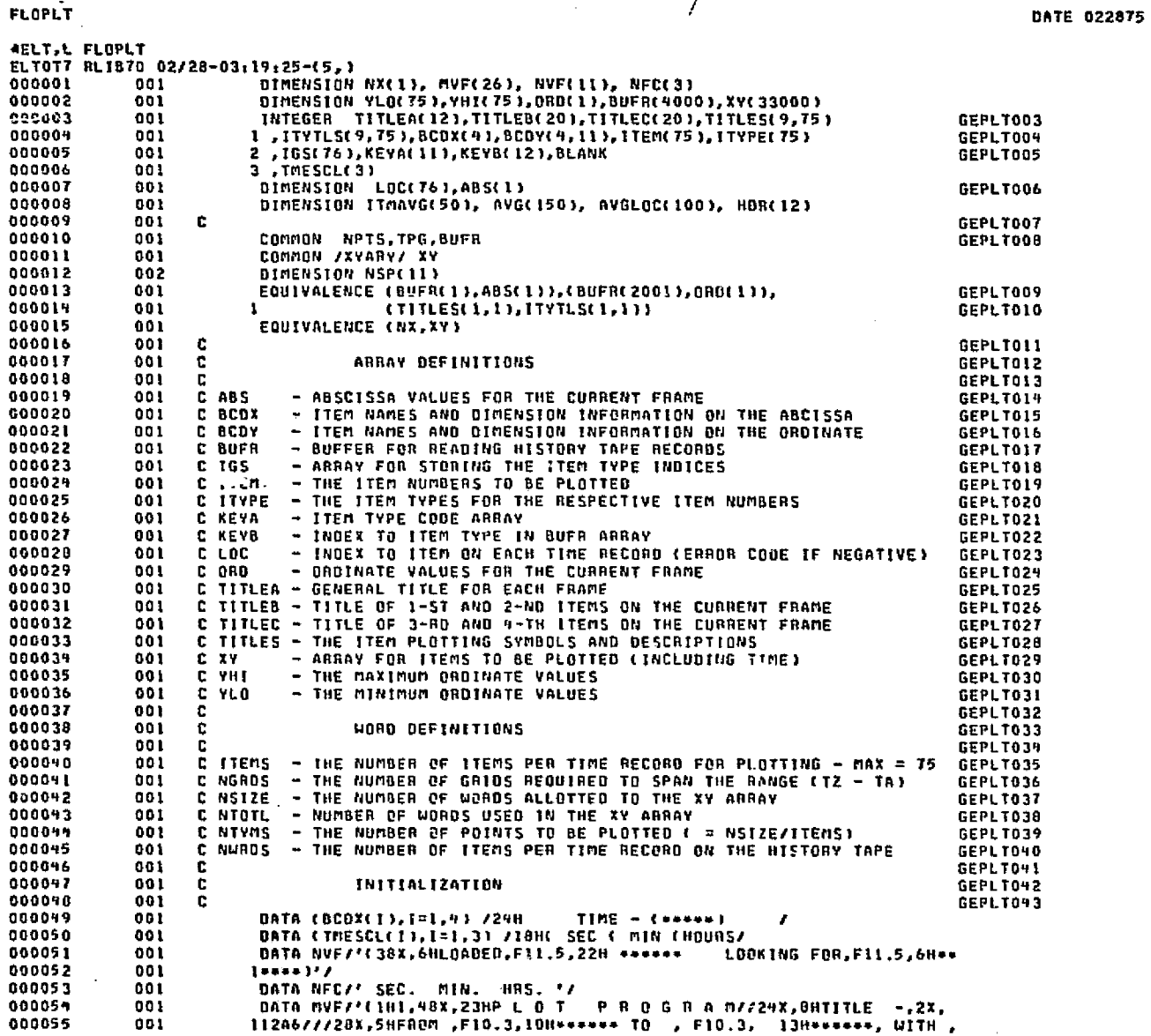

المواسطة هماية.<br>مواليد

الفواقية

and a state

chat.

 $\frac{5}{1}$ -80

 $\mathbb{E} \left[ \sum_{i=1}^{n} \sum_{j=1}^{n} \frac{1}{2^{j} \pi^{\alpha} \mathbf{1}_{\{i\}} } \mathbf{1}_{\{i\}} \mathbf{1}_{\{i\}} \mathbf{1}_{\{i\}} \mathbf{1}_{\{i\}} \mathbf{1}_{\{i\}} \mathbf{1}_{\{i\}} \mathbf{1}_{\{i\}} \mathbf{1}_{\{i\}} \mathbf{1}_{\{i\}} \mathbf{1}_{\{i\}} \mathbf{1}_{\{i\}} \mathbf{1}_{\{i\}} \mathbf{1}_{\{i\}} \mathbf{1}_{\{i\}} \mathbf{1}_{\{i\$ 

.<br>Andre de factor are estas comentar

.<br>Salah

PAGE

DATE 022875 PAGE

Service Department of College and Service

المطاوعة وكالومانية للسجا

san tri

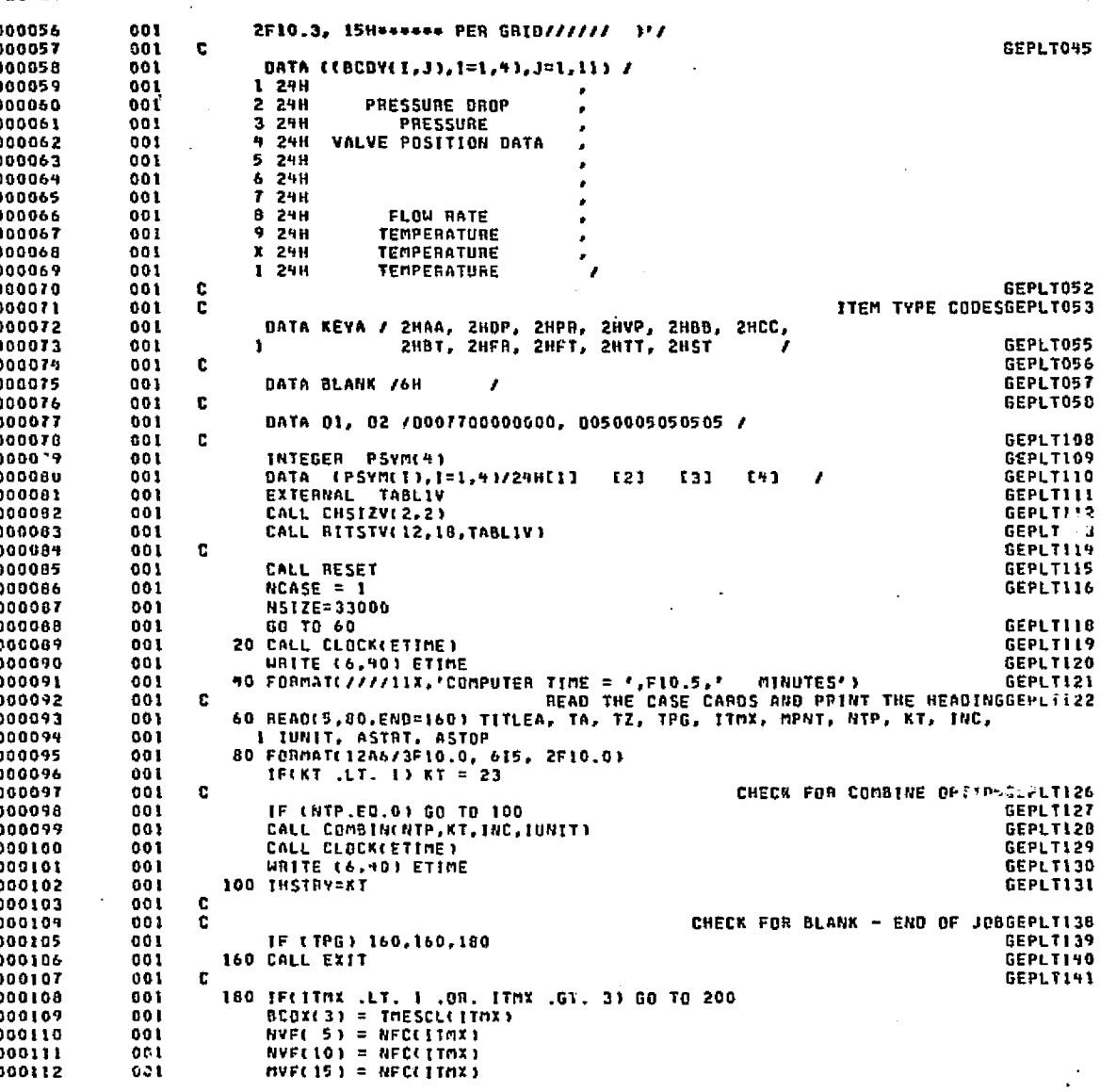

an sa 12.4 **Collection** 

FLOPLT

 $D-61$ 

cii:

022675 PAGE  $\mathbf 3$ 

t

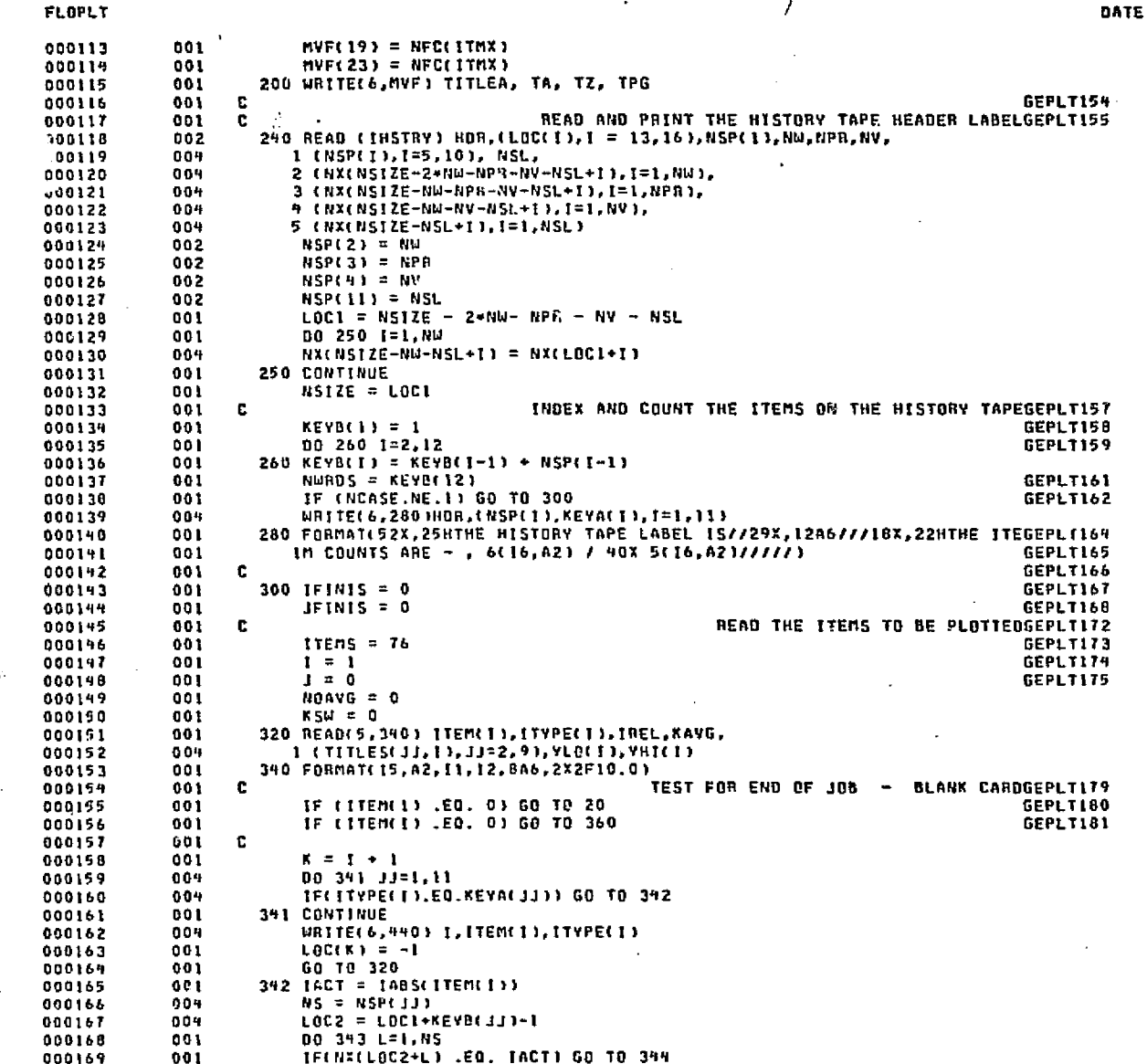

 $2 - 82$ 

# **ALITYNY HOOF JO<br>SI HOP TYNE IS**

ೆದಿ ಸಾಮಾನವ

**DATE 022875** PAGE

000170 801 343 CONTINUE WRITE(6,500) I, ITER(I), ITYPE(I) 000171 009  $LDC(K) = -2$ 000172 001  $-900173$  $001$ GO TO 320  $344$  LOC(K) = KEYB(JJ)+L 000173 009 000175  $165(1) = 33$ 005 000176 WRITE(6,510) I, ITEM(I), ITYPE(I), LOC(K) 004 000177  $001$  $\mathbf{c}$ CHECK FOR NEW GRID SET SPECIFIED BY USERGEPLT182 000178 001 IF (ITEM(I)  $\mathcal{L}r$ , 0)  $\mathcal{I} = 0$ GEPLT183 000179  $001$ IF (ITEM(T) .LT. 0) KSW = 0 000180 001  $\mathbf{c}$ PUT BCB PLOTTING SYMBOL INTO TITLES ARRAYGEPLT184 000181 001  $1 = 1 + 1$ **GEPLT185** 000182 001  $ITYTL! I.ID = BLANK$ GEPLT186  $FLB/30,6,1TYTLS(1,11) = J + KSM + 48$ 000183 001 000184 001 IF(KAVG .EQ. 0 .OR. NOAVG .GE. 50) GO TO 345 000185 001  $NDAVE = NQAVG + 1$ 000186 001 ITMAVG(NOAVG) =  $\bf{I}$ 000187 001 IF(KAVG .LT. 10) GO TO 395 600188 001 ITMAVG(NOAVG) =- I 000199 **OD1**  $FLB(0, 30, ITYTLS(1, 1)) = 6R YES$ 009190 001  $KSM = KSM + 1$ 000191 001 c BUMP ITEM COUNTER AND CHECK FOR MAXIMUM NUMBER OF ITEMSGEPLTISG 000192  $345$  1 = 1 + 1 001 000193 001 IF(I+1 .LT. ITEMS) GO TO 320 000199 001  $360$  ITEMS = I **GEPLT191** 000195 00 370 L=1.NOAVG 001 000196 001  $AVG(L) = 0.$ 000197 370 CONTINUE 001 000198 001 C. SET FIRST ITEM FOR NEW GRID SETGEPLT(92 000199 001  $Item(1) = -IANSUITEM(11)$ GEPLT193 000200 FIND THE TYPE CODE IN THE KEYA ARRAYGEPLT198 001 c 000201 001  $380 L00(1) = 1$ GEPLT195 000202 009 440 FORMAT(41X15,5X4HITEMIB.42,20H TYPE CODE IN ERAOR ) 000203 500 FORMA (41XI5, SX4HITFMIB, A2, 17H IS OUT OF HANGE ) 809 000204 004 510 FORMAT(91X15,5X4HITEMIB, A2, 4H AT 163 000205 c 001 GEPLT222 START LOADING THE DATA FROM THE HISTORY TAPEGEPLT223 000206 001 **C** 000207  $001$ **C** GEPLT224 COMPUTE THE MAXIMUM NUMBER OF RECORDSGEPLT225 000208 001 **r** 560 NTYMS = NSIZE/ITEMS 000209 001 **GEPLT226** 000210 001 **WRITE (6,580)** GEPLT227 000211 001 580 FORMAT(1H1,44X,40HPOSITIONING AND READING THE HISTORY TAPE/) GEPLT228 000212 c. POSITION THE HISTORY TAPEGEPLT229 001 NTPTS =  $0$ 000213 001 000214  $001$  $\mathbf{I}$   $\mathbf{L}$   $\mathbf{I}$ GEPLT230 000215 001  $J = 1$ GEPLT231 000216 600 BEAB (INSTRY) (BUFR(L),L=1,NURDS) 00 L SEPLT232 000217 001 C. CHECK FOR END OF DATA FILEGEPLT233 000218 IF (BUFR(1).LT.0.0) GO TO 780 GEPLT234 001 000219 c CHECK FOR REQUESTED START TIMEGEPLT235 001 000220 001 IF (BUFR(1).LT.TA) GO TO 620 GEPLY236 000221 001 GO TO 660 GEPLT237 620 IFINENT .EQ. 1) WRITE(6,NVF) BUFR(1), TA 000222 -001 000223  $001$ **GO TO 600** 000224 001 660 IFINANT .ED. 1) WRITE(6,NVF) BUFR(1) TZ 000225 001  $\mathbf C$ CHECK FOR REQUENTED FINAL TIMEGEPLT242 000226 001 IF (BUFR(1)  $.GT$ . TZ) IFINIS = 1 **GEPL3243** 

بسيف كالمهابئ بالمسيح ولهيدة الجاس استاقات بسي فواقع السمالة الغثاء ما

a-anasarana kala kala malan kala ka sa sa ka ala ang ang ang ang kala kana ang kalang kan nang kang kang kang kan

Þ ဇ္တ FLOPLT

## ORIGINAL<br>LANGINO **KLITIVNO PAGE**

昂

FLOPLT

ĸ

-33

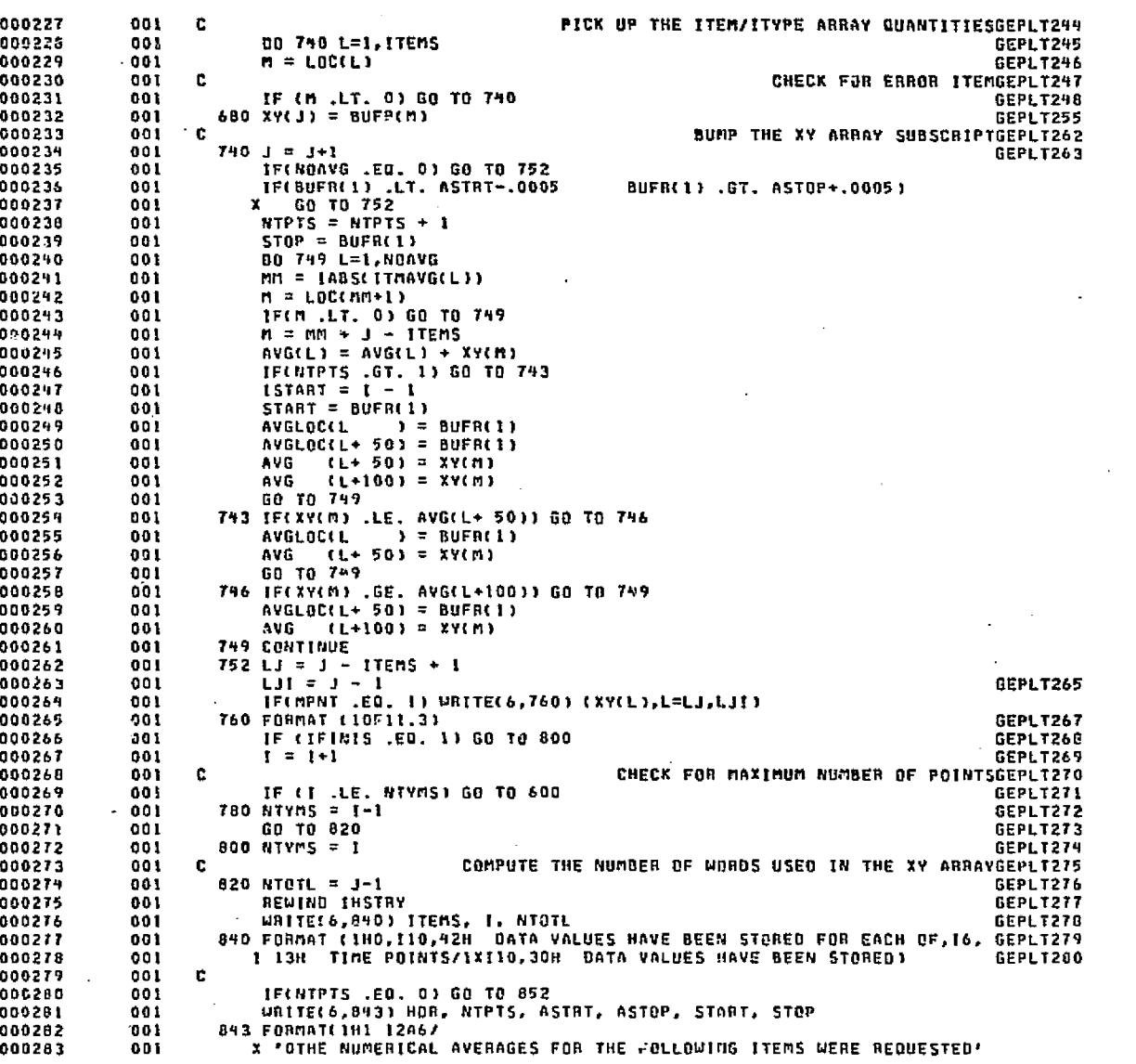

စ္တ

**FLOPLT** 

DATE 022875

PAGE

فتكلم والأسأل ووزر الوطام ومراول وأربوع مروق مناقلة لروس مأول بالمؤمنا لمرار كالحلقاء والراريح والمراجع والكريم

(地方) 地方 (地)

X . FOR THE' 14,' TIME POINTS'/' BEGINNING WITH'F7.3, 000284 001 000285 001 X . HRS., AND ENDING WITH' F7.3.' HRL '/' ACTUAL TIMES  $F1.3.$ # F7.3, # HRS. #//# ITEM TYPE DESCRIPT. 000286 001 **X \* HRS., AND** 0002B7 001 XION\* HIX \*AVERAGE\*7X\*MAX VALUE\*5X\*TIME\*7X\*MIN VALUE\*5X\*TIME\*/) 000288 001 TPTS = NTPTS 000289  $001$ DO 849 L=1, NOAVG 000290 001  $m = 1055(1)$ TMAVG(L))  $nn = LOCH+1)$ 000291 001 000292 IF(MM .LT. 0) GO TO 849 **DO1**  $AVG(L) = AVG(L)/TPTS$ 000293  $001$ WRITE(6,846) | TEM(M), ITYPE(M), (TITLES(J,M), J=2,9), AVG(L), 000294 009 X AVG(L+50), AVGLOC(L), AVG(L+100), AVGLOC(L+50) 000295 901 846 FORMATILXI5, 4XA2, 5XBA6, 1XF10.2, 2(6XF19.2, 2XF7.3)) 001 000296 849 CONTINUÈ 000297 601 **852 CONTINUE** 000298 001 c FING THE MAXIMUM AND MINIMUM ORDINATESGEPLT404 000299 001 001 920  $I = 1$ GEPLT405 000300  $940 j = 1$ GEPLT406 000301 001 PICK UP THE INPUT VALUESGEPLT407 000302  $001$ c 000303  $YB = YLO(1)$ GEPLT408 DO: 000304 001  $YT = YHI(1)$ GEPLT409 **GEPLT410** 000305 001  $LYS = -1$ 000306 IF (YT-YB) 960,960,980 GEPLT411  $001$ 960 YB = 1.E10 GEPLT412 000307 001  $YT = -1.E10$ GEPLT413 000308 001 000309 001 980 K =  $1+1$ **GC 21 T414** CHECK FOR ERAOR ITEMGEPLT415 000310 501 C. 000311  $001$ IF (LOC(K) .LT. 0) GO TO 1020 **SEPLT416** 000312 001 IF  $($ (YHI(I)-YLO(I)).GT.0.01) LYS = 1 6EPLT417 Ē. COMPARE WITH THE TAPE VALUESGEPLT418 000313 001 00 1000 L=K.NTOTL.ITEMS GEPLT449 000314 001 000315 001  $YB = AMINICXY(L), YB)$ **GEPLT420** 1000 YT = AMAXI(XY(L), YT) **GEPLT421** 000316 001 000317  $001$ c CHECK FOR LAST ITEMBEPLT422 000318 001  $1020 = 1 = 1$  % GEPLT423 000319 IF (! .LT. ITEMS) GO TO 1040 **GEPLT424** 001 000320 001  $JFIN15 = 1$ GEPLT425 000321 001 GO TO 1060 GEPL T426 CHECK FOR NEW GRID SETGEPLT427 000322 c 001 000323 001 1040 IF (ITEM(1) .GT. 0) GO TO 980 GEPLT428 000324 001  $1060$  YLC(j) = YB 001  $YHIJI = YT$ GEPLT435 000325 IF (JFINIS .EQ. 0) GO TO 940 000326 001 **GEPLT436** PRINT THE ITEMS TO BE PLOTTEDGEPLIN37 000327 001 c GEPL1438 000328 001 **WRITE (6,1100)** 000329 001 1100 FORMATCINI 14X FITEM TYPEF 6X FAVG PLOTTING SYMBOL ANDF X \* DESCRIPTION' 28X 'Y-MIN 000330 001  $Y-MAX$ **STATUS'/1** 000331  $JJ = ITENS - I$ 001 000332 08 1200 1=1, J.F  $001$ URITE(6,1140)], ITEM(1), ITYPE(1), CTITLES(J, I), J=1, 9), YLO(1), 000333 004 GEPLT446 000334  $001$ VHICI), LOCCI+I) 000335 001 1140 FORMAT(4%15,5%15,2%A2,7%A6,1%8A6,6%1P2E11.3,17)  $FLD(6, 6, ITYTLS(1, 1)) = FLD(30, 6, ITYTLS(1, 1))$ 000336 001 ITYTES(1,1) = GR(AND(ITYTES(1,1),01),02) 001 000337 001 1200 CONTINUE 000338 GEPLT453 000339 001 с GERLT454 000340 001 û.

٢ فة

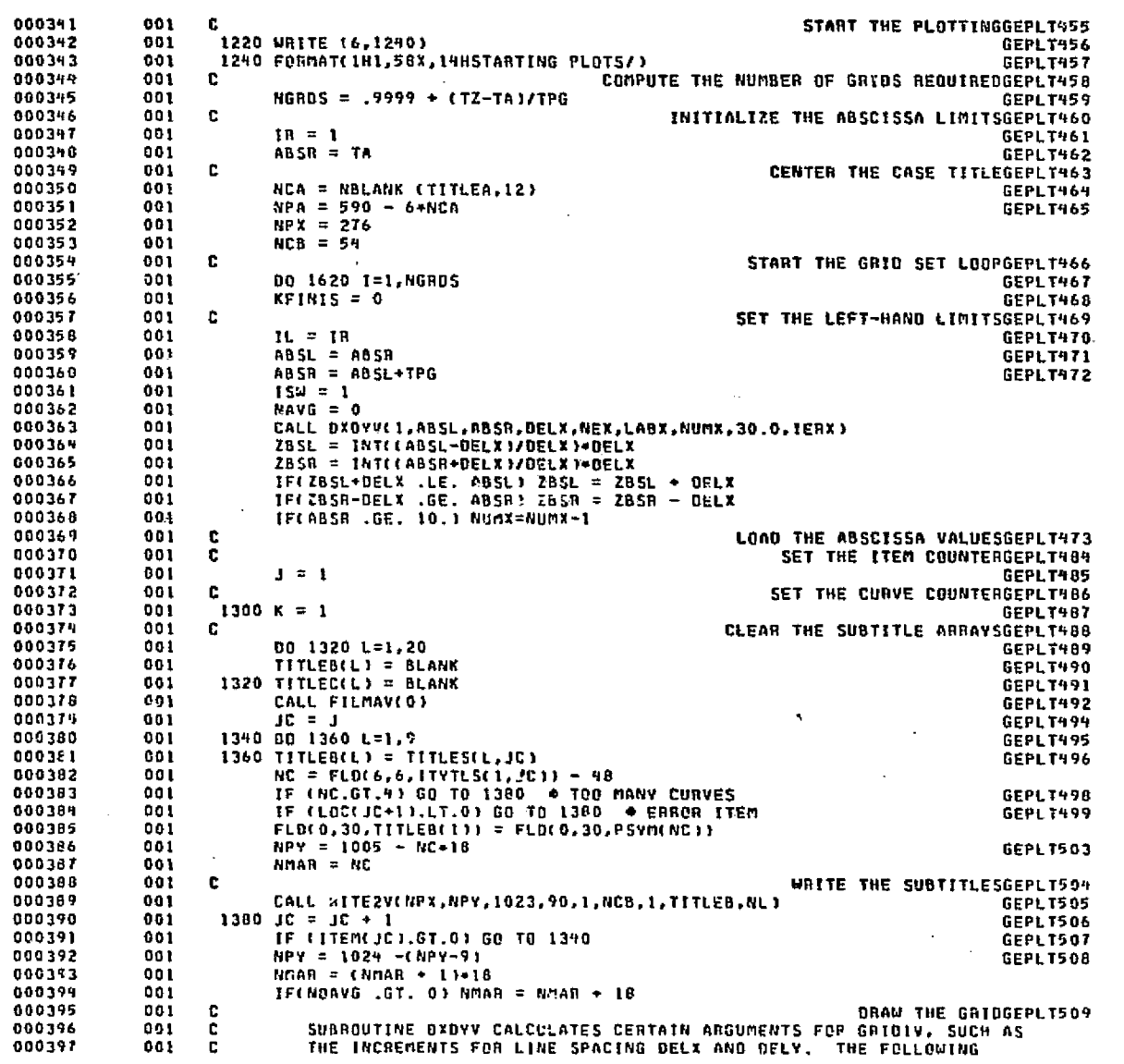

 $\tilde{\mathcal{G}}$ 

DATE 022875 PAGE

7

ħ.

 $-56.$ 

**FLOPLT** 

# **Martivae** Hoos so.

ages of the playing

022875

PAGE

3.3523.

. a. c أتسعت بالم

to pay of the co-

Anatomy (Sing)

uwur se

云本座

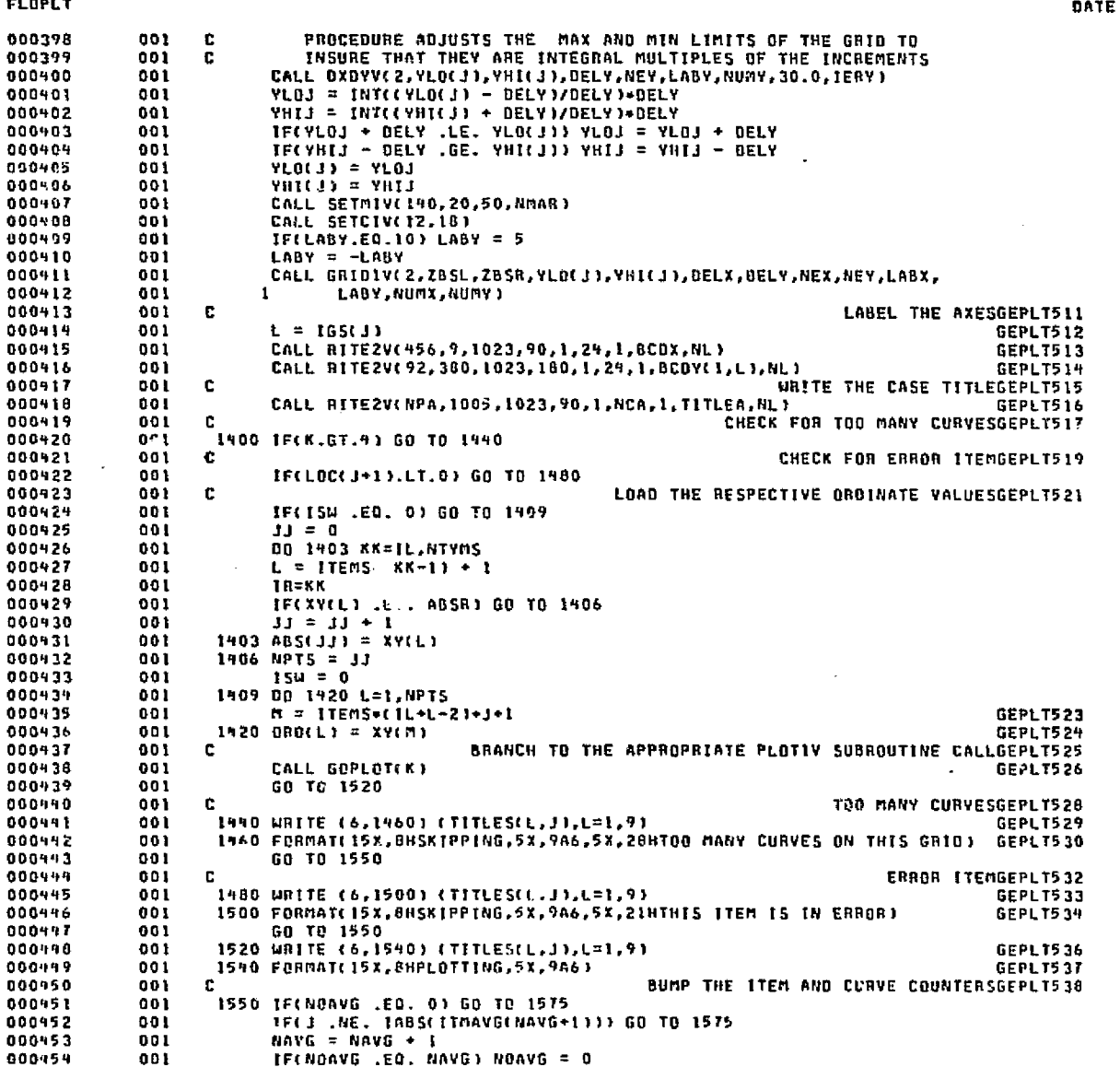

Sitikala waa be

and alaws or president and him  $\theta$  . The state of a formal decoding to the explored of their modelling reaction of equal

.<br>Sebarah

an Chenel

ويتوعك فالمعاد

rije.

 $2-87$ 

يتعظم

GEPLT556

 $\bullet$ 

000455 00 i IF(ITMAVG(NAVG) .GT. 0) GO TO 1575 000456  $901$ IF(K+1.GT, 4) GO TO 1575 000457  $001$ TF(LOC(J+1) LT. 0) GO TO 1575 000458 001  $NC = FLBC6, 6, 1TTVTLS(1, 11) = 47$ 000459 001  $K = K + 1$ 000960  $001$  $TITLEB(1) = PSYM(K)$ 000451  $001$  $TITLES(2) = 6HAVERAG$ 000462  $001$  $TITLEB(3) = 6HE$ DO 1553 L=4,20 000463 001 000464  $001$ 1553 TITLEB(L) = 6H 000465  $NPY = 1005 - 18 * NC$ 001 CALL RITE2V(NPX,NPV,1023,90,1,NCB,1,TITLEB,NL) 003466 001 000467 001  $15W = 1$ 00 1556 L=1.NTPTS 000468  $001$ 000469  $001$  $ABS(L) = ABS(ISTART+L)$ 000470 001 1556 DROLL) = AVG(NAVG) 000471 001 NPTS = NTPTS 000472 001 CALL GOPLOT(K) 000473 001 1560 CONTINUE  $1575 \text{ J} = 1 + 1$ 000474 001 000475  $K = K+1$ 001 **GEPLT540** 000476  $001$  $\mathbf{c}$ CHECK FOR END OF ITENSGEPLT541 000477 001 IF (J .LT. ITEMS) GO TO 1580 GEPLT542 000478 001  $K$ FINIS  $\approx$  1 **GEPLT543** 000479 001 GO TO 1600 **GEPLT544** 000480 001 **C** CHECK FOR NEW GRIDGEPLY545 **ODDYST** 001 1580 IF (ITEM(J) .GT. 0) GO TO 1400 GEPLT546 0004P2 1600 IF (KFINIS.EQ.0) GO TO 1300 001 GEPLT547 005483  $001$  $\mathbf{C}$ REFERENCE THE NEW GRID SETGEPLT548 000484  $001$  $IL = IR$ **GEPLT549** 000485 001  $ABSL = ABSR$ GEPLT55G 000404 1620 CONTINUE 001 **GEPLT551** 000487  $001$  $108 = 0$ GEPLT552 000488 001 1640 CALL FILMAV(0) **GEPLT553** 000489 001 NCASE = NCASE  $+1$ **GEPLT554** 000490  $001$ GO TO 290 GEPLT555

END ELT.

000491

**FLOPLT** 

410G.P FLORES

001

END.

 $D-88$ 

**DATE 022875** 

.<br>Constellation

.<br>For MAD true of Linux and

PAGE

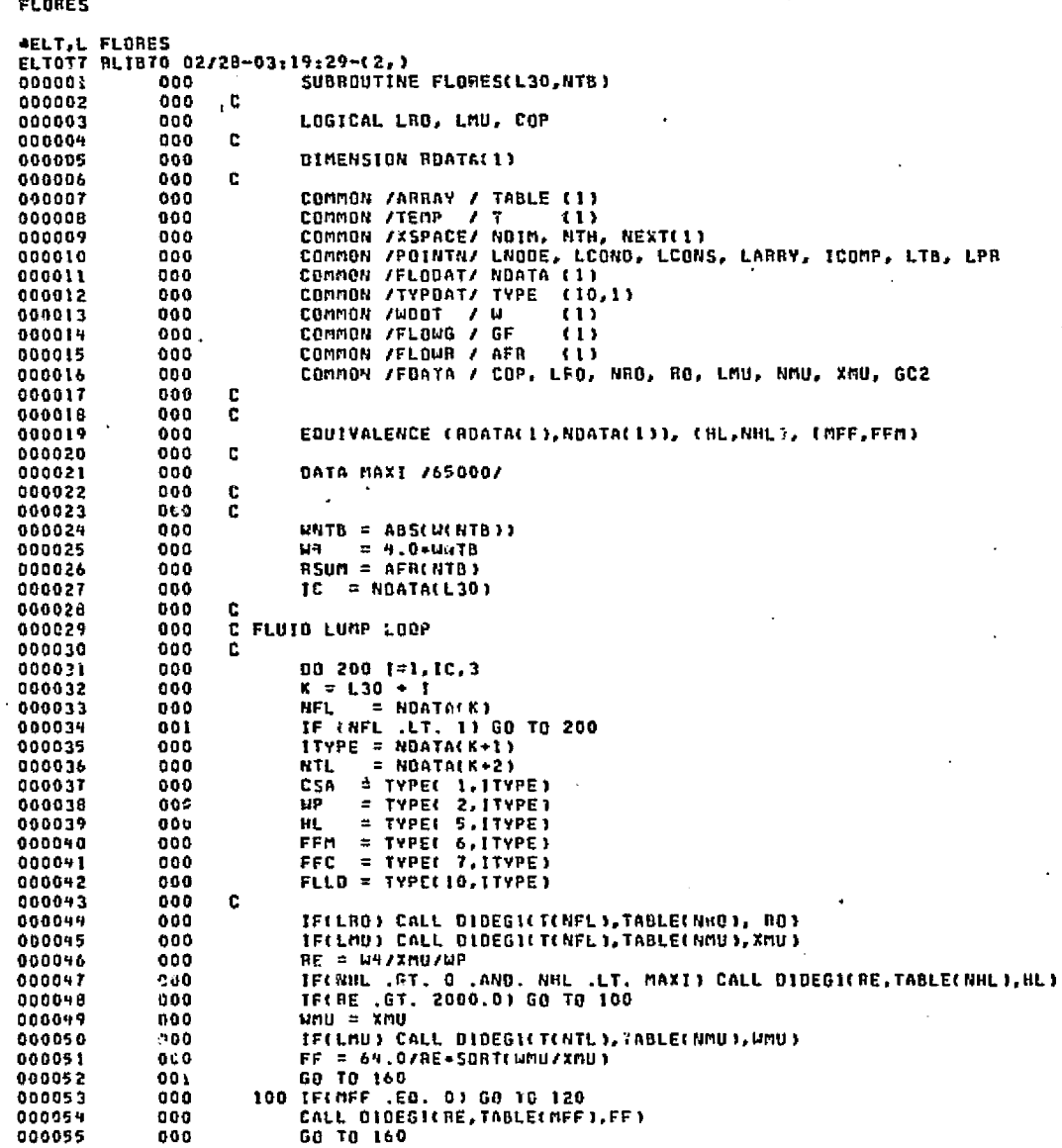

**CONSTRUCTS** 

**Kuřívně u004 40**<br>É nová Tvniena

DATE 022875 PAGE  $\mathbf{z}$ 

ma da bilan sabibatif an ing mga masa matabana mang mana mangalakan sababan matan masa magita ing ito ito ing

**President Private** 

We wanted was likely letters in three cases was

000056 000 120 IF(RE .LT. 4000.0) GO TO 140 000057  $000$  $FF = 0.316/50RT(50RT(RE))$ 000058 000 GO TO 160 000059 000 140 FF = 0.2066082052 + RE+(-0.1868265324E-3 + RE+(0.6236703785E-7  $1 + RE + 1 - 0.65545818E - 11111$ 000060 000 160 R = (FF+FFC+FLLD +HL)+NNTB/GC2/CSA/CSA/RO 000061 000 000062 000  $RSum = RSum + R$  $\mathbf{c}$ 000063 000 000064 000 IF(.NOT, COP) GO TO 200 000065 CALL LINECK(5) 000 000066 000 WRITE(6,100) NEXT(LNODE+NFL), T(NFL), ITYPE, NEXT(LNODE+NTL), 000067 000 1 T(NTL), WP, CSA, FLLD, MFF, FFC, HL, RD, XMU, RE, FF, R 000068 000 180 FORMAT(/ 000069 000 000070 000 2 7% 7HMP = G13.8, 5X THCSA = G13.8, 5X THFLL = G13.8,  $= 613.8.$ 000071 000  $3.5X$  TH-FF  $= 110$ , 8% THEFC = G13.8/ TX THEL 000072 000 **4 5X 7HRO**  $= G13.8, 5X 7HM$  $= G13.8$ , 5X 7HRE  $= 613.9.$ 5 5X 7HFF 000073 000  $\Delta$  $=$  G13.8/ 7X 7HR  $=$  G13.8 ) 000079 200 CONTINUE 000 000075 000 GF(NTB) = 1.0/RSUM 000076 c 000 000077 000 IF(.NOT. COP) GO TO 300 000078 000 CALL LINECK (2) 000079 000 URITE(6,220) GELNTB) 000080 000 220 FORMAT(/ 7X 7HG(NTB)= G13.81  $\mathbf{c}$ 000081 000 000082 000 300 RETURN  $\mathbf{c}$ 000083 000 000084  $000$ **END** 

END ELT.

**CHOG.P FLOSOL** 

FLORES

06-c<br>با

## FLOSOL

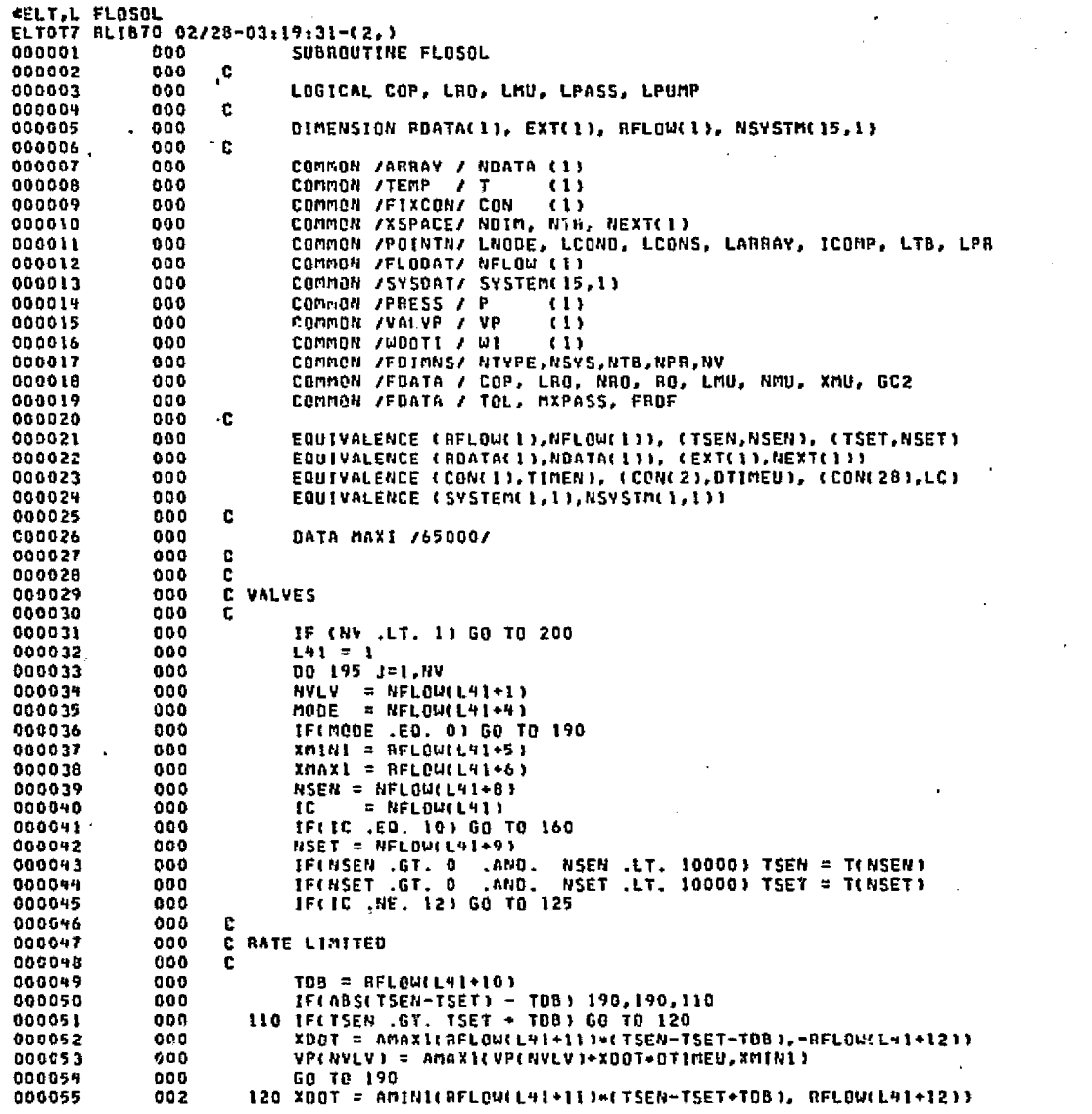

网络天文学家

nd och films parastyflyts och till gård tills

.<br>Saad

carbon.

tarakilesin kelidir

أأعادت الأربط بالأسام

elakus viit

المفارض

 $D-91$ 

**FLOSOL** 

Þ  $\mathcal{S}$ 

-8

 $\hat{\Psi}_{\mathbf{R}}$ 

A.

ا *المورسينية من*امج المتفصلات

i kutha

**DATE 022875** PAGE

a several a conservar a lídase a la federación de deciminación a los exposues a littinguigo perto to

.<br>The African Consultant as India and International Agency of the Consumers of the Constitution of the Consumers

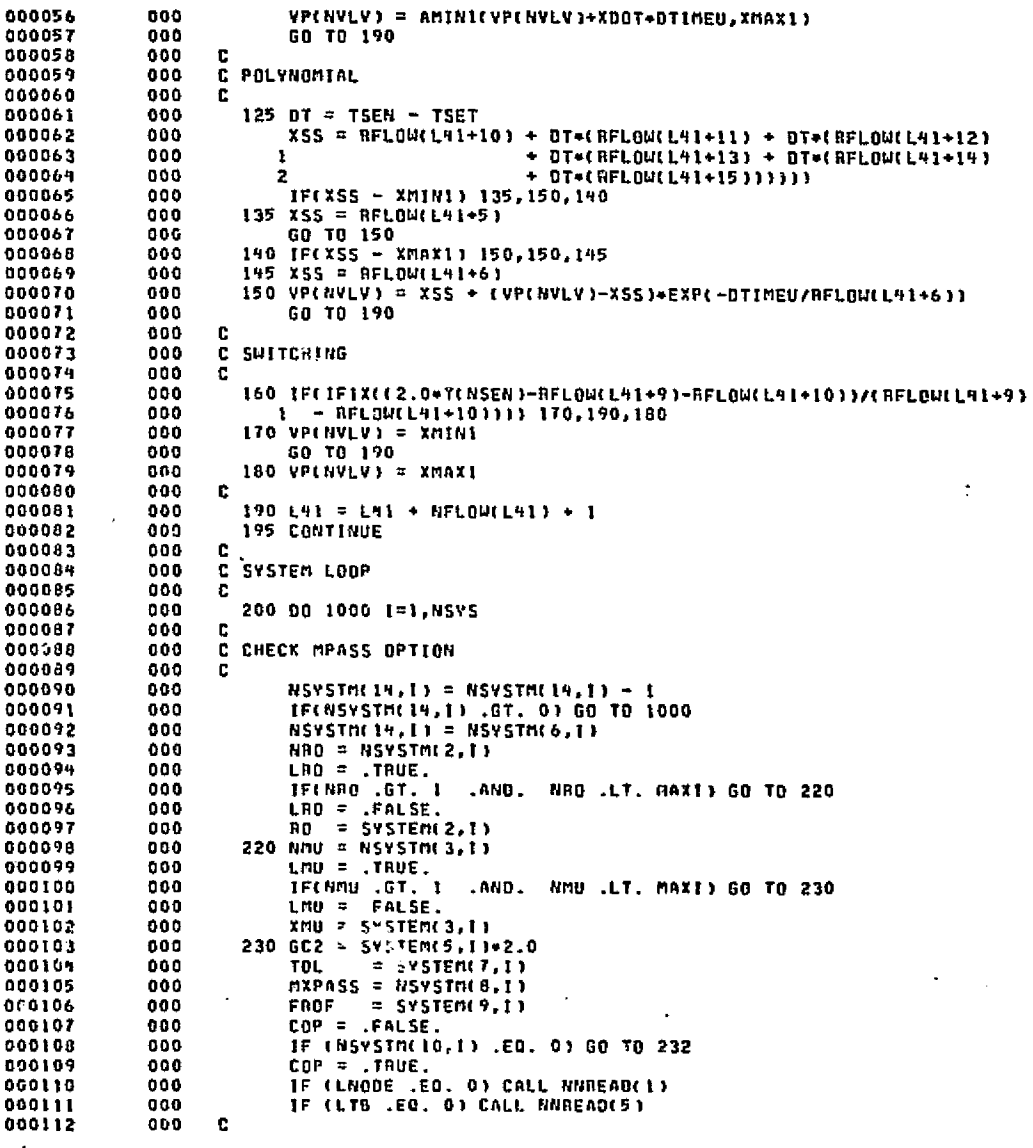

distribution of a contribution of the contract of district

casa beans

وتربري

**Chairman** 

and the Communication of the Contrast of the Section and Section and Contrast of the Section and Constant of the Section of the Section and Section and Section and Section and Section and Section and Section and Section

r Bashma maalika si temaka yoo tahayn eya gemmikin kan marka yeen kunaay.

والمحاول ومعاقدهما المتنافذة

**FLOS'IL** C CHECK PUMP OPTION  $\mathbf{c}$ 232 LOCP = NSYSTM(11,1) IF(LOCP .LT. 1) GO TO 240 TE(NFLOW(LOCP) ~ 2) 240,235,260  $235 NPI = NFLQULOCP+11$  $n$ PUMP =  $N$ FLOW(LOCP+2) CALL OIDEGICTIMEN, NOATACNPUMP), WICNPI)} 240 LPUMP = .FALSE. GO TO 300 260 LPUMP = . TRUE. NPI = NFLOW(LOCP+1) #PO = NFLOW(LOCP+2) IF(NFLOW(LQCP) .GT. 3) GO TO 280  $KPIMP = 1$  $N$ PUMP =  $N$ FLOW(LOCP+3)  $NP = NDATA(NPUP)$  $max = RQATACNPUP+RP-1$  $DPMX = BDATA(MPUMP+2)$ GD TO 290 280 KPUMP =  $A0 = RFLOW(L0CP+3)$ Al = RELOU(LOCP+4) A2 = RFLOW(LOCP+5)  $A3 = AFL0WLDCP -63$  $A4 = RFLDU(LOCP \cdot T)$ **C** C SYSTEM SOLUTION **C**  LPASS = .FALSE. 300 LOCNET = NSYSTM(12,1) NAME = NFLOW(LOCNET+1) DO 960 KPASS=1,20  $\mathbf C$ IF(.NOT. COP) 50 TO 640 CALL TOPLIN -000 WAITE(6,620) KPASS, NAME 620 FORMATI 70HO\* \* \* CHECKOUT PRINT FOR PRESSURE/FLOW COMPUTATION SUB IROUTINE  $\rightarrow$  + + // 8X 7HKPASS = 13, 5H FOR 9A6)  $LC = LC + 4$ IFILPASSI GO TO 640 WRITE(6,330) TOL. MXPASS, FROF 330 FORMATI HO LBX SHTEL = G10.5, 9H MXPASS = 15, 7H FROF = G10.53  $LC = LC + 2$ c 640 CALL NTSOL(LOCNET) C. IF(.NOT. LPUMP) GO TO 1000 C. C PUMP c  $WS = W10NP13$ TEST = 0.001+WS PTOL=TOL+WS  $0PS = P(\text{NP}) - P(\text{NP}0)$  $UK = WS$  $BPK = IPS$ 

a that is the discussion begins a complete the best of the core of the property of the property and some and proper

ပ္က

DATE 022875 **PAGE** 

o pokončkog Ramo Pilanom Kongresova (po 1900-1919)

.).

riad.

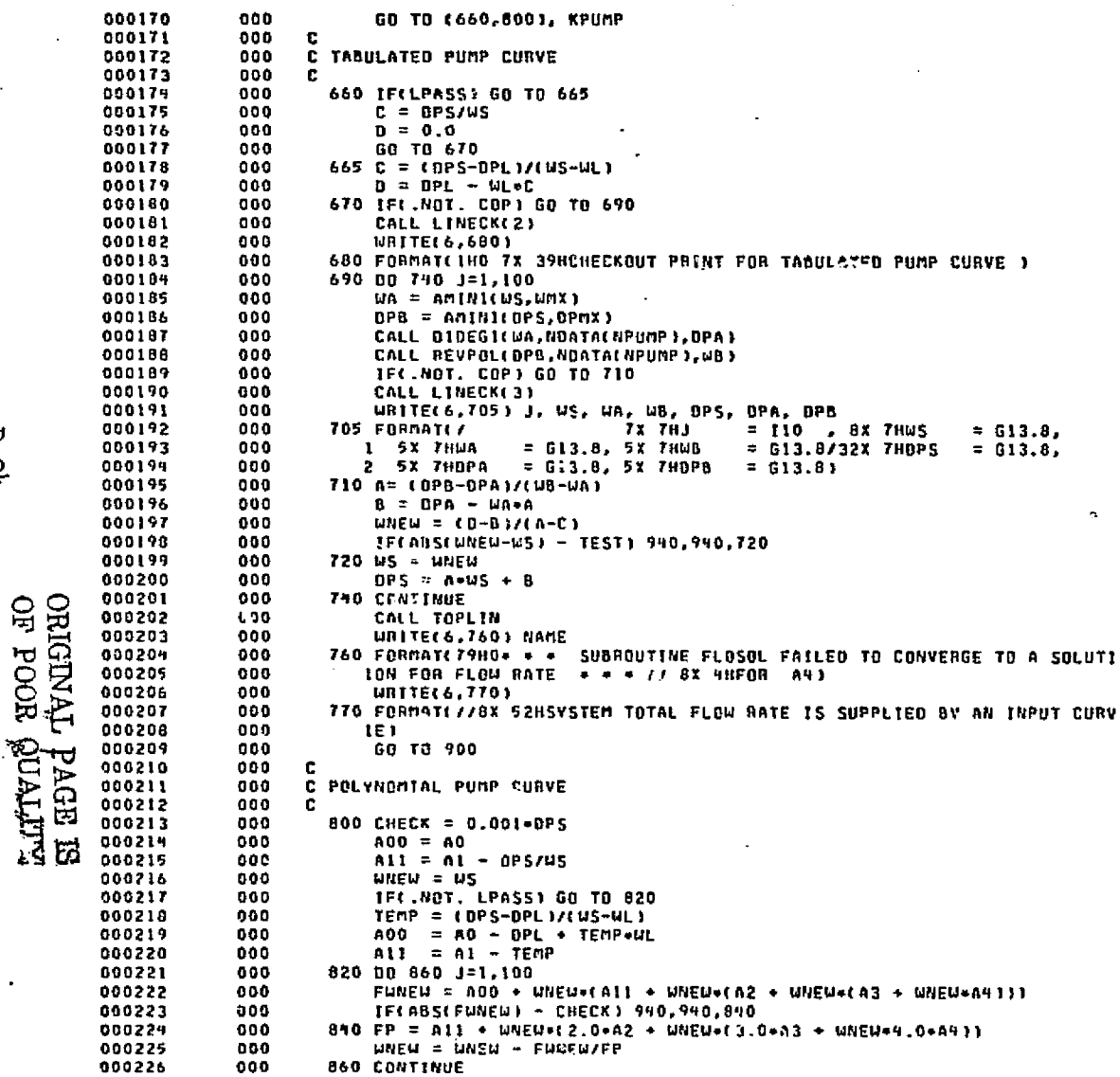

سنبن

**Contractor** 

**PACIN's provided a situation** 

Santo Fi

والمتأملة أنسروه

านเหนื่องกล้าสถิติสงครแบบให้เมืองออกสนใหม่ กระทำใสกระจะมีถูกแบบหมู โอระมามหลัก รู้กระจะเมื่อมูนแห่งเป็นไม่กลายๆ

.<br>Seria de Alexandra

 $10 - 94$ 

III

FLOSOL

DATE 022875 PAGE R,

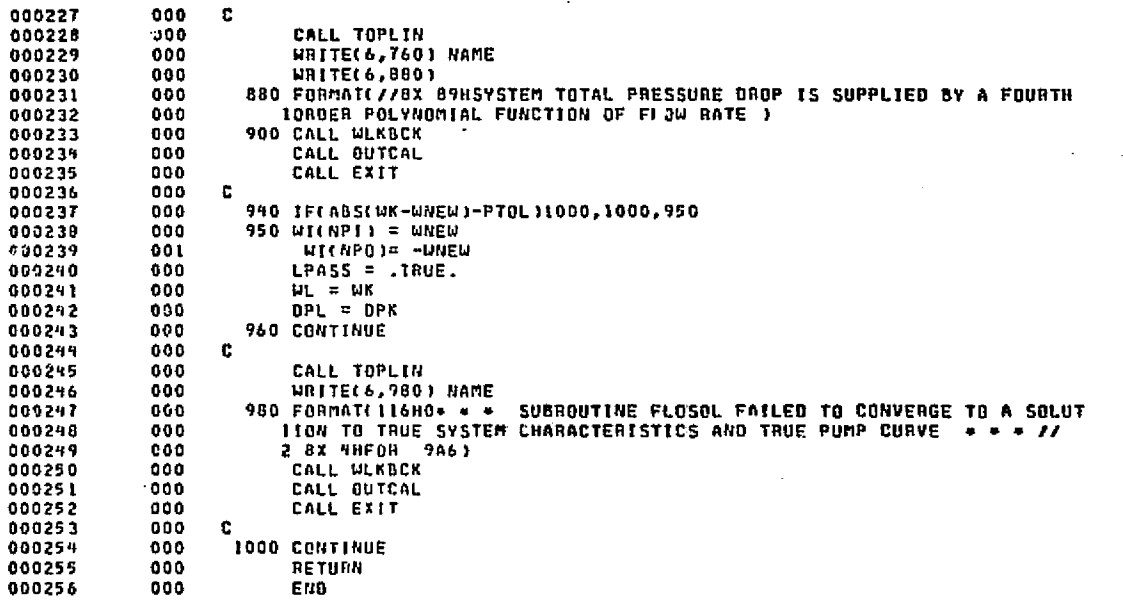

sushooped a National Class

.<br>المُسْتَقَدِّدُ أَنْ المُسْتَقِيدِ مِنْ المُسْتَقِيدِ مِنْ المُسْتَقِيدِ وَالْمُسْتَقِيدِ وَالْمُسْتَقِيدِ وَا

auto two circ

Call Roder Fallows

**Section** 

Project of a 12

فوزايت

END ELT.

**AHOG, P FLOSUM** 

ORIGINAL PAGE ES<br>ES EOOR QUALITY

36. ISB

 $\mathcal{E}^{\pm}$ 

 $2-95$ 

FLOSOL

Ш

DATE 022675 **FAGE**  $\mathbf{I}$ 

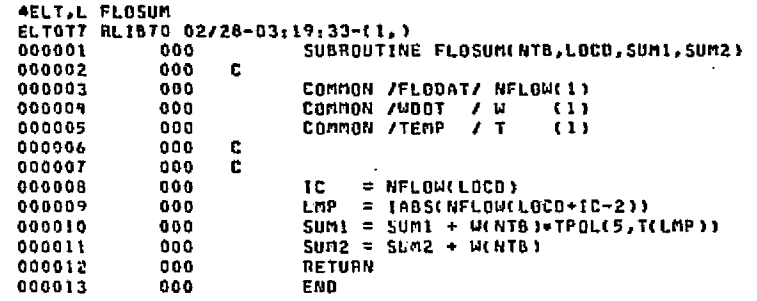

FLOSUM

AHDG.P FLOTMP

,<br>96-व

DATE 022875

PAGE  $\pmb{\mathsf{t}}$ 

it tus

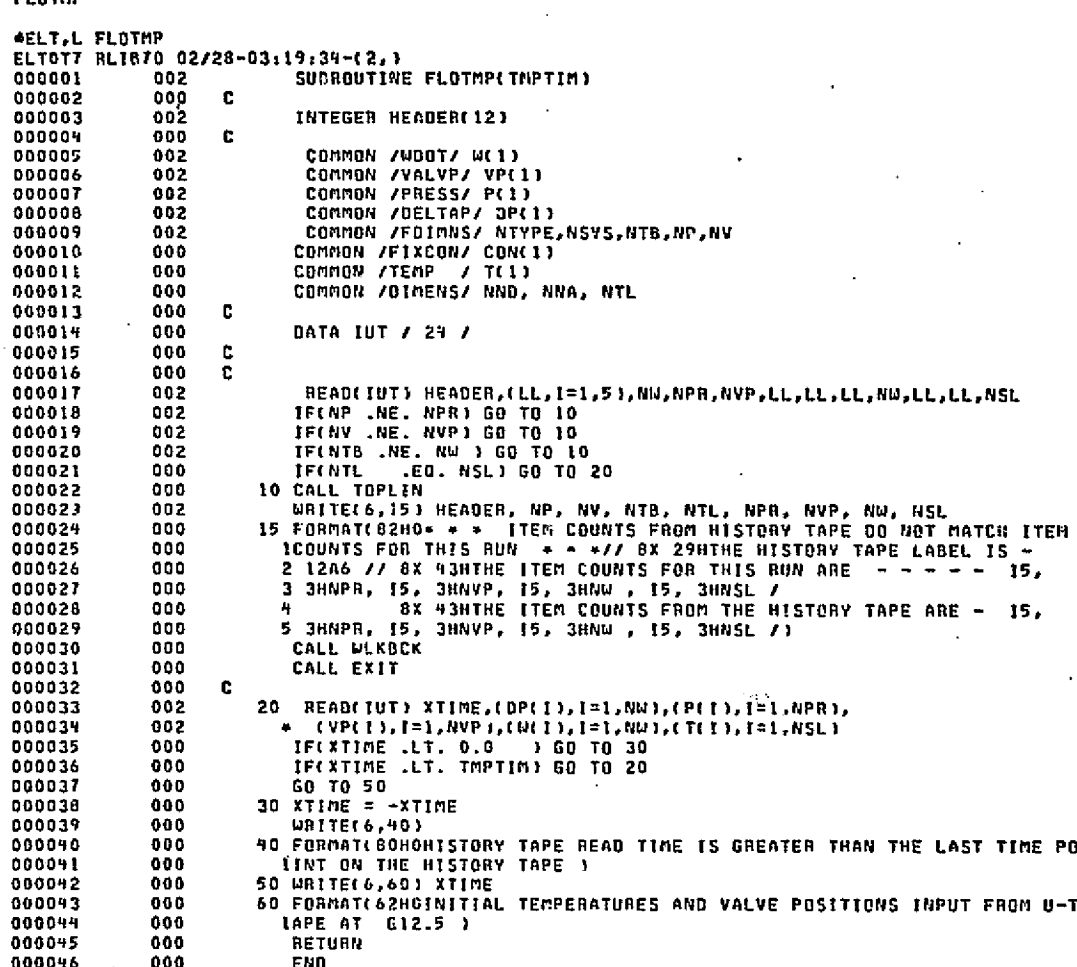

ويجهده بالأخيل أطياء

and and an inter-

**CONSUM** 

END ELT.

 $\ddot{\phantom{0}}$ OHOG,P FLOWIN

Maria N

**FLOTHP** 

**ALITRIC ROOM DES**<br>SUBBRA TROCA RO

 $\frac{1}{2}2$ 

**AELT,L FLOWIN** ELTOT7 RLIB70 02/28-03:19:36-(2,) SUBROUTINE FLOWINCL.NFLOW, JSW)  $\mathbf{c}$ LOGICAL ERR  $\mathbf c$ **DIMENSION NELOW(1)**  $\mathbf{c}$ COMMON /TAPE / NIN, NOUT COMMON /CARD / KRD, KOL, MXKAL 00000: COMMON /CIMAGE/ KAROL1) COMMON /FLOERR/ERR con.  $\mathbf{r}$  $L = 0$ 15 CALL SKPS(JSW) GO TO(50,250), JSW  $501 = 1$ CALL SUBM NFLOW(1), ISW) GO TO(65,55,220,240,220), ISW 55 WRITE(NOUT,60) 60 FORMAT(96H0+ \* \* Nº1 MUST BE INPUT AS AN INTEGER A \* \* /) GO TO 240 65 KOL = KOL + 1 CALL SKPB(JSW) GG TOC 70, 250), JSW  $701 = 2$ IFIKABOIKOL) ,EQ. 1HA) GO TO 100 C. CALL SUBNINFLOW(2), ISW) GO TO(65.200,220,240,2201, ISW 85 KOL = KOL + 1 CALL SKPB(JSW) GO TO(90,250), JSU  $90 1 = 3$ IFEKARDENOLY .NE. 1HAJ GO TO 115 140 KGL =  $KOL + 1$ CALL SUBN(NFLOW(1),154) GO TO(200,105,220,240,2201, ISW 105 URTTECNOUT. LIOS 110 FORMAT(5980\* \* \* FLOATING POINT NUMBER TNFUT FOR ARRAY NUMBER \*  $1 + + 11$ GO TO 240  $115 00 116 129,7$  $NFLOUTI = 0$ 116 CONTINUE  $001501 = 3,7$ CALL SUBMINFLOW(1),154) GO TO(120,145,130,240,130), ISW 120 IF(NFLOW(1) .EQ. 0) GO TO 145  $J = I - 3$ URITE(NOUT, 125) J 125 FORMAT(9HO+ + + C 11, 48H MUST BE INPUT AS A FLOATING POINT NUMB  $1ER + + + 1$ GO TO 240 130 IF(1 .GT, 3) GO TO 160 MRITE(NOUT, 135) 135 FORMAT(48HO\* \* \* POLYNOMIAL CONSTANTS NOT SUPPLIED \* \* \* /)

<u>ا العقائية والأما والمحام والأقة الأمانية بالأمانية عامية المستحارة والمنبه الأمام المعاملية والم</u>

પશુપાલને ઉપરિન જ્યોગેશ્વિક જાણવા માટેના પોતા પણ કુશાકારના આદિવાસના આવેલા આ ગામના ફુટ પણ પણ પૂરાણ તરફ દર્દાવતાનુ

Þ မ္ထ

 $\mathcal{R}$  , where  $\mathcal{R}$ 

FLOWIN

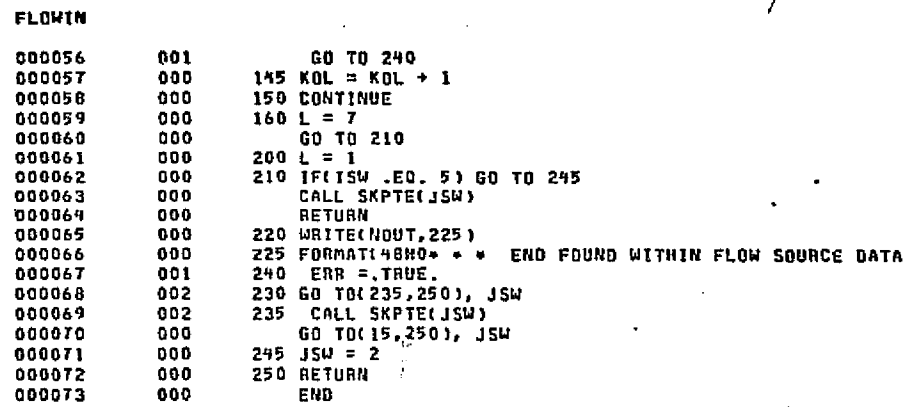

**DATE 022875** 

 $+11$ 

PAGE

 $\mathbf{r}$ 

END ELT.

**AHDG,P FLOW1** 

Ш

 $\Omega$  $\mathbf{G}$ 

 $\overline{a}$ 

 $\mathbf{0}$  $\alpha$ 

O.  $\mathbf{0}$ Ō.

**MITTVIC HOOS HO**<br>SI EEPVE TVAHOLEO

 $\frac{d^2\vec{r}}{d^2}$ 

数、数据式

, alt St

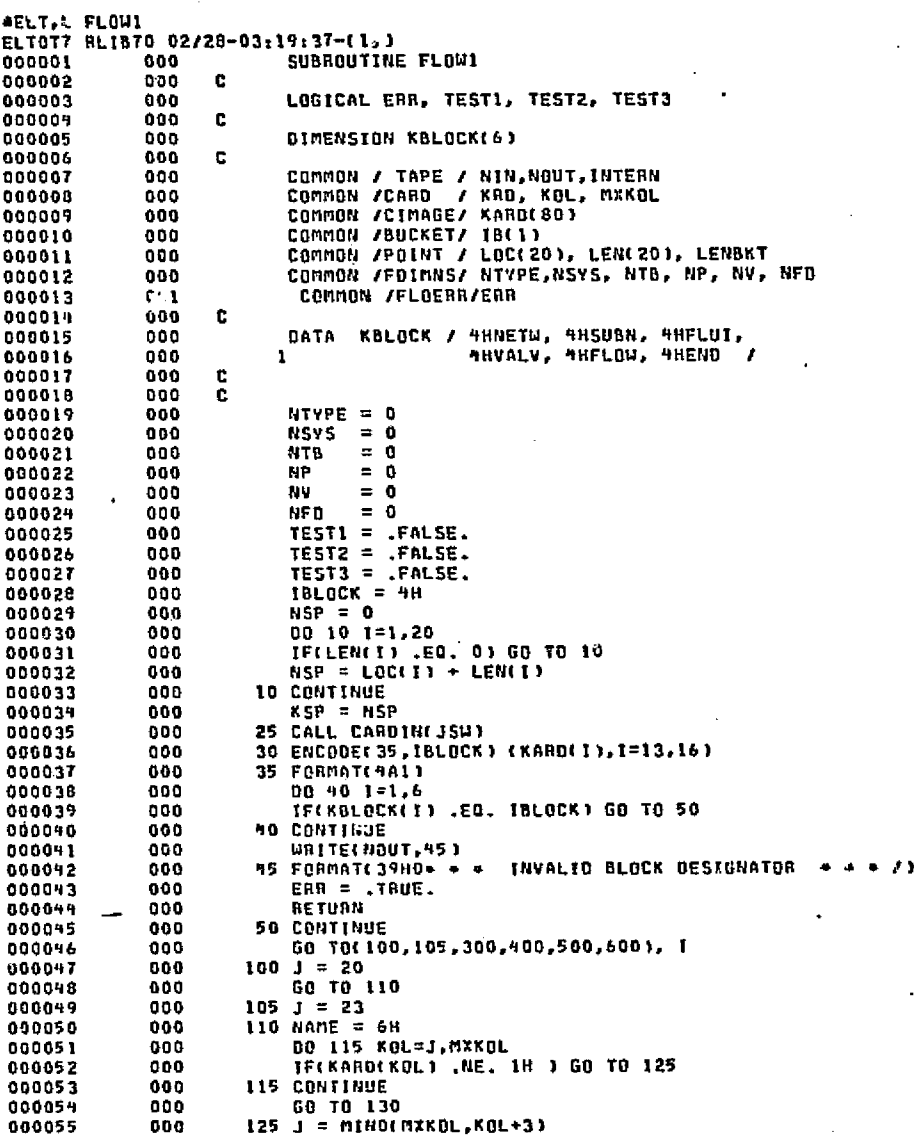

FLOWI

₩

 $\frac{1}{2} - 100$ 

والمراد ومقعا

FLOWL

÷.

الأنبيرود

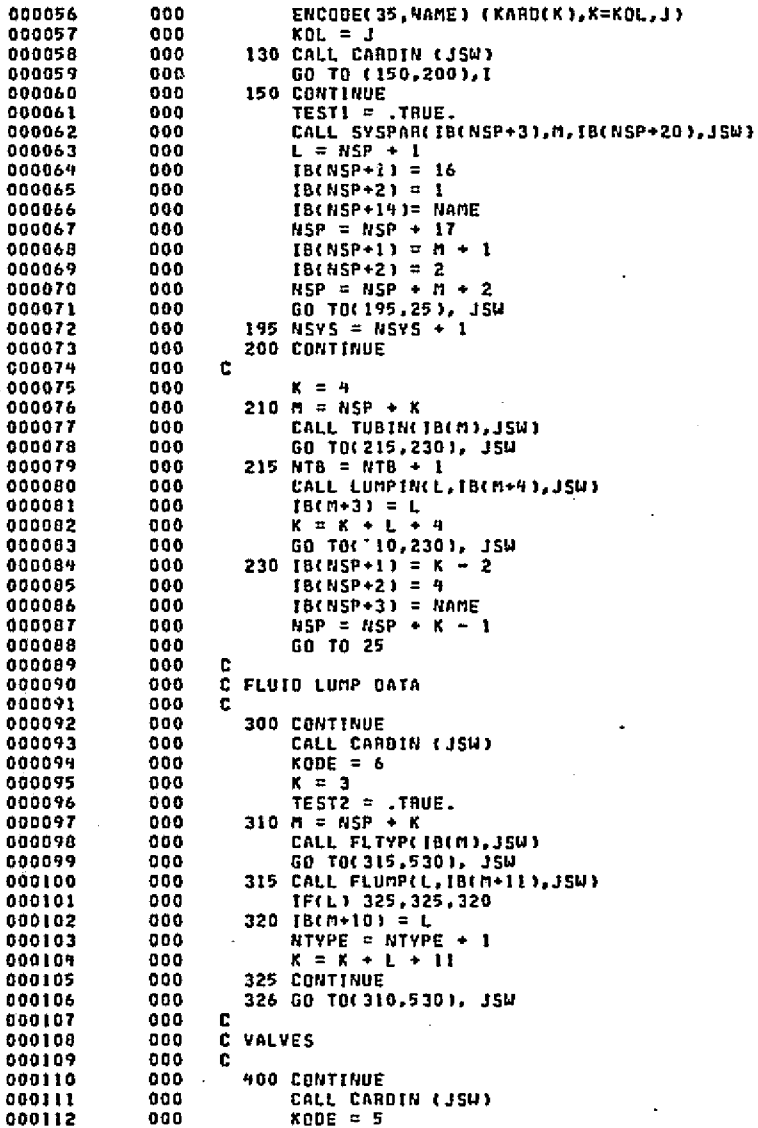

보 ن<br>P

# **CETTAL PAGE ES**<br>E TOOR QUALITY

o

 $\int_{-\infty}^{+\infty} dt$ 

DATE 022875 PAGE 3

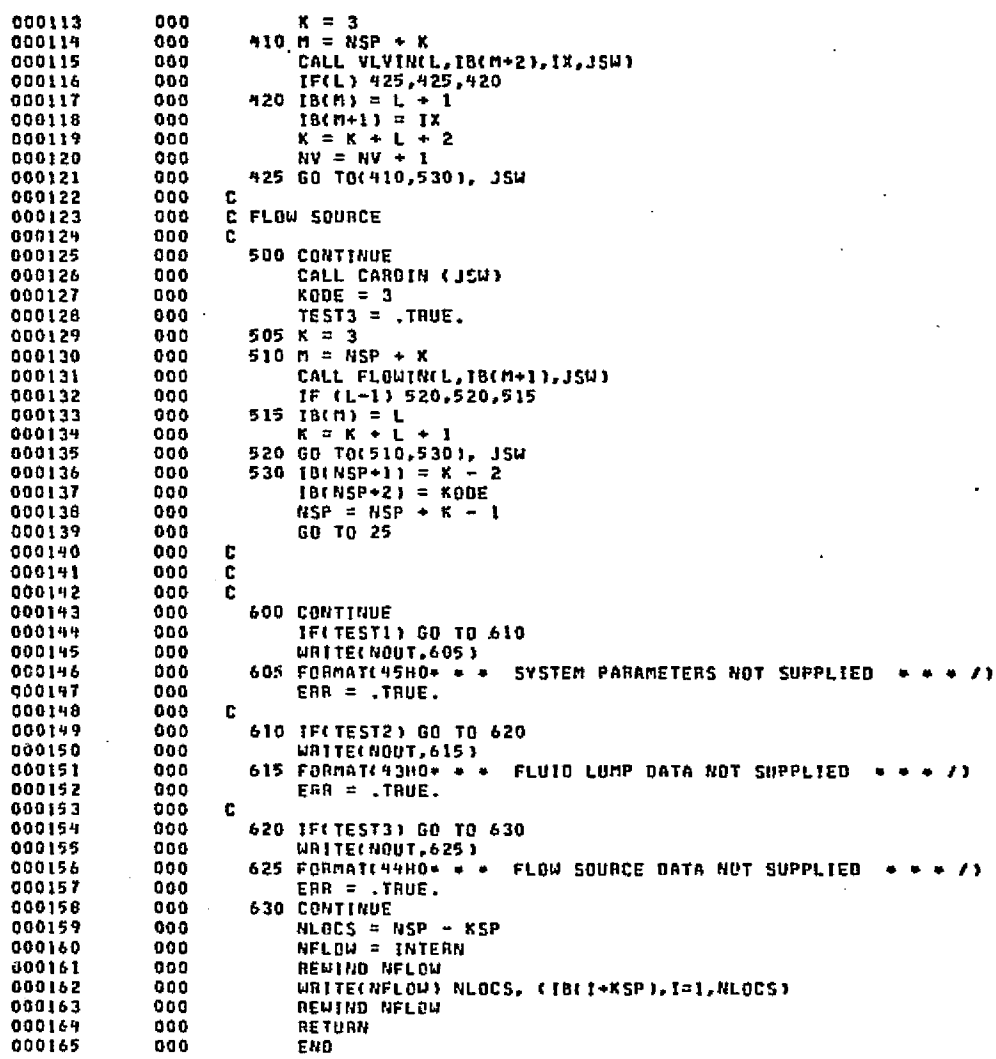

END ELT.

96 e.

 $FLdW1$ 

부 ំនួ

ျားမွာ အောင်းကြောင်း<br>အမွန်းမှု အောင်းကြောင်း

 $P_{\rm dyn}$ 

**ALTRIC HOOF JO**<br>SI HUNG TRAIND

 $2-103$ 

 $FLOH$ 

 ${\tt AHBG}_*{\sf P}$  FLOW2

DATE 022875

PAGE

## DATE 022875 PAGE

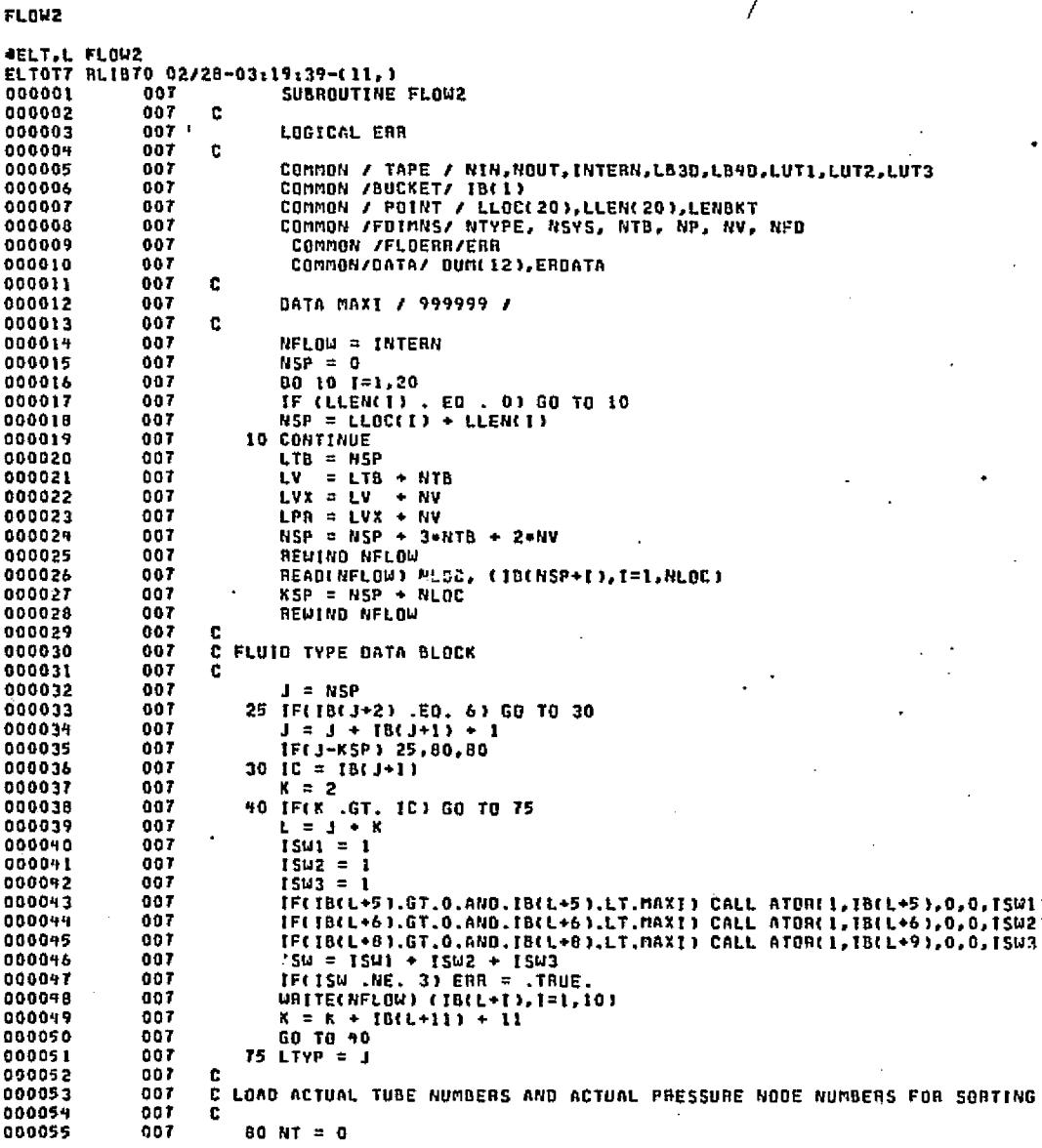

al Brazil ÷., د موکانون پر Autorian called Marc

estinut

 $\mathcal{L}^{\mathcal{L}} \cong \mathcal{L}^{\mathcal{L}}$ 

el de 2502.

 $\log\log\phi$ 

ومؤمنا

ē

Æ.

.u ad

FLOW2 

60 70 205

DATE 022875 **PAGE**  $RPR = 0$  $00T$  $J \rightarrow NSP$ 100 TF(IB(J+2) .NE. 4) GO TO 110  $K = 3$  $IC = 18(3+1)$ 105 IF(K .GT, IC) GO TO 110  $L = J + K$  $HT = MT + 1$  $00<sub>T</sub>$  $IB(LTB+NT) = IB(L+1)$  $18(LPR + NPR + 1) = 18(L+2)$  $1B(LPR+NPR+2) = 1B(L+3)$  $MPR = NPR + 2$  $K = K + IO(L+4) + 4$ GO TO 105  $110 \t3 = 3 + 18(3+1) + 1$ TF(J .LT, KSP) GO TO 100 e C SORT AND CHECK ACTUAL TUBE NUMBER LIST c 135 IF(NT .LT. 2) GO TO 160 CALL SHTLST(NT, IB(LTB+1)) CALL GENOUT (18(LTB+1),1,RT,'OTUBE NUMBER LIST') DO 150 1=2,NT IF(IB(LTB+1).GT.IB(LTB+i-1)) GO TO 150 WRITE(NOUT, 140) IB(LTB+I) 140 FORMAT(33HO\* \* \* MORE THAN ONE TUBE NUMBER 16, 7H \* \* \* /)  $EBA = .TRUE.$ 150 CONTINUE - 3 K = LPR + 1 ISLNPR .LT. 21 GO TO 175 CALL SRTLST(NPR, IB(LPR+1))  $00F$ 00 170 1=2,NPR IF(IB(LPR+I) .EQ. IB(K)) GO TO 170  $K = K + 1$  $IB(K) = IB(LPR+I)$ 170 CONTINUE CALL GENOUT (IB(LPB+1),1,K-LPR,'OPRESSURE NODE LIST') MP = K - LPR t.  $LOC = 1$  $\mathbf{C}$ C VALVES 00 T c TFINV .LT. 1) GO TO 250  $NVLV = 0$  $J = RSP$  $'007$ 200 IF(18(J+2) .HE. 5) GO TO 210  $.907$  $K = 2$  $IC = [B(J+1)]$ 205 IF(K .GT. IC) GO TO 210  $L = J + K$ NVLV = NVLV + 1  $00I$ C STORE X1 AND VALVE NUMBER  $18(LVX+NUUV) = 18(L+2)$  $181LV + NVLVI = 181L+31$  $K = K + 18(L+1) + 1$ 

e en de la latin de la latin de la latin de la latin de la

 $\overline{\mathbf{z}}$ 

U ن<br>په

**LUTFIC HOOF AGE**<br>I HOOF TOOF AGE

ь

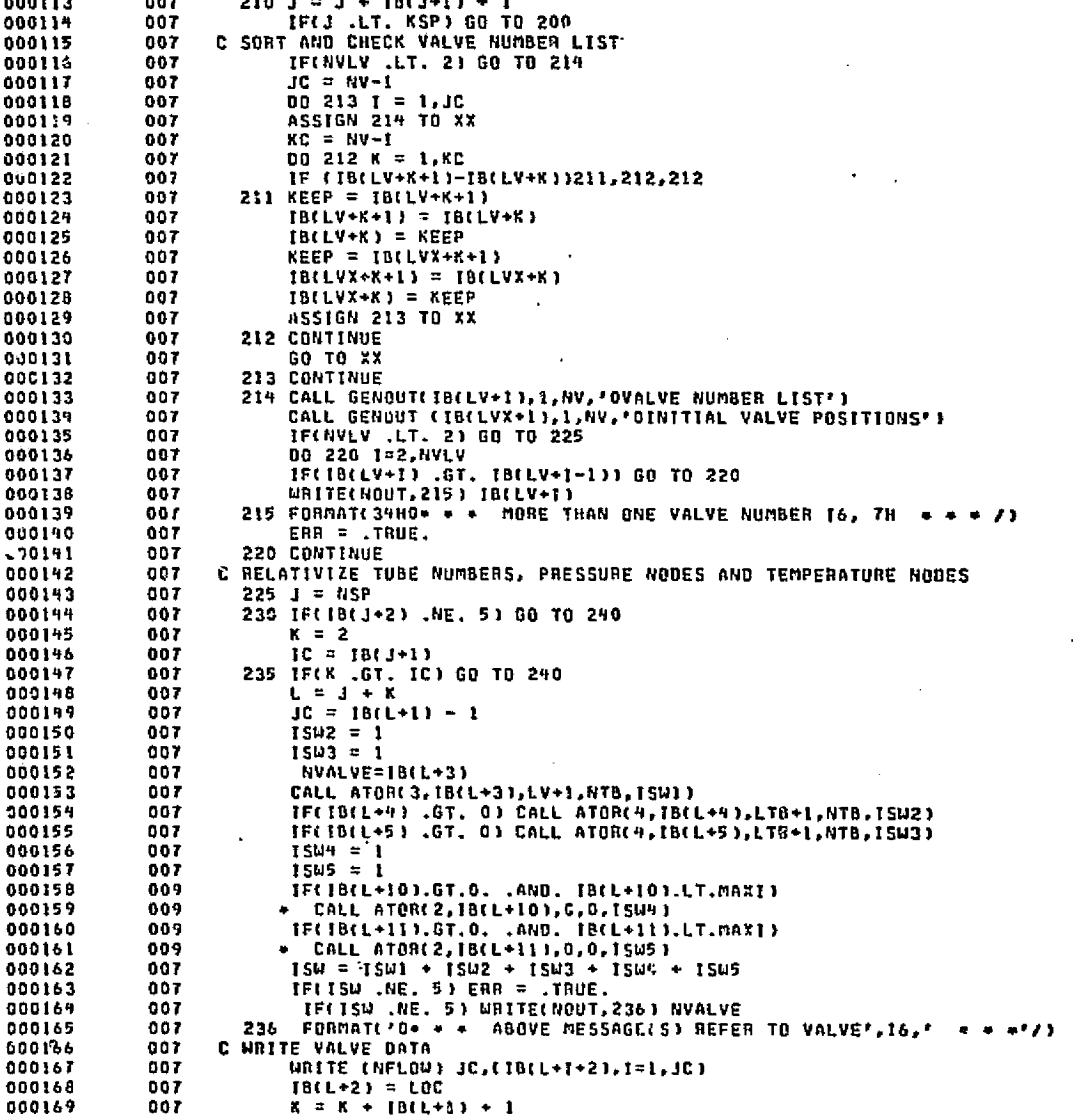

star i para

.<br>Ski

**BATE 022875** 

്ക്കറ്റവർക്കുകൾ അന്നപ്പെടുകൾ കുടിപ്പിട്ടിലെ കുടുകൂടെ എന്നുണ്ട്. പാട്ടുക്ക് നടയ്ക്കും പ്രവേശനം വിദ്യാപ്പുകളുള്ള സാക്ഷി പ്ലപ്പ

**PAGE** 

٩

 $\mathcal{A}(\lambda)$  .

 $\sim$  angle  $k$ 

FLOWE

301-4

ر بہتر<br>بابا ہے

 $\alpha$   $\alpha$
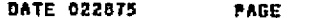

k.

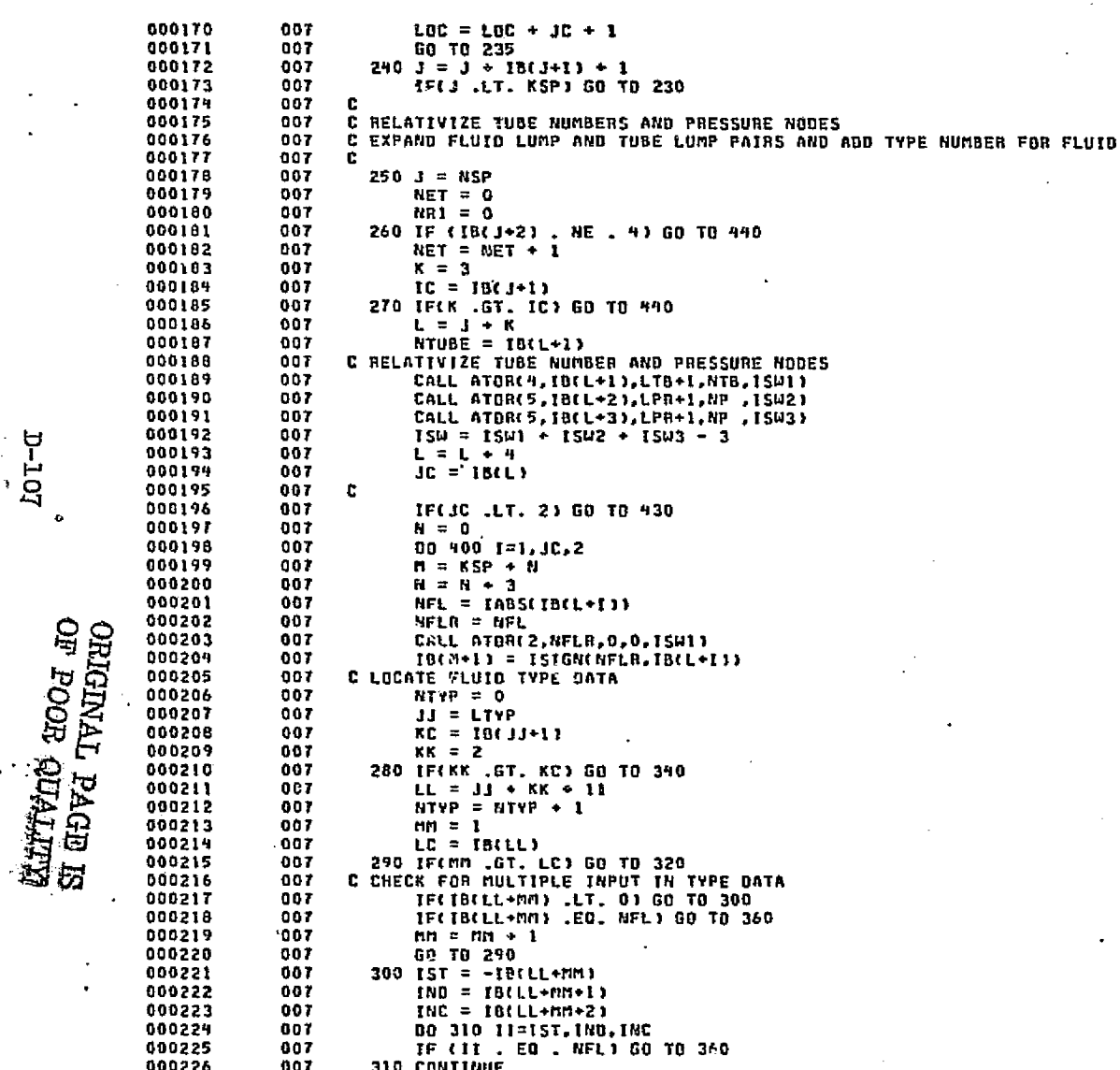

 $FL0H2$ 

Ш

 $20T-T$ 

b.

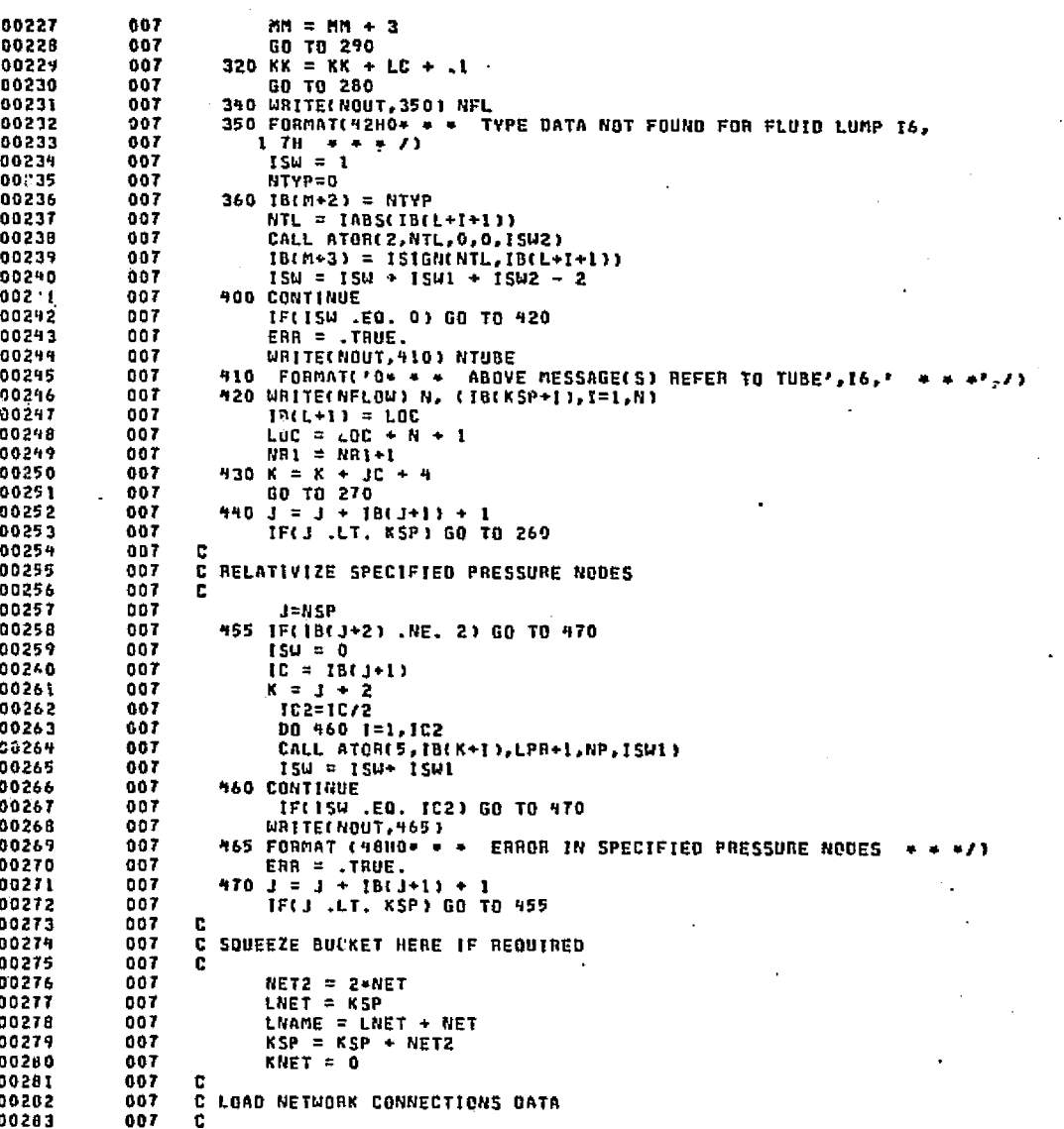

**FLOW2** 

il

f

p  $\overline{\mathbf{0}}$ 

كالشيئاء

 $\Delta\bar{G}$ 

PAGE

ي وروبايين وريان الريانة الإيرانية ( الإيرانية وُسْتَوِيرًا ما يَرَبُّ إِيَّا مَعَهُ حَمْلَةً الْإِيم

00 1440 TPASS=1, NET2  $TOO$   $I = NSP$ 710 IF(IB(J+2) .EQ. 9) GO TO 715  $711.3 = 3 + 18(3+1) + 1$ IF(J-LNET) 710,1440,1440  $715 K = 3$  $IC = IB(J+1)$ 720 IF(K .GT. IC) GO TO 780  $L = J + K$ IF(IB(L+4) .NE. 1) GO TO 760 C SUBNETWORK REFERENCE IF(IPASS .LE. NET) GO TO 735 WRITE(NOUT, 730) IB(L+5), IB(L+1), IB(J+14) 730 FORMAT(19HO+ + + SUBNETWORK A4, 19H REFERENCED IN TUBE 16, 1 26H OF NETWORK OR SUBNETWORK A4, TH \* \* \* /) 50 TO 760 735 IF(KNET .LT. 1) GO TO 711 NAME =  $18(L+5)$ 00 740 I=1, KNET IF(IB(LNAME+I) .NE. NAME) GO TO 740  $IB(L+4) = -1$  $18(L+5) = 18(LNET+1)$ GO TO 760 740 CONTINUE GC TO 711 760 K = K + IABSCIB(L+9)) + 4 GO TO 720 C VALVE LOCATIONS 780 NNV =  $LOCIIV = 0$ **IFINVLY .LT. 1) GO TO 940**  $JJ = NSP$ 800 IF(IB(JJ+2) .NE. 5) GO TO 920  $JC = IB(JJ+1)$  $KK = 2$ 820 IFINN .GT. JC1 GO TO 920  $LL = JJ + KK$  $K = 3$ 840 IFER .GT. ICI GO TO 900 -007  $L = J + K$ C. NTS1 IF(IB(LL+4) .EO. IB(L+1)) 50 TD 660 t. HTS2 IFCIBILL+5) .NE. IBIL+1)) GO TO 880 860 NNV = NNV + 1 IF(NNV .EQ. 1) NNV = 2  $18(XSP+NNVI) = 18CLL+23$ GO TO 900 880 K = K + [ABSt]B(1+4)) + 4 GO TO 840 900 KK = KK + IB(6L+1) + 1 GO TO 320 920 JJ = JJ + 18(JJ+1) + 1 IF (JJ . LT . KSP) GO TO 800 

5-109<br>Φ1-1

FLOW2

 $\mathcal{L}_{\mathcal{M}}(\chi, \epsilon) \otimes_{\mathcal{L}_{\mathcal{M}}} \mathcal{L}_{\mathcal{M}}(\epsilon, \epsilon)$ 

IF(NNV .LT. 1) GO TO 990

وموداتهم فلاقتصاص والمتعاطفات والمتمامة المتعادلين فالمتحوذ والموارد المتواطئة وأوداهما أفلاقكم والأخاصة والمكتبة

 $IB(KSP+1) = BUV - 1$ 

 $LOCN = LOC$ 

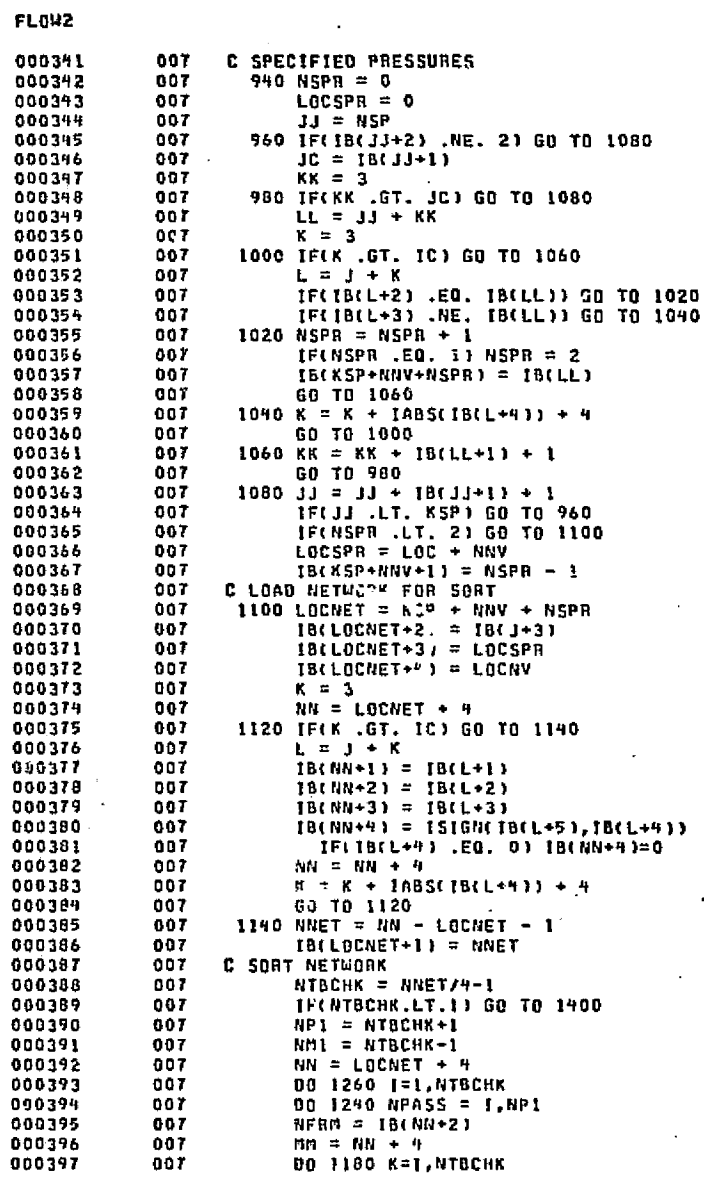

 $rac{1}{2}$ 

O

n ٥  $\ddot{\phantom{a}}$ Ð

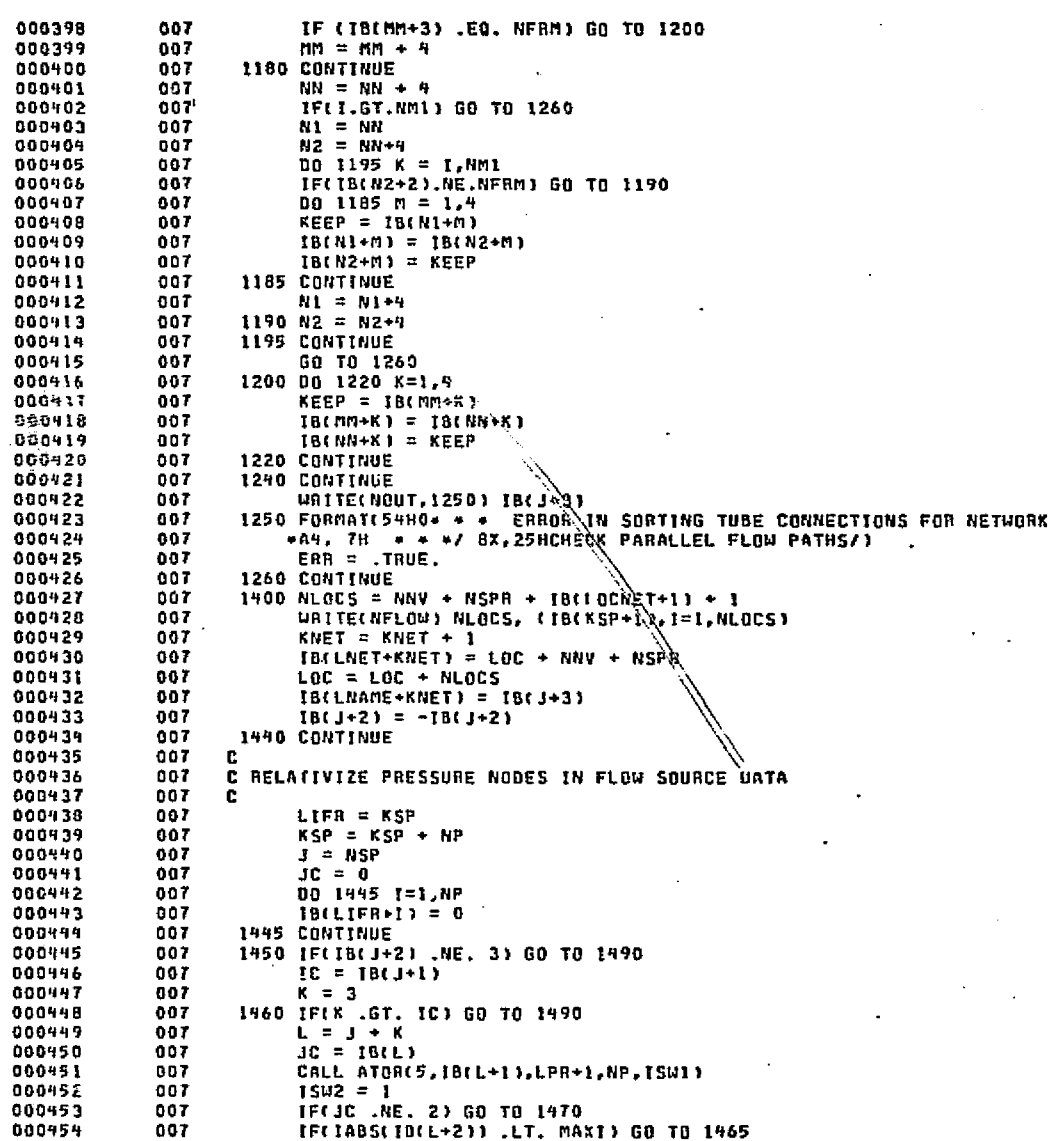

经纪证证明

**SRP PaySP** 

 $TTT-T$ 

FLOW2

**EUTIFIC HOOF 460**<br>SI EUFA TRUDIQ

 $\mathcal{E}_{\mathrm{m}}$ 

. gellek

برجوجها بالمسابرة

÷, i.<br>G e<br>Vi 医特种学

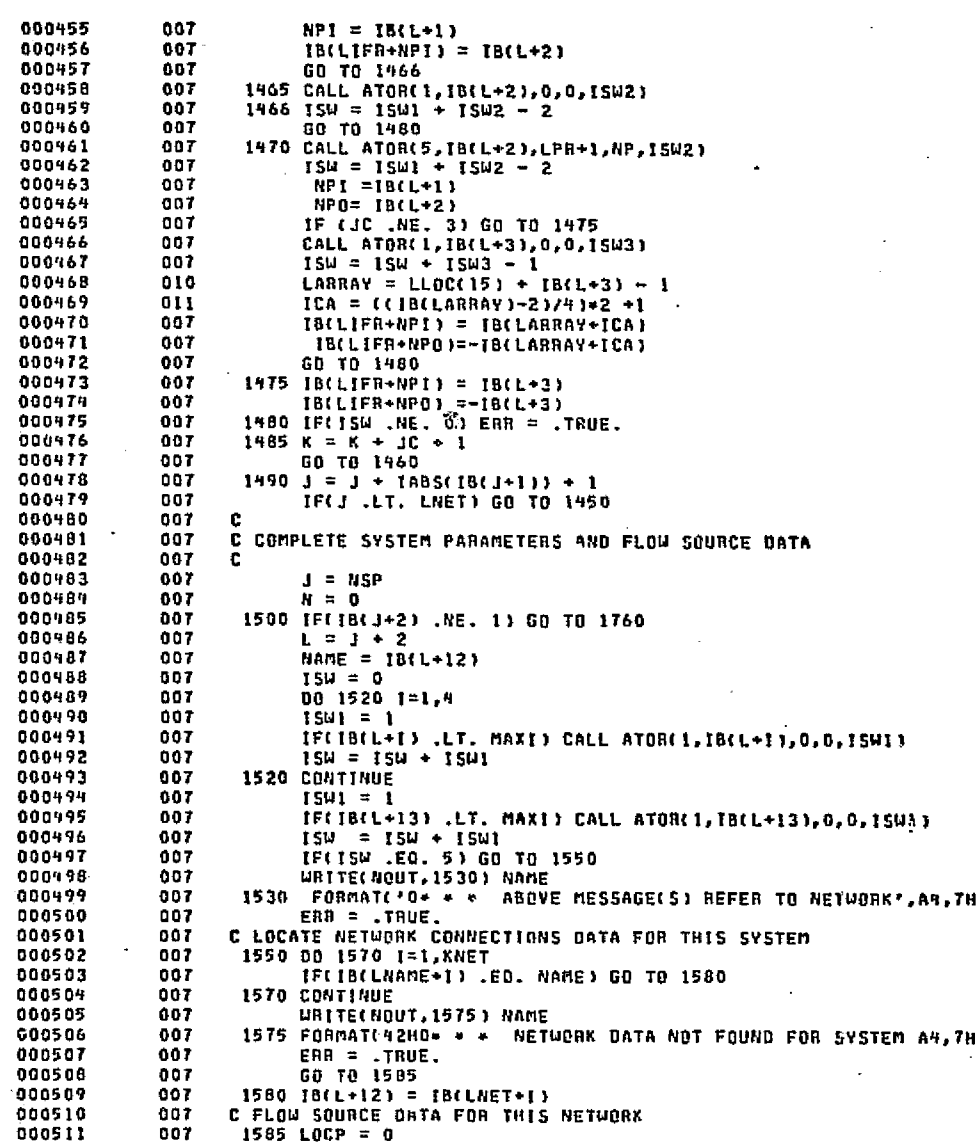

**FLOW2** 

**P-112** 

ी मेरा

71

.,,

 $= 11$ 

IF(JC .EQ. 0) GO TO 1740  $JJ = J + IB(J+1) + 1$  $33 = 33 + 18(33+1) + 1$ IF(INBS(IB(JJ+2)) .NE. 4) GO TO 1740  $KC = IE(JJ+2)$ IFIKC .LT. 2) GO TO 1740  $JJJ = NSP$ 1600 1F(1B(JJJ+2) .NE. 3) GO TO 1680  $KKK = 2$  $LU = 4B(1JJ+1)$ 1620 IF(KKK .GT, LC) GO TO 1680  $LLL = JJJ + KKK$  $MC = 18/LLL+11$ IF (IABS(IB(LLL+3)) . GT . MAXI) GD TO 1670  $1635 NP1 = 1B(LLL+2)$  $KK = 3$ 1640 IF(KK .GT. KC) GO TO 1670 000<sup>r</sup> 28  $LL = JJ + KK$ IF(IB(LL+2) .EQ. NPI) GO TO 1700 IF(IB(LL+3) .EO, NPI) GO TO 1700  $KK = KK + IABSCIB (LL+4)) + 4$ GO TO 1640 1670 KKK = KKK + HC + 1 GO TO 1620 JJJ = JJJ + TB(JJJ+1) + 1 TF(JJJ .LT. LNET) GO TO 1600 GO TO 1740 1700 LOCP = LOC + N LL =  $KSP + N + 1$  $LLL = LL + 1$  $N = N + nC + 1$  $IB(\mathsf{LL}) = \mathsf{RC}$ 00 1720 1=1, MC  $B(LL+I) = B(LLL+I)$ 1720 CONTINUE 1740 IB(L+11) = LDCP J = J +  $18(1+1) + 1$ IF(J .LT. LNET) GO TO 1500  $MRS = 0$ IF (N .EQ. 0) GO TO 1770 WRITE (NFLOW) N.(IB(KSP+1), I=1,N)  $NR2 = NR2+1$  $LOC = LQC+V$ 1770 NFO = LOC  $\mathbf{N} = \mathbf{0}$ C C COLLECT SYSTEM PARAMETERS c J = NSP 1800 SF(18(J+2) .NE. 1) GO TO 1840  $L = J + 2$  $LL = KSP + N$  $N = H + 15$ 00 1820 1=1,15  $19(LL+1) = 18(L+1)$ 1820 CONTINUE  $1840 \text{ J} = \text{J} + 18(3+1) + 1$ 

ेतन्तुः

בבב-ם

Ш

FLOW2

# **ALITEITO TOOT TO**<br>SI HOVA TEATRO **GRIGINAL PAGE**

 $\alpha$  .  $\mathcal{S}_{\mathcal{B}}$  .  $\mathcal{S}(\overline{\mathbb{Q}})$ 

Ŕ,

 $\delta$  101-2

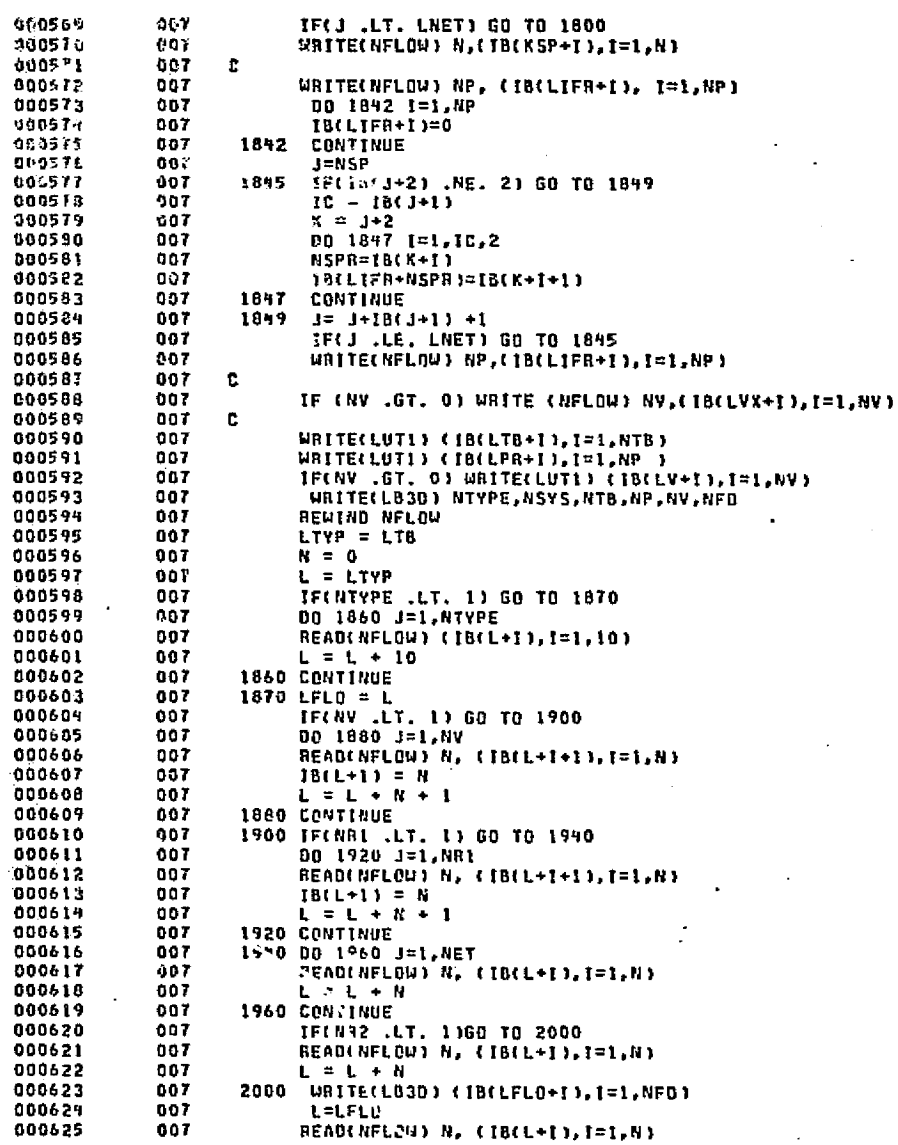

mile, due បារាំងថា DATE 022875

 $\overline{11}$ 

PAGE

hTT-T

ŧ

જુલ,

x

 $\alpha$  and  $\beta$  .

建合金的 化物学

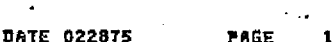

URITE(LB3D) (IB(L+I), [=1,N) -<br>
IFR=L<br>
BEAD(NFLOW) N, (1B(L+I), I=1, B)<br>
L = L + N LPR=L READ(NFLOW) N,(1B(L+1),1=1,N)  $-0632$  $L = L + N$  $\begin{array}{c}\n\overline{V}X = L \\
\overline{N} = 0\n\end{array}$ N<br>FECNV .GT. 0) READ(NFLOW) N, (IBCL+I),I=I,NS<br>L = L + N REWIND HFLOW  $\mathbf{c}$ N = LFLD - LTYP<br>WRITE(LB3D) (IB(LTYP+I),I=1,N)<br>X = 200.<sub>1%</sub><br>WRITE(LB3D) (X,I=1,NTB)<br>IF(AV .GTI 0) WRITE(LB3D) (IB(LVX+I),I=1,RV)<br>IF(ERB) ERDATA=2.0<br>IF(ERB) ERDATA=2.0 <br>000643  $\frac{007}{007}$ WRITE(LB3D) (IB(LPR+[),I=1,NP) WRITE(LB3D) (IB(LIFR+I), I=1,NP)  $^{\circ}$  C  $^{\circ}$ **RETURN** END

END ELT.

**FLOW2** 

**\*HOG.P FLPRNT** 

 $2-115$ 

**ALTIVIC HOOL JO**<br>SI HOVE TVIERES

PAGE

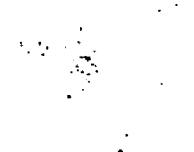

**DAYE 022875** 

ur.

# FLPRNT

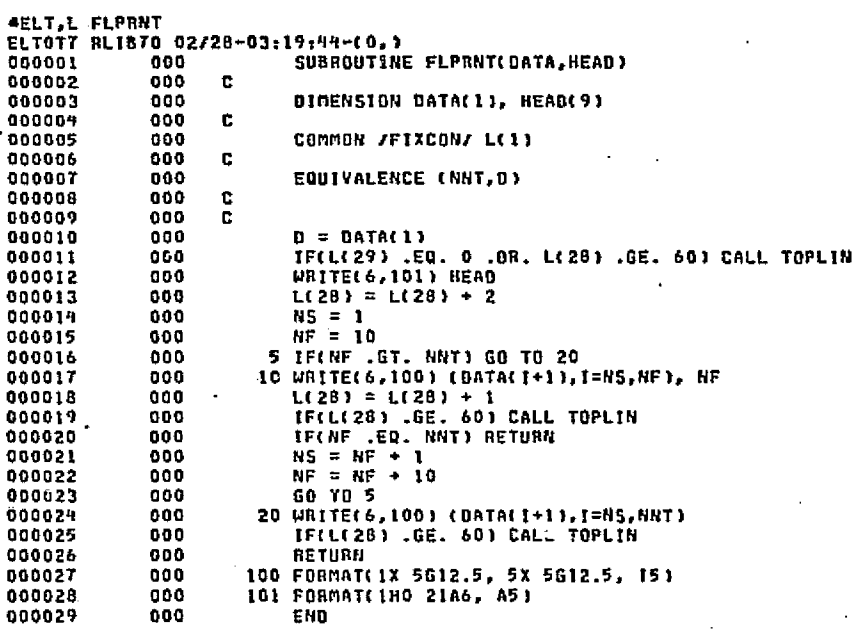

END ELT.

يحارر نرز (ریکی)

**EXPLAINED ROOF GUALITY.** 

 $rac{1}{2}$ 

FLTYP

II

**AELT, L FLTYP** ELTOTT RLIB70 02/28-03:19:46-(1,) SUBROUTINE FLTYP(TYPDAT, JSW) c DIMENSION TYPDAT(1) c COMMON / TAPE / NIN, NOUT COMMON /CARD / KRD, KOL, MXKOL COMMON /CIMAGE/ KARD(80) **C** 15 TYPDAT(6) =  $0.0$  $TYPOAT(T) = 1.0$ TYPDAT(0) = 1.0  $-TYPDAT(9) = 1.0$ c 25 00 200 1=1,9 CALL SKPB(JSW) GO TO(60,220), JSW 60 K = KOL GO TO(110, 110, 110, 110, 90, 90, 110, 70, 80), I C F1 70 CALL SUBN(TYPDAT(I), ISW)  $X5U = 1$ GO TO(195,75,150,160,250), ISW KSW = 2 GO TO 195  $C$  F2 80 GO TO(85,110), KSW 85 IF(KARD(KOL) .EQ. 1HA) GO TO 95 WRITE(NOUT, 87) 87 FORMAT(36HO\* \* \* ARRAY INPUT NOT FOUND \* \* \* /) GO TO 160 90 IF(KARD(KOL) .NE. 1HA) GO TO 110  $-95$  KOL = KOL + 1 CALL SUBN(TYPOAT(T),ISW) GO TO(195,96,150,160,250), ISW 96 WRITE(NOUT, 100) K 100 FORMAT(62HO\* \* \* FLOATING POINT NUMBER INPUT FOR ARRAY NUMBER IN 00003? 100LUMN 13, 7H  $***$  /) GO TO 160 C REAL NUMBERS 110 CALL SUBN(TYPDAT([),1SW) IFL.NOT. ABSCTYPDATCIII .GT. 0.0) GO TO 195 GO TO(115,195,150,160,250), ISW 115 UNITE(NOUT.120) K 120 FORMAT(31HO\* \* \* INTEGER INPUT IN COLUMN 13, 39H, FLOATING POINT 1 NUMBER EXPECTED  $* * * 1$ 150 URITE(NOUT, 155) 155 FORMATL47HO\* \* \* END FOUND WITHIN FLUID TYPE DATA \* 160 CALL SKPTE(JSW) GD TO(15,2201, JSM 195 KEEP = KAADEKOL)  $KOL = KOL + 1$ IFIKEEP .NE. 1H=1 GO TO 200 IF(1 .GT, 4) GO TO 210 URITE(NOUT.196) 196 FORMAT(60HO\* \* \* AT LEAST FIVE ITEMS MUST BE INPUT FOR FLUID LUMP

ر بروژن و استان وه " شوره - دوره ملازم وشرف ارتواز ارزا برور از برابر بروز ارزاده و از ملازمه الوجه ومناصر استان و الله الله الله الله

**DATE 022875** 

PAGE

**TAMERIAD** <u>පි</u> **DAG** 

**KLITVI**<br>SI GEOV

 $\frac{1}{2}$ 

## DATE 022875 PAGE  $\mathbf{z}$

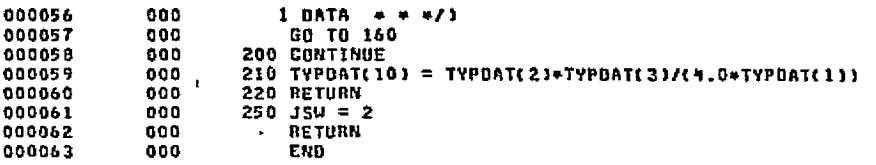

estela a

 $\langle \langle \sigma \rangle^{\mu} \rangle^{\mu}$ 

END ELT.

**FLTYP** 

Ⅲ

III

ANDG, P FLUID

 $511-0$ 

المقاربان والمتوارث والمتواطئ والمتواري

mage.

an Sin Girland as

**AELT, L FLUID** ELTOTT RLIB70 02/28-03:19:47-02, ) SUBROUTINE FLUID(ICODE, LLOC1, LLOC2, ZERO, KOP) c LOGICAL LCP, LRO, LMU, LKT, COP, ERR  $\mathbf{c}$ COMMON /FIXCON/ KON(1) COMMON /TEMP / T  $\cdots$ COMMON /FLODAT/ NFLOW (1) COMMON /TYPDAT/ TYPE (10,1) COMMON /SYSDAT/ NSYSTM(15,1) COMMON /FOATA / COP, LCP, NCP, RCP, LRO, NRO, RRO<br>COMMON /FDATA / NH , LMU, NMU, RMU, LKT, NXT, RKT COMMON /FOATA / KODE, NLOC1, MLOC2, TZERO COMMON /PCINTN/ LNODE, LCOND, LCONS, LARRAY, ICOMP, LTB, LPR COMMON /FOIMNS/ NTYPE, NSYS C DATA NOUT / 6 /  $\mathbf{c}$  $KODE = ICODE$  $NLOCI = LLOCI$  $NLOC2 = LLOC2$  $\tau$ ZEAD = ZERO  $SHUI = 0$  $STUI = 0$  $KP$   $= 0$ c C SYSTEM LOOP C. DO 9000 1=1, NSYS CALL FLOP(NH , LCP, RCP, 13, I) CALL FLOP(NCP,LCP,RCP,1,1) CALL FLOP(NRO.LRO.RRO.2.1) CALL FLOP(NMU, LMU, RMU, 3, 1) CALL FLOP(NST, LKT, RKT, 9, 1) **C SETUP FLOW PROPERTIES**  $COP = .FALSE.$ TF (NSYSTM(10,1) .EQ. 0 .AND. KOP .EQ. 0) GO TO 50  $COP = .THE.$ IF CLNODE .EQ. 0) CALL NNREAD(1) IF (LTB .EQ. 0) CALL NNREAD(5) KON(28) = 100 50 LOC1 =  $NSYSTM(12,1)$  $ICI = NFLOWtLOGI$ C C NETWORK LOOP c DO 8500 J1=4, ICL, 4  $LOGD = NELOULOCI+J1+33$ IF(LOCD) 100,8500,5100 KP2 = KP1  $SHU2 = SHU1$  $5T02 = STU1$  $LOC2 = -LOCD$ IC2 = NFLOW(LOC2) £. C SUBNETHORK LOOP 

approvided to the control of the control of the

网络我们要叫数百万%的人

**P-119** 

**FLUID** 

DD 5000 J2=4,1C2,4  $\texttt{LOCD} = \texttt{NFLOU}(\texttt{LOC3+J2+3})$ IF(LOCD) 200,5000,2150  $200 KF3 = KP2$  $SHU3 = SHU2$  $STU3. = STU2$  $LOC3 = -LOC0$  $IC3 = NFL0W(L0C3)$ c C SUBNETWORK LOOP t 00 2100 33=4, IC3, 4  $LOCD = NFLOWLOC3+33+33$ IF(LOCD) 300,2100,400 300 WRITE(NOUT, 320) NFLOW(LOC3+1) 320 FORMAT(1980\* \* \* SUBNETWORK A4, 37H MUST NOT CONTAIN A SUBNETWOR  $1K + + + I$ ERR = .TRUE. GO TO 2100 400 ASSIGN 600 TO XX  $NTB = NFLOWL0C3+J3$  $NFRM = NFCDUCL0C3+J3+13$  $IC = NFLQWLQCD$  $\approx 0.0$  $\mathbf{v}$ c C TUBE LOOP c 00 2000 K=1, IC, 3  $L = LQCD + K$ LMP.  $= 1005$ CNFLOW(L))  $MYP = NFLOUT+1)$  $NTSLMP = NFLQW(L+2)$  $=$   $x + T$ YPE(3,NTYP) x. IF(NTBLMP) 1950, 1950, XX 500 HU =  $TPOL(5, TU)$ GO TO 1900 600 IF(NFRM .EQ. KP3) GO TO 1800 Sum1 =  $0.0$  $SUN2 = 0.0$ CALL UPSUM3(NFRM,LOC1,J1,LOC2,J2,LOC3,J3,5UM1,SUM2)  $SHD3 = SUM1/SUN2$ CALL RPOLINH, SHUB, STUB)  $KP3 = NFRM$ 1800 HU = SHU3 TU = STU3 1900 CALL THREOLNTB.L. TYPEL I.NTYP 1, RU. TU.X) 1950 TU = T(LMP) **ASSIGN 500 TO XX** 2000 CONTINUE c DOOTOT 2100 CONTINUE c GO TO 5000 ¢ 2150 ASSIGN 2300 TO YY

NTB = NFLOW(LOC2+J2)

DATE D22875

PAGE

**FLUID** 

.000

c

보 , ່ນ

**FLUTD** 000113  $000$  $HFRM = HFLOW(LGC2+32+1)$ 000114 = NFLOW(LOCD) 000 TC.  $= 0.0$ 000115  $0.00$ Ÿ. 000116 990  $\cdot$ C C TUBE LOOP 000117 oco 000118  $000$  $\bar{c}$ 000119  $000$ DO 4500 K=1, IC, 3 000120  $L = L0CD + K$ 000  $=$  1ABS(NFLOW(L)) 000121 000 LMP. 000  $N$ TYP =  $N$ FLOW(L+1) 000122 000123 000  $NTBLMP = NFLOUCL+2)$  $= X + TYPEC3, NTP3$ 000124 000 x. 000125  $000$ IF(NTBLMP) 4400,4400,YY 000126 000 2200 HU = TPOL(5, TU) 060127  $.000$ GO TO 4300  $000$ 2300 IF(NFRM .EQ. KP2) GO TO 4200 000128 000129  $000$  $SUM = 0.0$ 000130 000  $SUM2 = 0.0$ CALL UPSUN2(NFRN, LOC1, J1, LOC2, J2, SUM1, SUM2) 000131 000 006132  $shu2 = Sun1/Sun2$ 000 000133 000 CALL RPOL(NH.SHUZ, STUZ)  $KP<sup>2</sup> = NFRM$ 000139  $000$ 000135 000 4200 HU = 5HU2  $\overline{10}$  =  $\overline{5102}$ 000136 000 000137 4300 CALL THPEQ(NTB, L, TYPE; 1, NTYP ), HU, TU, X) 000 000138 4400 TU = T(LMP) 000  $000$ 000139 **ASSIGN 2200 TO YY** 000140 000 **4500 CONTINUE** c. 000141 000 000142  $000$ **5000 CONTINUE** 000143  $000$  $\mathbf c$ 000144 000 GO TO 8500 000145  $000$ c 000146 000 000147  $000$ 000198  $000$  $HPRR = HELOU (LOCI + J1 + I)$ 000149 000 10 = NFLOW(LOCO) 000150 000  $\approx 0.0$  $\mathbf{x}$ 000151  $000$ c 000152  $000$ C TJBE LOD<sup>0</sup> ē 000153 000 000154 000 00 8000 K=1, IC, 3 000155 000  $L = L0CB + K$  $=$  TABS(NFLOW(L)) 000156 000 LMP. 000157  $=$  NFLOW(L+1) 000 **NTYP** 000158 000 NTBLMP = NFLBU(L+2) 000159  $= X + TYPEE3. NTP1$ 000 Υ. TF(NTBLMP) 7900, 7900, ZZ 000160 000 5200 HU = TPOL(5,TU) 000161 000 GO TO 7800 000162  $000$ 5300 TECNERN .EQ. KP1) GO TO 7700 000163 000 Suml =  $0.0$ 000169 000  $SUN2 = 0.0$ 000165 000 CALL UPSUMINFRM.LOCI.JI.SUMI.SUM2) 000166 000  $S HUI = SUMI/SUM2$ 000167  $000$ 000168 000 CALL RPOL(NH, SHUI, STUI) 000169 000 KP1 = NFRM

 $D - 122$ 

ORIGINAL PAGE ES<br>OF FOOR QUALITY

a Afektiv

小公

riikgeb

ingas si

State Control America a August 19

hu anns

بدي

Ш

 $\check{F}$ LUID

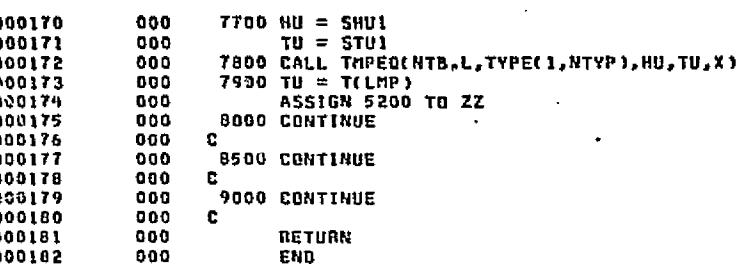

END ELT.

ľ.

# OHOG,P FLUMP

- 
- 
- 
- 
- -

DATE 022875 PAGE

- 
- 
- 
- 
- 
- -
- 
- 
- 

 $\bullet$ 

**Production of the State** 

i e a stri

in an Suit-Si

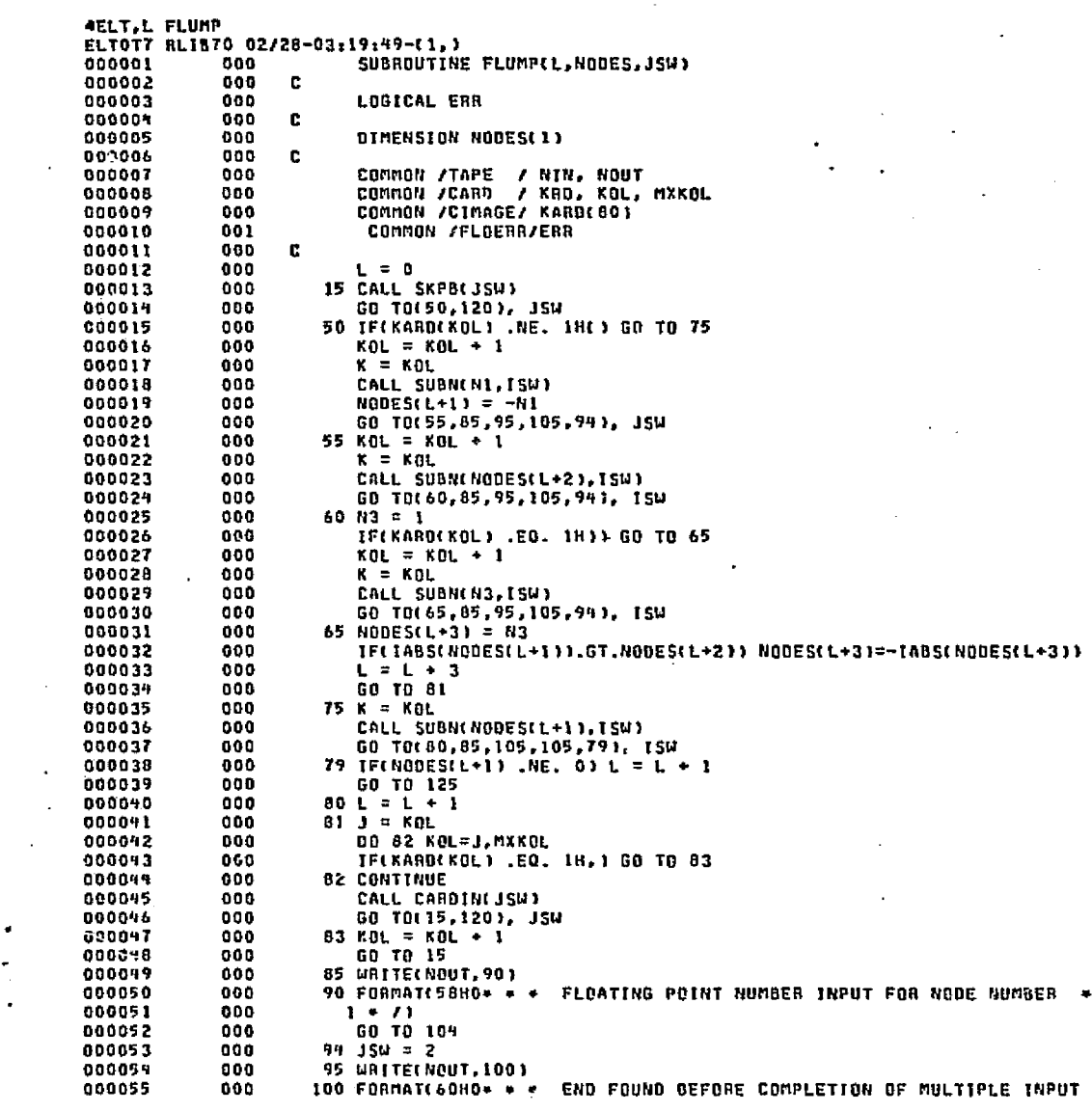

Alabam Contra

 $\sim 200\, \rm erg\, s$ 

 $\beta$  as  $p$ 

 $2-222$ 

ė

FLUMP

ORIGINAL PAGE ES<br>El EPAGE CORRE

机动脉

FLUMP

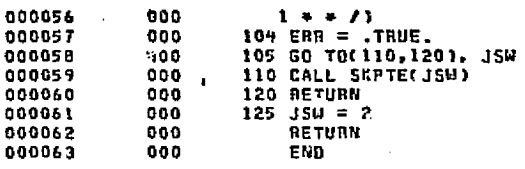

END ELT.

\*HOG,P FLUX

医

### DATE 022875 PAGE  $\overline{2}$

 $\cdot$ 

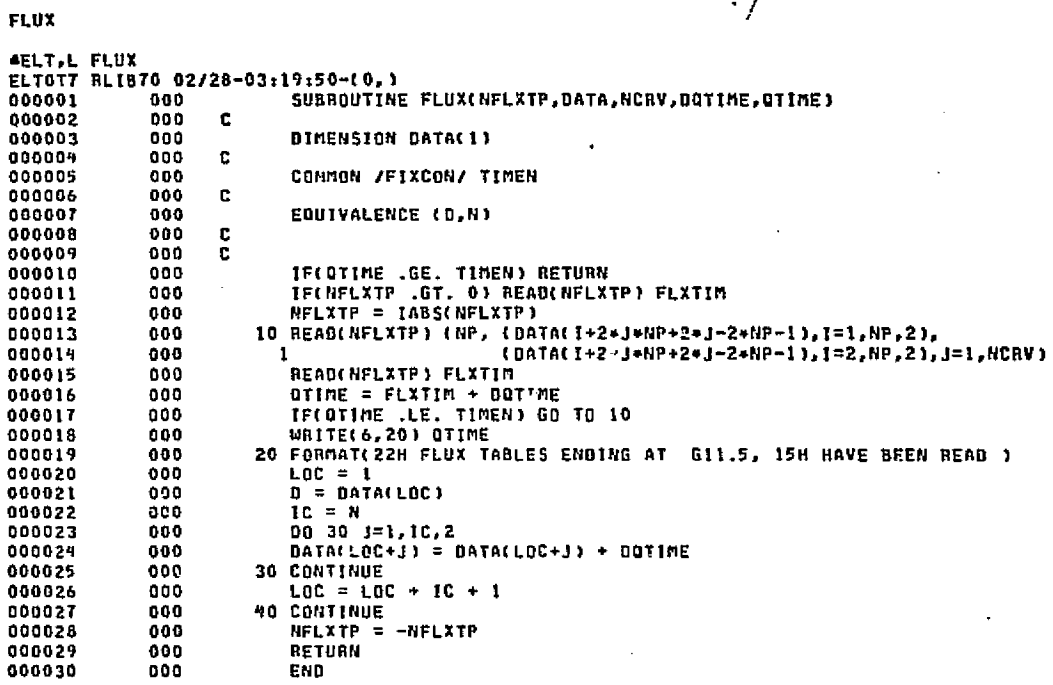

END ELT.

WHOG,P FUDBCK

 $2-225$ 

 $\mathcal{F}_{\rm int}^{\rm S}$ 

PAGE

 $\bullet$ 

an di kalendari kalendari dan berasa dan berbagai dan berjada dan berasal dalam berasa dan berasa dan berasa d<br>Persebut dalam berasal dalam berasal dalam berasal dalam berasal dalam berasal dalam berasal dan berasal dalam

an yai

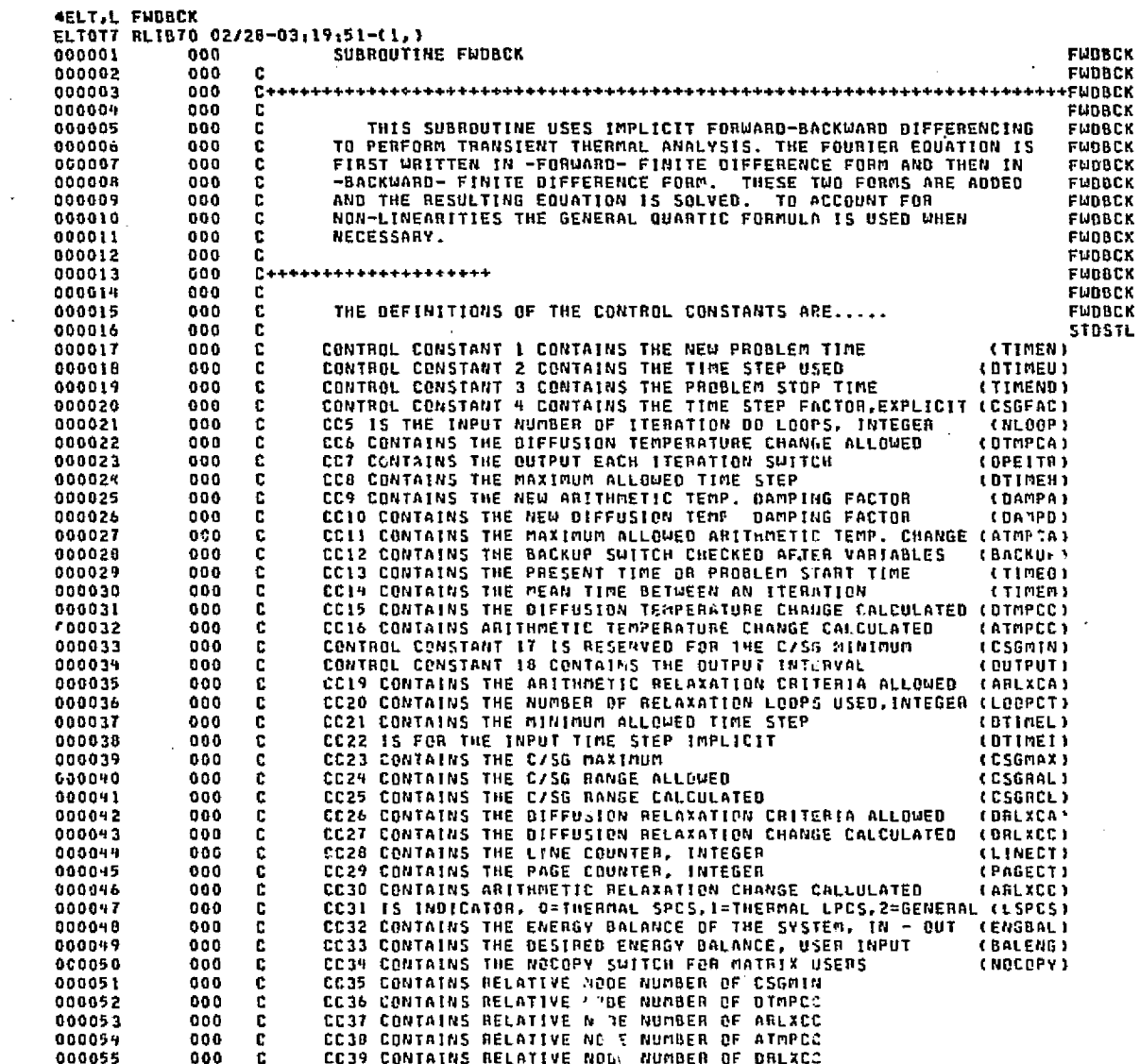

an Adhara Latina ang pangang

## FUDBCK

**CEIGINAL PAGE ES<br>KULLAL PAGE ES** 

ŗ

**D-126** 

 $\frac{R^2}{1-\delta}$ 

أفترور

े हैं।

smarkerst

سوري ايوب المائية الأمانية أكون من م

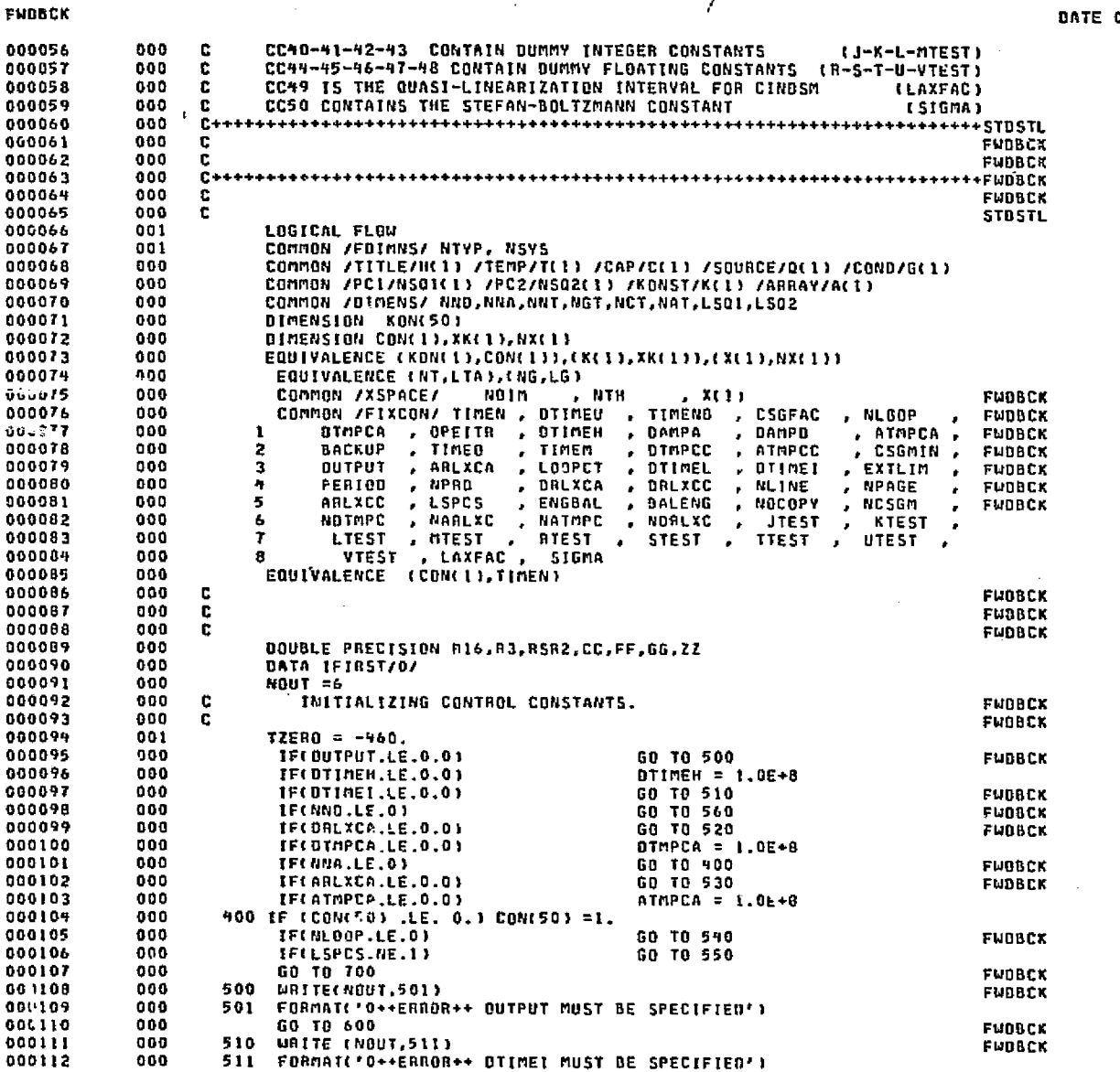

深深

للمعارض والركو لأرواء

su plástica este experiencia alta.

 $\sim 10^{11}$  keV

022875

PAGE

**EXEMPTS** HOME OF REAL PACKERS

.<br>The state of the control of the text property of the problem of the state of the state of the

ndû

 $\mathcal{C}^{\mathcal{C}}$  or

is i

2

 $2-127$ 

 $\hat{f}$ 

11

 $\mathcal{G}^{\text{tr}}_{\text{reg}}$ 

<sup>સ્ક્રિ</sup>રેજનિર્ણાતને પ્રાપ્ત

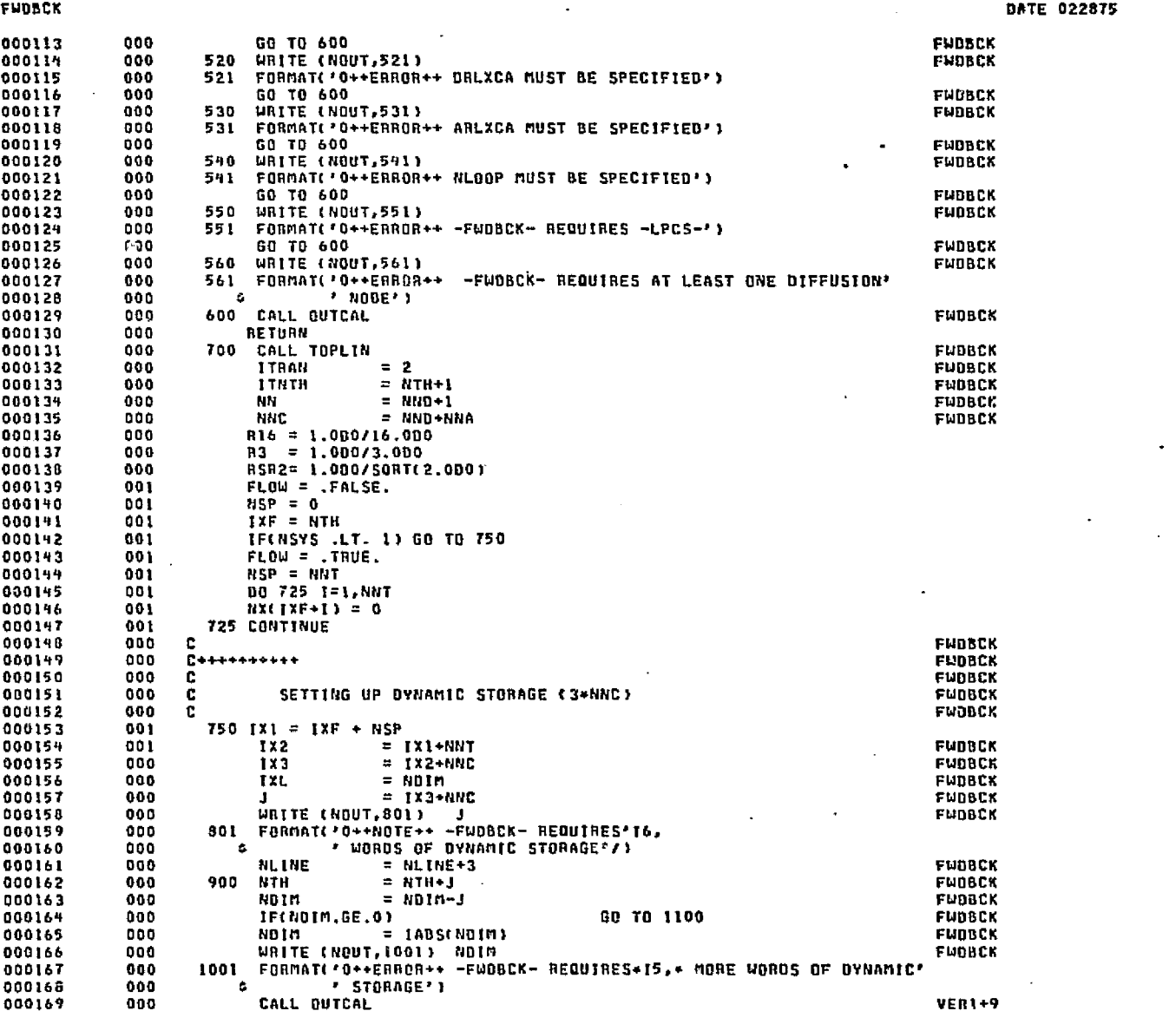

٢  $\overline{5}$ 

 $\mathcal{E}_{\rm crit}$ 

PAGE

 $\mathbf{\hat{z}}$ 

- 940

ЗS.

stanak,

gΩ,

وروستنا والمنادور وللأهل يتألم

مدعات

PAGE

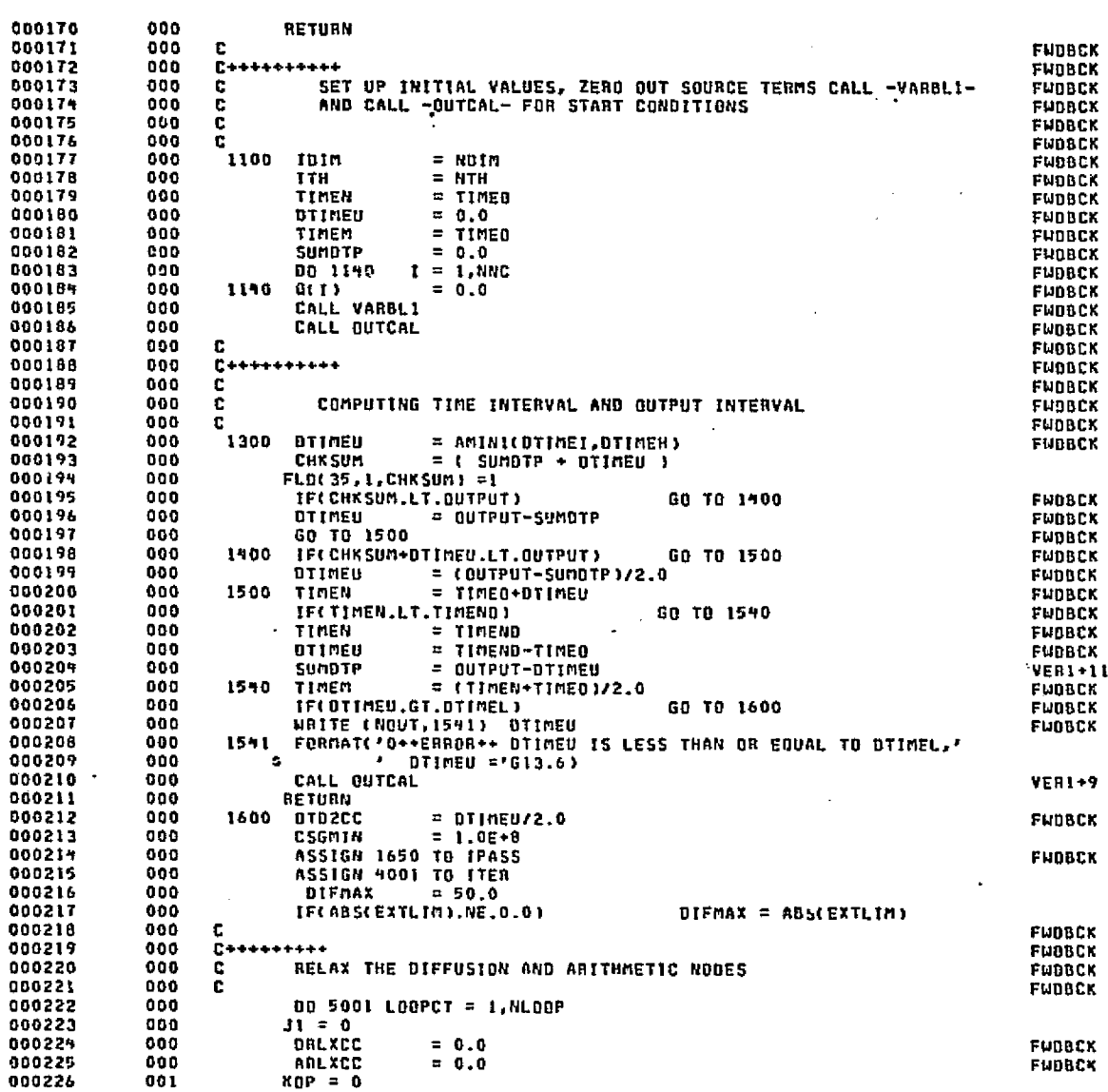

FUDBOK

 $5-129$ 

يتعم

laj.

Andre Guerra

 $\mathbb{Q}^2$ 

5

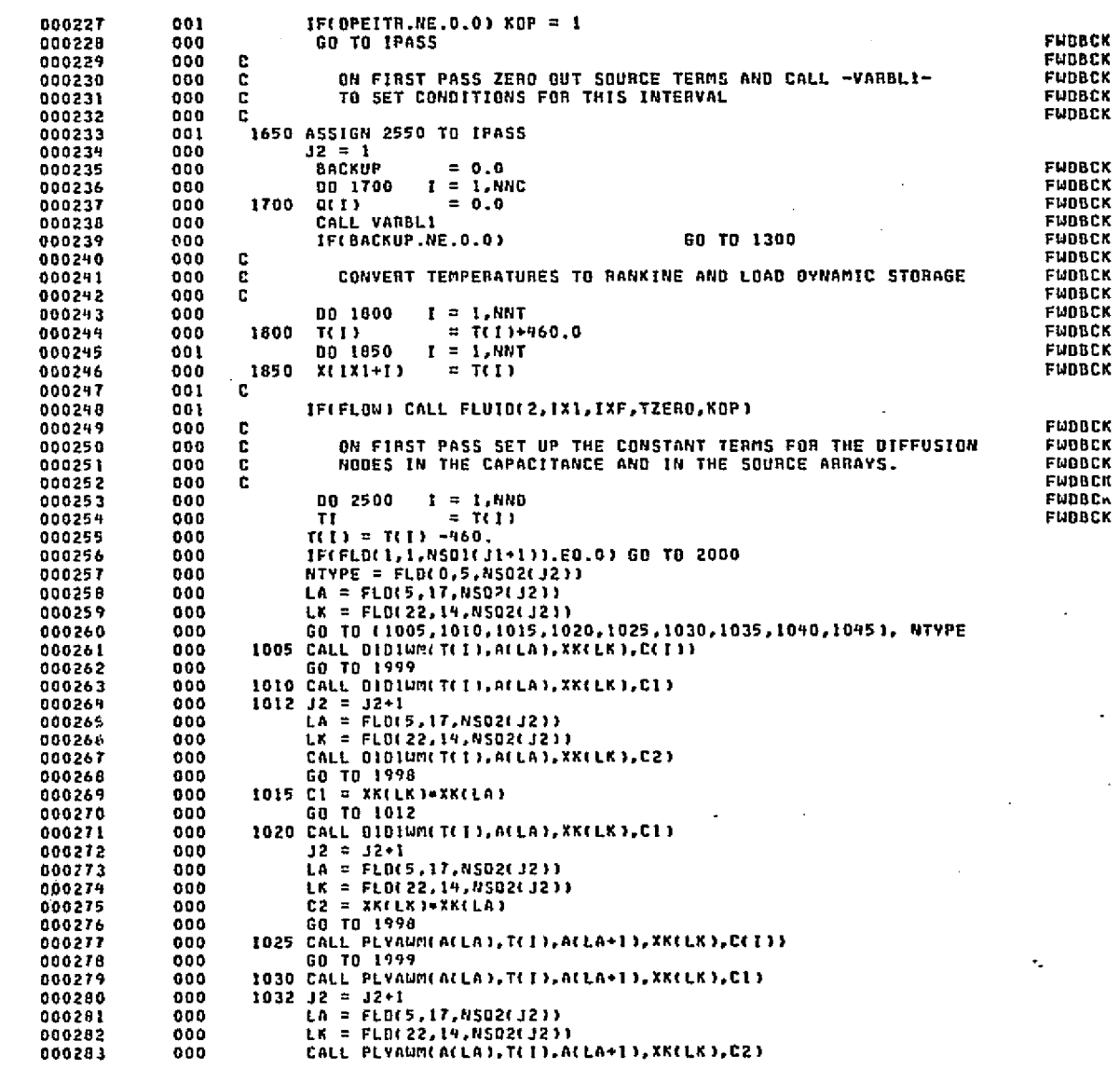

.<br>이번 : 사용 (Span) 이 이후에 다른 사이를 이용하는 것이다. 이 사이를 이용하는 것이 이 사이를 하는 것이 있다. 이 사이를 이용하는 것이 있다.

 $D - 130$ 

FUDBEK

ORIGINAL PAGE E

 $\frac{5}{5}$ 

うちちちちらち

f.

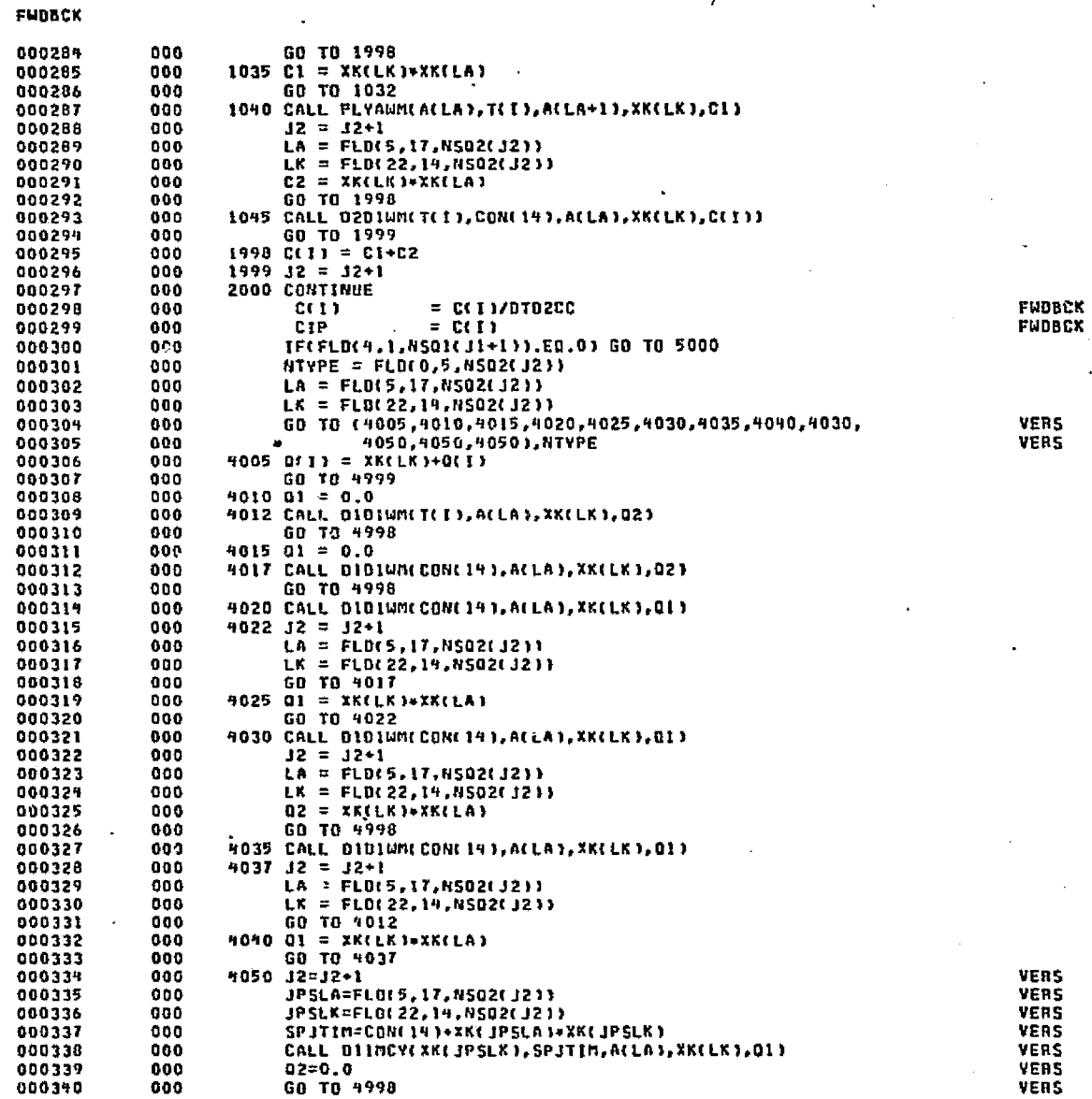

r Akwainster.

 $D-131$ 

 $\mu_{\rm{eff}}$ 

.<br>انگ qû)

≪abu

s Africas المحاوية والمحاوي

an SouthWarrior Captain on the annual com-

4998 Q(I) = Q1+Q2+Q(I)  $J2 = J2+1$ **5000 CONTINUE DY**  $= +2.0 - 0(1) + TI + CIP$ GSUM  $= 0.0$ **GSUML**  $= 0.0$  $= 0.0$ GSUMR ASUM  $= 0.0$ IFC.NOT. FLOW) GO TO 70  $LnP = NXTIXF+I1$ IF(LMP .EQ. 0) GO TO 70 HA = XEIXF+LMP)  $QSUM = HAR*TLMP)$  $01 = 01 + \text{MAX}$  [X1+LMP ] GSUML = HA  $70 \text{ J1} = 31 + 1$  $LG = FLDC5, 16, NBGICJID1$ IF(LG.EQ.O) GO TO 81  $LTA = FLD(22, 14, NSQ1(31))$  $T(LTA) = T(LTA) - 460$ .  $LTAE = LTA+IX1$ IF(FLD(2,1,NS01(J1)),E0.0) GO TO 3000 NTYPE = FLD(0,5,NSD2(J2))  $LA = FLD(5, 17, R502(12))$  $LK = FLD(22, 14, 0502(12))$ 00T0(2005.2010.2015.2020.2025.2030.2035.2040.2045.2050.2055. 2060.2065.2070.2073.2070) , NTYPE  $\mathbf{1}$ 2005 TM = {T(I)+T(LTA))/2.0 2007 CALL DIDIUM(TH, ACLA), XKCLK), GCLG)) GO TO 2999 TM = T(1) GO TO 2007 2015 CALL C: 010M(T(T), A(LA), XX(LK), G1)  $J2 = J2+1$ LA = FLD(5,17,NS02(J2))  $LK = FLB(22, 14, NSB2(32))$ CALL DIDIUMITILTAI, ACLAI, XKCLKI, G2) GO TO 2998 2020 G1 = XK(LK)\*XK(LA) GO TO 2017 2025 CALL DIDIUMIT(I), AFLAI, XKELKI, GII  $32 = 32 \cdot 1$ LA = FLD(5,17,NS02(j2))  $LK = FL0(22, 14, NS02(32))$  $G2 = XKLK1+XX(LA)$ GO TO 2998 2030 TM = (TCII+TCLTA))/2.0 2032 CALL PLYAWM(A(LA), TM, A(LA+1), XK(LK), G(LG)) 60 TO 2999 TM = T( $53$ ) GO TO 2032 2040 CALL PLYAUM(ACLA), TCE), ACLA+1), XKCLK), DE)  $12 = 12+1$ LA = FLD(5,17,NS02(J2)) LK = FLD(22,14,NSQ2(J2)) CALL PLYAWMIA(LA), T(LTA), A(LA+1), XK(LK), G2) GO TO 2998

زقها فالمقاد

化绝对 植性抗红细胞

ee - BNWBL

FUDBCK **FUDBCK FUDBCK** FUDBCK

FUDBCK

VER 6

**DEL-4** 

FWDBCK

TAGE

2045 G1 = XK(LK)\*XK(LA) 000398 000 GO TO 2042 000399 000 2050 CALL PLYAMM(A(LA), T(I), A(LA+1), XK(LK), GI) 000400 000 000401 000  $J2 = J2+1$  $LA = FLD(5, 17, NS02(12))$ 000402 660  $LK = FLB(22, 14, NSQ2(12))$ 000403 000  $GZ = XKCLK 1*XKCLA$ 000 000404 000 GO TO 2998 000405 2055 TM = (T([)+T(LTA))/2.0 000906 000 000407  $000$ CALL D201WM(TM,CON(14),ACLA),XK(LK),GCLG)) 000408 000 GO TO 2999 000409 000  $2060$  TM = T(LT4) 000410 000 GO TO 200Y 000411 000 2065 TM = T(LTA) 000412 000 GO TO 2032 VER 6 000413 000 2070 CALL DIDINMICON(14), ACLAI, XKILKI, GI) 2071 TH =  $(T(1) + T(LTA)) / 2.0$ VER 6 000414 000 VER 6 000415 000  $J2 = J2 + I$ 000416 000 LA = FLD(5,17,NSO2( J2)) VER 6  $LK = FLB(22, 14, N502C, J211)$ VER 6 000417 000 IF(NTYPE .EQ. 16) GO TO 2075 VER 6 000418 000 000919  $000$ CALL D2D1WM( TM, G1, A(LA), XK(LK), G(LG)) VER 6 GO TO 2999 VER 6 000420 000 000421 2073 61 = XK(LA) = XK(LK) VER 6 000 VER 6 000422 000 GO TO 2071 2075 G(LG) = G1 + XK(LA) + XK(LK) VER 6 000423 000 000424 GO TO 2999 VER 6 000 2998 G(LG) = 1.7(1.7G1+1.7G2) 000425 000 IFCFLOC3, 1, NSQ1CJ111.EQ, L) GCLG1 = G1\*G2 000426 000 000427 000  $2999$   $32 = 32 + 1$ 3000 CONTINUE 000428 000  $TLTAN = TLLTA1 + 460.$ 000429 000 **FUDBCK** 060430 000 THT  $= T(NT)$  $=$  G(NG) FUDBCK GNG 000431 000 **TNTO**  $=$  TNT FUDBCK 000432 000 TNTO =  $X(1X1+NT)$ FUDBCK 000933 000 IFINT.LE.NNC) 000934 000 IF (FLD(3,1,NSQ1(J1)).NE, 0) GO TO 2100 FUDBCK GSUML = GSUML+GNG 000435  $000$ FUDBCK 000436 000 GSUM = GSUM+GNG = DI+GNG+TNTO FUDBEK 000437 000  $01$ = DSUM+GNG+TNT **FUDBCK** 000438 000 **OSUM** GO TO 80 000439 600  $2100$  GNG = GNG \*SIGMA 000440 000 000  $GSumR = GSumR + GNG$ 000441 000 GSUM = GSUN+GNG\*4 TNT+TI }\*((TNT+TI)\*\*2-2,0\*TNT\*TI) **FUDBCK** 000442 000443 000 . O I  $=$  01+6NG+TNT0++4 FUDBCK FUDBCK 000449 000 osum = QSUM+GNG+TNT++4 CHECK FOR LAST CONDUCTOR 000445 c 000 000446 000 80 IF(NSQ1(J11.GT.0) GO TO 70 000447 001 81 T(T) = T(T) + 460.0 IF(GSUMR.EQ.0.0) GD TO 2300 FUDBCK 000448 000 000119 000 c **FUDBCK** FUDBCK SET UP CONSTANTS FOR USE SUBSEQUENT ITERATIONS AND 000450 000 C. THEN SOLVE FOR TEMPERATURES BY THE GENERAL QUARTIC FUDBCK  $\mathbf{c}$ 000451 006 C. FORMULA FUDBEK 000452 0.12  $\overline{\mathbf{c}}$ FUDBCK 000453 000 = TI = (TI = = 3 = GSUMR + GSUML ) - QI FUDBCK 000454 000  $0(1)$ 

D-133

**FNDBCK** 

**KLITTING HOOF HO** 

ve staktivatist kieban

المتاحية والهمام كالاستطاعين بالانتخاب فليراد

A.

PAGE

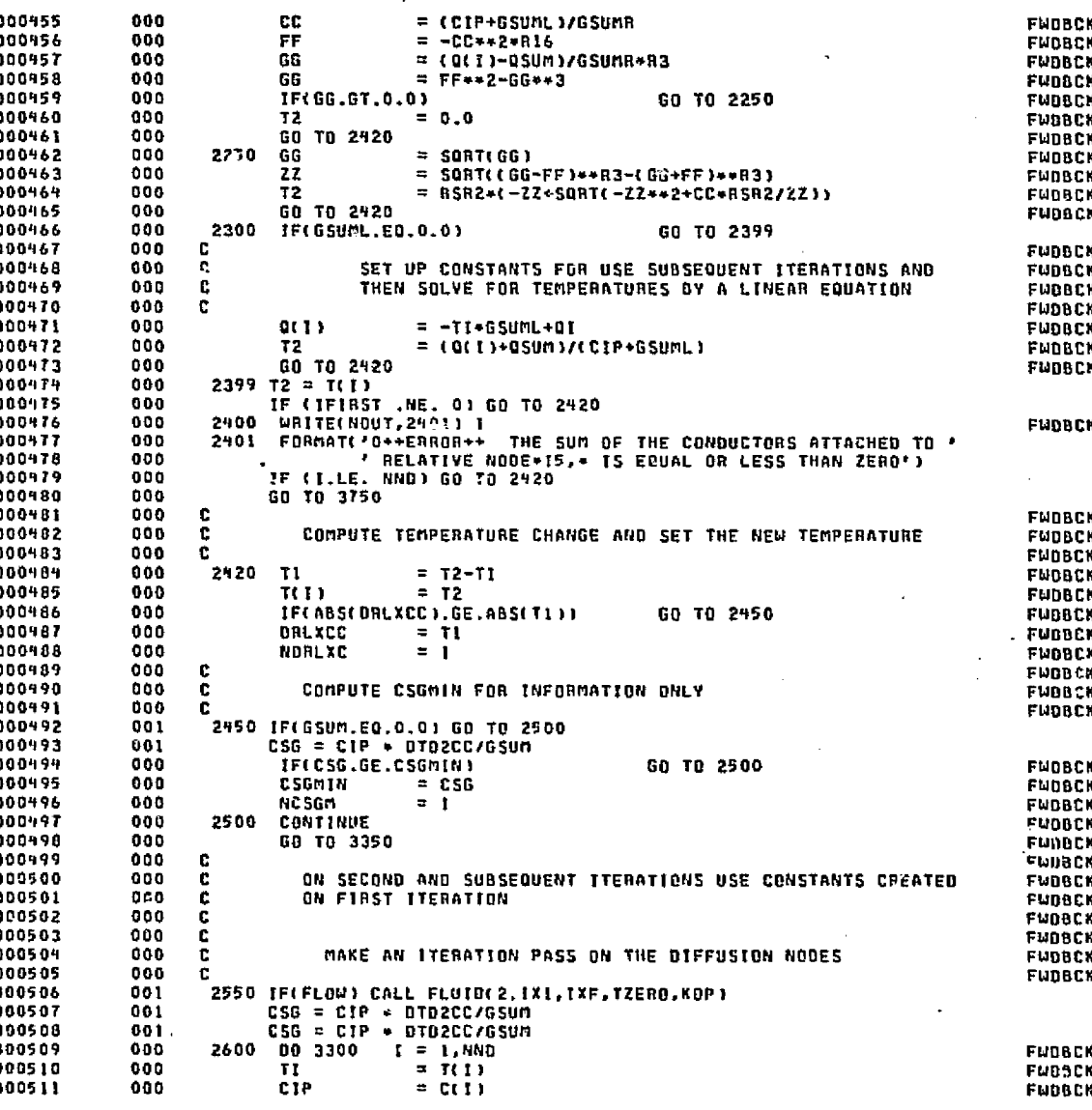

المعلومين والمتحد فيستأول فالقرارية

TREMENTATION IN THE CONTROL MEET.

Statement of the statement of the second

kan betawa ni shi di tin ne soo Affilia di l

.<br>تۆۋەنىچ مەڭ ئۇرى دولە

 $134$ 

 $\mathcal{E}_{\rm obs}$ 

 $\frac{1}{\sqrt{2}}$ 

Jli

FUDBOR

red Here-

i.

na na kindagi

Q.

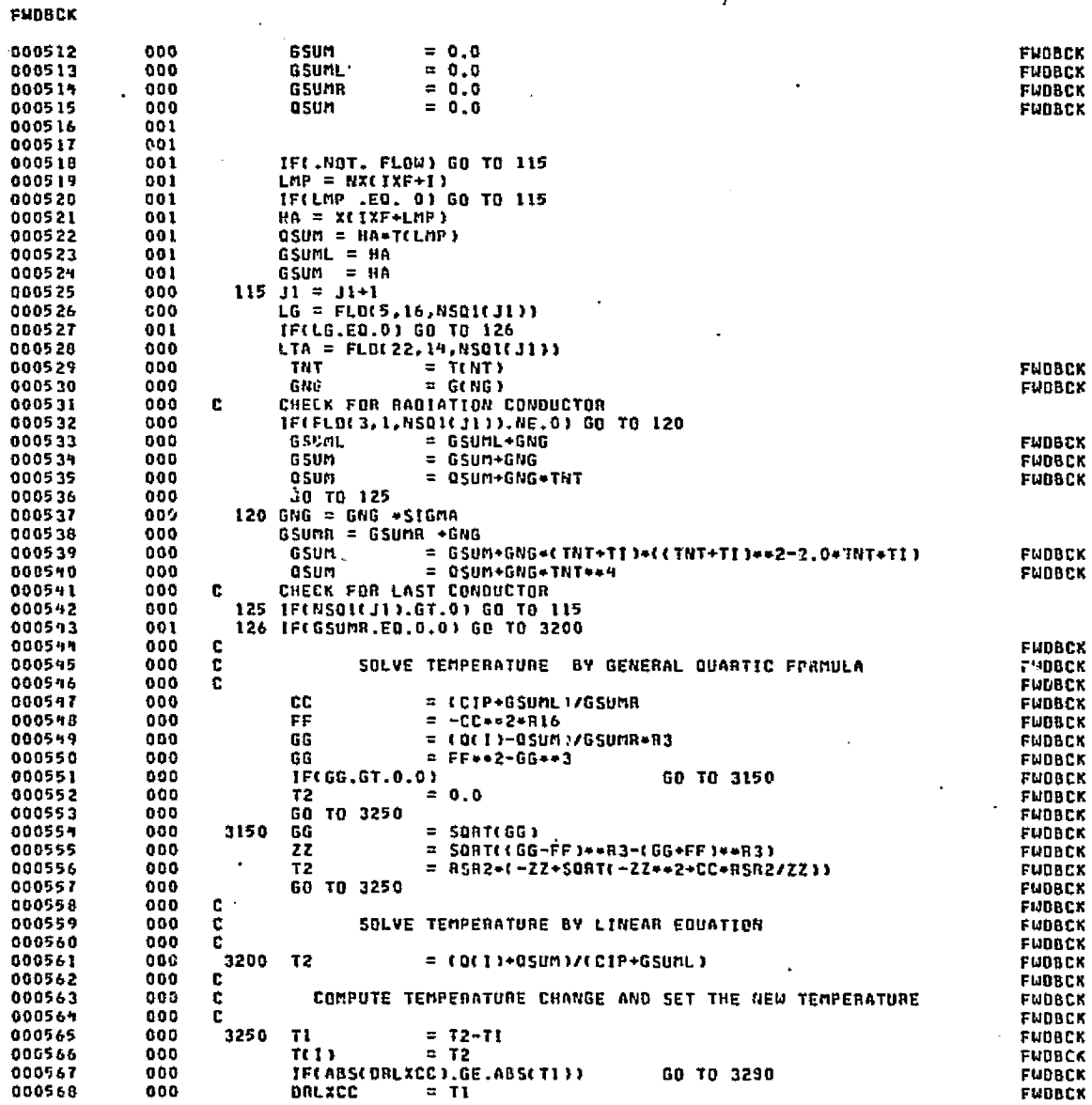

PAGE

10

 $2-135$ 

∭

ß

-01  $\mathbf{0}$ 

û۱

n. n

α

οı o۱ ٥

o n

n  $\Omega$  $\mathbf{0}$ 

era 197

 $\int_{0}^{2\pi} dr$ 

á. Ánd ور چې

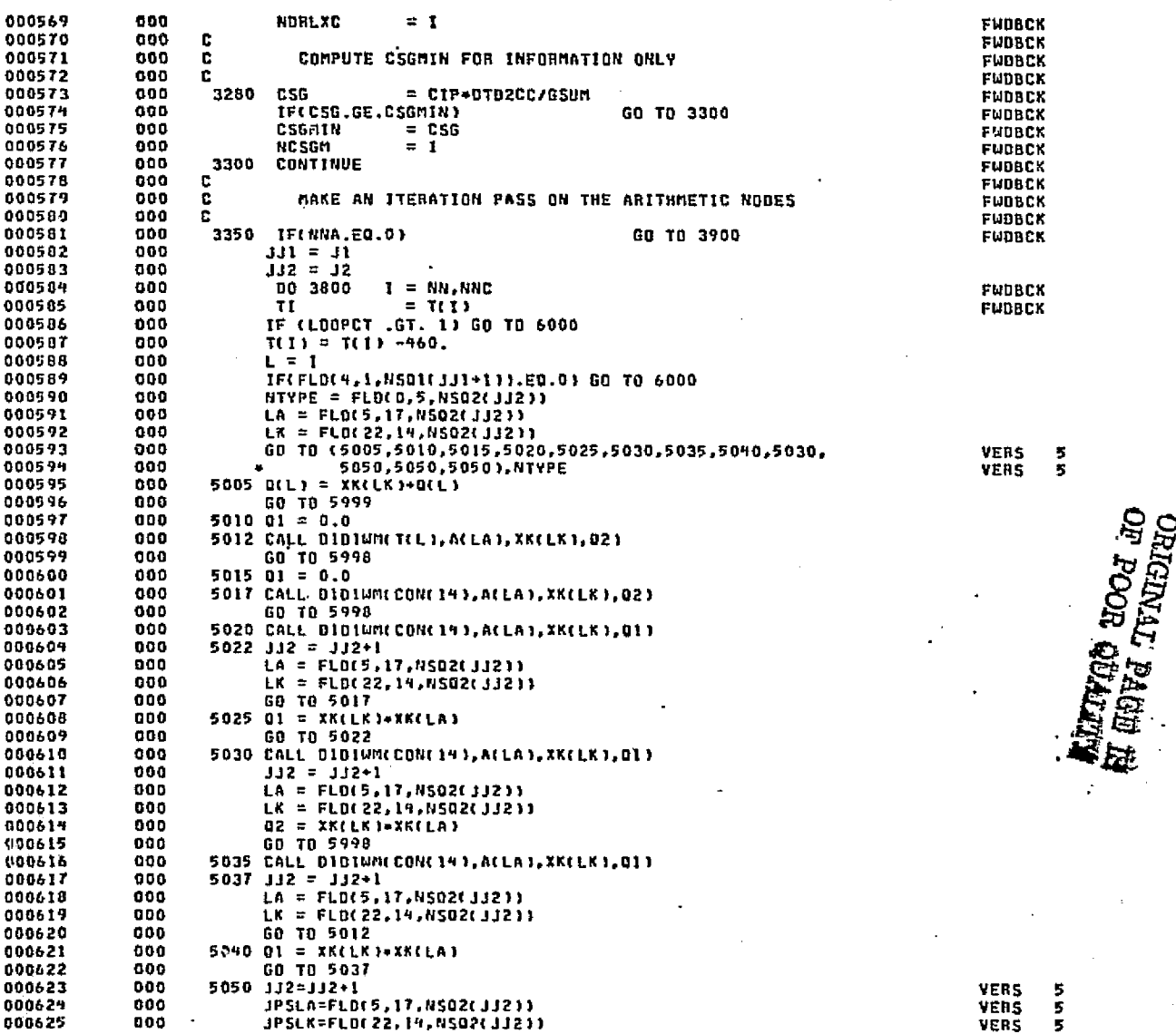

49.90

**FHUBCK** 

Ш

**D-136** 

 $\mathcal{O}^{\mathcal{W}}_{\mathcal{M} \mathcal{M} \mathcal{M}}$ 

af his shores eger (22)

سيحقظ وأح

hф.

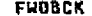

والمتار أتجد كالاقتصاص الماطين والمتحادث والمحادي

and the

 $\sim$   $\beta$ 

والقروان والمراد

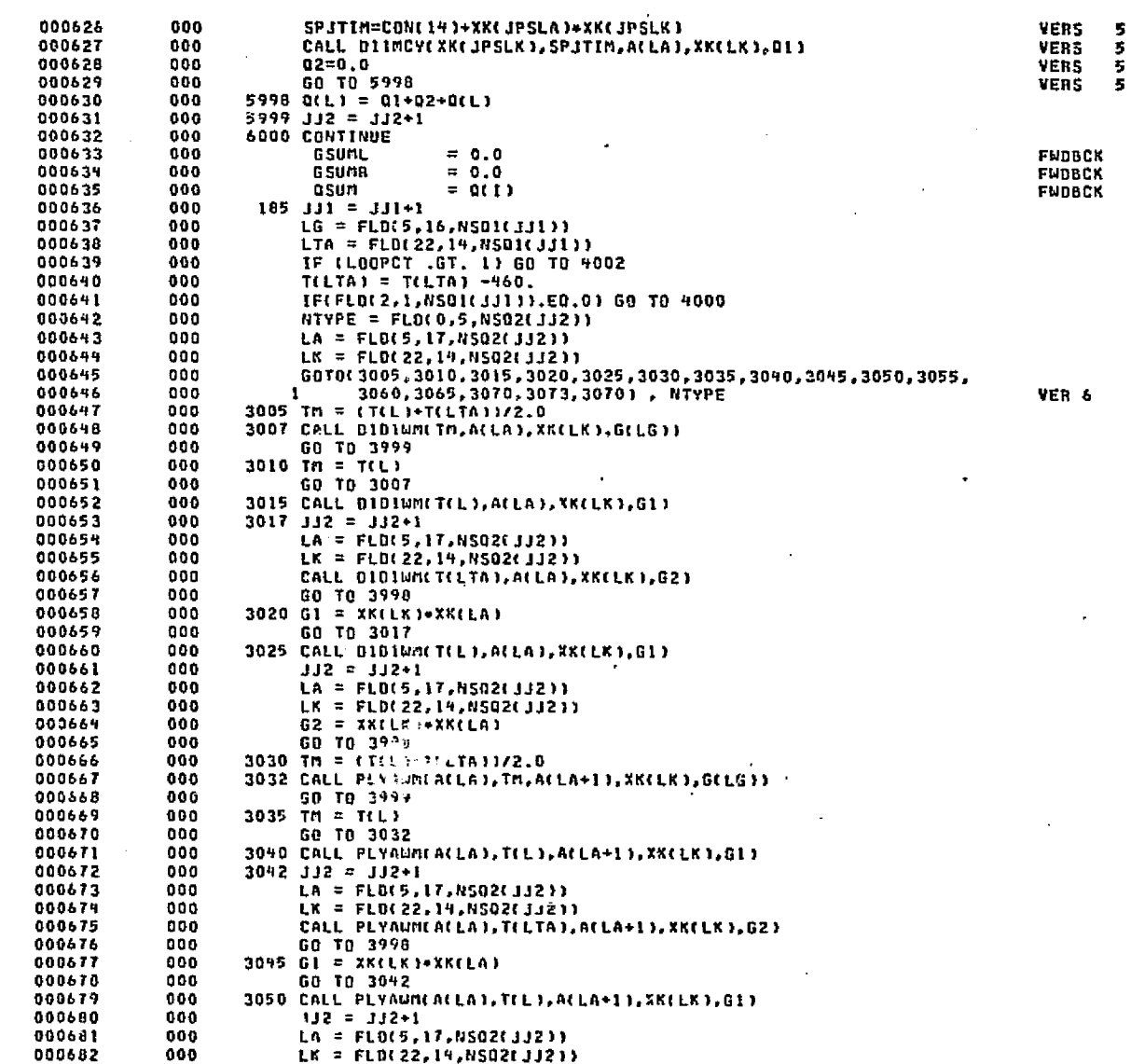

hod e

 $2-137$ 

ORIGINAL PAGE ES<br>E FOOR QUALITY

 $\mathcal{L}_{\bullet}$ 

Committee of the Union

DATE 022875 PAGE  $\mathbf{13}$ 

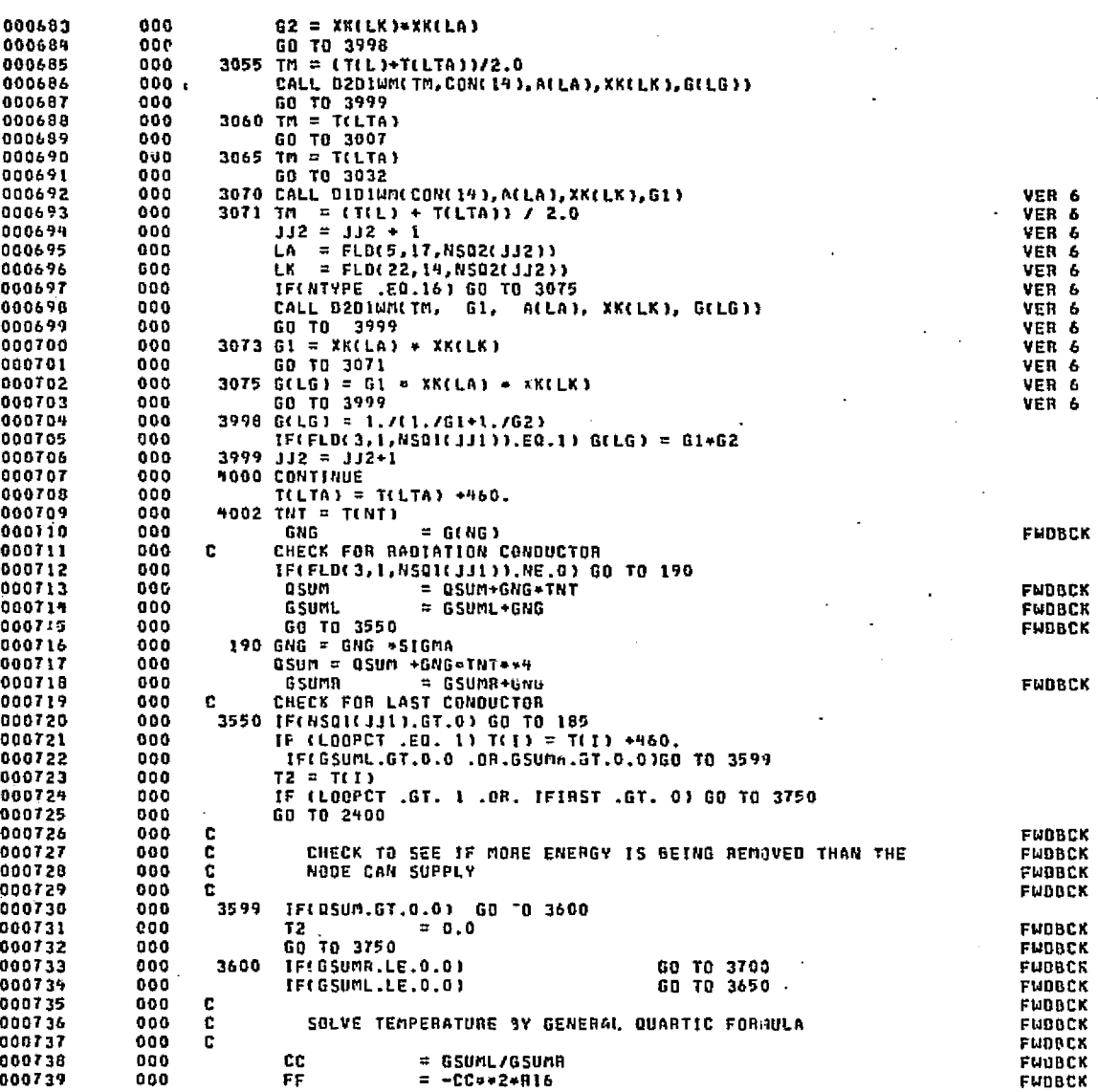

不是你的人,他的女人,不是我的爱的女子,她们的女人,她的女子,只是爱的人生的女人的。

FWEBCK

**D-138** 

رو اور دید به عبدالله و توسطی است به دستی

iána,

وفاكسوك

c ., .

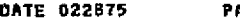

**AGE** 34

대도 학자는 중국 학교 정보

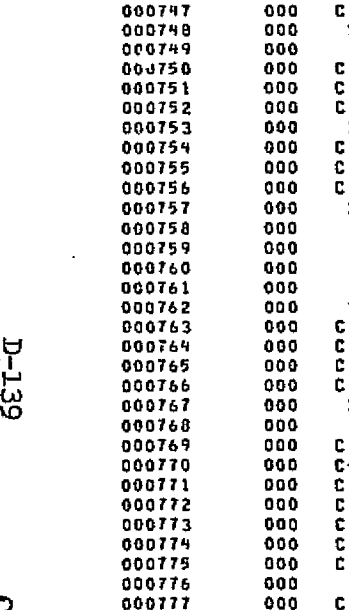

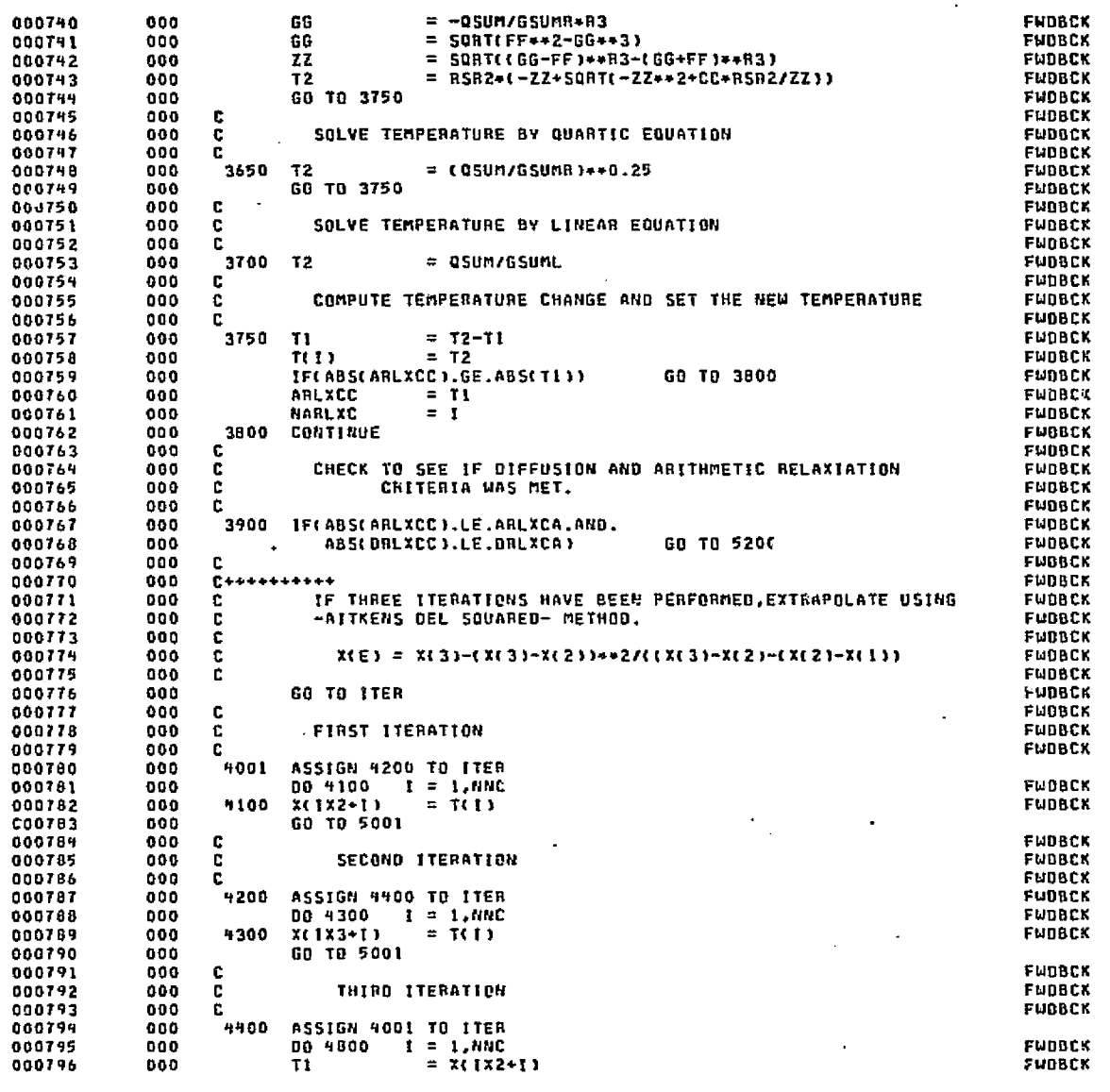

= ~QSUM/GSUMR\*A3<br>= SQRT(FF\*\*2~GG\*\*3)<br>= SQRT((GG~FF)\*\*R3~(GG+FF)\*\*R3)<br>= RSR2\*(~ZZ\*SQRT(~ZZ\*\*2\*CC\*RSR2/ZZ))

internacional de la contrata della contrata della contrata della contrata della contrata della contrata della

the Shiel

حكيلاتا المرد

 $\langle \sigma_{\rm B}^2 \rangle \langle \rho_{\rm B} \rangle$ 

 $\gamma\gamma>6$ 

wissummade to additional contact the state show also sented to the contact of the state of the state of the state of the state of the state of the state of the state of the state of the state of the state of the state of t

FUDBCK

 $\begin{array}{c} 0.00 \\ 0.00 \\ 0.00 \\ 0.00 \\ 0.00 \end{array}$ 

66<br>66<br>ZZ<br>T2<br>60 T0 3750

 $\sim$   $\sim$   $\sim$   $\sim$ 

**李家介各集部長要應** 

ORIGINAL PAGE ES ·<br>ORIGINAL PAGE ES ·

 $\int_{\gamma=0}^{\infty} d\tau$ 

المسيرين منبع

macary

أيرجعه والأكافيس

网络地 冰次除水流水处地浸的

PAGE 15

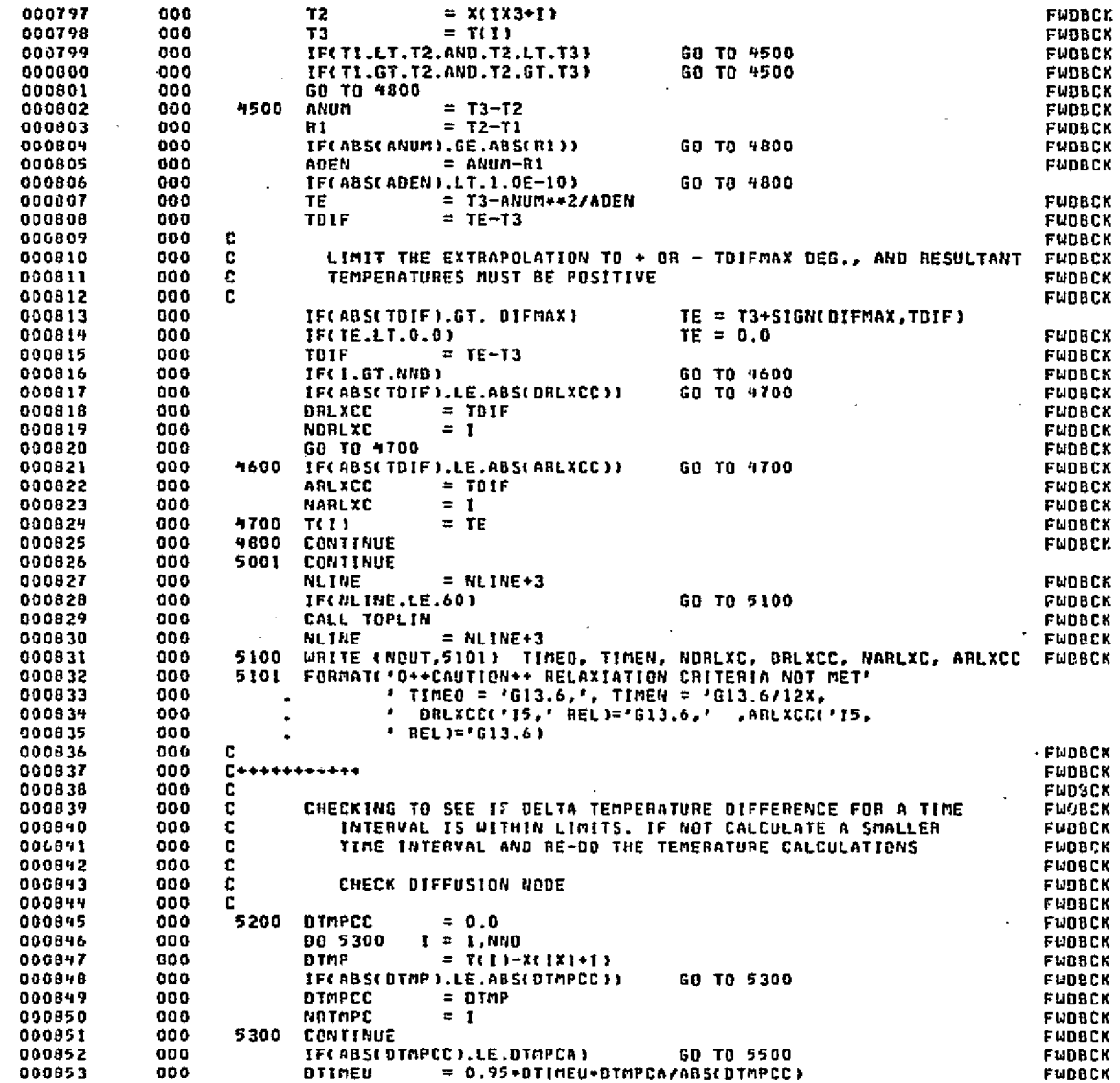

المواجع أتحفز والقلا

י יד−ם<br>0טן

FNDBCK

医囊肿

्री के र

 $16$ 

n en en en de la partiera.<br>En en en en de la

 $\frac{1}{4}$  =  $\frac{1}{4}$ 

ត

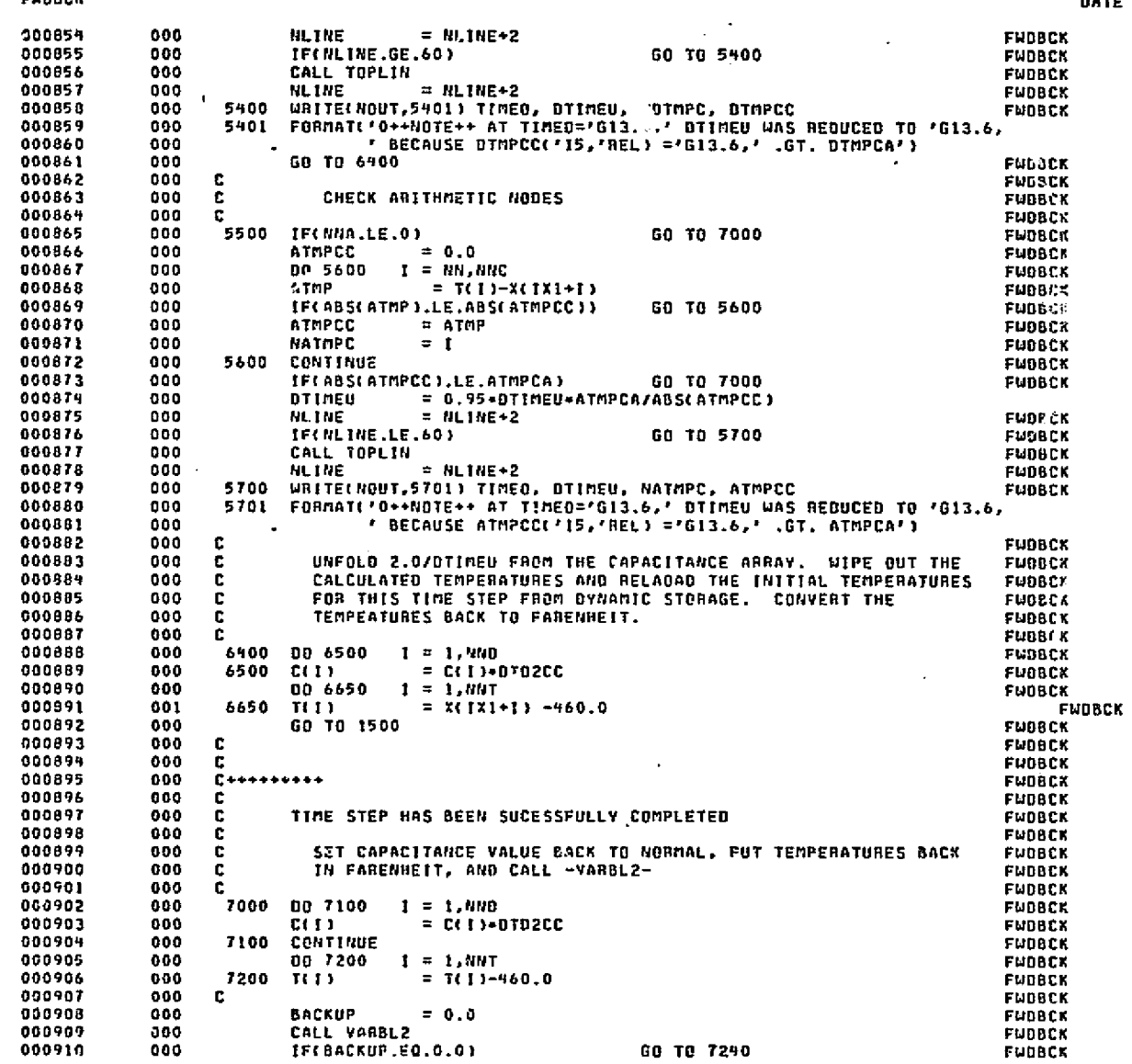

spoke produces

La Aleksan نيت

FUDBOK

ORIGINAL PAGE IS<br>ORIGINAL PAGE IS

 $\tilde{\mathcal{L}}$ 

FUDBCK

**DATE 022875** PAGE  $17$ 

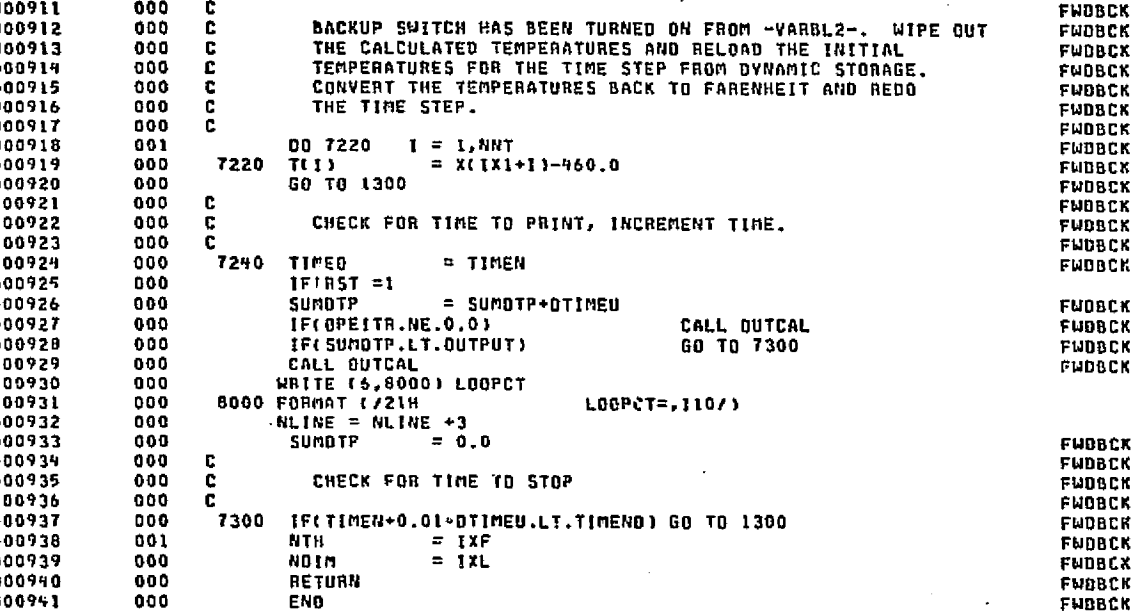

END ELT.

**\*HDG,P GENOUT** 

 $545$
## SIGDUM

- 7

**Brown** 

 $\sqrt{2}$ 

DATE 022875 PAGE  $\pmb{\cdot}$ 

Ò.

VER -6<br>VER - 6 000009 000 END

END ELT.

 $2-143$ 

ORIGINAL PAGE ES<br>ORIGINAL PAGE ES

.<br>Ş

**Contained** 

þ.

**AHDG, P STODUM** 

**AELT.L GENOUT** ELTOT7 RLIB70 02/28-03:19:57-(2,) SUBROUTINE GENOUT(ROATA, ISTRT, ISTP, NAME)  $\mathbf{c}$ GIMENSION FAT(12), NAME(22) DIMENSION NDATA(1) DATA MAXI / 139217728/ DATA MZERO /0777777777777/ DATA FAT(1), FAT(12) / SH(1X1P), SH [10] / LOGICAL ONE, CKD  $\mathbf{C}$  $BASE = 6HE12.9$ , ASSIGN 32 TO MM  $CKD = .FALSE.$ GO TO 5 ENTRY GENICHBATA, ISTRT, ISTP, NAME) BASE = 6H19, 3X ASSIGN 45 TO MM CKD = .TRUE. GO TO 5 ENTRY GENR(NDATA, ISTRT, ISTP, NAME) BASE =  $6HE12.4$ , ASSIGN 45 TO MM CKD = .THUE.  $J=1,21$ IF(NAME(J+1), EQ.MZER0)GO TO 7 **6 CONTINUE** Z WATTEL6,10 H NAME(1), [=1,1) 10 FORMAT( 22A6) ONE = .FALSE. IF(ISTRT .EQ. 1 .AND. ISTP .EQ. 1) ONE = . TRUE. 15 I=ISTRT 20 IF(1 .GT. ISTP) GO TO TO  $L = 1$  $00303=2,11$ FMT(J) = BASE 30 CONTINUE IFICKD .AND. ONE) GO TO 60 IFIT .NE. ISTRT) GO TO 36 M=15TRT-10+(15TRT/10) TF(M .EQ. 1) GO TO 36 IFIN .EQ. 01  $n = 10$  $0035 J = 2, M$ **FMT(J)=6H 12X** 35 CONTINUE  $L = n$  $J = I - M + 10$ GQ TO 38  $36 \text{ J}^21+9$ 38 IF(J .LE. ISTP) GO TO 39  $m = 15TP - j + 12$ J=1STP 00 07 K=M, 11 **FMT(K)=68 12X** 37 CONTINUE

39 GO TO MM, (32,45)

32 00 40 K=1, J

**GENOUT** 

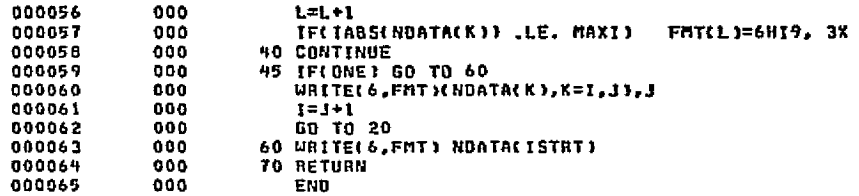

# FND ELT.

**GENOUT** 

# #HOG.P GENLNK/PB

 $D - I \nmid I$ 

**CARD TO BAY** 

# **GENLNK/PB**

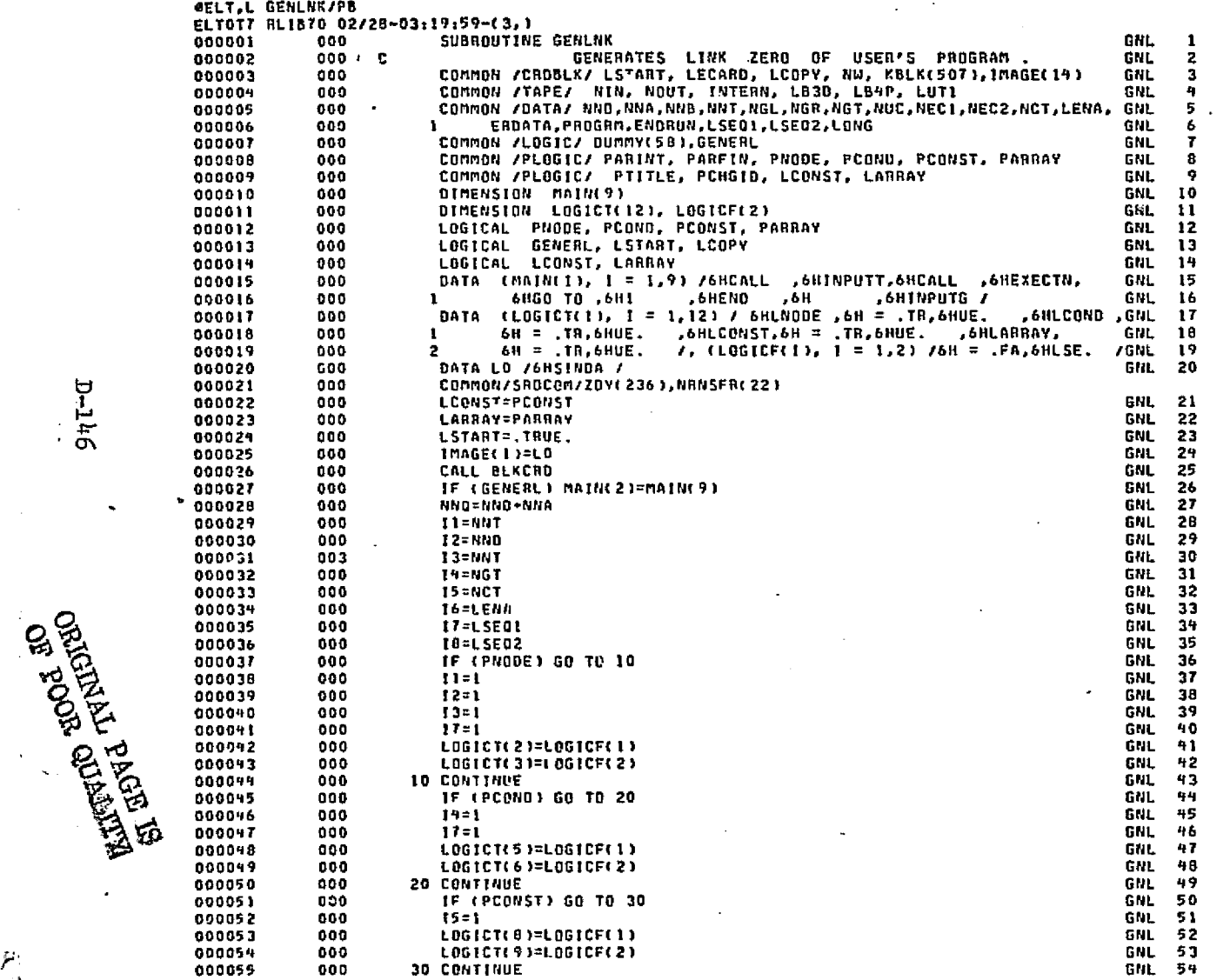

Listener Mark

a de terre estas provincias en la capital de la ciudad de la provincia de la capital.

ador a S

i i p

έý.

a na salah s

thin(c)

وتقيله

 $9nT-T$ 

n sa mga kalawang mga kalendari.<br>Mga kalawang mga kalawatan ng mga kalawang mga kalawang mga kalawang mga kalawang mga kalawang mga kalawang mg

ليو لايو

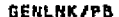

 $L \eta \tau$ - $\sigma$ 

**ELITYIC HOOH JO**<br>SI EDVI TYMENIO

SAME Resource

z

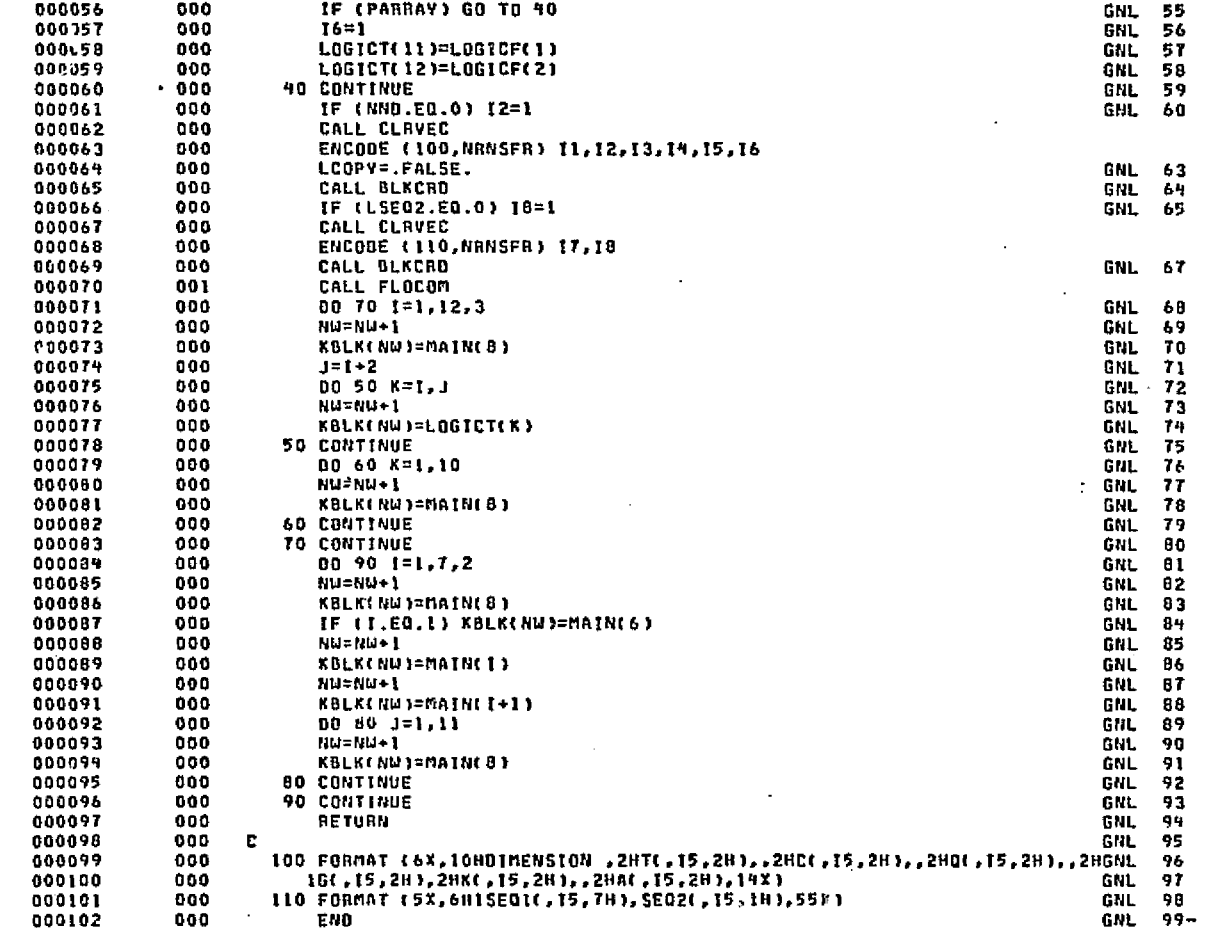

inge i Breiz-Stoffens-

END ELT.

ANDG, P GFPRNT

dell'espagnetti del

公司商品:

### DATE 022875 PAGE  $\mathbf{1}$

## END ELT.

GFPANT

Ш

 $D-L1B$ 

## 4HOG, P GOPLOT/A

 $\mathbf{L}$ 

GOPLOT/A

 $\mathcal{L}_{\mathrm{in}}$ 

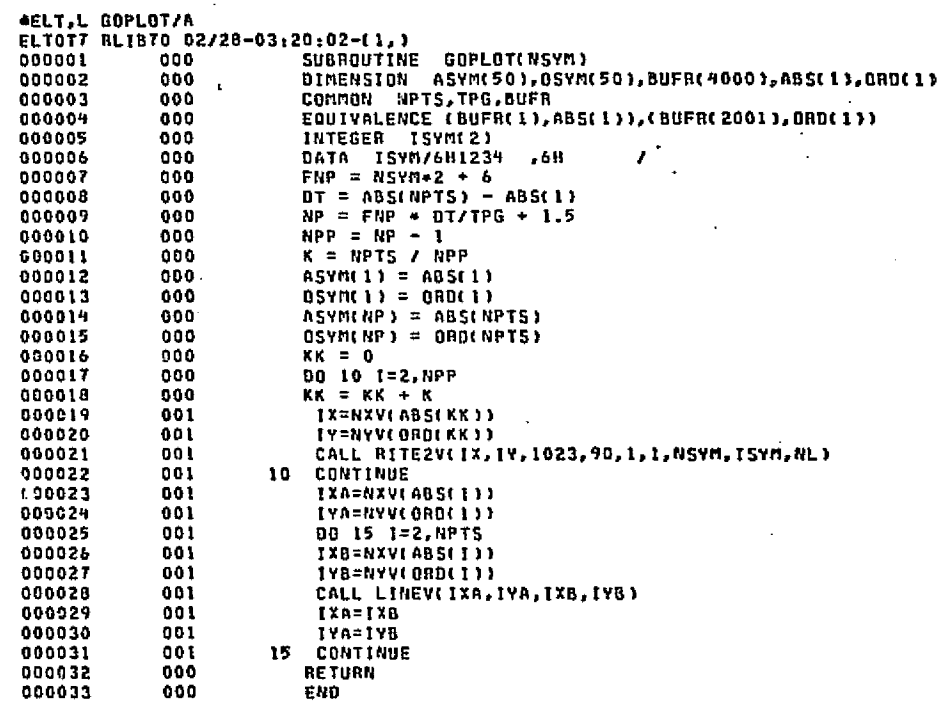

END ELT.

**4BDG, P HSTFLO** 

 $5 + T + T$ 

**ELETTRIC** SLOPE AD<br>RELEASE CLEARED

 $\mathcal{F}_\mathrm{c}$ 

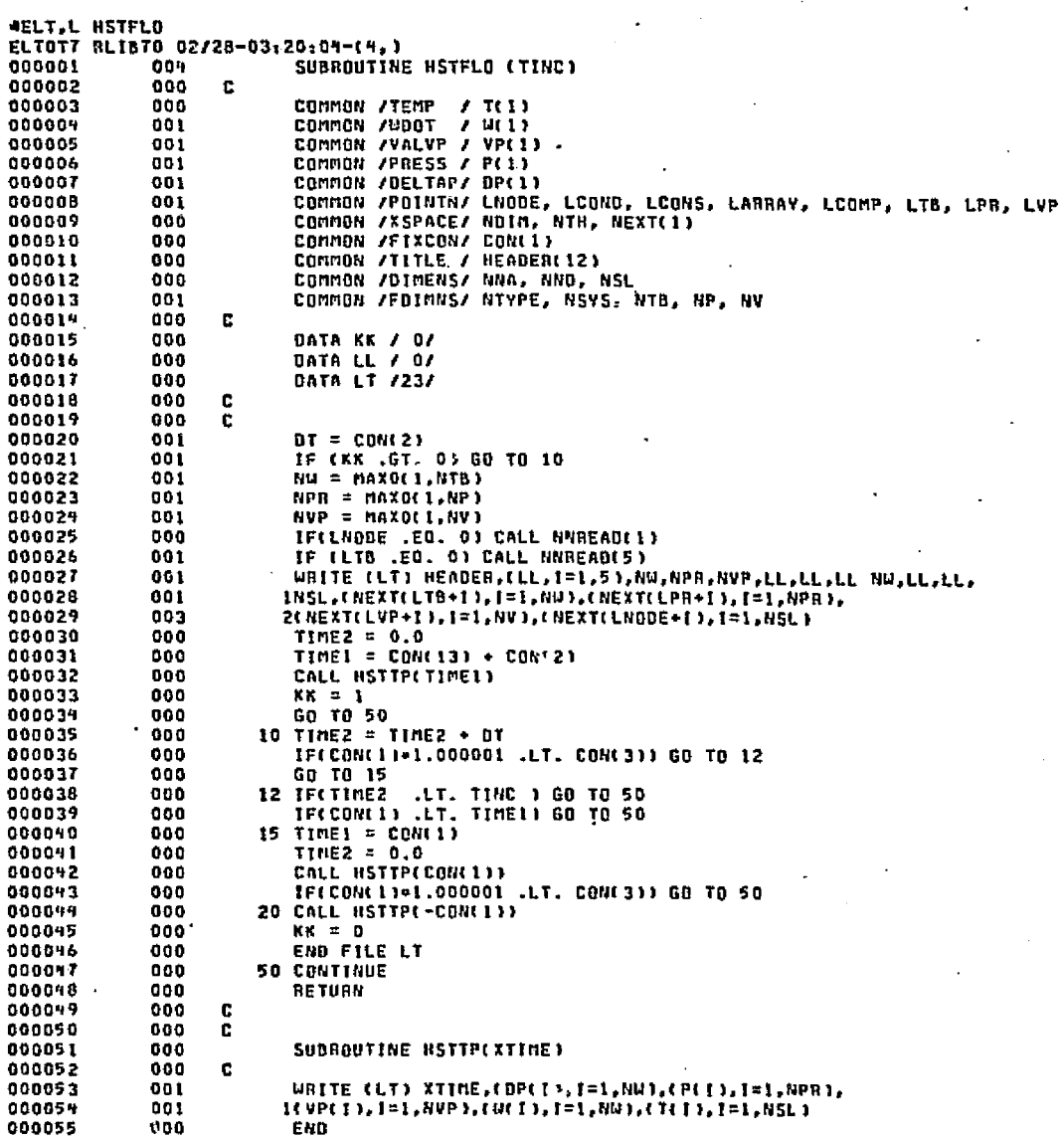

أباشي سيبكيبهما

÷.

 $\sqrt{2}$ 

 $D \in T \in \mathbb{C}$ 

**HSTFLO** 

 $\beta_{\rm d}$ 

ر<br>سنگ

 $\frac{1}{2\pi} \sqrt{(\lambda\lambda + \alpha^2 \sqrt{2} \mu^2)^2}$ 

ارودا

ORIGINAL PAGE ES<br>ORIGINAL PAGE ES

÷.

 $L = 151$ 

**\*HOG, P HXCHT** 

END ELT.

**HSTFLO** 

**DATE 022875** 

 $\overline{2}$ 

PAGE

# **HXCNT**

▌

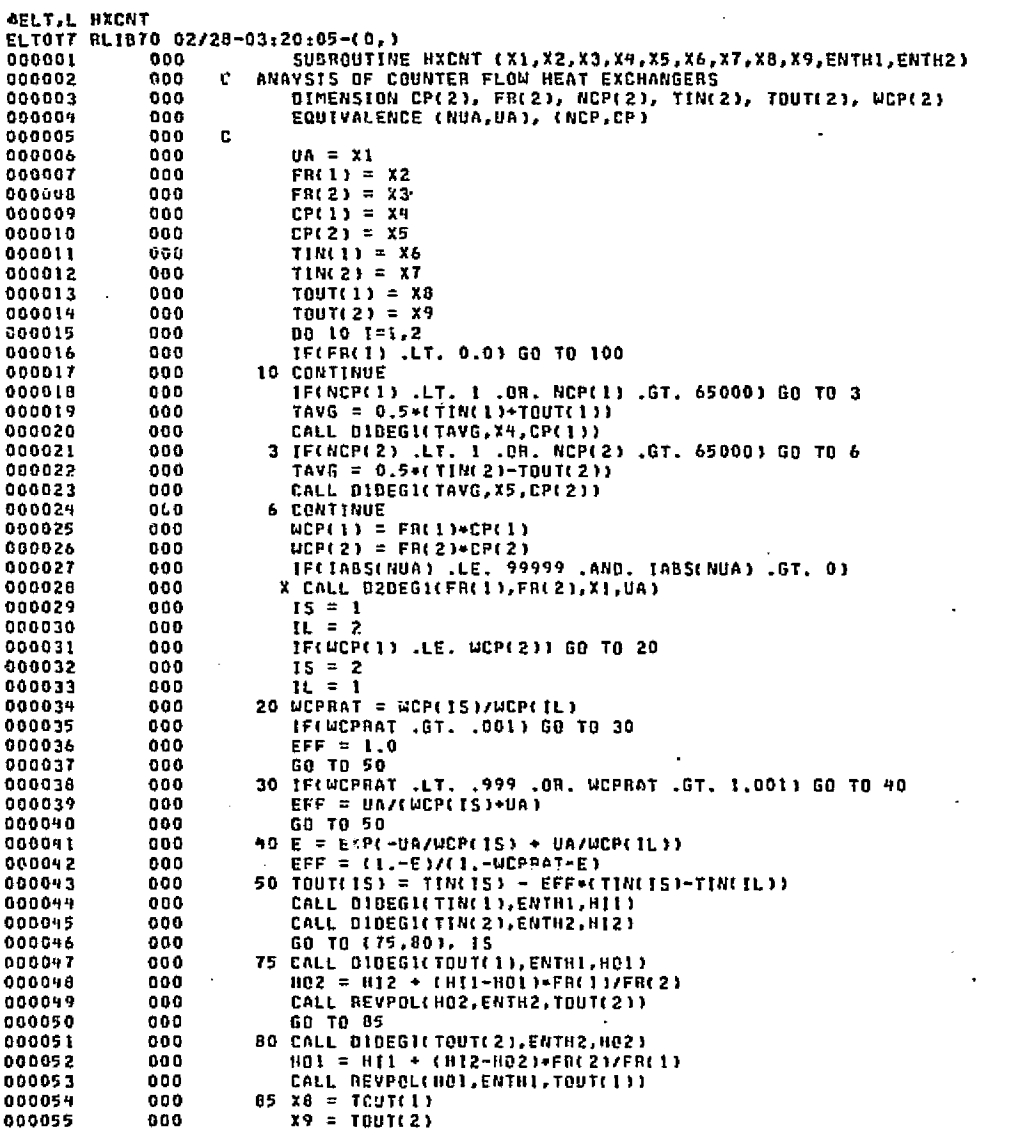

 $2-152$ 

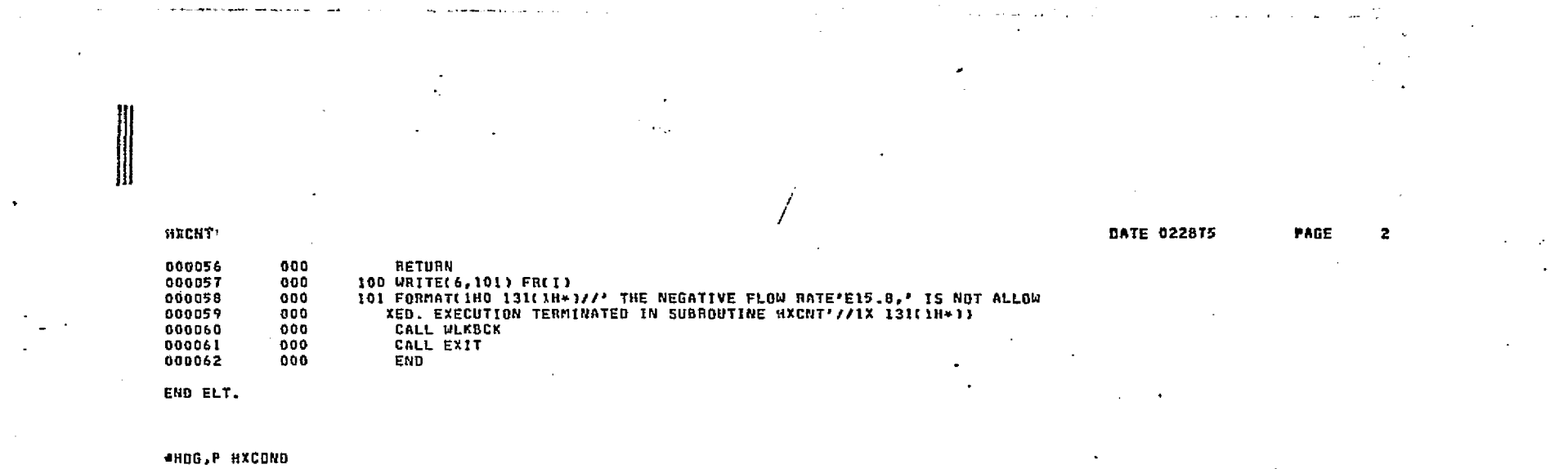

しゅ・セッキ

1842

 $\mathbf{\hat{H}}$ 

**D-153** 

On de Roos and<br>Durman opperation

 $\hat{Z}^{\mu}_{\mu\nu}$ 

**HXCOND** 

 $\mathbf{\mathsf{II}}$ 

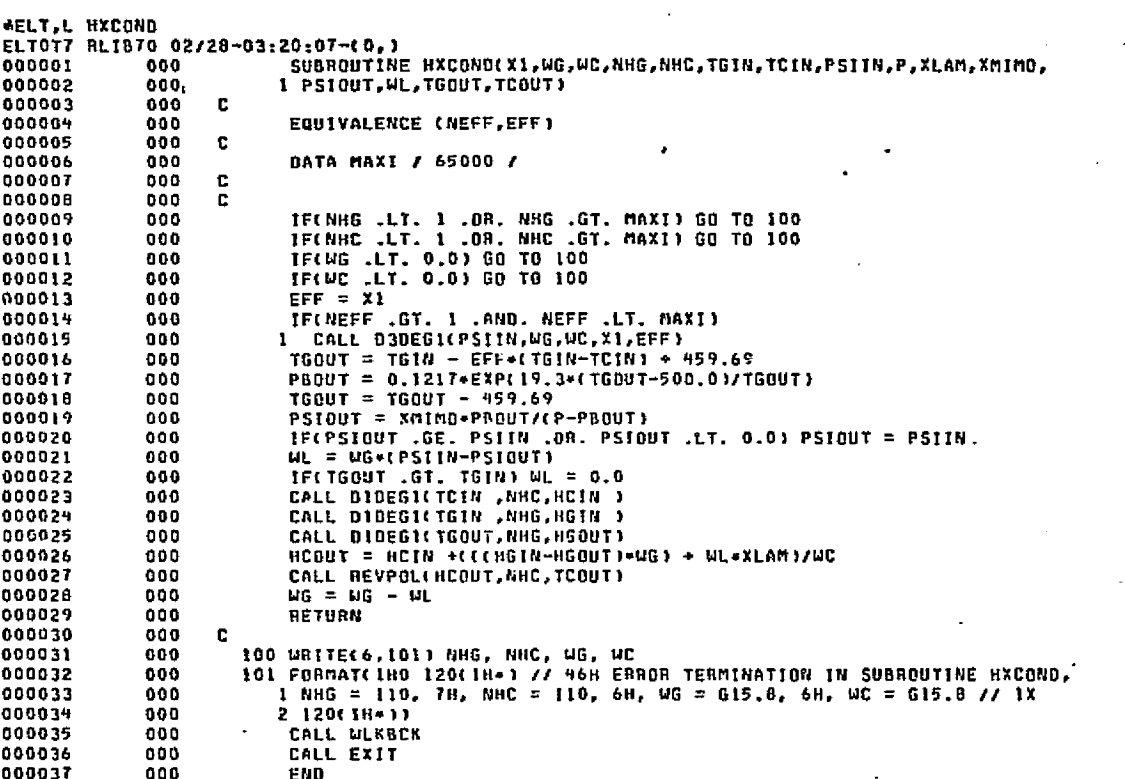

END ELT.

 $\bullet$ HOG, P HXCROS

h-1

**COLLEGE PROPERTY AND PROPERTY** 

 $\mathcal{E}_{\mathcal{F}}^{\star}$ 

**HXCROS** 

- 15

ľ

∭

DATE 022875 PAGE 1

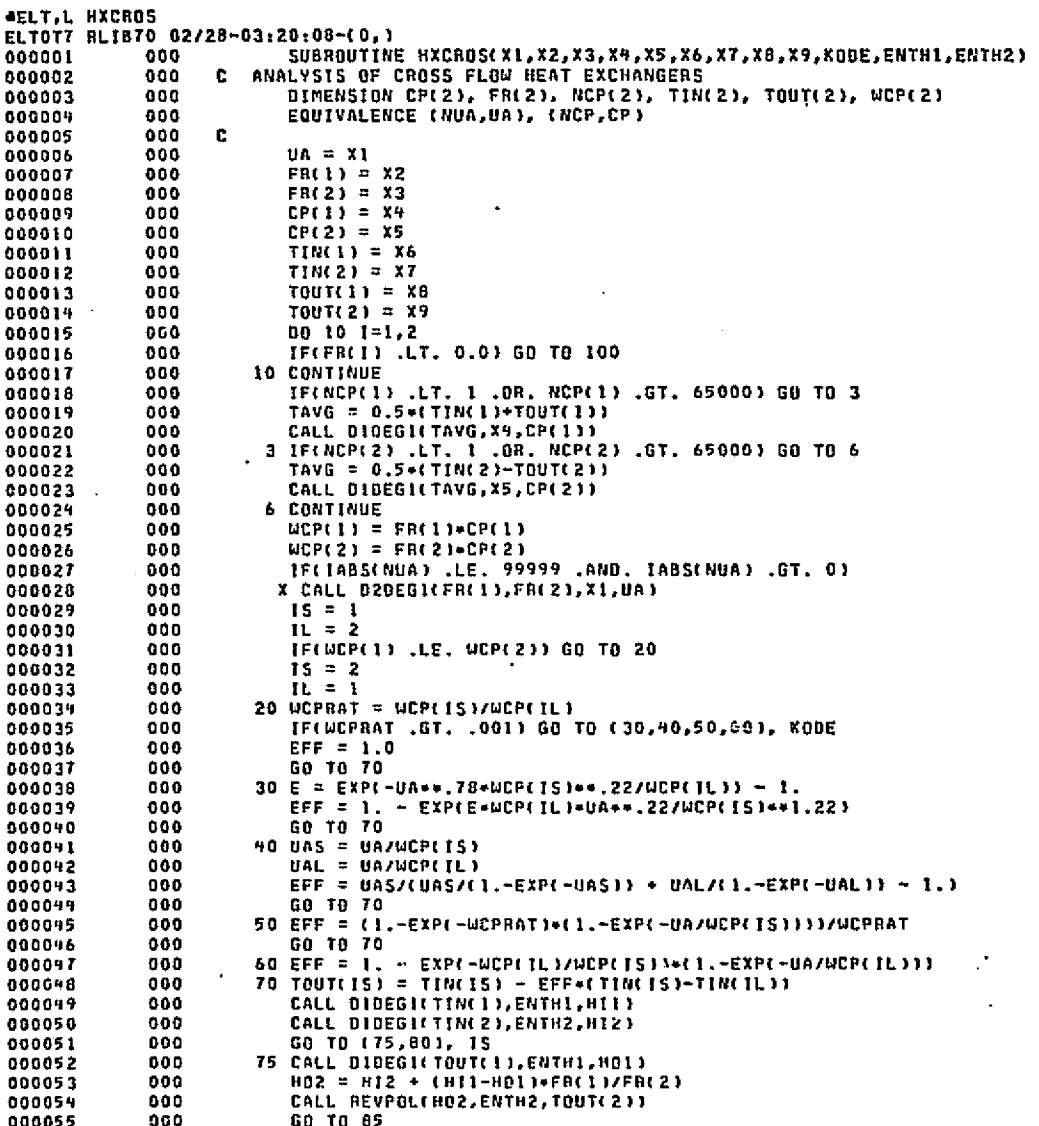

الوعدين والمتماثر والقاوة والمعادة

12.949

**Service A** 

للتقطاء

**D-155** 

 $f_{\rm eff}$ 

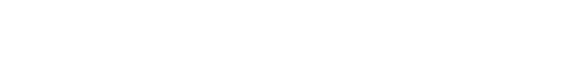

 $\mathbf{z}$ 

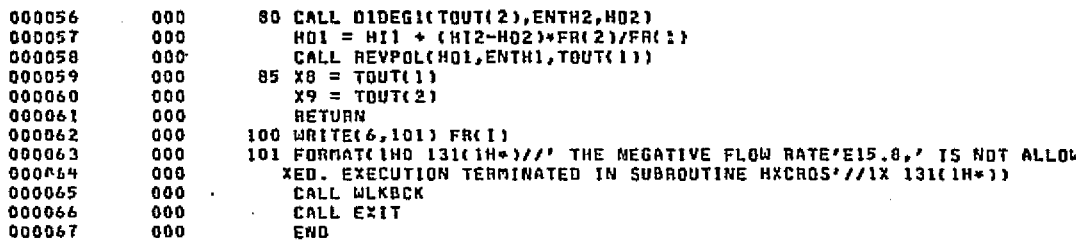

END ELT.

**HXCROS** 

AHOG, P HXEFF

פנדים<br>ס

بروسيم

**HXEFF** 

**AELT, L HXEFF** ELTOT7 RLIB70 02/28-03:20:10-00, ) SUBROUTINE HXEFF (X1,X2,X3,X4,X5,X6,X7,X8,X9,ENTH1,ENTH2) 000001 000 000002 000  $\mathbf{c}$ ANALYSIS OF HEAT EXCHANGERS WITH EFFECTIVENESS GIVEN 000003  $000$ DIMENSION CP(2), FR(2), NCP(2), TIN(2), TOUT(2), WCP(2) 000009  $000$ EQUIVALENCE (NEFF, EFF), (NCP, CP) 000005 000 c. 000006 000  $EFF = X1$  $FRL11 = X2$ 000007 000  $FRL21 = X3$ 000008 000 000 CP(1) =  $X4$ 000009  $000$  $CPI(2) = X5$ 000010 000011 000  $TIR(1) = X6$ 000  $TIME21 = XT$ 000012 000013 ono  $T0U T(1) = X0$ 000014  $000$  $T11123 = X9$ 000  $00101=1.2$ 000015 IF(FR(1) .LT. 0.0) GO TO 100 000016  $000$ 000017 000 **10 CONTINUE** 000018 000 IF(NCP(1) .LT. 1 .OR. NCP(1) .GT. 65000) GO TO 3 TAVG = 0.5\*(TIN(1)\*TOUT(1)) 000019 000 CALL DIDEGICTAVG.X4,CPC11) 000020  $000$ 3 IF(NCP(2) .LT. 1 .00. NCP(2) .GT. 65000) GO TO 6 000021 000 000022 000 TAVG =  $0.5*(TIM(2)-TOUT(2))$ 000023 000 CALL DIDEG1(TAVG,X5,CP(2)) 000 **6 CONTINUE** 000024 000025 000  $UCP(1) = FRL11*CP(1)$ 000026 000  $WCP(2) = FR(2)+CP(2)$ 000027 000 IF(IABS(NEFF) .LE. 99999 .AND. IABS(NEFF) .GT. 0) X CALL D2DEGICFR(1), FR(2), X1, EFF) 000028 000 000029 000  $15 = 1$ 000030 000  $TL = 2$ IF(WOP(1) LE. WOP(2)) GO TO 20 000031 000 000032 000  $15 = 2$  $11 = 1$ 000033  $000$ 000034  $000$ 20 TOUT(IS) = TIN(IS) + EFF=(TIN(IS)-TIN(IL)) 000035 999 CALL DIDEGICTINCIJ, ENTHI, HILLY 000 CALL DIBEGICTINC2), ENTH2, H12) 000036 000037 000 GO TO 475,801, IS 000038 000 75 CALL DIDEGILTOUT(1), ENTHI, HOI) 000039 000  $H02 = H12 + H11-H013*FR(1)/FR(2)$ 000040 000 CALL REVPOL(HO2, ENTH2, TOUT(2)) 000041 000 GO TO 85 80 CALL BIDEGICTOUTC21, ENTH2, HO21 000092 000 000093 000 H01 = H11 + (H12-H02)+FR(2)/FR(1) 000044 000 CALL REVPOLINOI ENTHI, TOUT(1)) 000045 000  $85 X8 = TQUT(1)$ 000046 000  $X9 = TOUT(2)$ 000047 000 **RETURN** 000048 000 100 URITE(6,101) FR(1) 000049 000 101 FORMAT(1HO 131(1H=1//' THE NEGATIVE FLOW RATE'E15.8,' IS NOT ALLOW XED. EXECUTION TERMINATED IN SUBROUTINE HIEFF'//1X 131(1H=)) 000050 900 000051 000 CALL WLKBCK CALL EXIT 000052 000 000053 000 END

> **District Analysine** Alighton and Shake and with many of the cater observations, and approach along the text.

DATE 022875

**PAGE** 

 $\mathbf{I}$ 

END ELT.

۲ Ġ

**TWIEIDINO** g **SOOR RATTYOO TAGE** 

සි

ORIGINAL PAGE IS<br>OF POOR QUALLEY

 $D - 158$ 

III

 $\mathcal{O}$  is a single

 $384$  and  $450$   $\mu$ 

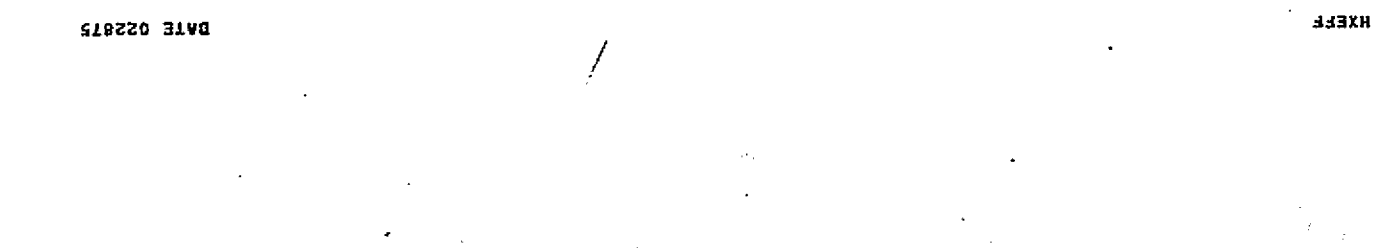

39Vd

医恶感

DATE 022875

in a station of the second and the second of the station of the second of the second and the second of the position of the station of the second of the station of the second of the second second second second second second

**PAGE** 

 $\bullet$ 

**AELT, L HXPAR** ELTOT7 BLIBTO 02/28-03:20:11-00, ) SUBROUTINE HXPAR (X1,X2,X3,X4,X5,X6,X7,X8,X9,EUTH1,ENTH2) C ANALYSIS OF PARALLEL FLOW HEAT EXCHANGERS DIMENSION CP(2), FR(2), NCP(2), TIN(2), TOUT(2), WCP(2) EQUIVALENCE (NUA,UA), (NCP,CP) c.  $\mathbf{u} \mathbf{a} = \mathbf{x} \mathbf{1}$  $FRI11 = X2$  $FR(2) = X3$ CP(1) =  $X4$  $CP(2) = X5$  $TIME11 = X6$ TIN(2) =  $XT$ TOUT(1) =  $X8$  $T0U$ <sup>7</sup>(2) = X9 BO 10 1=1,2 IF(FR(1) .LT. 0.0) GD TO 100 **10 CONTINUE** IF(NCP(1) .LT. 1 .OR. NCP(1) .GT. 650001 GO TO 3 TAVG =  $0.5$  \*(TIN(1)+TOUT(1)) CALL DIDEGITTAVG.X4, CP(1)) 3 IF(NCP(2) .ET. 1 .OR. NCP(2) .GT. 65000) GO TO 6 TAVG =  $0.5+(TIM(2)-TOUT(2))$ CALL DIDEGILTAVG, X5, CP(2)) **6 CONTINUE** WOPCLE # FROBB+CPC13  $WCP(2) = FRT21*CPI(2)$ IF(IABS(NUA) .LE. 99999 .AND. IABS(NUA) .GT. 0) X CALL D2DEGI(FR(1), FR(2), X1, UA)  $15 = 1$ IL = IF(WOP(1) .LE. WOP(2)) GO TO 20  $15 = 2$  $11.71$ 20 UCPRAT = UCPLISI/UCPLILI IFINCPRAT .GT. . 0011 GO TO 30  $EFF = 1.0$ GO TO 50 30 EFF = (1.-EXP(-UA/WCP(15)-UA/WCP(1L)))/(1.+WCPRAT) 50 TOUTCIST - TINCEST - EFF+CTINCES)-TINCELTY CALL DIDEGICTINCI), ENTHI, HTII CALL DIDEGICTINE2), ENTH2, HT2) GO TO (75,80), 15 75 CALL DIDEGICTOUTCIY, ENTHI, HOLD HO2 = H12 + (H11-HO1)+FR(1)/FR(2) CALL REVPOL(NO2, ENTH2, TOUT(2)) GO TO 85 80 CALL DIDEGILTOUT(2), ENTH2, HO2) 801 = HII + (HI2-H02)+FR(2)/FR(1) CALL REVPOLING1, ENTH1, TOUTC1))  $85 X8 = 7017(1)$  $X9 = T007(2)$ **NETURN** 100 URITE(6,101) FR(1) 101 FORMATC1HO 131(1H+)//' THE NEGATIVE FLOW RATE'E15.8,' IS NOT ALLOW XED. EXECUTION TERMINATED IN SUBROUTINE HXPART//1X 131(1H\*)) 

добит в Втверди на водорожение служба и выписанием большейся и стеба состочность по простиводности с совершен

**D-159** 

**HIPAR** 

# OF POOR QUALEINS<br>NGE REBARDE

٠.

21st Stiller

**HXPAR** CALL WLKBCK<br>CALL EXIT<br>END 000056<br>000057<br>000058  $\begin{smallmatrix} 0&0&0\ 0&0&0\ 0&0&0 \end{smallmatrix}$  $\mathbf{u}$ END ELT.

الأملاء فالأمال

misso control

Dents at a rena

an a least

# \*HOG.P IMBED

وتخاراته

وأورو والمتوافق والمتوافقات أستوعبهم المراولة فكالجميع والاحترام

 $\begin{array}{c}\n 2 \\
-160\n\end{array}$ 

 $\mathcal{E}_{\mathcal{M}}$ 

DATE 022875 PAGE  $\mathbf{1}$ 

IMBED **AELT,L IMBED** ELTOT7 RLIB70 02/28-03:20:13-(0,) SUBROUTINE IMBED c COMMON /BUCKET/ IB(1) COMMON /DATA / DUMI(6), NGT, MUC, DUM2(4), ERDATA COMMON /POINT / LOC(20), LEN(20) DIMENSION KEYA(4)/2H+A.2H+K.2H+T.2H+G/  $000 -$ LOGICAL CROERR  $\mathbf{c}$  $LI = LOC(13)$  $L2 = LEM(13) + L1 -1$  $mn = LDC(14)$  $m2 = L0C(15) - I$ 00 500 M=L1,L2  $m = m2 + 1$  $m2 = m2 + 7B(m)$  $mn = mn + 1$  $KEY = 6H$ 00 400 1=m1,m2  $FLD(0, 12, KEY) = FLD(0, 12, 1B(1))$ DD 10 K=1,4 IFIKEY .EQ. KEYACK11 GO TO 40 10 CONTINUE GO TO 400 40 NUM = 1B(1) CALL CONVATE12,30,NUM,CROERA) IF (CROERR) GO TO 380  $\mathbf c$ 85 GO TO (100,200,300,350), K  $\mathbf{c}$ C ARRAYS **C**  $100 L = 1$ LL = LOCCIN) 00003%  $IST = LOC(13)$  $IEND = IST + LEN(13) - 1$ **DO 140 JJ=IST, IEND** IFCNUM .EO. 18CJJ11 GO TO 390  $L = L + IB(LL)$  $LL = LL + 1$ 140 CONTINUE GO TO 380  $\mathbf{c}$ C CONSTANTS C. 200 NLOC = LOC(11) NLEN = NUC GO TO 360  $\mathbf{c}$ C TEMPERATURES C. 300 NLOC =  $\text{LOC}(1)$ **NLEN = LEN(1)** GO TO 360 c C CONDUCTORS

h<br>h g

# ORIGINAL<br>CRIGINAL **ALTIVID**<br>SI EDVE 7

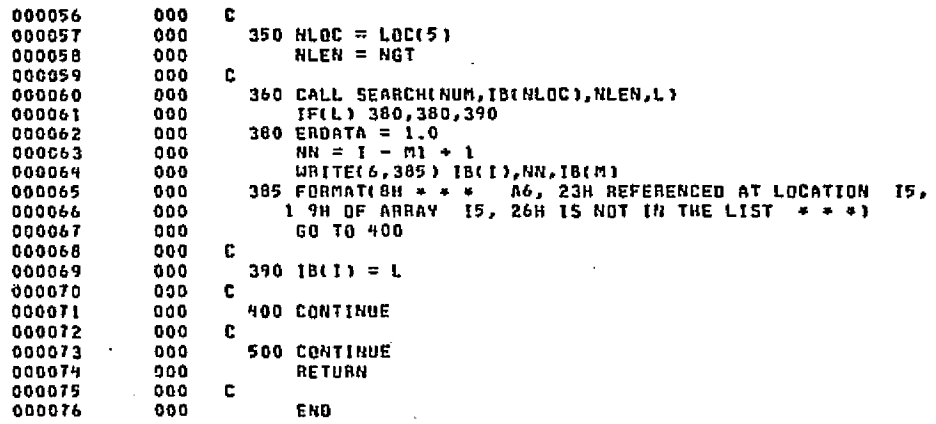

المتوارد ومروانه كالمساح ومعونا والمراجح والمتواري المتحالة والتواصية وكوافأ فأقاد

END ELT.

INBED

 $\mathbf{Q}$ 0  $\mathbf{0}$  $\mathbf{a}$ D. 0  $\mathbf{a}$ 

 $\Omega$ 0  $\mathbf{a}$  $\mathbf{0}$ 

ONDG,P INPUTT/LF

**P-162** 

**ELITY OF SOOR SO**<br>SI GEN & TV MEEDYO

 $\mathcal{E}_{\mathcal{D}}$ 

الأنفذ

 $\sim 10^{-1}$ 

**INPUTT/LF** 

Ш

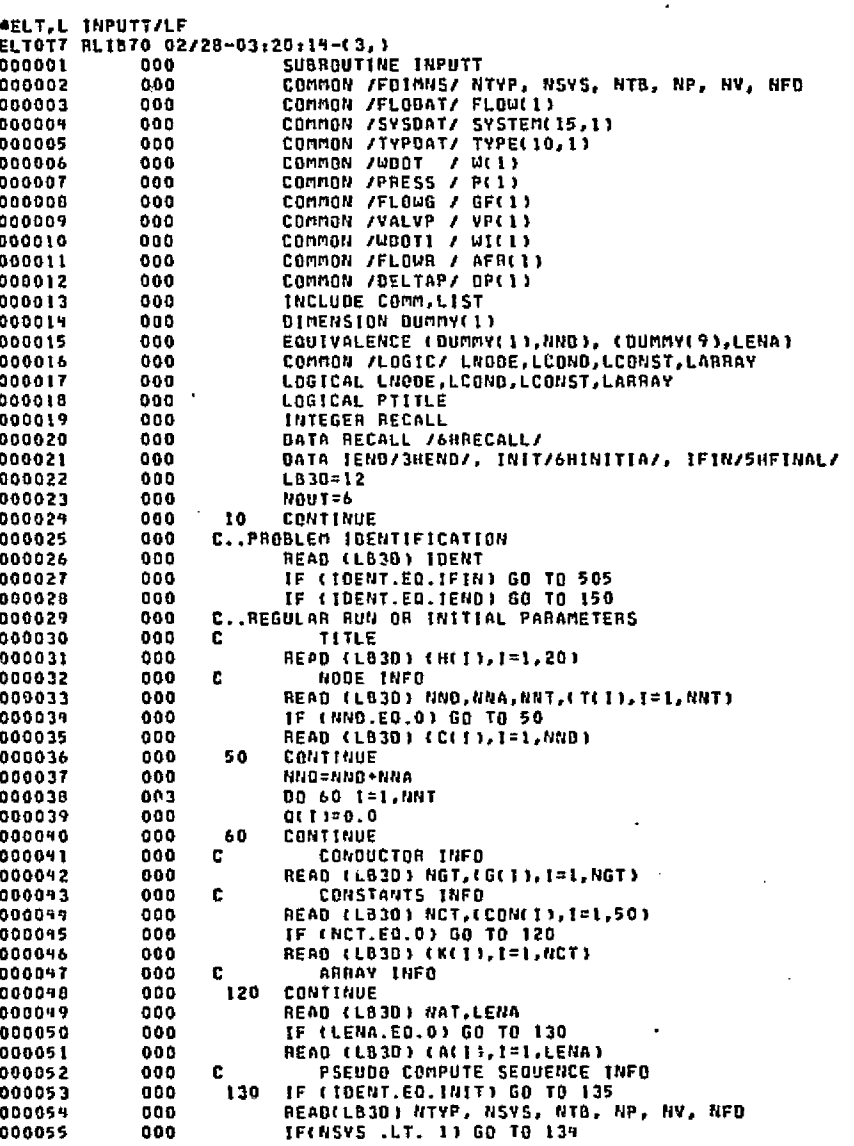

in Malaysia Tepag الكتابة والأعارض  $\mathcal{A}_{\mathcal{F},\mathcal{B}}$ أورجيا والمحا

san Pol

**CONT** 

 $\mathcal{F}_{\mathcal{D}}$ 

 $\sigma$  .

## **INPUTT/LF**

READ(LEJD) (FLOW(I), T=1, NFD) READ(LB30) ((SYSTEM(1.J), I=1, 15), J=1, NSYS) READ(LB3D) ((TYPE(1, J), [=1,10), J=1,NTYP) READ(LB3D) (W(I), I=1,NTB) IF(NV .GT. 0) READ(LB3D) (VP(1), I=1, NV) READ(LB3D) (P(I), I=1, NP) READ(LB3D) (WI(1), I=1, NP) 134 CONTINUE READ (LB3D) LSQ1.LSQ2.(NSQ1(I).1=1.LSQ1) IF (LSO2.EQ.0) GO TO 140 READ (LB3D) (NS02(1), 1=1.LS02) 135 IF (LSQ2.EQ.0) GO TO 140  $11 = 0$ nno.  $12 = 1$ DP 200 I=1,NNO **INCLUDE DMCC.LIST** INCLUDE DMQQ,LIST  $11 = 11 + 1$ NTYPE=0 INCLUDE DMGG, LIST 1F (<NTYPE.EQ.2).OR.(NTYPE.EQ.7)) GO TO 190 IF (INTYPE.EO.12).OR.(NTYPE.EO.13)) GO TO 190 GO TO 195 LX=FL0(22,14,NS02(32-1))  $XK(LK) = ABS(LK(LK))$ IF (NSQ1(J1).GT.0) GO TO 185 **CONTINUE**  $\mathbf{c}$ 140 CONTINUE IF (IDENT.EQ.RECALL) GO TO 10 **RETURN** C. FINAL PARAMETER CHANGES 505 CONTINUE c. TITLE **READ (LB3D) PTITLE** IF (.NOT.PTITLE) GO TO 510 READ (LB3D) (HC1), I=1, 20) c. NODE CHANGES 510 CONTINUE READ (LB3D) JJ.KK IF (33.80.0) GO TO 520 READ (1830) (NUM, T(MUM), I=1, JJ) JF (KK.EQ.0) GO TO 530 READ (LB3D) (NUM, C(NUM), [=1, KK) c CONDUCTOR CHANGES CONTINUE READ (1830) JJ IF (JJ.EQ.0) GO TO 540 READ (LB30) (NUM.G(NUM), [=1, JJ) t. **CONSTANTS CHANGES** 540 CONTINUE READ (LB3D) JJ, KK IF (JJ.EO.0) GO TO 550 READ (LB3D) (NUM, KON(NUM), [=1, J]) IF (KX.EO.0) GO TO 560 READ (LB3D) (NUM, K(NUM), T=1, KK)

**ARRAY CHANGES** 

DATE 022875 PAGE ,

ന്ത്രില്ലായില് കാര്മ്മാന് കാര്മ്മാന് കാര്മ്മാന് കാര്ക്കാന് കൊണ്ട് കാര്ക്കാന് കാര്ക്കാന് കാര്ക്കാന് കാര്ക്കാന് ക

⊅–164<br>10-1

# **ORIGINAL**  $\Omega$ EOOR **ELITITIES** TRACT

ದ

c

法原因 化碳分散器 经股票合伙

## DATE 022875 PAGE  $\mathbf{a}$

والأوادي وتواو فالموادي ومحمد والملاقات والالمقادية فالعادية

a Bankara

ethnica<br>Orange

Andrews<br>Skilder

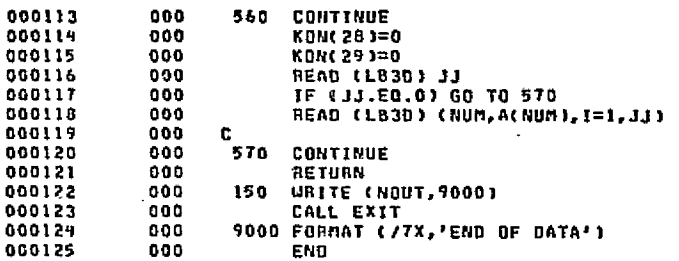

.<br>List föstsati e

Chair.

END ELT.

**INPUTT/LF** 

**\*ROG.P LINECK** 

 $2-165$ 

# **CRIGINAL PAGE ES**<br>CERCINAL PAGE ES

电电子电阻器

فوادوني بالتقاولا

 $\mathcal{F}_{\mathcal{F}}$ 

000002<br>000003  $000$  $\mathbf{c}$ COMMON ZEIXCONZ N(1)  $000$  $000009$ <br>000005  $000$  $\mathbf{c}$ 000 C. IF(N(28)+I .GT. 60 .OR. N(29) .EQ. 0) CALL TOPLIN<br>N(28) = N(28) → I<br>RETURN  $000006$ 000006 000 000 000008  $000$ 000009  $000$ END

المقالة وأكافيه

 $\label{eq:1} \mathcal{A} \sim \mathcal{A}_\mathrm{c} \mathcal{A}_\mathrm{b}^2 \mathcal{A}_\mathrm{b}^2 \mathcal{A}_\mathrm{b}$ 

eight."

 $\langle \cdot \rangle$ 

END ELT.

LINECK

Ш

٢ **166** 

ka.<br>Shir

 $\alpha$ :

<u> San Salah Seria di Bangsung Su</u>

**\*HOG, P LUMPIN** 

## DATE 022875 PAGE  $\mathbf{1}$

the Addition of the December of the Additional Property of the Line

and when

ä.

.<br>De filozofiskopis (d. 1918), američki prijeta (d. 1918), američki politički (d. 1919)

 $\mathcal{J}$  below.

756 S.C

انتقاهين

the interesting

.<br>Geografia

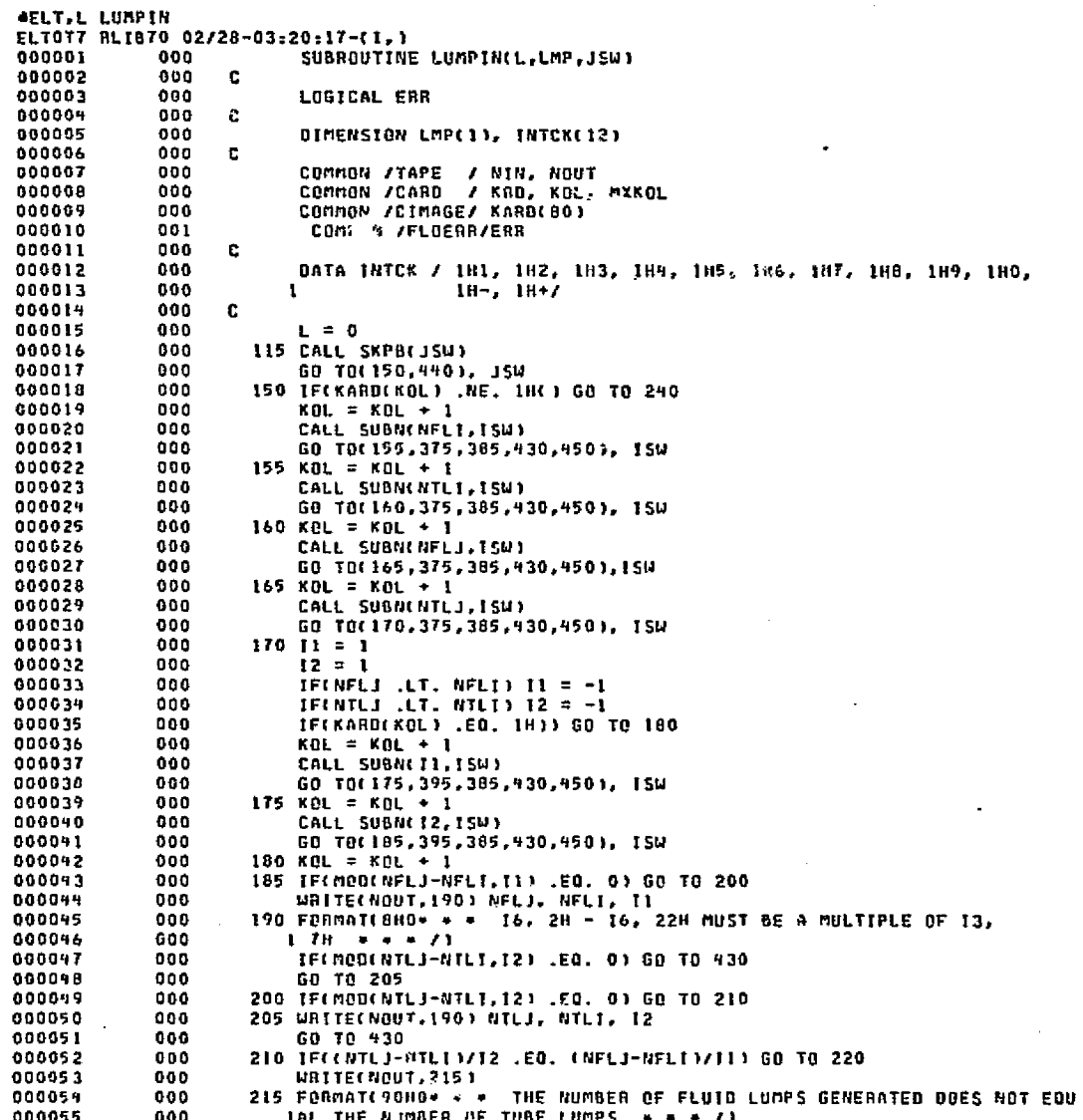

LUMPIN

부  $\mathbf{S}$ 

ويستني

DATE 022675 PAGE.  $\mathbf{z}$ 

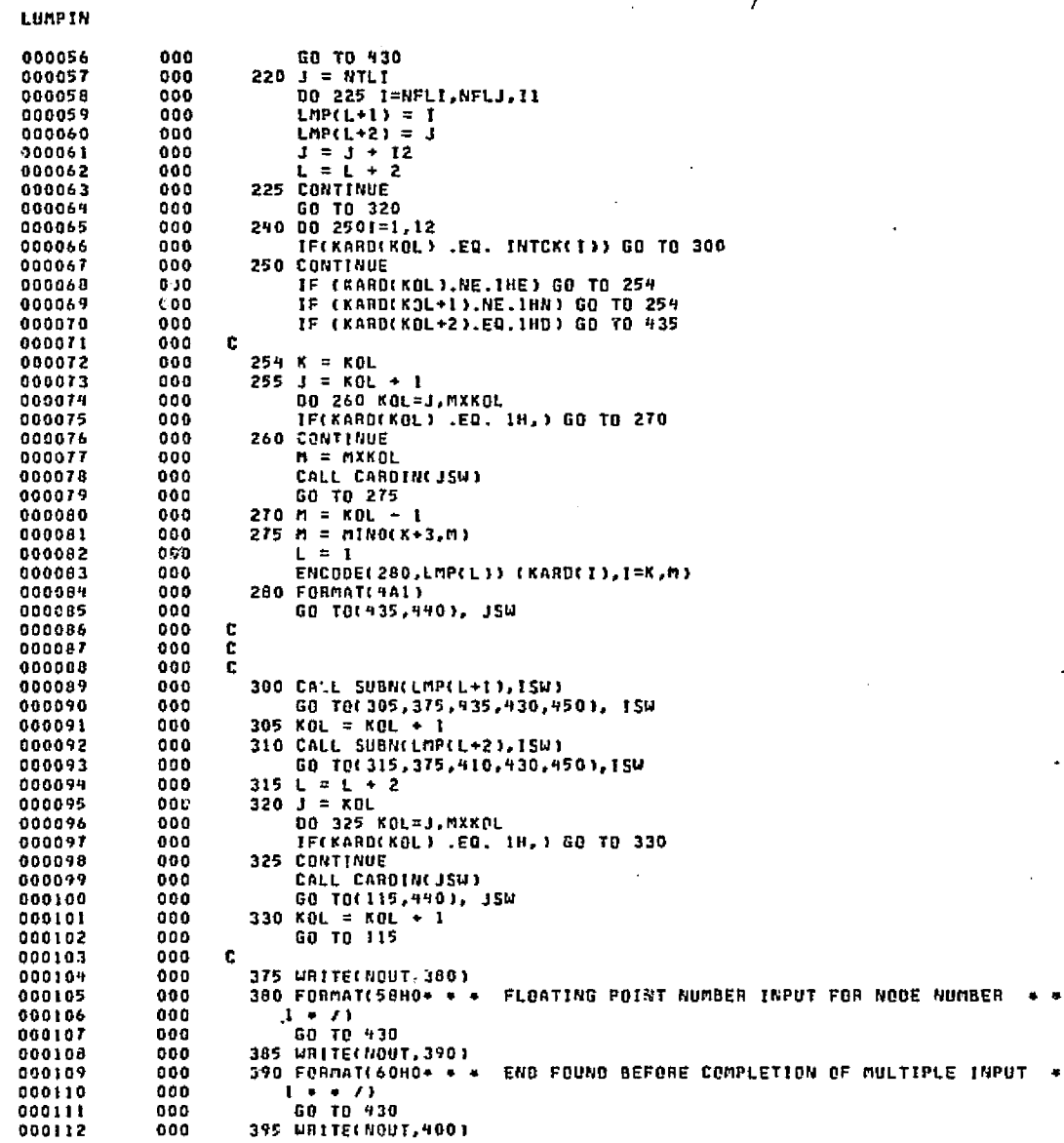

maskin vodeteko (

alah propinsi Suma

A more constitution of the contract contract of the second state

D-168

**LUMPIN** 

Ш

สอดเป็นสารสอบ คอมประกาศแห่งสองสัตว์ตัว 2018 เป็นปี เป็นตัวโดยเกรีย์สองเดียวกับ และเลย สองสัตว์ตัวตัวเตอร์ดีวิต

 $\sim$ 

فالمطو

อย่างรัช อ.ส.สีสันธรรมเดียตแล้วจังสีสมั

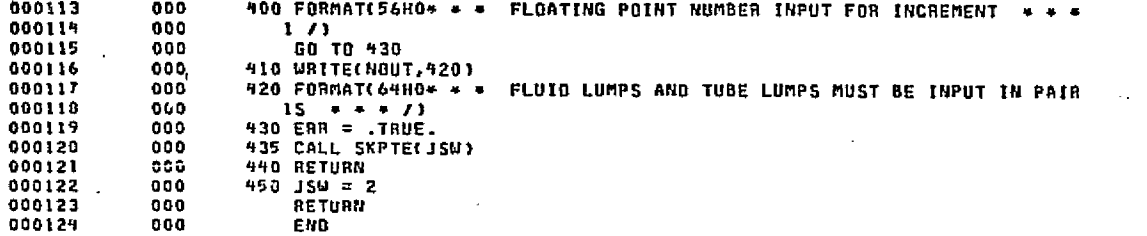

وتكاتبه والملاود والأحداث

**CAST** 

والمالكات والكاسي والأساب كوادا

فكالأناث

المتقامة

er a Bussala

ودامي كالمعرون

END ELT.

AHDG, P MCOMB

87.

in Barba Mangarang

 $\mathbf{1}$ 

**HCOMB AELT.L MCOMB** ELTOT7 RLIB70 02/28-03:20:19-(0,) DIMENSION NOUFR(27), DATA(3000), ALPHA(15) DIMENSION XSTART(7), XSTOP(7)  $0<sub>CD</sub>$ DIMENSION ADD(7) DATA XSTART, XSTOP, ADD/21\*0./ DATA ALPHA /1HA.IHB, 1HC, 1HD, 1H5, 1H6, 1HE, 1HF, 1HG, 1HH, 1H1, 1HJ, 1HK, **IHL, IHM/**  $\blacksquare$ URITECS.31 3 FORMATE 1H110X'OUTPUT FROM COMBIN ROUTINE'//) READ(5,120) NTAPE, IUNIT, KT, KODEZ, INC 120 FORMAT(615) IF(NTAPE .EQ. 0) GO TO 200 TFC KT .EQ. 0) KT = 13 IF(IUNIT .EQ. 0) IUNIT = **REWIND KT**  $KODE1 = 0$ IF(NTAPE .LT. 0) KODE1 = 1 NTAPE = IABSCNTAPE) IF(KODE) .NE. 0) RFAD(5,27) (X5TART(1), XSTOP(1), I=1,NTAPE) IF(KODE2 .NE. 0) READ(5.140) ADD 140 FORMATI 7F10.0) 27 FORMAT( 14F5.3) DO 18 L = 1 NTAPE  $m = 0$  $T = L + IUNIT - 1$ REWIND 1 READ(1) (NBUFR(J), J=1, 26), NSL, (DATA(J), J=1,NSL)  $NBUFR(27) = NSL$ IF (L .NE. 1) GO TO 8 URITE(KT) N8UFR, (DATA(J), J=1,NSL) NTOTAL = 0  $j=17,27$ **NTOTAL = NTOTAL + NSUFR(J) 6 CONTINUE** 9 READ (I) TIME, (DATA(K), K=1, NTOTAL) TIME = TIME + ADD(L) TE (TIME .LT. 0.0 .AND. L .NE. NTAPE) GO TO 15 IF (TIME .LT. 0.0) GO TO 10 IFITINE-XSTART(L)19, IF(XSTOP(L))33.33 IF(TIME-XSTOP(L)133, TIME=-TIME IF(1-NTAPE)15,10,  $33 M = M - 1$ IF(M .GT. 0) GO TO 9  $M = 100$ WTIME = TIME 10 URITECKT) TIME, COATACK), K=1, NTOTAL) IF (TIME) 12.9.9 B READ (I) TIME, (DATA(K), K=1, NTOTAL) TIME = TIME + ADD(L) IFLITME-XSTART(L))8. 1Ft Time-XTIME 121.9.10 21 WRITE (6,24) 24 FORMAT C//10X34HTAPES ARE NOT IN THE CORRECT ORDER) **CALL EXIT** 

a allingarise nava pelang katikatan ang kog kapan ngerakan akan akan ang mangkan na mang ngan akan ang pang ma<br>Pangang manang manang manang manang kapalang nang manang manang manang manang manang manang manang manang mana

**OLTTO** 

**CRIGINAL** 

**RITTYDD** 

**BAGE** 

ኴ

g

**800g** 

وبالمقد

r

 $\mathcal{P}_1$  ).

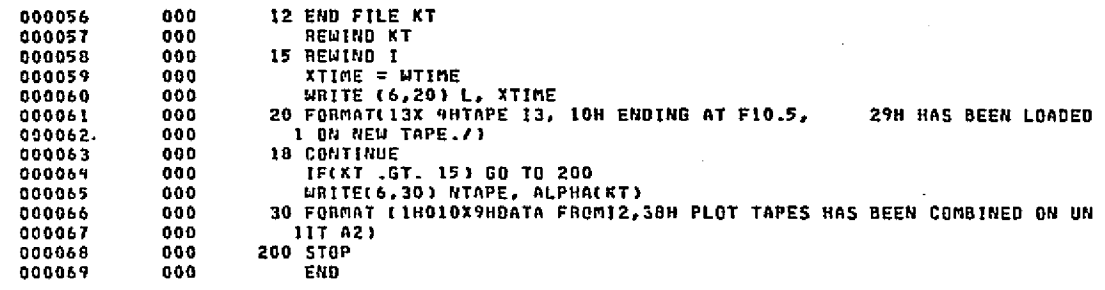

**i**

END ELT,

**dl)OG,P MFSD**

r  $\mathord{\text{--}}$ 

 $\mathbf{p}$  -contracts and the set of  $\mathbf{p}$ 

**mcoma**

**HFSD** 

 $\mathbf{m}$ 

Ш

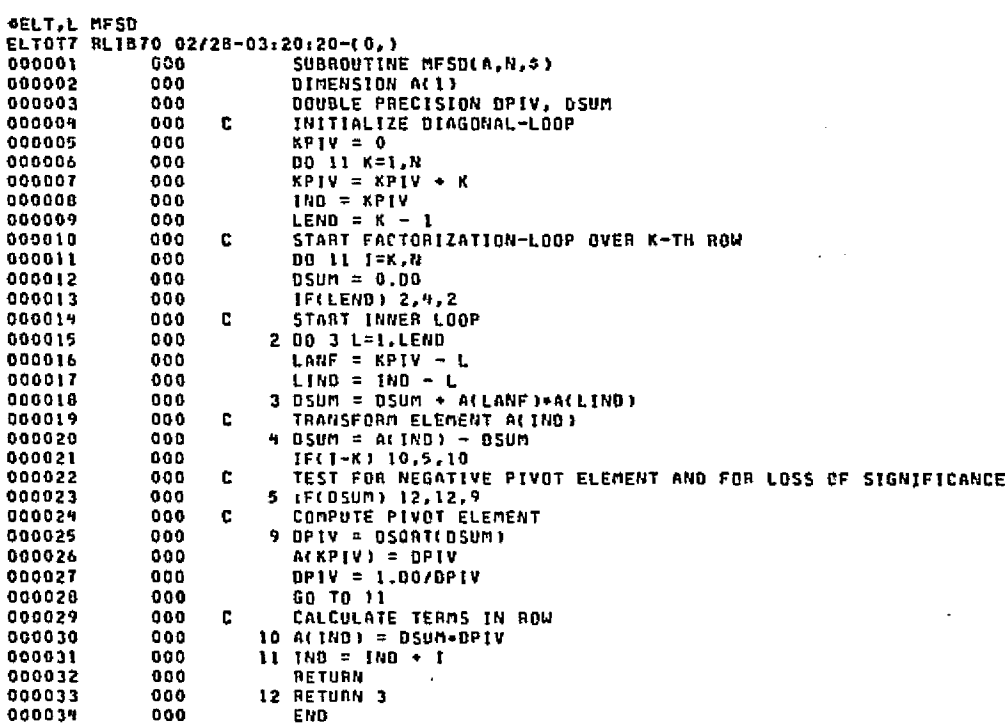

มหาศักร์ตันเจนาสถ

de estructural de l'assistenciales de la product

DATE 022875

.<br>Interact anonymous departed along analysis of medias for the collect and official admission of identifying pro

PAGE

 $\pmb{\mathbf{1}}$ 

ist allka st

an<br>Tan

wed made to

END ELT.

**ANDG, P NNREAD** 

**Address** 

made

 $2LT-T$ 

 $\sim 10^7$ 

പിക്ഷേഷിക അതിരിക്കാര ത്തിൽ വിഷേപന പറഞ്ഞുവരും കൊണ്ടുന്ന അമ്മിലെ വിക്ഷോ ക്രിപ്പിലും കൊളിപ്പിട്ടുള്ള വിള്ളുവുള്ളപ്പില്ലില്ല പ്രത്യ

Prince and control sees, proteingers and suppress the paper

 $\bullet$ 

**CELT, L NNREAD** ELTOT7 RLIB70 02/28-03:20:21-(2,) SUBROUTINE NNREAD(N) INCLUDE COMM, LIST COMMON /FOIMMS/ NTYPE, NSYS, NTB, NP, NV COMMON /POINTN/ LNODE, LCOND, LCONS, LARY, ICOMP, LTB, LPR, LV c DATA LNODE, LCOND, LCONS, LARY, ICOMP, LTB, LPR, LV / 8\*0 /  $\mathbf{c}$ ē  $LUT1 = 9$ REWIND LUTI  $L = NTH+NDIM$  $J = L-MNT-1$ GO TO (5, 17, 15, 20, 30), N  $h01m = N01m-NNT$ IF(NOIM.LT.0) GO TO 98 READ(LUTI) NNT,(X(I),I = J,L) DO 8 1=J.L  $FLO(1,2,2(1)) = 0$  $\bullet$ **CONTINUE**  $LMOOE = J-1$ RETURN 10 NOIM = NOIM-NGT IF(NOIM.LT.0) GO TO 98 REAB(LUT1) NNT,(Z.) = J,L)  $J = L-NGT+1$ READ(LUT1) NGT,(X(1),1 = J,L)  $LCDND = J-1$ RETURN 15 NOIN = NOIN-NCT IF(NOIM.LT.0) GO TO 98 IF (KBN(31).EQ.2) GO TO 17 READILUTI) NNT,(Z,I = J,L)  $J = L - NGT + 1$ READ(LUTL) NGT, (Z, T = J,L) **CONTINUE**  $J = L - NCT + 1$ READ (LUTI) Z, NCT, (X(I), I=J,L)  $LCDMS = J-1$ **RETURN** 20 NDIM =  $NDIM-2+MAT$ IF(NOIN,LT.O) GO TO 98 IF (KONL31).EQ.2) GO TO 22 READILUTI) NNT,(Z, | = J,L)  $J = L-NG T+L$ READILUTI) NGT,(Z,1 = J,L) **CONTINUE**  $0000 + 7$ IF (NCT.EQ.0) GO TO 23  $J = L-NCT+L$ READ (LUTI) Z.NCT.(Z,I=J,L) **CONTINUE**  $-000$  $J = L - 2 - NAT + 1$  $L = J + NAT - 1$ READ(LUTI) NAT,(X(I), [ = J,L)  $LABBY = J-1$  $J = L + 1$ 

ኮ ن<br>نا **NNREAD** 

**BOOT TOOL KITTVOO**<br>SI EEDVA T

r;ami owner in the contract of the contract of the contract of the contract of the contract of the contract of<br>The contract of the contract of the contract of the contract of the contract of the contract of the contract o

e

1946 e.e.

Siborata La

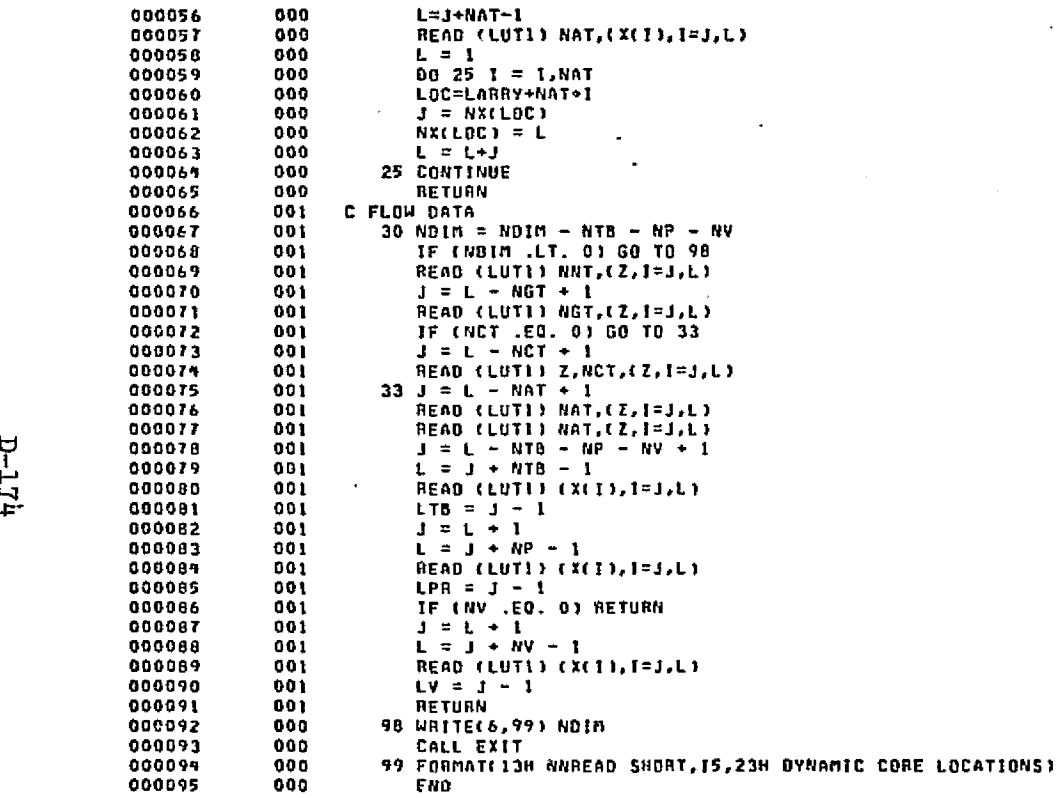

ings.

ويستهدى يوافقه فأخرجه فاسترداه سيهلأ ويترافقك

بالمؤسس والمستحدث والمستحيل والمحافظ والمتعارف والمتحافظ فالمتحدث والمتحال والمتحدث والمتحدث والمتحدث

END FLT.

RNAEAD

 $\sim$ 

eRDG.P NTSOL

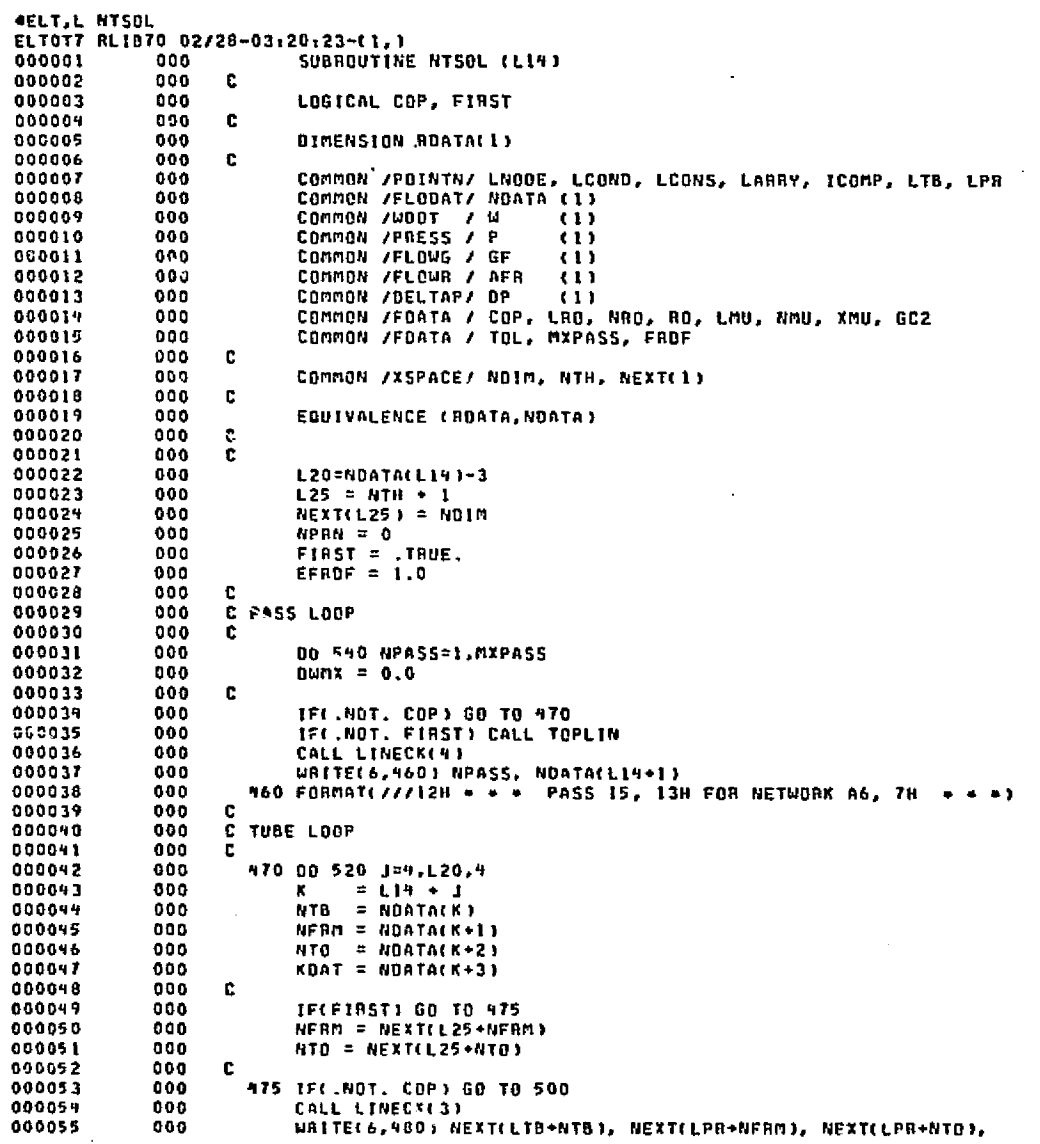

media asil

and the state of the state state

consultation of

av se

aditatore cosposizio

الهزري الربيب ويهوز زنجاوا إراضك مخترعها والعراف محتصره الحكمك

alers in

an politica de

as co

JIJ

**NTSOL** 

**RTSOL** 

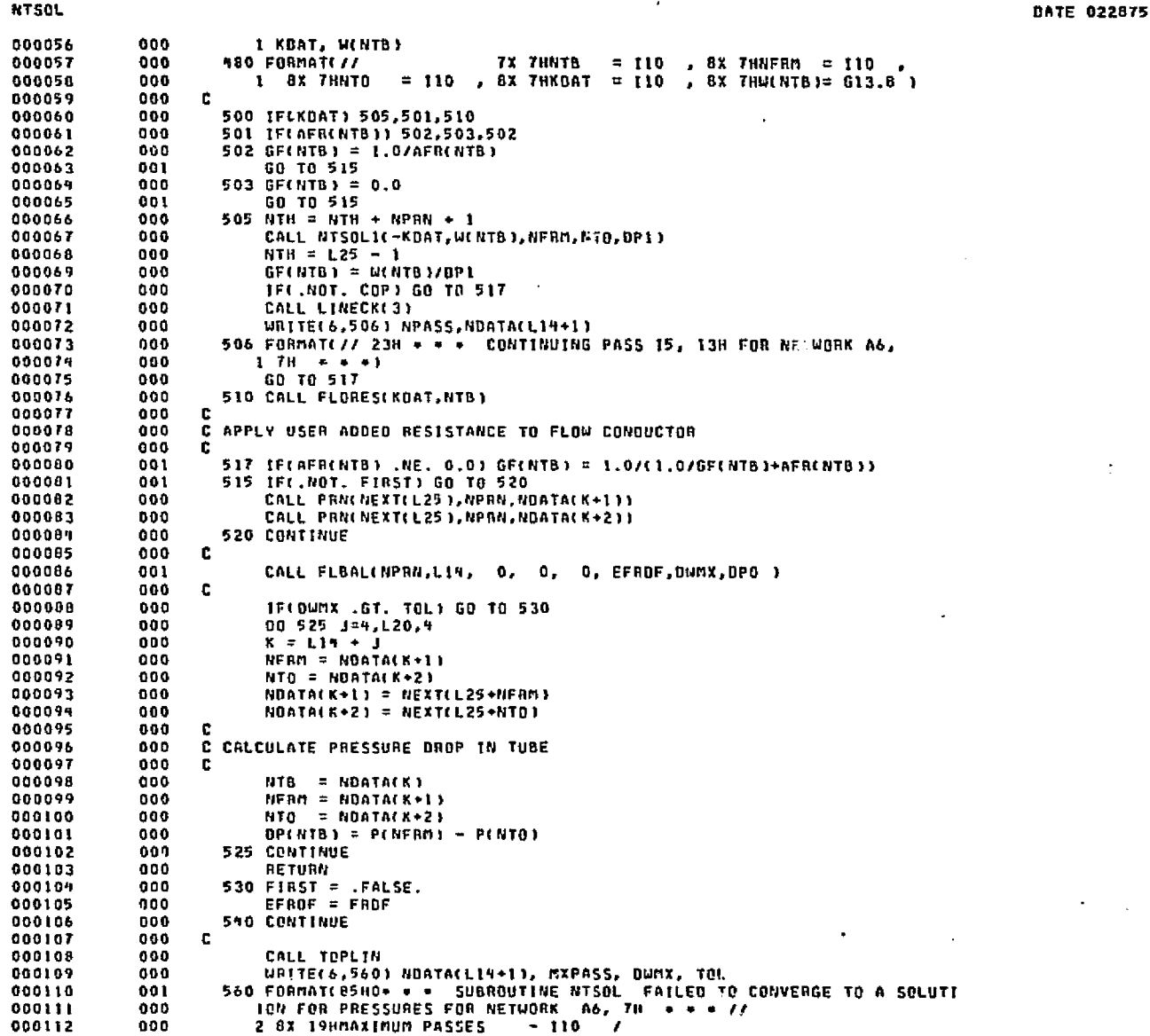

المعروف والمتعادية والمحافظة

a degli rege pur-

بالمناد مال والمنافطة المنادية والمناوب المسافية المعاملة المتعاطفة المنافع المحافظ المعادية والمعارف

and the study of a state state of the con-

PAGE

an kata mata ya kati ya makati na wakazi ya kili ya kati ya kati ya kati ya kati ya kati ya kati ya kati ya ka

Asserge.

2

 $5 - 176$ 

 $\omega$ 

Dramat Belgius II.

**DATE 022875** PAGE  $\overline{\mathbf{3}}$ 

strudent, at the money of

litrika.

.<br>അന്തിക പ്രമൂ

· The coastains

والمقادمين والمراب

المحمدة أز

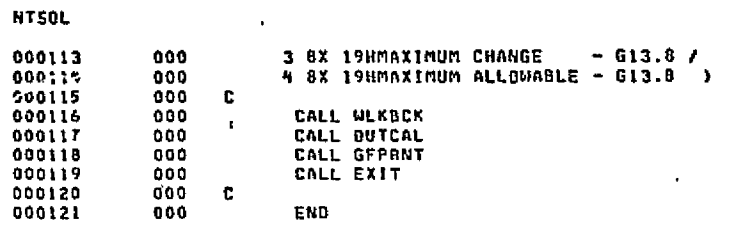

 $\mathcal{M}(\mathcal{C})$ 

END ELT.

 $\mathbf{m}$ 

Ш

OHOG.P NT50L1

 $LLT-T$ 

**CRIGINAL PAGE ED**<br>CRIGINAL PAGE ED

a tabil deblennat namsa Standoran bobasa oboratan baru na triulumo obore di Mostallis di toto provincial leo

.<br>Geboortes

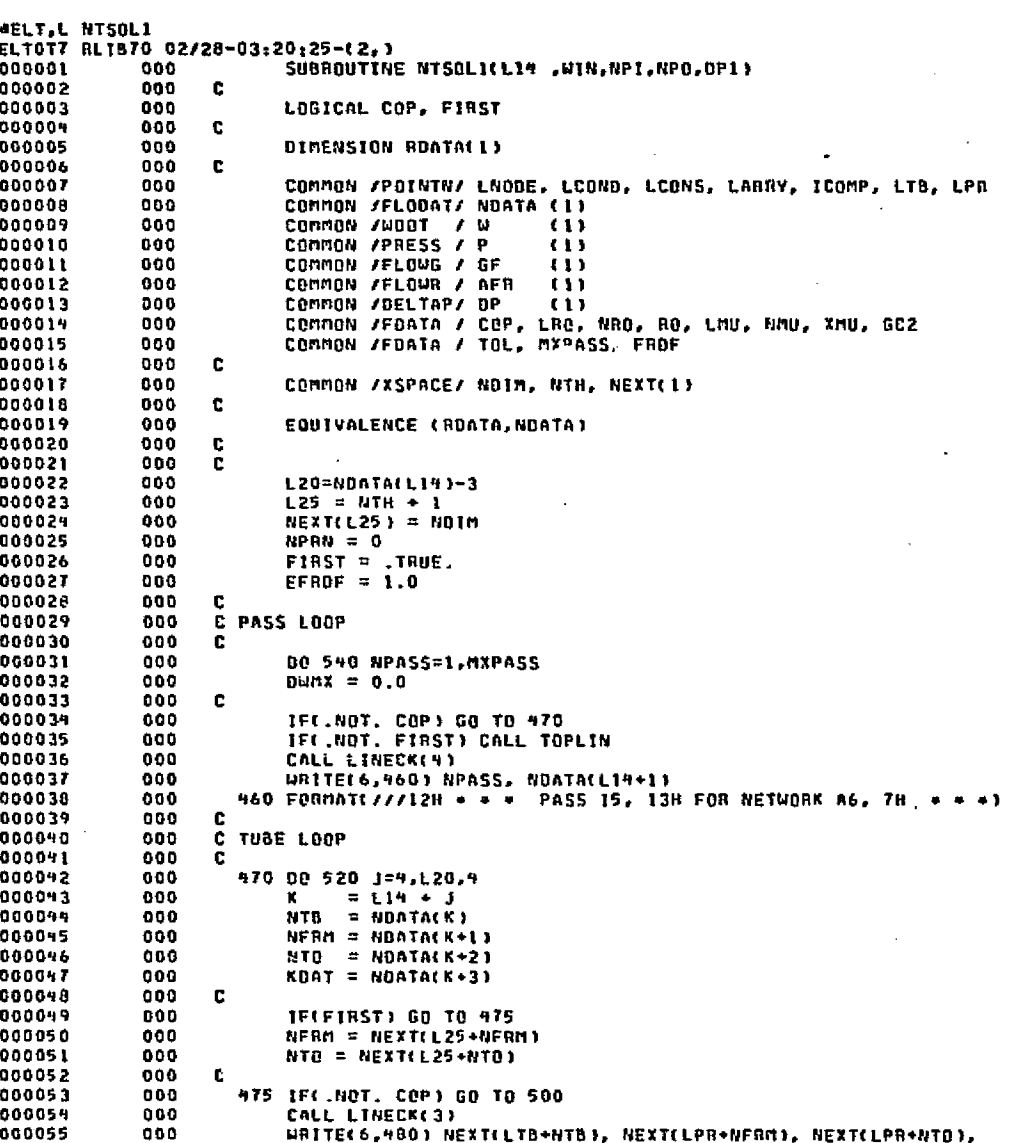

.<br>Persia di Maggiori

**HTSOL1** 

3455.000

المعاقدة

Report Ford

.<br>Gaba

 $B-LT-T$
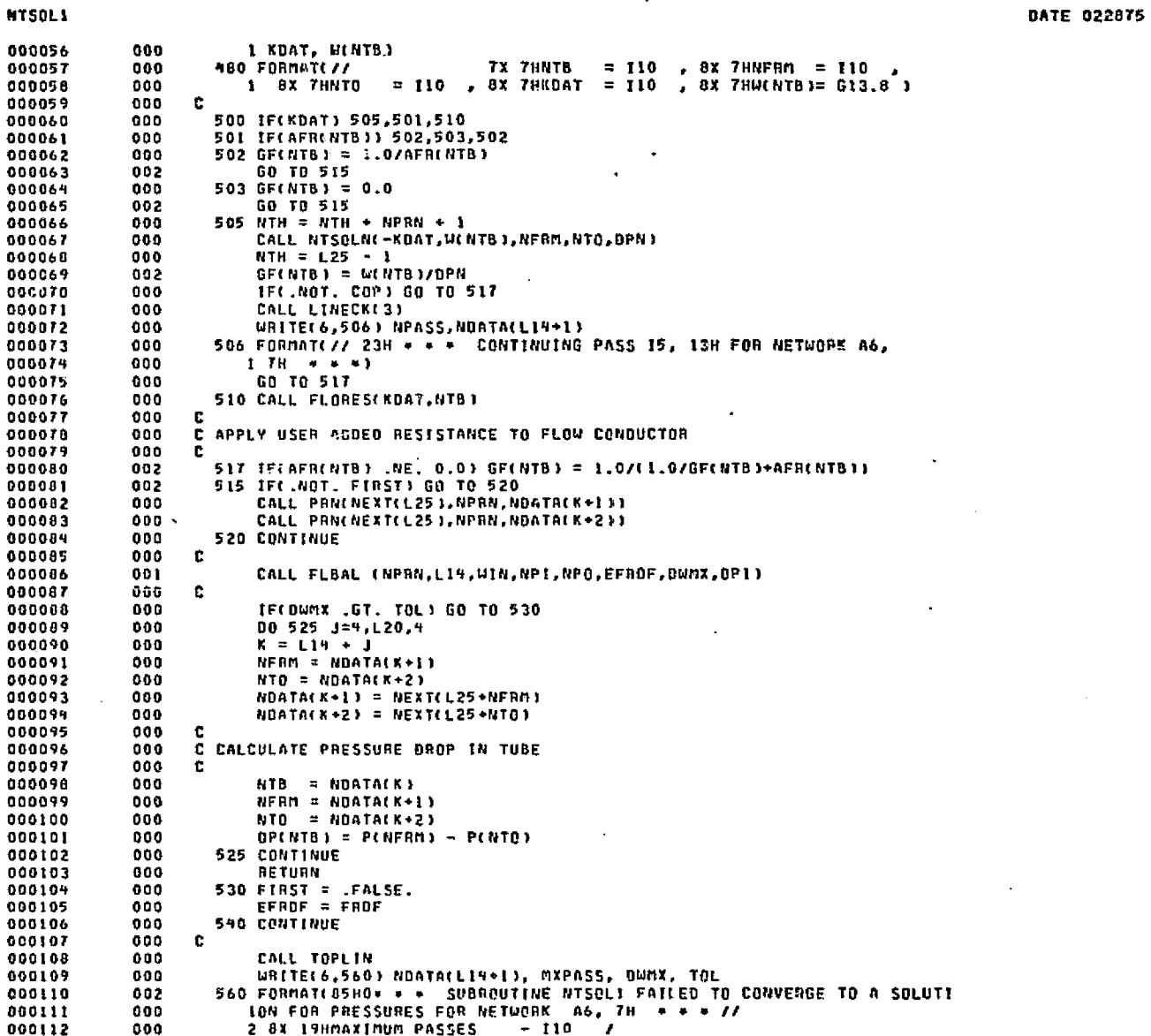

့<br>သူများမှာ အောင်းသားများ ၁ သင်္ဘော အနောင်းသားသော ၁ သမ္မာနာ ၁ သမ္မာနာ ၁ သမ္မာနာ အသားများ သားသော သင်္ဘော အမွာ ကျန

PAGE

1. 28 cm 2015 of the mail things income that

ر<br>د ارولو مرد از به رازن دره ارو

وترشيها

 $\overline{\mathbf{z}}$ 

**MTSOL1** 

 $6LT - T$ 

**ELITY DE BOOS 30**<br>BLITY DE CLITTED

WA MARKET

 $\omega_A$  .

.<br>Dan

an Chairm

 $\mathscr{F}_{\infty}$ 

DATE 022875 PAGE ٠

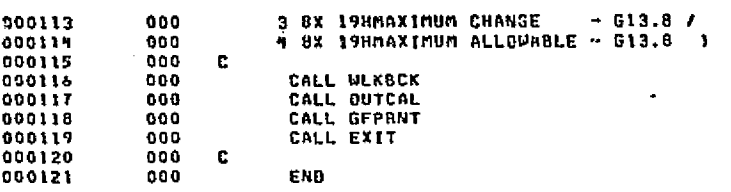

Sex Expositor

END ELT.

**NTSOLL** 

Ш

**DBI-0** 

ANDG, P NYSOLN

.<br>അംഗ്ലാമിക്ക് സി.ജി. മുഖ്യ പ്രത്യ أنا والإناث والتكوين ويتألف ومناقاته والأولال والتاليب كيفة مدامين والأشكاف ومناقات والمتعاملاتين بروي بالربي sina a mata ang mga masa

## NTSOLN

سبهها ومضاحمتان ميبوكا كأناك

**AELT.L NTSOLN** ELTOT7 RL1570 02/28-03:20:27-(2,) SUBROUTINE NTSOLN(L14, WIN, NPI, NPO, OPN) 000001 000 000002 000 C 000003 000 LOGICAL COP, FIRST  $\mathbf{c}$ 000004 000 DIMENSION ROATA(1) 000005 888 000006  $000$ c COMMON /FLODAT/ NDATA (1) 000007 000. 000 COMMON /WBOT / M -01) 000008 000 COMMON /PAESS / P  $(1)$ 000009 COMMON /FLOWG / GF 090016 000  $\{1\}$ COMMON /FLOWR / AFR 000011  $000$  $(1)$ COMMON /DELTAP/ BP 000012 000  $\left(1,1\right)$ COMMON /POINTN/ LNODE, LCOND, LCONS, LARRY, ICOMP, LTB, LPR 000013 000 COMMON /XSPACE/ NDIM, NTH, NEXT(1) 000014 000 000 C 000015 COMMON /FDATA / COP, LAO, NAO, RO, LMU, NMU, XMU, GC2  $000$ 000016 000017 000 COMMON /FDATA / TOL, MXPASS, FRDF 000018 000 c. EQUIVALENCE (ROATA, NOATA) 000019  $000$ 000020  $000$ C. 000021 000 c 000022  $000$ **L20=NOATA(L14)-3** 000023 000  $L25 = NTH + 1$ NEXT(L25) = NOIM 000024 000 G00J25 000  $NPHN = 0$ 000026 000  $FIRST = .TRUE.$ 000027 000  $EFRDF = 1.0$ 000028 000 **C** 000029 000 C PASS LOOP 000  $\mathbf{r}$ 000030 000031 900 DD 540 NPASS=1, MXPASS  $0.071 = 0.0$ 000032 000 000033 000  $\mathbf c$ 000024 000 TEC.NOT. COP) GO TO 470 IFCINOT. FIRST) CALL TOPLIN 200 000035 CALL LINECK(4) 000036  $000$ URITE(6,460) NPASS, NOATA(LI4+1) 000037  $000$ 460 FORMAT(///12H + + + PASS 15, 13H FOR NETWORK A6, 7H + + +)  $000030$  $000$ 000  $\mathbf{c}$ 000039 C TUBE LOOP 000040 000 000091 000 c 470 00 520 J=4.L20.4 000042 000  $= 119 + 3$ 000093 000 K.  $NTB = N\theta ATAKN$ 000099 000  $NFRM = MDATA(K+1)$ 000 000045 000046 000  $NTB = NDATA(K+2)$ 000047 000  $K$ DAT = NOATA( $K+3$ )  $\mathbf{c}$ 0000+B 000 000049 000 IF(FINST) GO TO 475 000050 000 NERN = NEXT(L25+NERN) NTO = NEXT(L25+NTD) 000051 000 000052 000  $\mathbf{c}$ 000053 000 475 IFC.NOT. COP) GO TO 500 000054 000 CALL LINECK(3) URITE(6,480) NEXT(LTB+NTB), NEXT(LPR+NFAM), NEXT(LPR+NTB), 000055 000

DATE 022875

എന്ന പറയുന്നിടുന്ന തുടങ്ങള്ക്ക് അറുക്കുന്ന പത്തുന്ന ഒരു ഉദ്ദേശ്യസ്തിക്കുകൊണ്ട് പുട്ടുകൊണ്ടായി. എന്നാണ് ഇത്ത്യയുടെ സ്കോഹമുള്ള

**PAGE** 

and also of a considerable considerable of the set of an

J.

۲ LB<sub>I</sub>.

**DATE 022875** PAGE  $\overline{\mathbf{z}}$ 

I KDAT, W(NTB) **480 FORMATI //** 7X THATB = 110 , 8X THAFBM = 110 , 1 BX THNTO = 110 , 8% 7HKDAT = 110 , 8% 7HW(NTB)= G13.8 ) c 500 IF(KDAT) 505,501,510 501 IF(AFR(NTB)) 502,503,502 502 GF(NTB) = 1.0/AFR(NTB) GB TO 515 GF(NTB) = 0.0 GO TO 515  $\mathbf c$ 505 CALL TOPLIN URITE(6.506) NOATA(L19+1) 506 FORMAT(16HO= = = NETWORK A6, 374 MUST NOT CONTAIN A SUBNETWORK =  $1 - 4 - 4$ CALL WLKBCK CALL EXIT  $\mathbf{c}$ 510 CALL FLORES(KBAT, NTB) c. C APPLY USER ADDED RESISTANCE TO FLOW CONDUCTOR c. 517 IF(AFR(NTB) .NE. 0.0) SF(NTB) = 1.0/(1.0/GF(NTB)+AFR(NTB)) 515 IF( NOT, FIRST) GO TO 520 CALL PRN(NEXT(L25),NPRN,NDATA(K+1)) CALL PRN(NEXT(L25),NPRN,NOATA(X+2)) 520 CONTINUE  $\mathbf{c}$ CALL FLBAL (NPAN,L19,UIN,NPI,NPO,EFROF,DUMX,BPN) C. IF(DWNX .GT. TOL) GO TO 530 00 525 J=4, L20, 4  $K = L14 + J$  $KFER = NQATAKN+13$  $HIO = NDATA(K+2)$  $NDATA(K+1) = NEXTLL25+NFBD$  $N0$ ATA $(K+2)$  =  $NEXTLL25 + 110$  $\mathbb C$ C CALCULATE PRESSURE ORDP IN TUBE C.  $NTB = NDATAKN$  $NFRM = NDATA(K+1)$  $MTO = NDATA(K+2)$  $DPINTB1 = PLNFRM1 - PIHTD1$ 525 CONTINUE RETURN 530 FIRST =  $FALSE$ . EFADE = FADE 540 CONTINUE  $\mathbf{c}$ CALL TOPLIN WRITE(6,560) NOATA(LI4+1), MXPASS, DWMX, YOL 560 FORMATI 85HO\* \* \* SUBROUTINE NTSOLN FAILED TO CONVERGE TO A SOLUTI 10N FOR PRESSURES FOR NETWORK A6, 7H + + + // 2 BX ISHMAXIMUM PASSES  $-110$  $\overline{ }$  $-613.8/$ 3 8X 19HMAX1MUM CHANGE 4 8X 19HMAXIMUM ALLOWABLE - G13.8 >

ာက်ောက်ပါတီသာ ကျသည်။ အနည်းသား စက်လိုက်ပိုင်းကား လူမှုနား ကျသည်။ မြောက်သွားကာ ဆောင်းသုံးသွားသော သင်းလည်းက ရာမျာ

**291-42** 

**NTSOLN** 

**MITTYNO 2008 20**<br>ELEVEL PACE 20

**NTSOLN** 600113

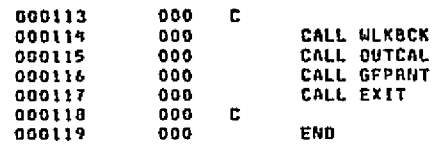

**DATE 022875** 

**Seller Street** 

PAGE

 $\mathbf 3$ 

4HDG.P POL

END ELT.

D-183

**CELEDAL PROPE COLUMN** 

#### DATE 022875 PAGE  $\mathbf{1}$

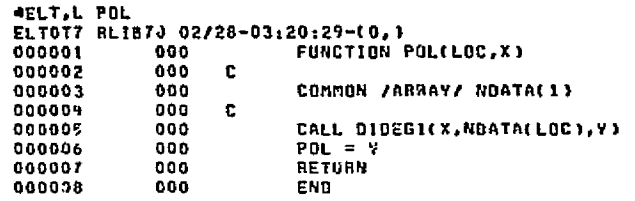

END ELT.

va.

**FOL** 

∭

 $18L - 4$ 

OF A BOOP BOOP

## **4HDG, P PRESUB/PB**

**Charles Card** ab sabeli المحافظ فالأخذ الماهد فأواد يؤيد المتعارف المتأمل والمتحدث والمتحدث والمتحدث الأناف والمتحدث and control

ويعجرك فأومر

والقطارقيات

and a min

PRESUB/PB

PAGE

 $\mathbf{I}$ 

**WELT, L PRESUB/PB** ELTOT7 RLIB70 02/28-03:20:30-(2,) SUBROUTINE PRESUB (N) 000001 000 **PRS**  $\mathbf{1}$ 000002  $000$ COMMON /TAPE/ NIN.NOUT **PRS**  $\mathbf{2}$ COMMON /CROBLK/ LSTART, LECARD, LCOPY, NW, KSLK(507), IMAGE(14) 000003  $000$ PRS  $\mathbf{A}$ COMMON /DATA/ X(13), PROGRM, ENDRUN 000004 000 PRS.  $\bullet$ COMMON /LOGIC/ DUMMY(58), GENERL 000005 000 PRS.  $\overline{\mathbf{5}}$ **INTEGER REM** 000006 000 PRS 6 000007 000 INTEGER COLL.COMMNT **PRS** T LOGICAL LSTART, LCOPY, LECARD 000008 000 PRS  $\mathbf{a}$ 000009  $000$ DIMENSION NAMBLK(4), NAMEL4) **PRS**  $\blacksquare$ 000010  $000$ DATA REM/6H REM / **PRS**  $10$ DATA (NAMBEX(I), I=1,4)/SHION , SHLES 1 , SHLES 2 , SH CALLS/ 000011 000 **PAS**  $11$ DATA (NAME(1), I=1, 9)/6HEXECTN, 6HVARBL1, 6HVARBL2, 6HOUTCAL/ 000012 000 **PRS**  $12$ DATA COMMNT /00000000000010/ 000013 000 **PRS**  $13$ DATA IC / 1HC/ 000019 000 PRS -14 000015 000 DATA BLANK /1H / PRS  $15$ 000016  $000$ **10 CONTINUE PRS** 16 000017 CALL SREADC(8) 000 V6 000016 000 COLI=FLB(0,6, IMAGE(1)) PRS 18 000019 000 IF (COLI.NE.COMMNT) GO TO 20 PRS  $19$ 000020 600 FLOLO, 6, IMAGE(1) J=BLANK PRS 20 000021 000  $COLI = IC$ **PRS** 21 000022 000 WRITE (NOUT.50) (IMAGE(1).1=1.12).COL1 **PRS** 22 000023 000 GO TO 10 **PRS** 23 000029 000 20 CONTINUE PRS 74 000025 000 URITE (NOUT, 40) (IMAGE(!), [=1,12) PRS. 25 000026  $000$ IF (IMAGE(2).EQ.REM) GO TO 10 PAS. 26 000027  $000$ IF (IMAGE(4), NE.NAMBLK(N)) GO TO 30 PRS. -27 000028 000 LSTART=. TRUE. **PRS**  $28$ 000029 000 LECARD=.TRUE. **PRS** 29 000030  $000$ IMAGE(1)=NAME(N) PNS -30 000031 000 CALL BLKCRD PRS.  $\mathbf{11}$ 000032  $000$ LCCPY=.FALSE. PRS. 32 000033 001 CALL FLOCOM 000034  $000$ **RETURN** PR5  $-33$ 000035 000 30 CONTINUE PRS. 34 000036 000 PAOGRM=1.0 **PRS** -35 000037  $000$ ENDRUN=1.0 **PRS** 36 000039  $000$ WRITE (NOUT, 60) PRS.  $27$ 000039 000 **RETURN** PRS. 38 000040  $000$ c PRS. 39 000041 **c PRS**  $000$ -40 40 FORMAT (12A6) 000092  $000$ **PRS**  $-91$ 000043  $000$ 50 FORMAT (12A6, 8X, A1) **PRS** -92 000044 000 60 FORMAT (6H + + +,07H EXECUTION BLOCKS IN IMPROPER ORDER OR **IPRS**  $+3$ 000045 000 ILLEGAL BLOCK DESIGNATION ENCOUNTERED .) PRS. -94 000046  $000$ END. PRS.  $-15-$ 

്.<br>ആരുള്ള ക്രീട്ടിയിരുത്തു കരുത്തുകൊണ്ടുകളായിരുന്നു. കുടിയുള്ളതൊരു ആനുകളില്ലെന്ന് അന്തരിയ കാര്യങ്ങളുടെ കൊല്ല പല ന

END ELT.

AHDG.P PRINTW

**D-185** 

**MITTER** 

ධ

# PRINTH

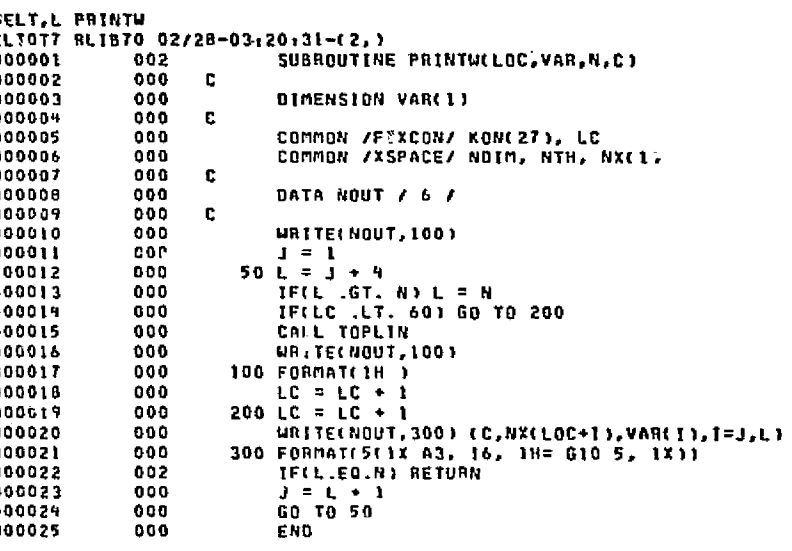

a velden van

. att

ويتحف

ന്ന് കല്ലെട്ടുകൾ

ag singles

Technology Ave.

.<br>La provincia de la final de la final de la contra

ودعوص

END ELT.

**P-186** 

بالمراجعة فأكتابا أحفرا والمربى ويساويها

**AHDG, P PRN** 

DATE 022875 PAGE

الموافق المتحرمين الموافقة والمتوافق الموافق الموافق الموافق المتحد المتحدث المحدد المستعمر الموافق الموافقة ال

Galant Rol v 023

the second control and construction of the product of

progressive and programs and

a maanda ka kala 2014. Waxaa ka waxay in dheegaa waxay in dheegaa waxay iyo waxay iyo dheegaa iyo dheegaa mar

and the للمحادث

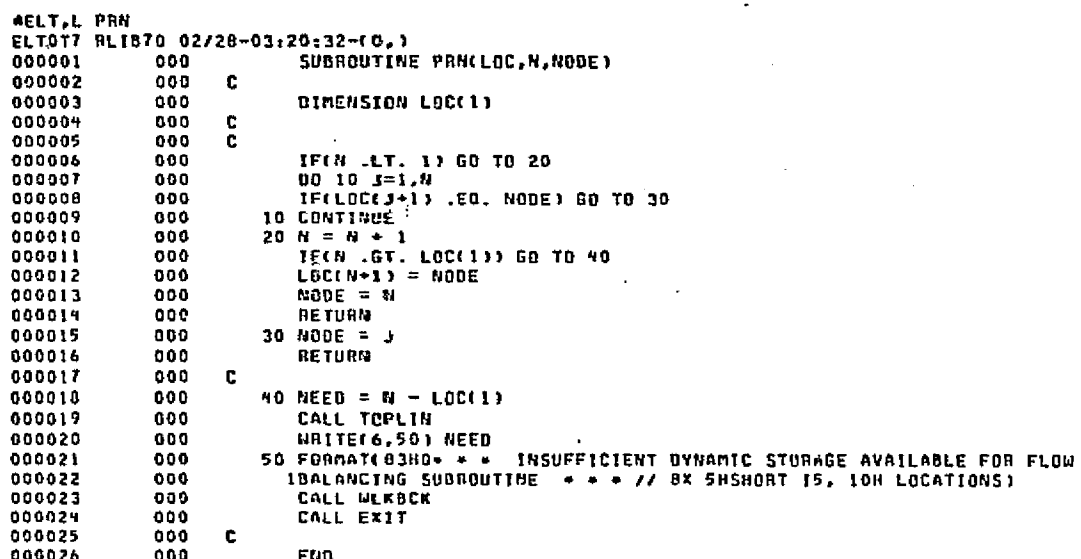

END ELT.

wijiya malaye

 $22-187$ 

OHOG.P PSEUDO

PRN

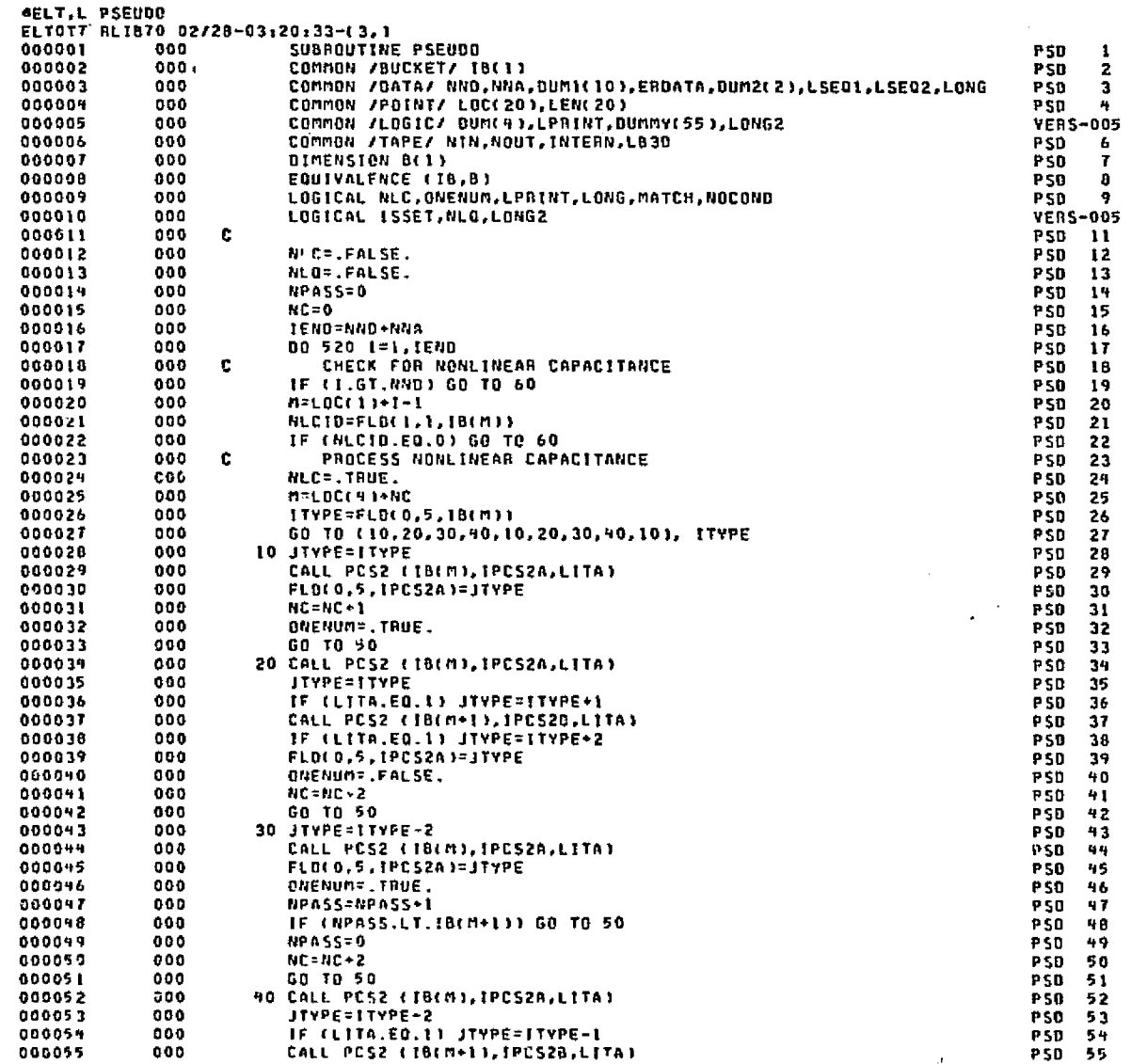

**PSEUDO** 

.<br>Skrifts eradahnya Afrika akhitayang jambo dinaman arabita (Kacasanta) na mpinata) di santa tampan aditrinis ngabata

وسيدون

 $\sim 4.3\,\mathrm{s}^{-1}$ 

and capacities in Sale in

method and season in Sold

المواد والمحاد المواد والمواد الواحد المواجه المحادث المحادثة والمحادثة والمواد والتواريخ المكر

.<br>Version in

أمراض والإملاك والمتوارث

DATE 022875

 $97$  $90$ 

 $99$ 

 $\label{eq:constr} \mathcal{F} \bigoplus_{i=1}^n \mathcal{M}^i \mathcal{H}^i, \ \mathcal{F} \bigoplus_{i=1}^n \mathcal{F}^i \bigoplus_{i=1}^n \mathcal{F}^i \mathcal{H}^i.$ 

Londonia, C

المشاور

 $\sim$  19  $\sim$  10  $^{\circ}$ 

ووكيها والم

PAGE

 $\overline{2}$ 

The Contractor of Contractor of Lady of Hostings

 $\mathbf{u}^{\text{local}}$ 

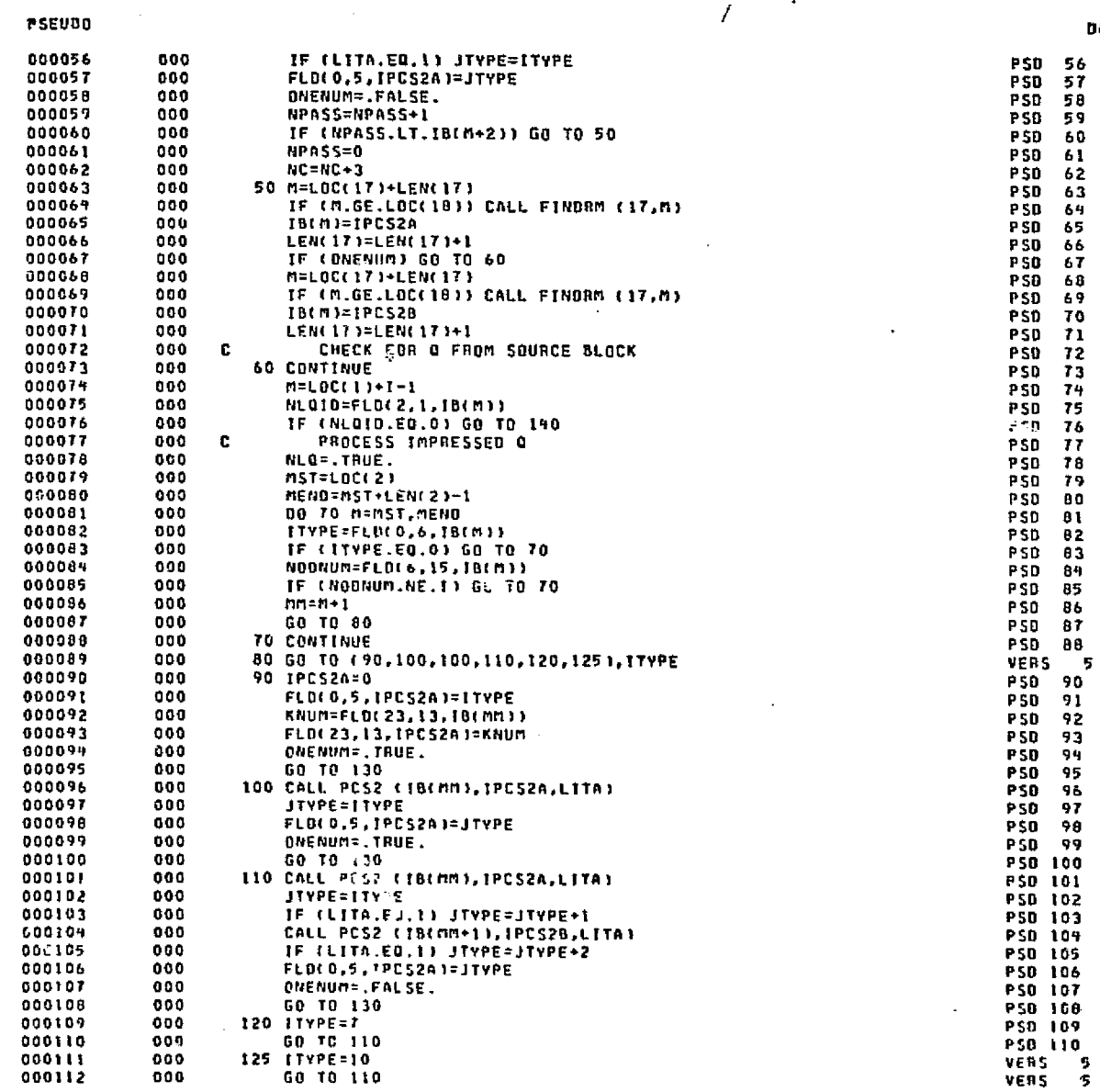

化二硫酸 电磁性电子 网络麦皮油 医假白细胞 化乙酰氨基苯基苯 化乙酰氨基甲酸 化超级超级的正常数 化乙烯酸盐 计二进制 计正式信息 计正式信息

text valuant invisibility

Ш

**BALLADE CAPTER**<br>BELLEVE CAPTER

**PSEUDO** 

DATE 022875 PAGE

э

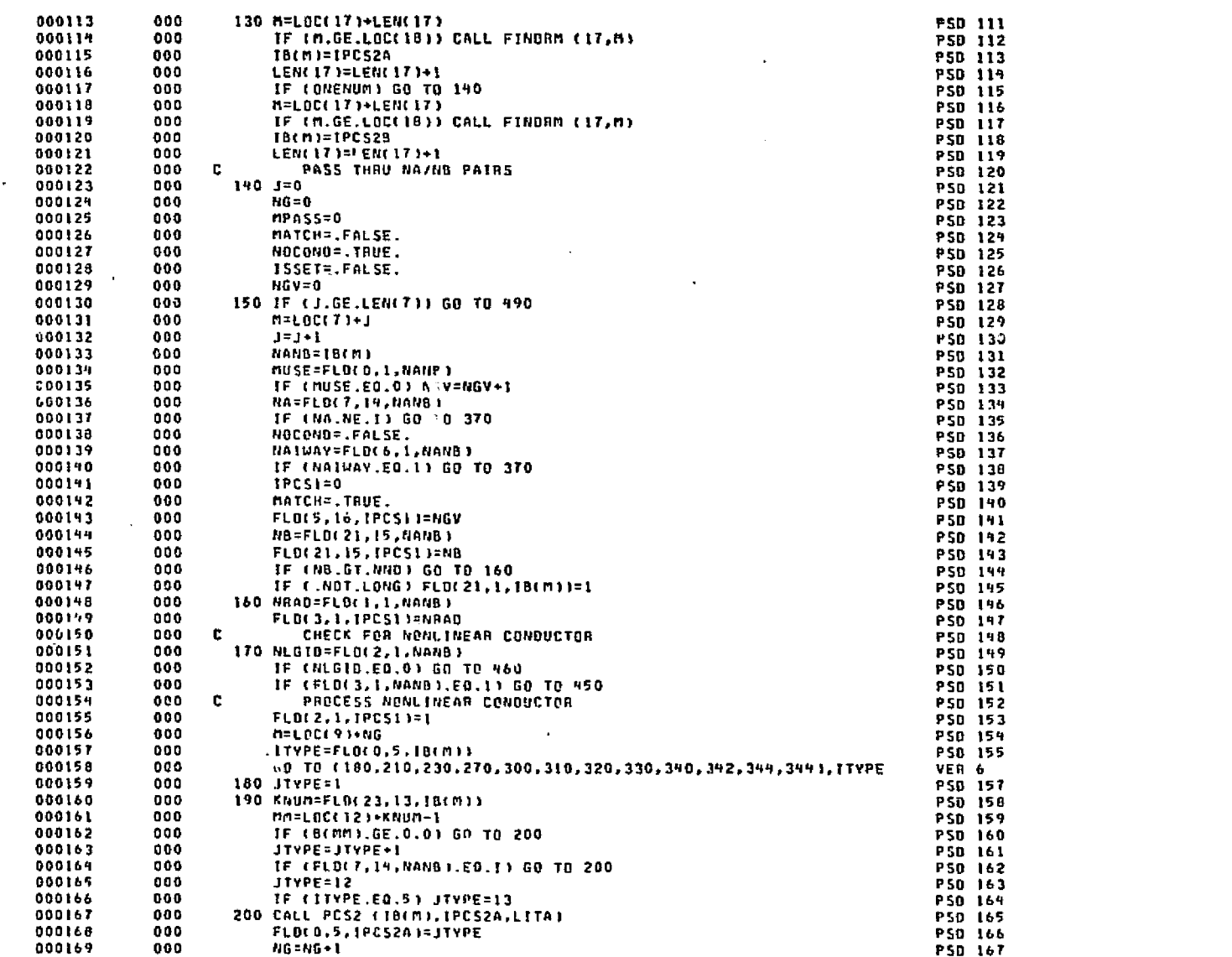

 $D = 190$ 

.<br>Tanzania

Ŕ

eda

h

1980, 2014, *M. P. A. C. Laurent, 2021, 2021, 2022, 2022, 2022, 2022, 2022, 2022, 2022, 2022, 2022, 2022, 2022, 20* 

E

µ

ns a d

i i stal

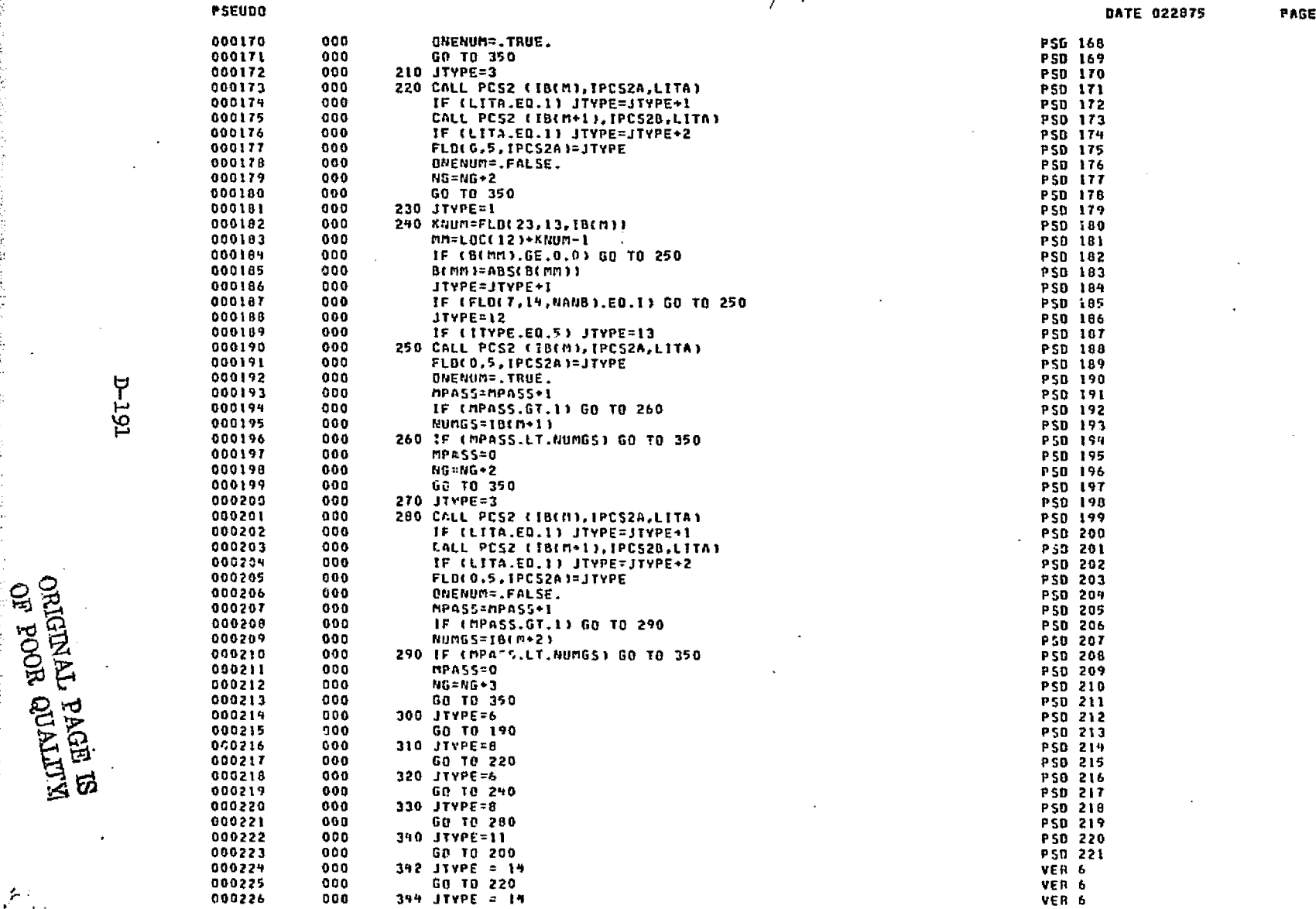

i

III

Ш

i

'

DATE 022675

PS0 277

PAGE

5

000227 000 GO TO 280 VER 6  $000$ C. PLACE PCS2 IN BUCKET 000228 **PSD 222** 000229 000 350 M=LOC(17)+LEN(17) PSD 223 000230 000 IF (M.GE.LOC(18)) CALL FINDRN (17,M) PSD 224 IB(M)=IPCS2A 000231 000 PSD 225 000232 000 LEN(17)=LEN(17)+1 PSD 226 000233 000 IF (ONENUM) GO TO 360 PS0 227 000234  $000$ M=LOC(17)+LEN(17) PSD 228 000235 000 IF (M.GE.LOC(18)) CALL FINDRM (17,M) **PSD 229** IB(M)=IPCS2B 000236  $000$ PSD 230 000237 LENCITI=LENCITI+1  $000$ P50 231 360 CONTINUE 000238 000 P50 232 000239  $000$  $M = L0C(T) + J - 1$ PSD 233 000240 000 IF (.NOT.LONG2) FLD(3,1,18(M))=1 **VER5-005** GO TO 460 000241  $000$ **PSD 235** CHECK FOR MATCH ON NB 000242 000 C. **PSD 236** 370 NA=FLD(22,14,NANB) 000243 900 PSD 237 000 IF (NA.NE.1) GO TO 390 000294 **PSD 238** 000245  $000$ NOCOND= FALSE. **PSD 239** 000246 000 NAIWAY=FLD(21,1,NANB) PSD 240 IF (NAIWAY.EQ.1) GO TO 390 000247 000 **PSD 241** 000248 000 IPCSI=0 PSD 242  $000142$ 000 MATCH=.TRUE. PS0 243 00025\* 000 FLO(5,16,1PCS))=NGV PSD 244 NB=FLD(6,15,NANB) 000251 000 **PSD 295** 000252 000 FLO(21,15, IPC511=NB PSD 246 000253  $000$ IF (NB.GT.NND) GO TO 309 **PSO 247** 000254 000 IF C.NOT.LONG) FLOC6, 1, IBCM11=1 PSD 298 380 NRAD=FLOC1, 1, NANB)  $000$ 000255 P5D 249 000256 900 FLD(3,1, IPCS1)=NRAD **PSD 250** 000257 000 GO TO 170 **PSO 251** 000258 000 c UPDATE POINTER NG IF NO MATCH PSD 252 000 390 NLGIO=FLDE2.1, NANB) 000259 PSD 253 000260 000 1F (NLG10.EQ.0) GO TO 150 P50 254 000261 000 n=LOC(9)+Nb **PSD 255** ITYPE=FLD(0,5.IB(M)) 000262 000 **PSD 256** 000263 000 ITYPE=NOOLITYPE.43+1 PSD 257 000269  $000$ GO TO (400,440,440,420), ITYPE PSD 256 000265 000 400 MPASS=MPASS+1 **PSD 259** 000266  $\mathbb{C}\times\mathbb{C}$ IF (MPASS.GT.1) GO TO 410 PSD 260 000267 ne a NUMGS=18(M+2) **PSD 261** 000268  $000$ 410 IF (MPASS.LT.NUMGS) GO TO 150 **PSD 262** 000269  $000$ MPASS=0 PSD 263  $NG = NG + 3$ 000270 000 PSD 264 030271  $000$ GO TO 150 PSD 265 099272 000 420 MPASS=MPASS+1 PS0 266 IF (MPASS.GT.1) GO TO 430 000273 000 PSD 267 000279 000 NUMG5=1B(M+1) **PSD 268** 430 IF (MPASS.LT.NUMGS) GO TO 150 000275  $000$ P50 269 000 MPASS=0 000276 PSD 270 000277 000  $NG = NG + 2$ PSD 271 000278 000 GO TO 150 **PSD 272** 000219  $000$ 440 NG=NG+ITYPE-1 **PSD 273**  $000$ GO TO 150 000280 **PSD 274**  $000$ 450 ISSET=, TRUE. 000281 PSD 275 FLAG NLC AND NLO ON FIRST G ONLY 000282  $000$ c. **PSD 276** 

**PSEUDO** 

 $2 - 122$ 

فمتحا المتقالين والمتمارين وأوليني

ومراجع والمنافع والمستعمل والمتعارض والموالي والمعارض والمعارض والأمراض والمتعارض والمستعمرة

 $000$ 

460 IF ( NOT NLC) GO TO 470

000283

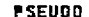

III

Ш

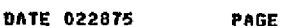

÷. ال م  $\frac{0}{\sigma}$ 

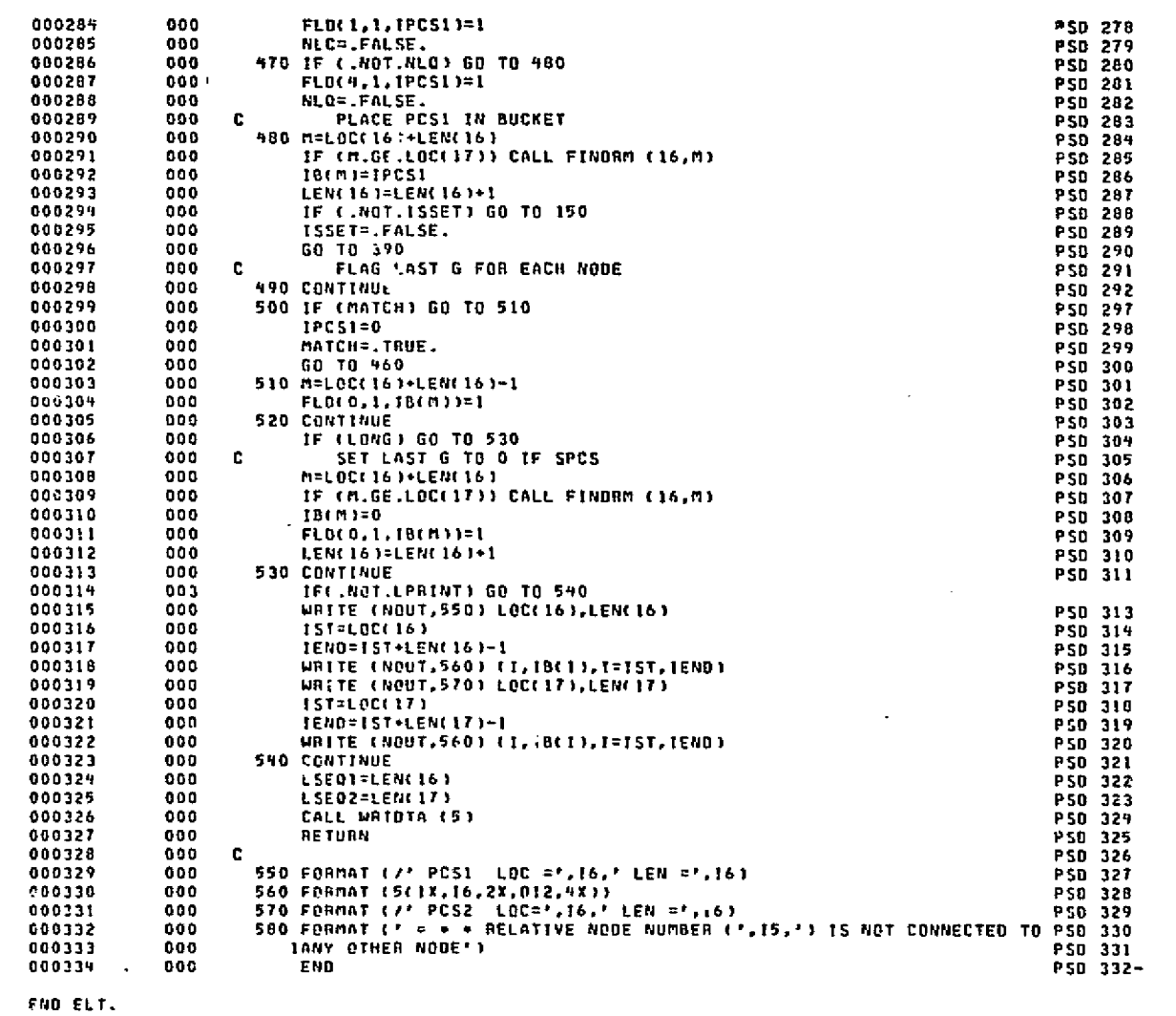

eHDG, P OCOMB

**D-193** 

**BUTTYID 8008 80**<br>BUTTYID TYMPINO

ź,

DATE 022875 PAGE

 $\pmb{\cdot}$ 

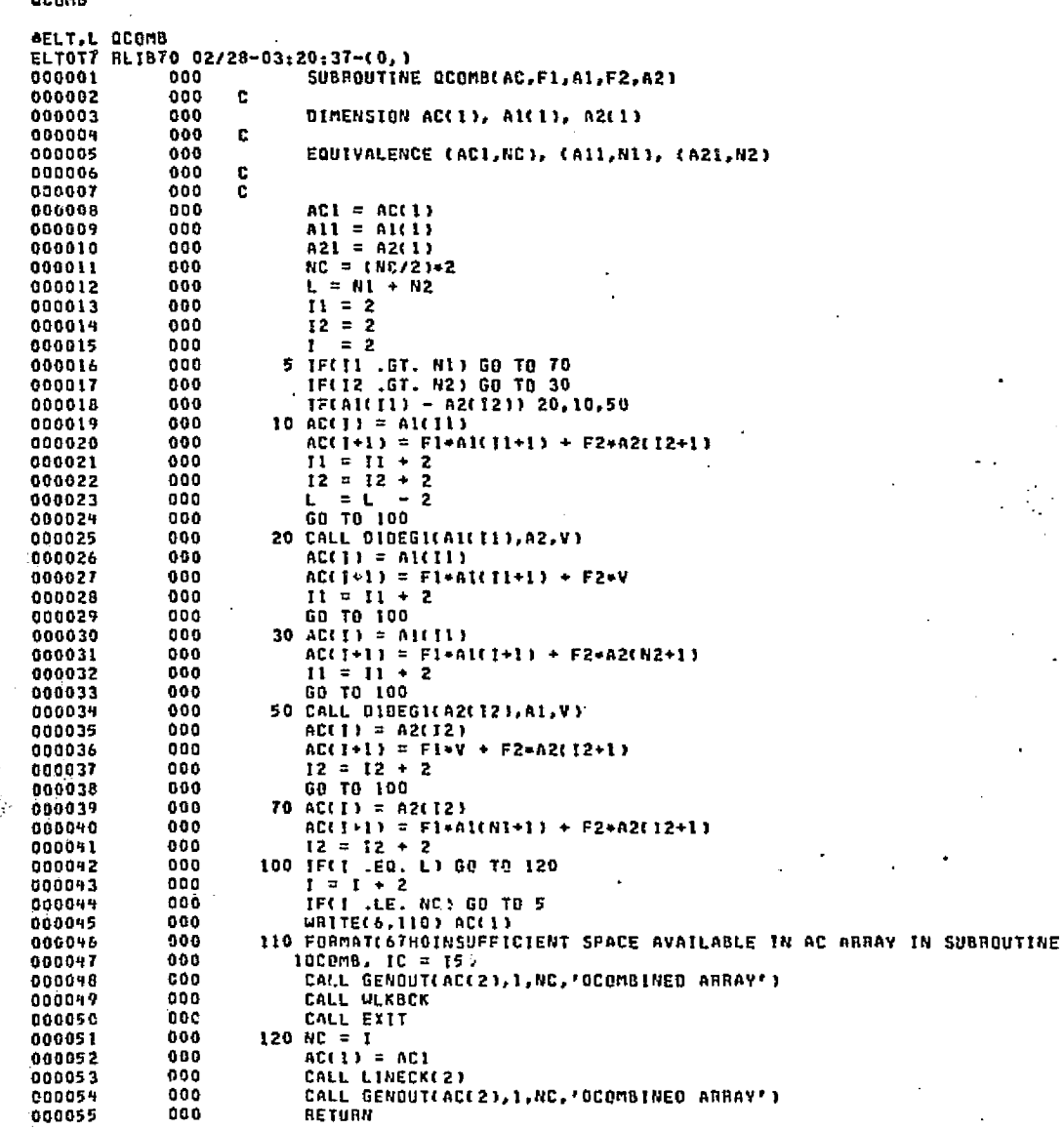

was an estatinger,

econs

 $\parallel$ 

**HQI-I** 

Rufferer egen<br>Ellerer de gelen is

ييد

 $\sim 10^{10}$ 

Boblief Grateria and Space - In the Post of the University

I

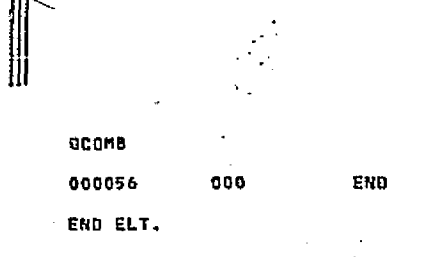

. WHOG, P REVPOL

63.1

 $D-195$ 

 $\mathcal{E}$ 

DATE 022875 **PAGE** 

 $\mathbf{z}$ 

والأحار والإعلام التوافي والمتابع والموادعة الاقتصاد والمتعارف .<br>Designa - Svensk **Barriot Barriot Co** 

DATE 022875 PAGE  $\mathbf{1}$ 

- 51

٠.

**STODUM** 

SIGUUM<br>ELT,L SIQUUM<br>ELTO 02/28-03:21:38-(0,)<br>000001 000 QDUM PROC<br>000002 000 NTFFLD(4,1,NSQ1(K1+1)).EQ.0) GO TO 600<br>000002 000 NTFFLD(4,1,NSQ1(K1+1)).EQ.0) GO TO 600<br>000002 000 GO TO (600,5,NSQ2(K2))<br>000005 000 GO TO (600, **VERS** 

**AHDG, P SIVARC** 

**D-196** 

ORIGINAL PAGE ES

 $\mathcal{L}$ 

DATE 022875 PAGE

REVPOL

**AELT.L REVPOL** ELTOT7 RLIB70 02/28-03:20:38-(0.) SUBROUTINE REVPOL(Y,A,X) а, **DIMENSION A(1)** c EQUIVALENCE (O,N)  $\mathbf{c}$  $\mathbf{c}$  $D = A(1)$  $H = H$ IF(MOD(N,2) .GT. 0) GO TO 20 IF(A(N+1) .GT. A(3)) GO TO 16  $x = A(2)$ IF(Y .GE. A(3)) RETURN 00%  $x = A(N)$ IF(Y .LE. A(N+1)) RETURN 00 15 1=4, N, 2 **GOD**  $IF(Y - A(1+1))$  15,10,5  $5 X = A(1-2) + (Y-A(1-1))+(A(1)-A(1-2))/(A(1+1)-A(1-1))$ RETURN  $10 x = A(1)$ **RETURN** 15 CONTINUE GO TO 20  $16 x = A(2)$ IFIY .LE. A(3)) RETURN  $X = A(H)$ **IFLY .GE. ACN+11) RETURN** DO 19 1=4, N, 2  $IF(Y - M[-1])$  17,18,19 X = A(1-2) + (Y-A(1-1))\*(A(1)-A(1-2))/(A(1+1)-A(1-1)) RETURN  $18 \times = A(1)$ **RETURN 19 CONTINUE** 20 URITE(6,25) A(1) 25 FORMAT( 36H WRONG ARRAY LENGTH FOR REVPOL, IC = 151 CALL NEXBER CALL EXIT END

False de juri a cir

END ELT.

AHOG.P RPOL

**12-197** 

 $\frac{N}{N}$ 

RPOL

**AELT.L RPOL** ELTOT7 RL1670 02/28-03:20:39-(4,1 SUBROUTINE ROOL(L.V.VAR) c. DIMENSION ROATA(1)  $\mathbf{c}$ COMMON /ARRAY / NDATA(1) COMMON /FDATA / DUM(17), TZERO  $\mathbf{c}$ EQUIVALENCE (ROATA(1), NOATA(1))  $\mathbf{c}$ DATA NOUT / 6 / DATA LOC / 2 /  $-002$ DATA KERR / 0 /  $\mathbf{c}$  $\mathbf{C}$  $\mathbf{c}$  $10 M = 2$  $HP = NDATAL$  $K = L + H$ IF(RDATA(K)-Y) 20,100,50  $20 n = n + 2$ IF(M .GT, NP) GO TO 90 00 30 1=M.NP.2  $N = K + 2$ IF (ROATA(N)-Y) 25,100,80  $25 K = H$ 30 CONTINUE GO TO 90 50  $H = M - 2$ IF(M .LT. 2) GO TO 90  $00.60$   $1=1.9.2$  $K = K - 2$ IF (ADATA(K)-Y) 80.100.60 **60 CONTINUE** GO TO 90 80  $X = \text{ROATAKS} - 11 + \text{CY}-\text{ROATAKK1}$  ; (BDATA(K+1)-BOATA(K-1))  $\mathbf{1}$ /(RDATA(K+2)-RDATA(K )) GO TD 110 90 WRITE(NOUT, 95) Y, L, NP, (RDATA(L+I), I=1,NP) 95 FORMATE 8HO\* \* \* 613.8, 40H IS OUT OF RANGE OF THE TABLE STORED 1AT LOCATION 19, 7H + + + 7J BX 15 7J (0% 5G15.81)  $KERB = KERB + 1$ IF(KERR.LE.10) GO TO 100 CALL QUICAL CALL EXIT 100  $x = \text{RDATA}(x-1)$ 110 LDC =  $K - L$  $\forall$ AR =  $x - \text{TERO}$ RETURN

**DATE 022875** 

ന്തിനെത്തെ പാത്രമാന് നിന്നാവാക സെന്നില് കെത്രമാണ് കുറിയ പരിപ്പാർഗ് സെന്നായി പോസ് പോസ് അവസ്ഥന് പ്രവാഹങ്ങള് എന്നു പ്രിക്ഷേത്രിക്കുന്നു.

A Part of the Controller of the control and the Charles of the Control of the manifester of the Control of the Control and the Control of the Control of the Control of the Control of the Control of the Control of the Contr

PAGE

END ELT.

**ANDG.P SINVRS** 

m salligði

END

الواحق والمتملو هودا بالمراجحان المستلولات والباعوانية والمتوالين

**SINVRS** 

**AELT, L STNVRS** ELTOT7 BLIB70 02/28-03:20:41-(0.) SUBROUTINE SINVRS(A, OET)  $\mathbf{c}$ DOUBLE PRECISION D, PIV, SUM c DIMENSION AC1)  $\mathbf{c}$ **EQUIVALENCE (B,NC)**  $\mathbf{c}$ c  $R = AC13$  $TC = NC = 2$  $R = M2$  $N = NC$  $ISTRT = 3$  $M1 = N+H$  $m2 = (m1+8)/2$ TF(10.EQ.M1) GO TO 5 TF(IC.EQ.M2) GO TO 20 WRITE(6,1) IC, N 1 FORMAT(61HOINCORRECT NUMBER OF ELEMENTS INFUT TO SUBROUTINE INVRS.  $10 = 15$ ,  $9H$ ,  $N = 15$ ) CALL WLKBCK CALL EXIT c. 5 LOC1=NC+4  $K=1$ 00 15 1=2,8 00 10 J=1,N ACLOCID=ACLOCI+K) LOCI=LOCI+I **10 CONTINUE**  $\kappa = \kappa + 1$ **15 CONTINUE** GO TO 20  $\mathbf c$ ENTRY INVASCA.M.DETI  $N = 11$ IC=N+(N+1)/2  $M2 = 10$ ISTRT=0 c 20 ASSIGN 120 TO II  $D = 1.000$ LOC1=ISTRT DO 300 I=1,N  $IM = 1 - 1$ **ASSIGN 140 TO JJ** 00 200 J=1.N  $LOCI = LOCI + I$  $Sum = ACLOCI$ GO TO 11 90 LOC2 = 1 + ISTRT  $LAC3 = J + ISTRT$ DO 100 K=1,1M1  $Sun = Sun - ACLOC2) = ACLOG3)$ 

医跟踪反射性 医中心 医眼镜 医中心性 医中心性脑炎

 $\sim \mu(\partial \mathcal{A}^{\bullet}) \wedge \cdots \wedge \mathcal{A}(\partial \mathcal{A}^{\bullet}) \wedge \cdots \wedge (\partial \mathcal{A}^{\bullet})^{\vee} \cdots \wedge \partial \mathcal{A}^{\bullet} \wedge \cdots \wedge \cdots \wedge \mathcal{A}^{\bullet}$ 

بالإيران والقوالة الموازنية والمراري أهجالها وأناقيه وألأ وأدامه فأ

**DATE 022875** 

an dan secele ting diaya at ti ti di anti ti namba 1947 na mana makan 1997 dan kesakan kasahan mana mana manam

rt, i boleh bertakan Arabistan arta salitiran dia 1999 adalah persembang menjada pendangan pada sapat masa dan

**PAGE** 

**661-4** 

**EDVA TYMENO**  $\rm g$ moor KITTYNO<sup>'</sup>

 $\mathbf{Y} \ll \mathbf{0}$ 

**STRYRS** 

 $HML = H - K$  $LDC2 = LOC2 + HMK$  $LOC3 = LOC3 + NMK$ 100 CONTINUE 120 GO TO JJ 140 ASSIGN 160 TO J.L IF(SUM .LE. 0.000) GO TO 990 PIV = DSORT(SUM)  $D = D*PIV$  $ALOCI$ ) =  $PIV$ GO TO 200 A(LOC1) = SUM/PIV 200 CONTINUE ASSIGN 90 TO IT 300 CONTINUE  $DET = D D D$ t.  $LOC2S = LOCI + 1$  $LOC35 = LOC1$  $A(LOCI) = 1.0/A(LOCI)$  $LOCI = LOCI - I$  $PIV = ALOCI - I$  $50601=2.8$  $LOC25 = LOC25 - T$  $L = 1 - 1$ 00 500 3=2,1  $SUN = 0.000$  $LOC2 = LOC2S$  $LOC3 = LOC35$ DO 400 K=1,L  $Sum = SUM + ACLOG2) + ACLOG3$  $LOC2 = LOC2 + 1$  $LOC3 = LOC3 + 1 - K - 1$ 400 CONTINUE  $LOC35 = LOC35 - 1$  $L = L - 1$  $ALOCH = -SUNPIY$  $LOCI = LQCI = 1$ 500 CONTINUE  $ALOCI = 1.0/ALLOCI1$  $LOCI = LOCI - I$  $PIV = MLOCL-11$ 600 CONTINUE  $\mathbf{C}$  $LOCI = ISTRT + Y$ **00 900 1=1.N**  $LOC25 = LOCI$  $LDC3 = L0C1$ 00 800 J=1.N  $LOC2 = LOC2S$ LOC25 = LOC25 + 1  $SUN = 0.000$ DO 700 K=J.H  $Sun = Sum + ALLOG21+ALGC31$  $LOC2 = LOC2 + 1$  $LOC3 = LOC3 + 1$ 700 CONTINUE 

 $rac{1}{2}$ -200

DATE 022875 PAGE

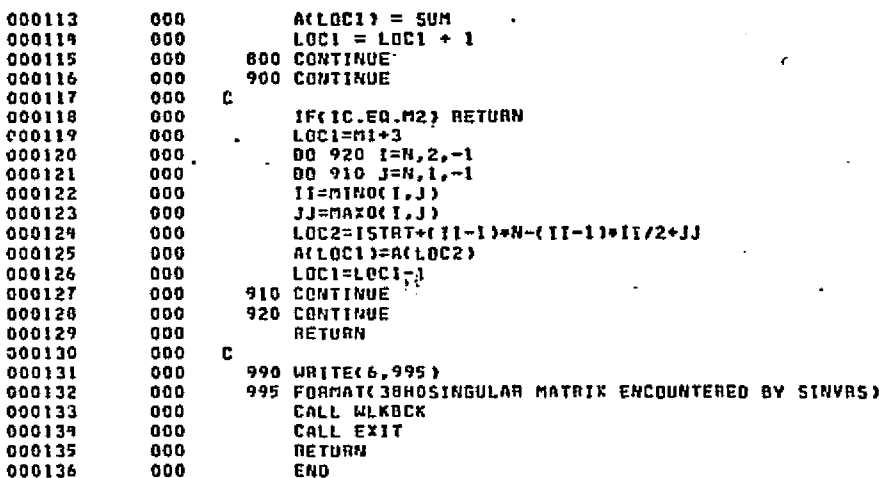

**Control** 

a e de Sacara casa a con-

าคาร์เวียนเขาจะม...กระ กระดาย

END ELT.

**4HDG.P SKP8** 

 $1-201$ 

Ш

**STNYRS** 

SKPB

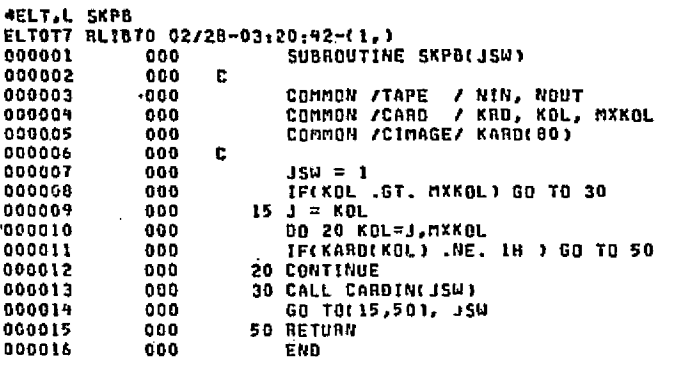

have a

DATE 022875

 $\ddot{\cdot}$ 

PAGE

**END ELT.** 

OHNG.P SKPTE

 $\mathcal{C}^{\frac{1}{2}}$ 

### **DATE 022875** PAGE  $\mathbf{r}$

SXPTE

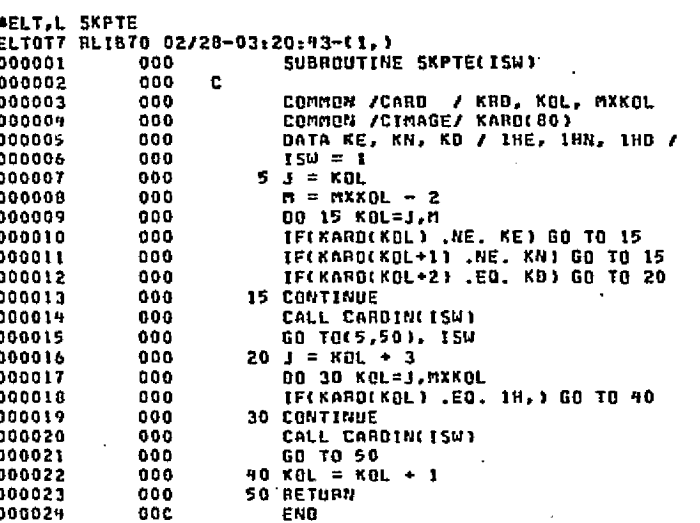

END ELT.

**AHDG,P SNDSNR** 

 $D - 203$ 

k

 $\int_{0}^{R_{\rm{B}}}dr$ 

### DATE 022875 PAGE  $\mathbf{I}$

بالتوام لأقل وقالة

**Service** 

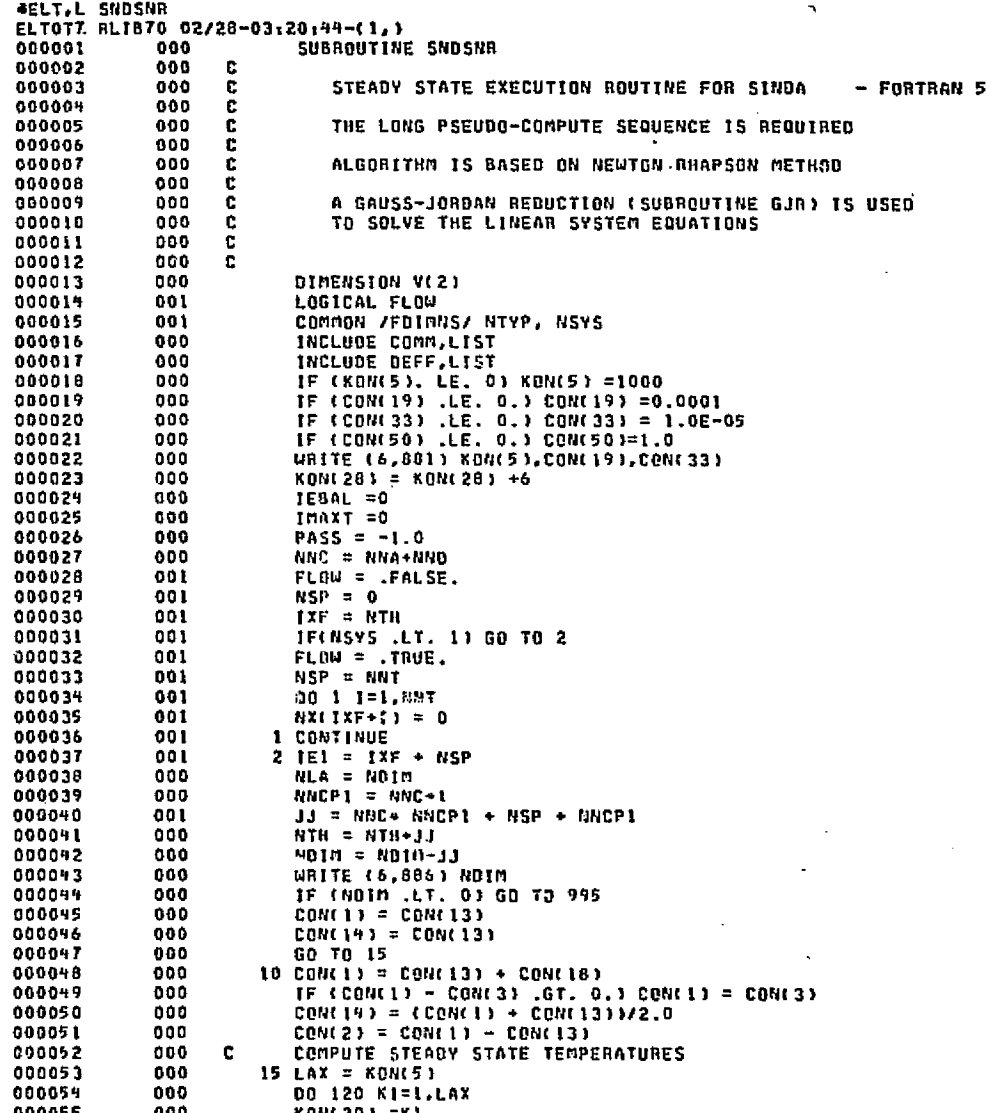

SNOSNR

 $102-01$ 

يهزيهم والحلاقي

(state

تبعيم

SNDSNA

Ш

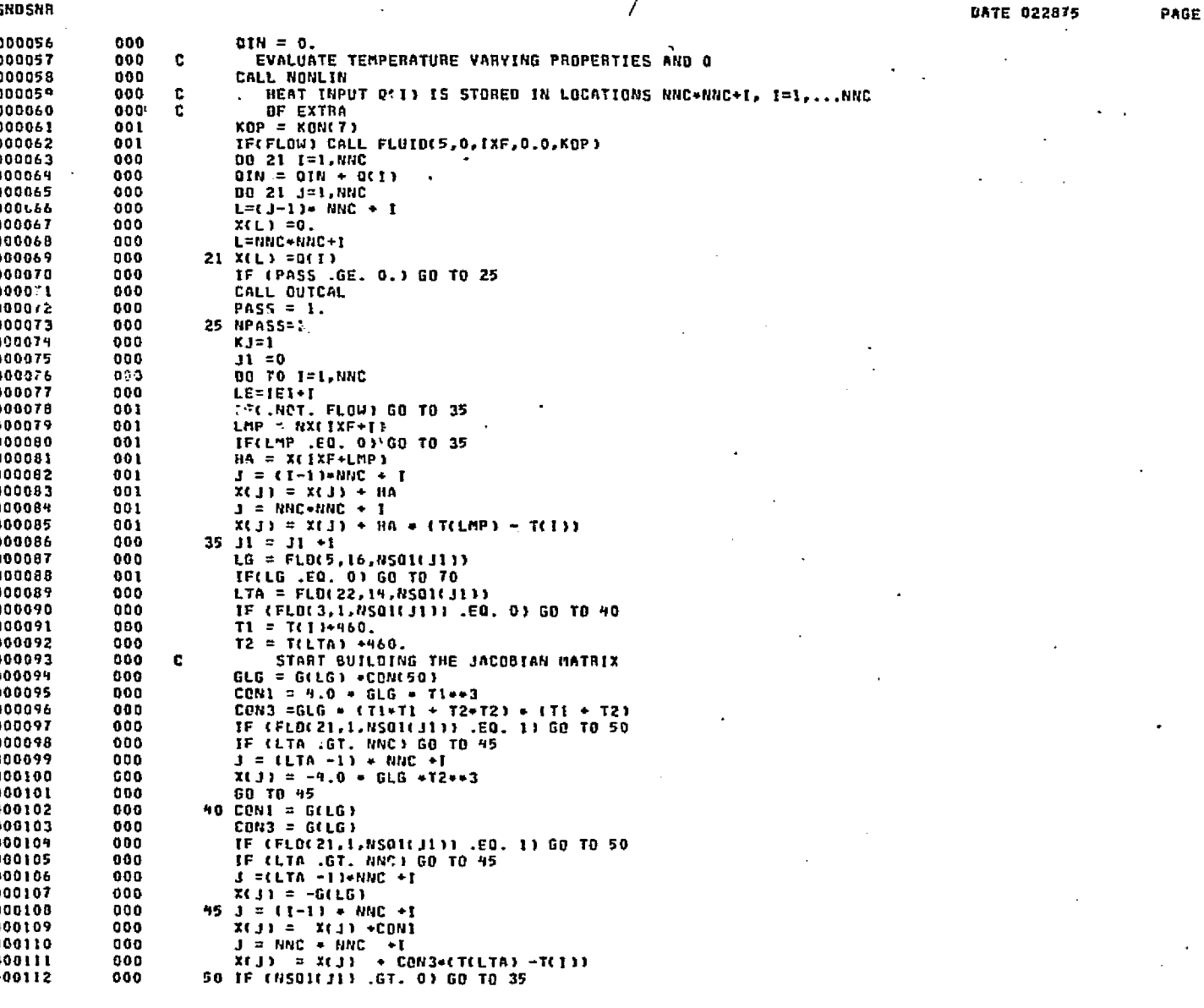

2

**D-205** 

 $\sum_{i=1}^{n}$ 

ومراجب فالألج أحكرتهم

SNDSNR

Ш

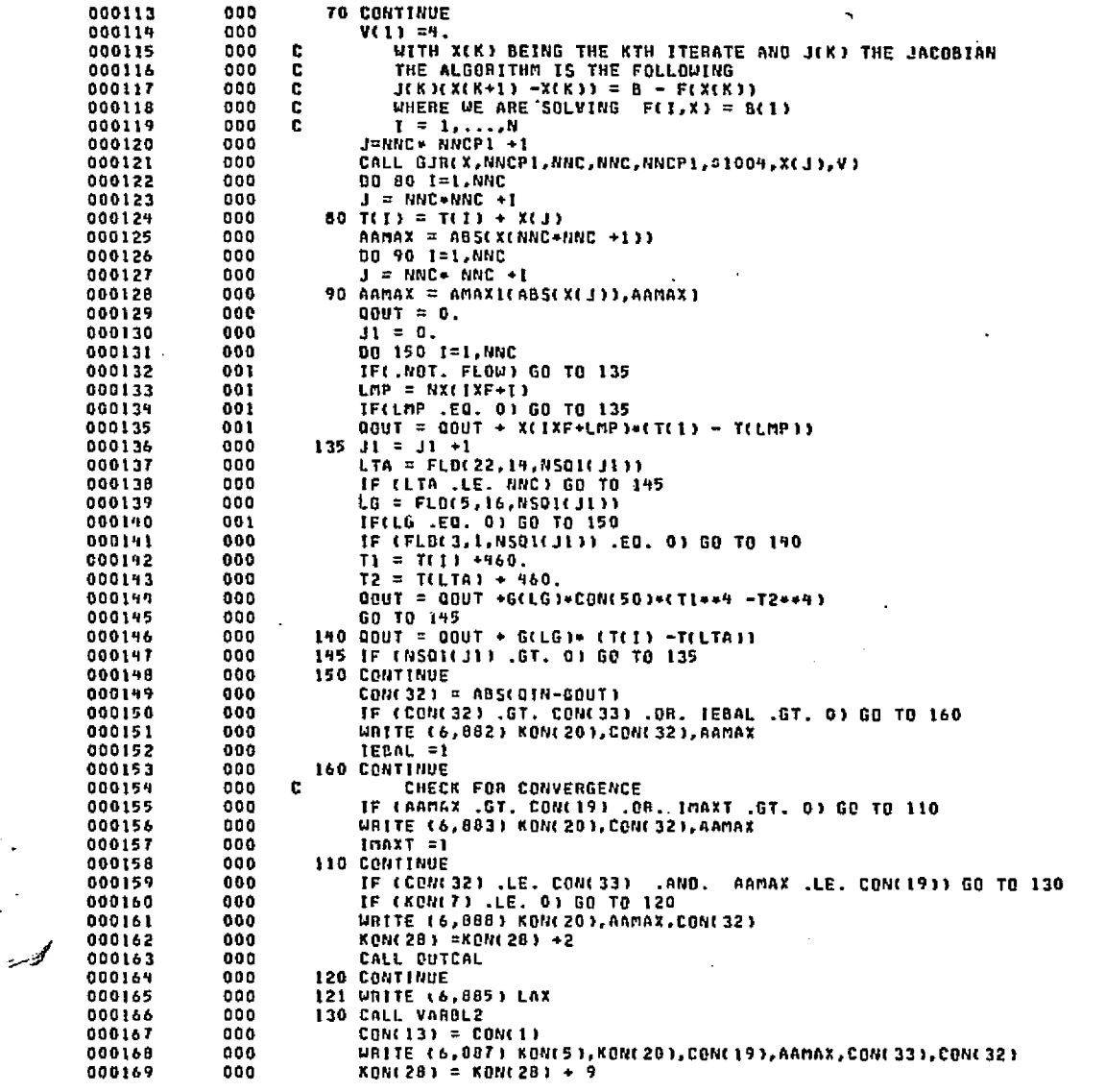

 $\sim$ 

**CRIGINAL PAGE ES**<br>KERPER LANDIRO

 $\mathcal{L}_{\mathcal{F}}$ 

بواقيه براء

### DATE 022875 PAGE

gin in ing ping ang pangkalan sa sang panggalan ng panggalan ng panggalan ng mangang ng mangang ng panggay ng p

**CALL DUTCAL** IF (CON(3) .GT. CON(1) = 1.000001) GO TO 10 NTH-IE1  $NDIM = NLA$ **RETURN** 995 NRITE (6,884) GO TO 1000 1000 CALL OUTCAL **RETURN** 881 FORMAT (/ 5X,19H CONTROL PARAMETERS, //10X, 8H NL00P =, 15,3X, 9H AR \*LXCA =,F10.6,3X, 9H \ALENG =,1PE10.5,/) 882 FORMAT (/ 5X,63H THE DESIRED SYSTEM HEAT BALANCE HAS BEEN REACHED \* -- LOOPCT =, 15, 9H ENGBAL = E12.5, 9H ARLXCC =, E12.5/) 883 FORMAT (/ 5X,76H THE MAXIMUM TEMPERATURE CHANGE IS NOW BELOW THE S \*PECIFIED LIMIT -- LOOPCT =, IS, 9H ENGBAL =,E12.5, 9H ARLXCA =,E12  $*, 5/3$ 887 FORMAT (/ 5X,35H FINAL CONTROL PARAMETER COMPARISON, /10X, 9H NLOOP  $\bullet$  =,15,10X, 9H LOGPCT =,15,/ 5X, 9H ARLXCA =,E12.5,3X, 9H ARLXCC =, \*E12.5,/ 5X, 9H BALENG =, E12.5.3X, 9H ENGBAL =, E12.5,/) B88 FORMAT (/ 5%, 8HLOOPCT =, 15, 3%, 8HARLXCC =, E12.5, 3%, 8HENGBAL =, E12.  $+51$ FORMAT(' NO OF NODES HAS EXCEEDED DIMENSION I LIMITS. TO RERUN CHANGE DIMENSION STATEMENT AND NOIM STATEMENT T 20 HANDLE LARGER NUMBER ') 885 FORMATI 35H ITERATION COUNT EXCEEDED, NLOOP = , [10] 886 FORMATE16,20H LOCATIONS AVAILABLE) 1003 FORMAT(1HO,' ERROR IN GJR') 1004 WRITE (6,1003) **RETURN** END

.<br>The contact response considerable of the new

END ELT.

SNDSNR

**\*HOG.P SNFRDL** 

**D-207** 

DATE 022875 PAGE

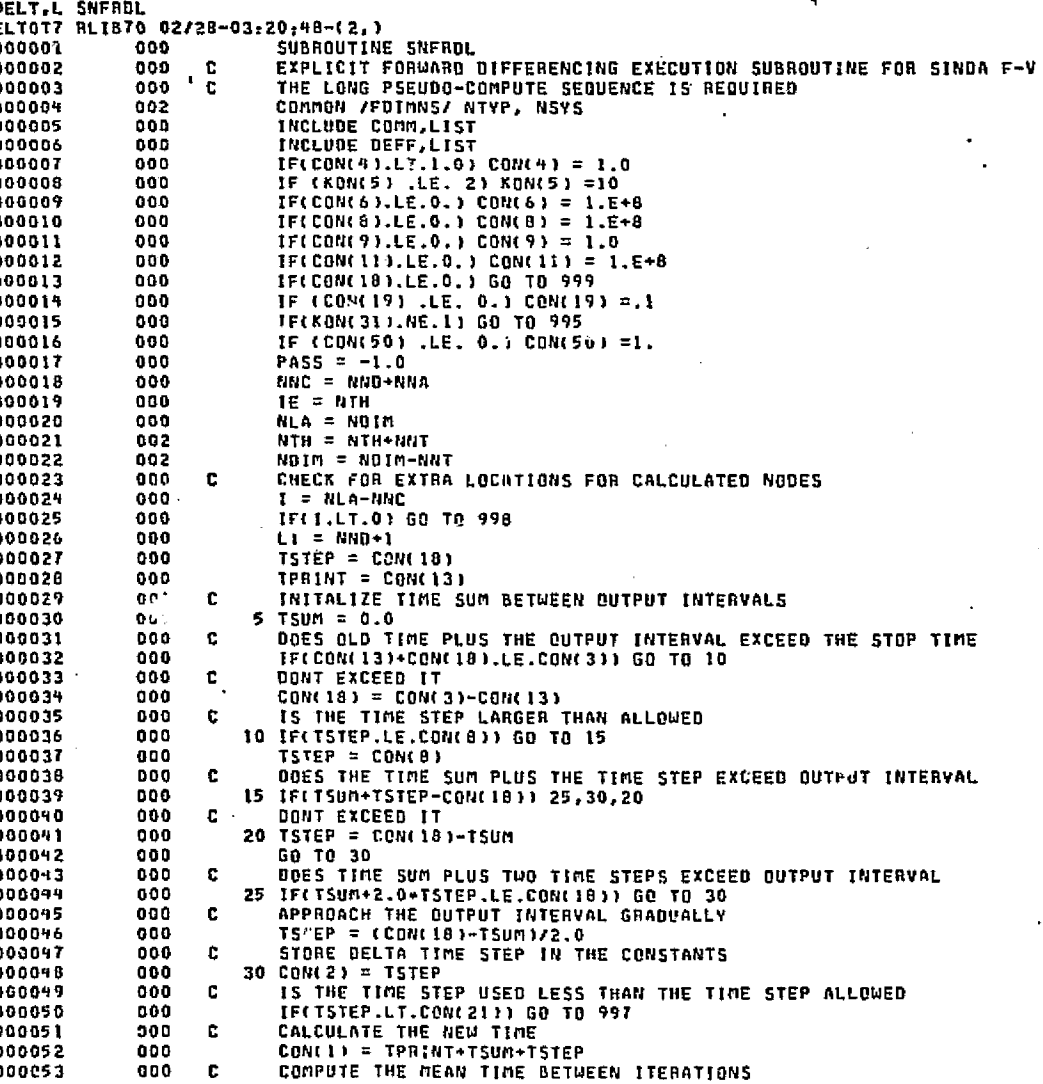

 $\begin{array}{c} 0 \\ 0 \\ 0 \\ 0 \end{array}$ 

ides d'Islan

CONCIN) = CCONCIN-CONCISIVA.O<br>CONCIN) = CCONCIN-CONCISIVA.O<br>ZERO OUT ALL SQURCE LOCATIONS AND EXTRA LOCATIONS  $\begin{array}{c} 000054 \\ 000054 \\ \end{array}$  $\mathbf{c}$ 

p-208<br>005-0

SNFRDL

**CEREIAL PAGE IS**<br>TAGENAL PAGE IS

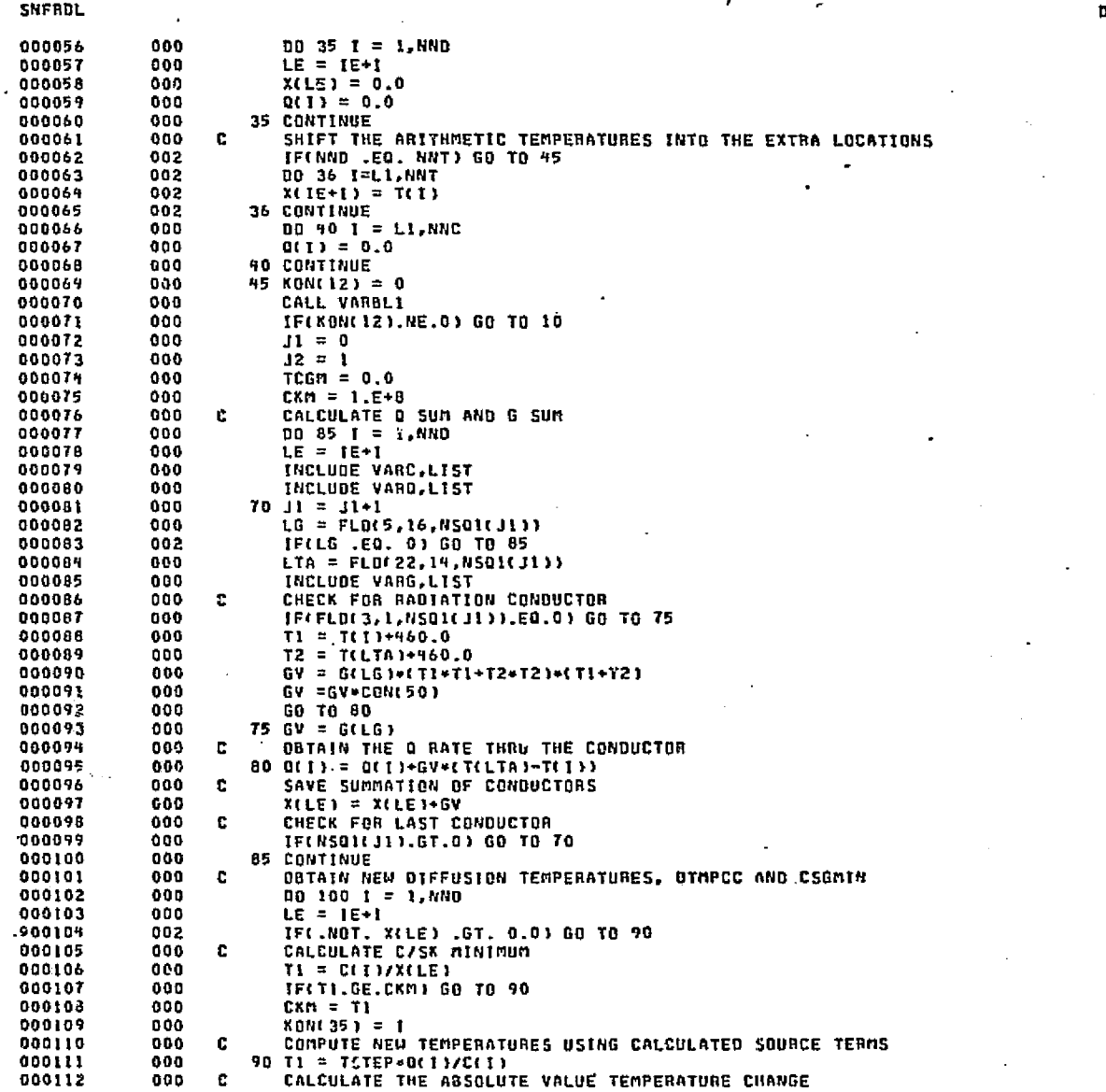

والمهاد والمواقع

BATE 022875 FRGE

and abilitation

602-T

**CENTIFIC PAGE BY**<br>Endred Andreo

 $\int_{\gamma=0}^{\infty} d\tau$ 

SNFROL

Ш

 $\mathbf{3}$ 

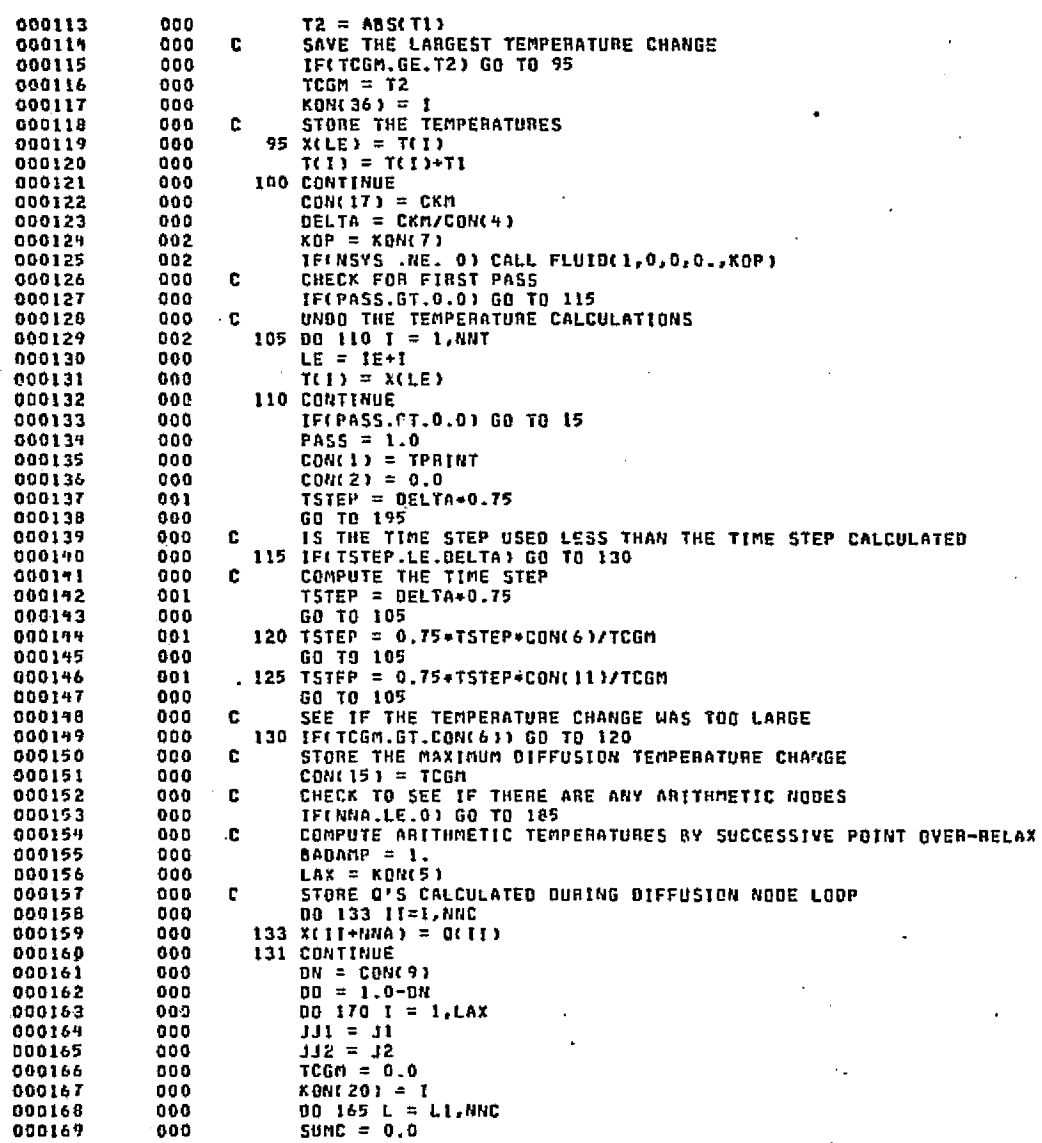

 $2-210$ 

en<br>G

**EXIGRAT PAGE ES**<br>Exigrative application

 $\mathbb{E}[\mathcal{H}(\mathcal{C}_{\mathcal{O},\mathcal{O}_{\mathcal{P}}-\mathcal{M}_{\mathcal{P}}}^{\mathcal{O}_{\mathcal{O}}}]$ 

f in

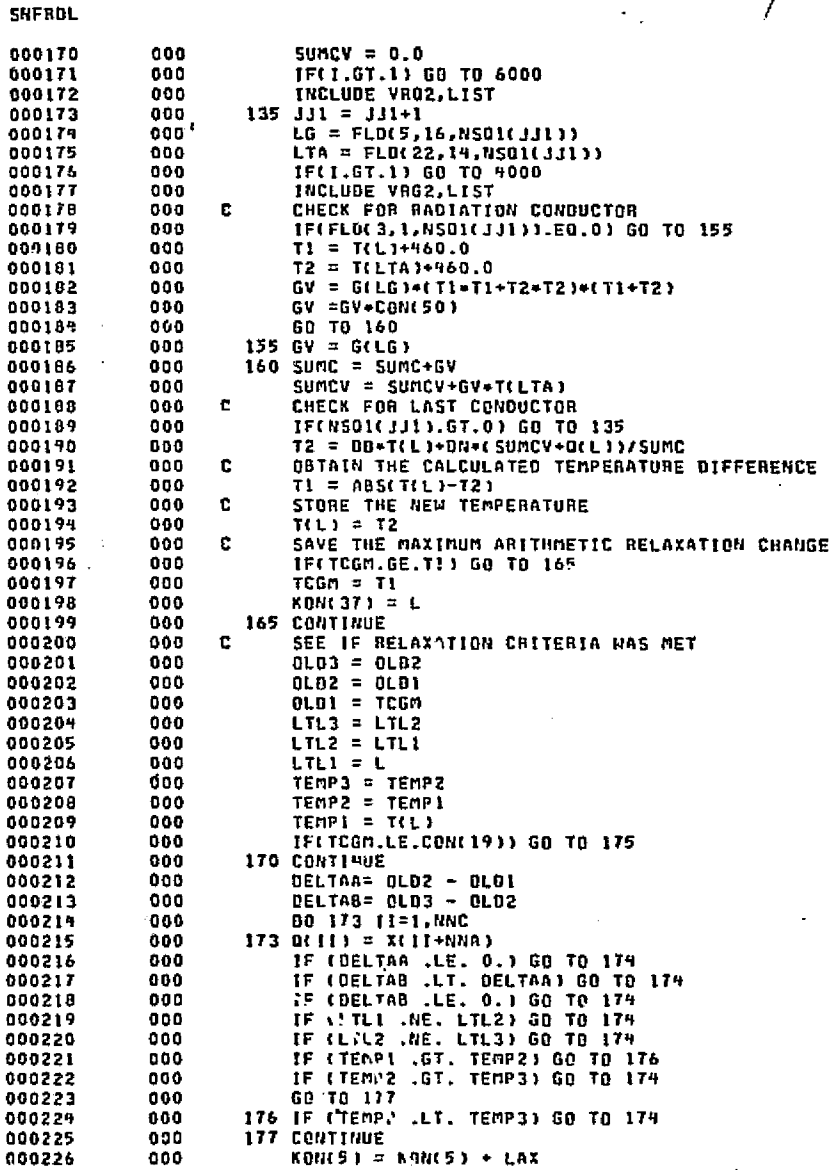

dastite de l'esplicit de la calculation d'établier, s'en diacque et grande de la propie de

成品

 $\bigg)$ 

 $D-211$ 

**CRIGINAL PAGE ES**<br>CRIGINAL PAGE ES

- 3

×

 $f_{\rm eff}$ 

III

**DATE 022875** 

PAGE

SNFROL 

~00234

IF ((CON(9) +,1) .LT. BADAMP) CON(9) = CON(9) +.1 IF (CON(9) .GT. 1.) CON(9) =1. WRITE (6,704) LAX, KON(5), DN, CON(9) 704 FORMAT (//10X,40HTHE SOLUTION WAS CONVERGING WHEN NLOOP = 15,43H W odo. \*AS EXCEEDED. NLOOP WILL BE INCREASED TO, IS, IN, /10X, 20HDAMPA INC \*REASED FROM.F5.3,3H TO.F5.3,23H AND THE LOOP CONTINUED, //)  $KON(28) = KON(28) + 6$ GO TO 131 REDUCE DAMPA AND THY AGAIN c 174 DO 171 II=1, NNA  $JJ = II + U - I$  $KK = 11 + 1E + NND$   $T(33) = X(KK)$  $BADAMP = CDU(9)$  $COM(9) = COM(9) - 1$ IF (CON(9) .LT. .00011 GD TO 172 **WRITE (6,705) CON(9)** 705 FORMAT (//10%,76HNLOOP WAS EXCEEDED WITHOUT CONVERGENCE, DAMPA WI \*LL BE REDUCED TO A VALUE OF, FS.3,24H AND THE LOOP REPEATED.,//)  $KQNC283 = KQNC283 + 5$ **GO TO 131** 172 CON(9) = CON(9) +.1 WRITE (6,706) CON(9) TO6 FORMAT (//10X,20HDAMPA WAS REDUCED TO, F5.3,20H WITHOUT CONVERGENC  $+F$  $KOM(28) = KOM(28) + 3$ GO TO 1000 c. STORE THE MAXIMUM ARITHMETIC RELAXATION CHANGE 175 CON(30) = TCGM c COMPUTE THE ARITHMETIC TEMPERATURE CHANGE  $TCGM = 0.0$ DO 180 1 = LI.NNC  $LE = IE+I$  $TI = ABST(I1)-X(LEI)$ IF(TI.LT.TCGM) GO TO 180  $TCGM = T1$  $KOM(38) = 1$ **180 CONTINUE** C. SEE IF ATMPCA WAS SATISFIED IF(TCGM.GT.CON(11)) GO TO 125 CONC $161 = TCGM$ 185 KDN(12) = 0 CALL VARBL2 CHECK THE BACKUP SW!' 'H c IFINDN(12).NE.O) GO TO 105 ADVANCE TIME c

kato da Madistrika shekara da sana tida da shekara da da massaya na kasan wasabado ata da daga adistiyasi a wa

ini kabulung kaleng kaleng ing katang katang katang kaleng kaleng katang kaleng kanang katang katang katang ka

Publishers of the Protocol Castle and District In

 $Conv(13) = Conv(1)$ TSUM = TSUM+TSTEP  $TSTEP = DELTA*0.75$ c CHECK FOR TIME TO PRINT IF(TSUM.GE.CON(18)) GO TO 190 c CHECK FOR PRINT EVERY ITERATION IF(KON(7),EQ.0) GO TO 10 CALL OUTCAL GO TO 10 TRY TO EVEN THE OUTPUT INTERVALS c 190 TPRINT = TPRINT+TSUM 

រ<br>ស

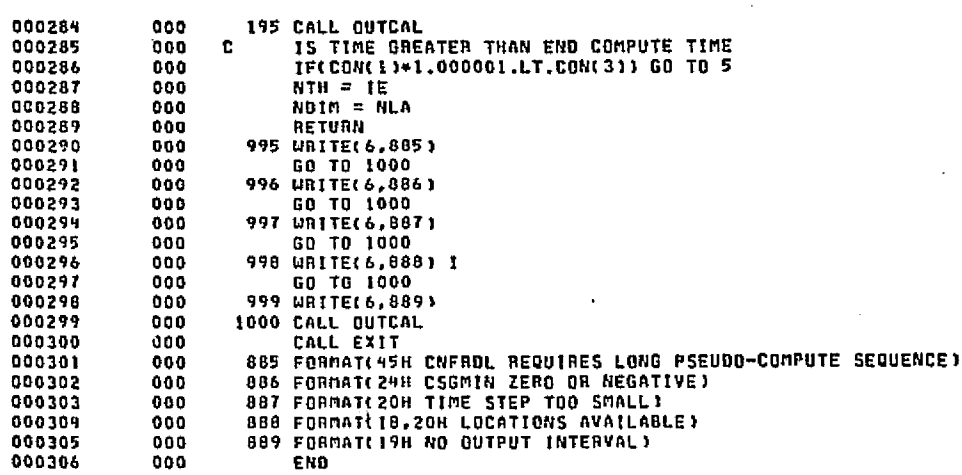

of Africa of the complete sensors and support the first

-Dealers o

DATE 022875

PAGE

END ELT.

**September** 

\*HOG, P SNFRWD

 $5 - 213$ 

КĠ

**SNFRDL** 

**ELECTION** SCOTS SO.

 $\mathcal{L}_{\text{obs}}$ 

SNFRWD

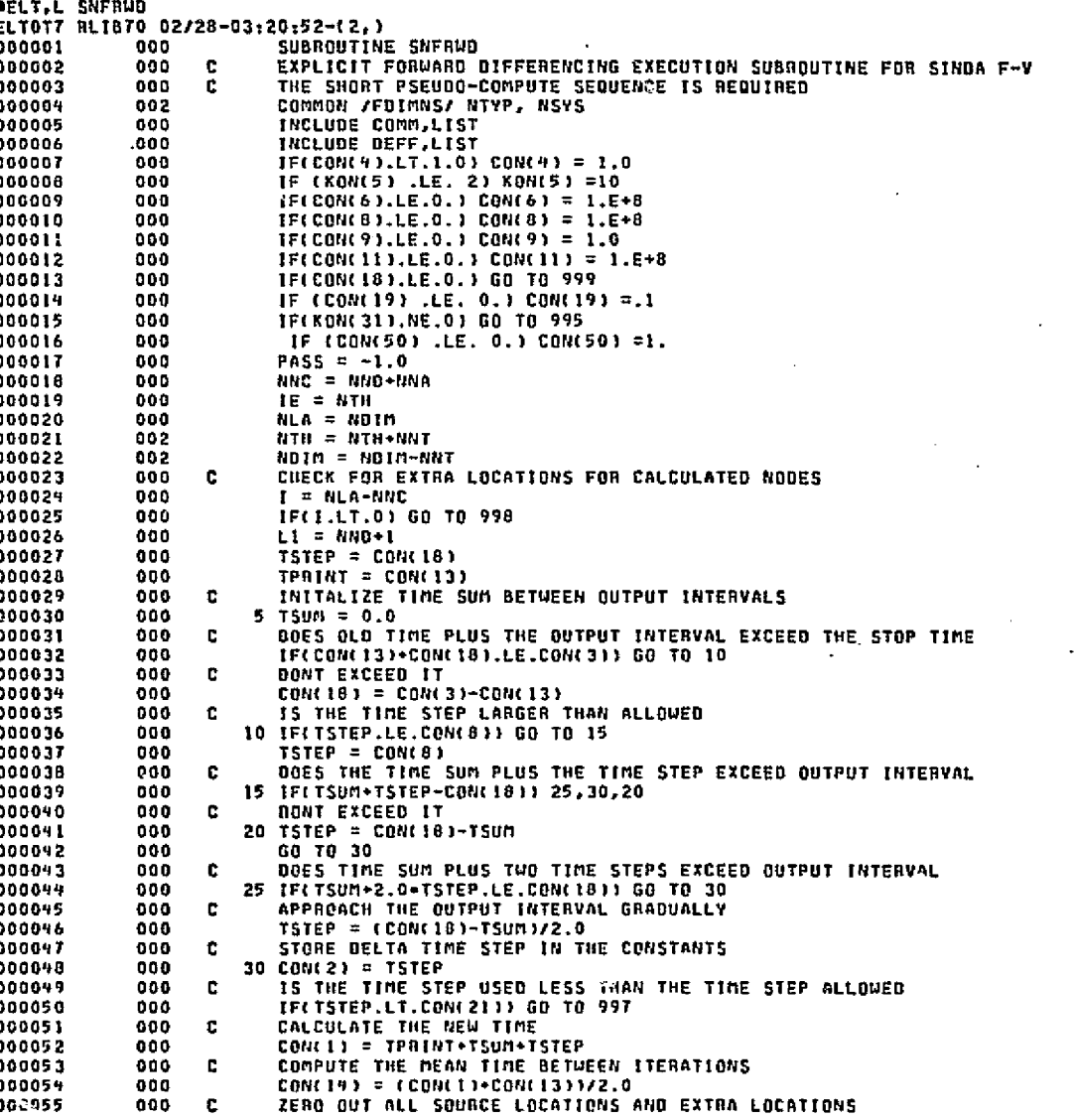

1727

 $\frac{1}{2} \frac{1}{2}$ 

madriski socialn

es durations de

continues to complete this create product
DATE 022875 PAGE 2

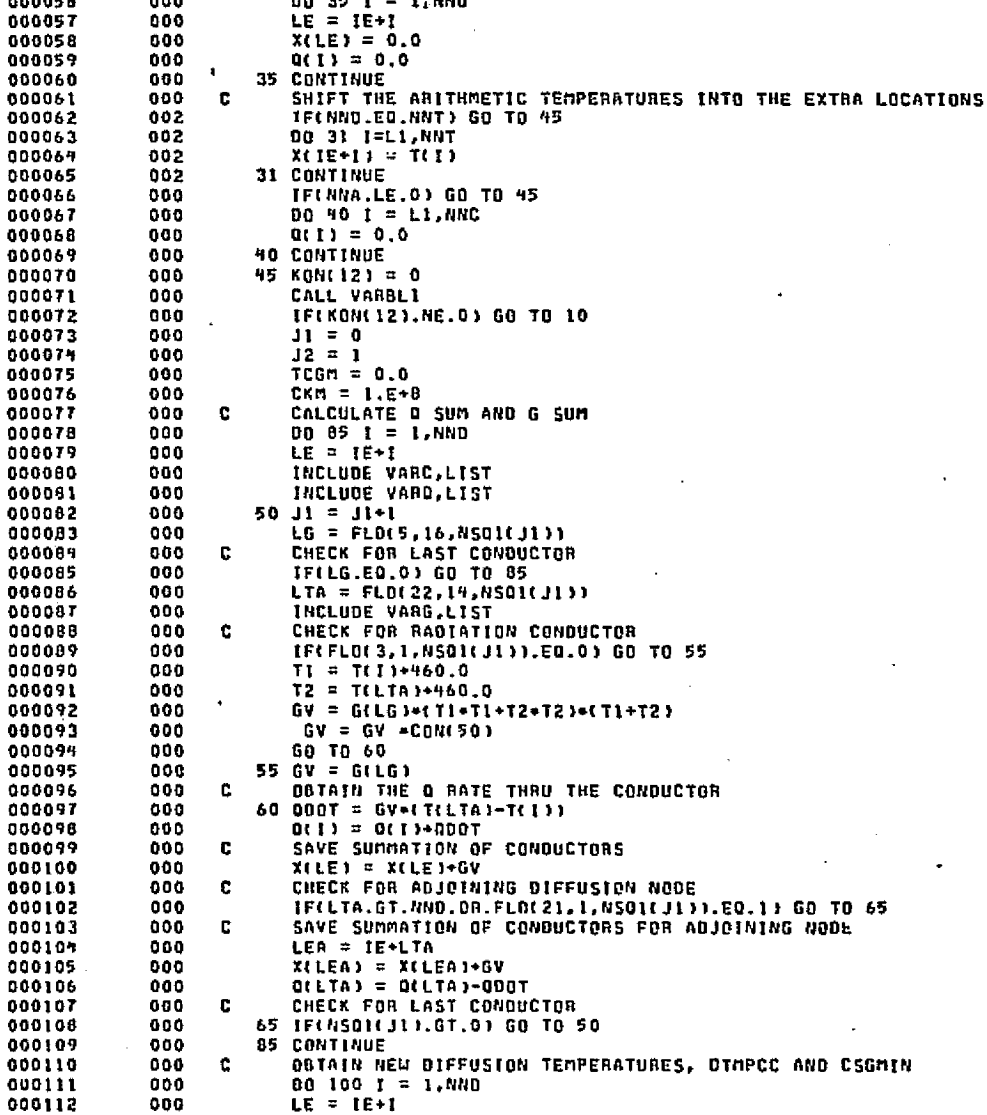

**7-215** 

SNFRWD

......

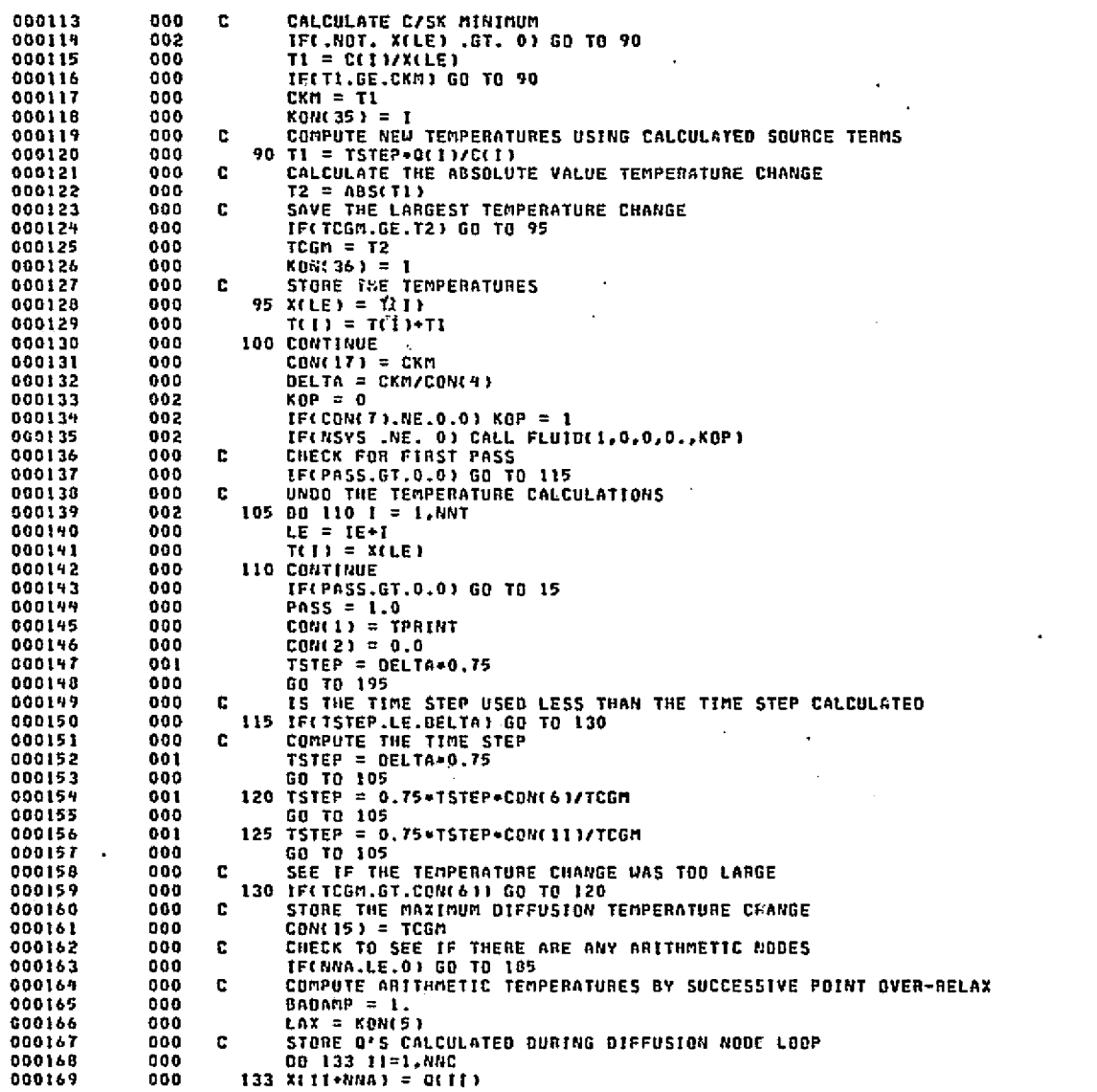

133 XIII+NNA) = QIII) 000

**D-216** 

رسمبر<br>پس کو

 $\sigma$  :

SNFRWD

**DATE 022875** 

PAGE

з

Box 157-Alban after en provincipação aos suprens legitotes plutes provinciales y composições en encoras o provincias **g**enomentados  $\sim 10^7$  $\sigma_{\mu\nu}^{\dagger} \sigma_{\nu\lambda}^{\dagger}$ and of Barne 

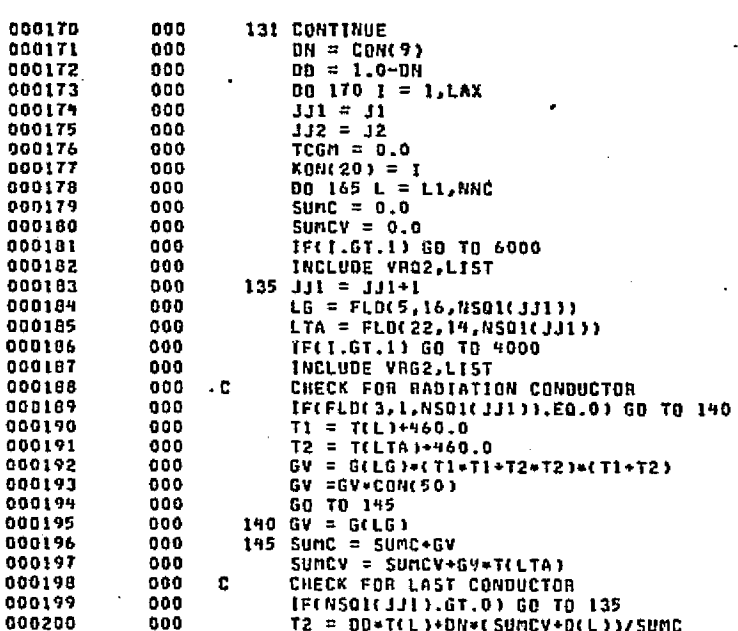

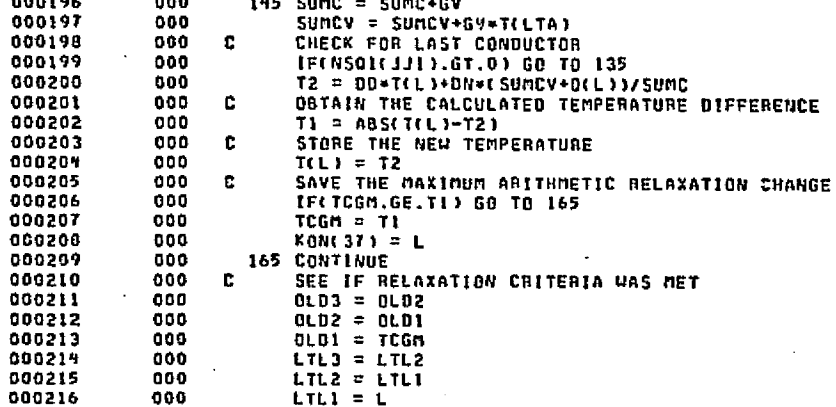

**DATE 022875** 

Liste Charles Basti

discussions and two teachers are

PAGE

ą.

LILE - LILI<br>LTL1 = L<br>TEMP3 = TEMP2<br>TEMP2 = TEMP1 000  $000$ 

 $000217  
000218$  $000$ 000219 000

TEMPL = T(L)<br>TEMPL = T(L)<br>TF(TCGM.LE.CON(19)) GO TO.175<br>170 CONTINUE 000221<br>000221 000  $000$ DELTAN= 0LD2 - 0LD1<br>DELTAN= 0LD3 - 0LD2 000222  $0.00$ 000

 $000223$ <br>000224  $000$ DO 173 II=1, NNC 000225  $000$  $173$   $0(11) = 21134444$ 

000226  $000$ IF (DELTAR .LE. 0.1 GO TO 174

 $L2 - T$ 

 $W_{\rm res, 2.4~GHz}$ 

Ш

SNFRWD

o o

o

 $\mathbf{0}$ 

n. ٥ 0

# **DATE 022875**

PAGE

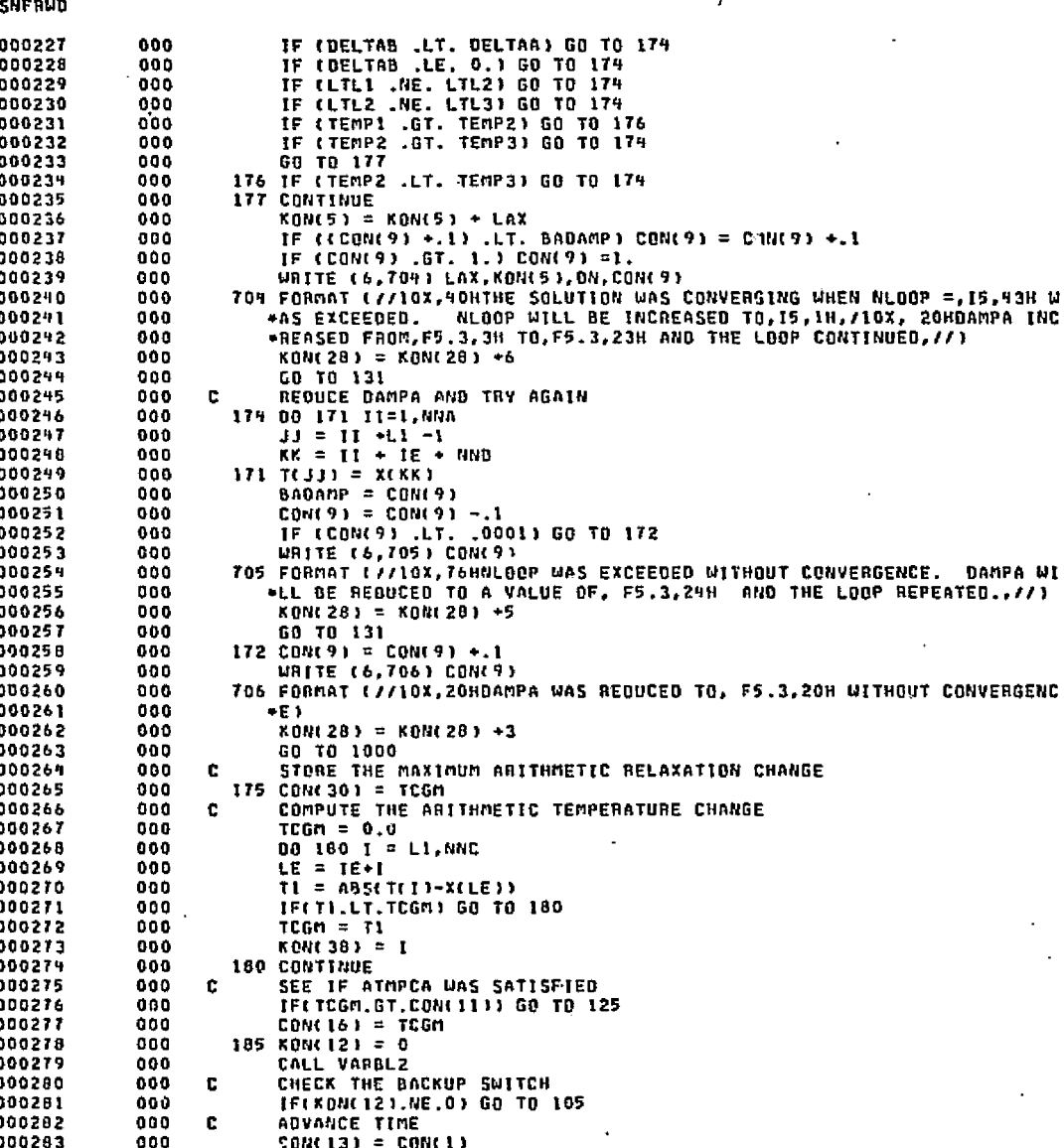

 $9-218$ 

**ELITYNN 2004 50**<br>SI EBV4 TVNEDI20

 $\int_{0}^{2\pi} \frac{1}{\sqrt{2\pi}} \, d\mu$ 

سیستانستانلاش به بهتر<br>پایی که رواه (اورا به ۱۹۸۲ به

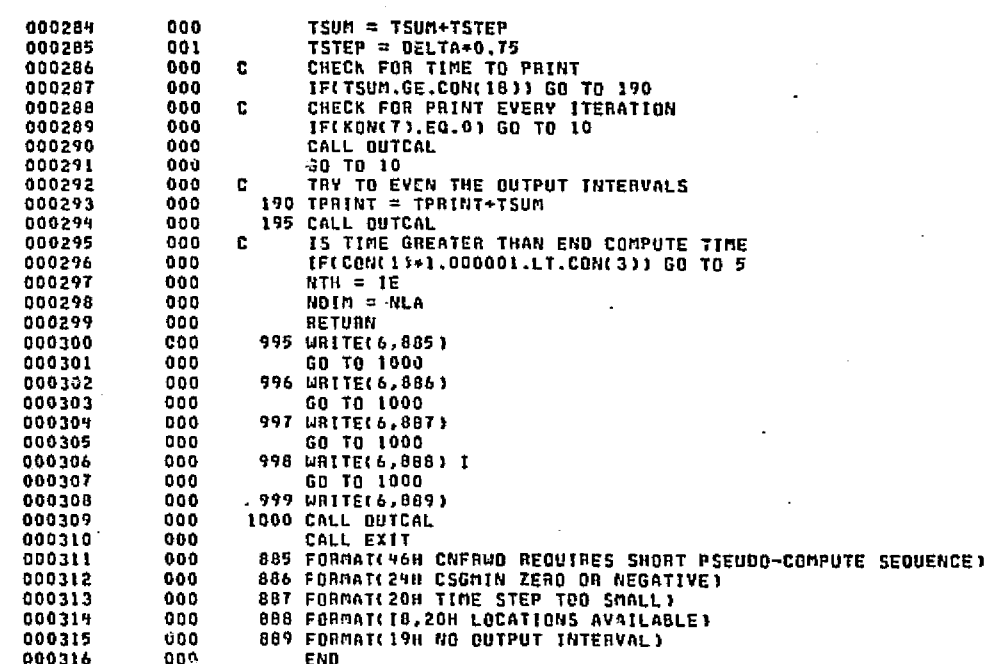

END ELT.

**STEPPER 新闻图** 

 $5r2-\sigma$ 

SHERWD

**MIDG, H, SPLITSPLIT/P** 

kilket strødel kandidale av alleger

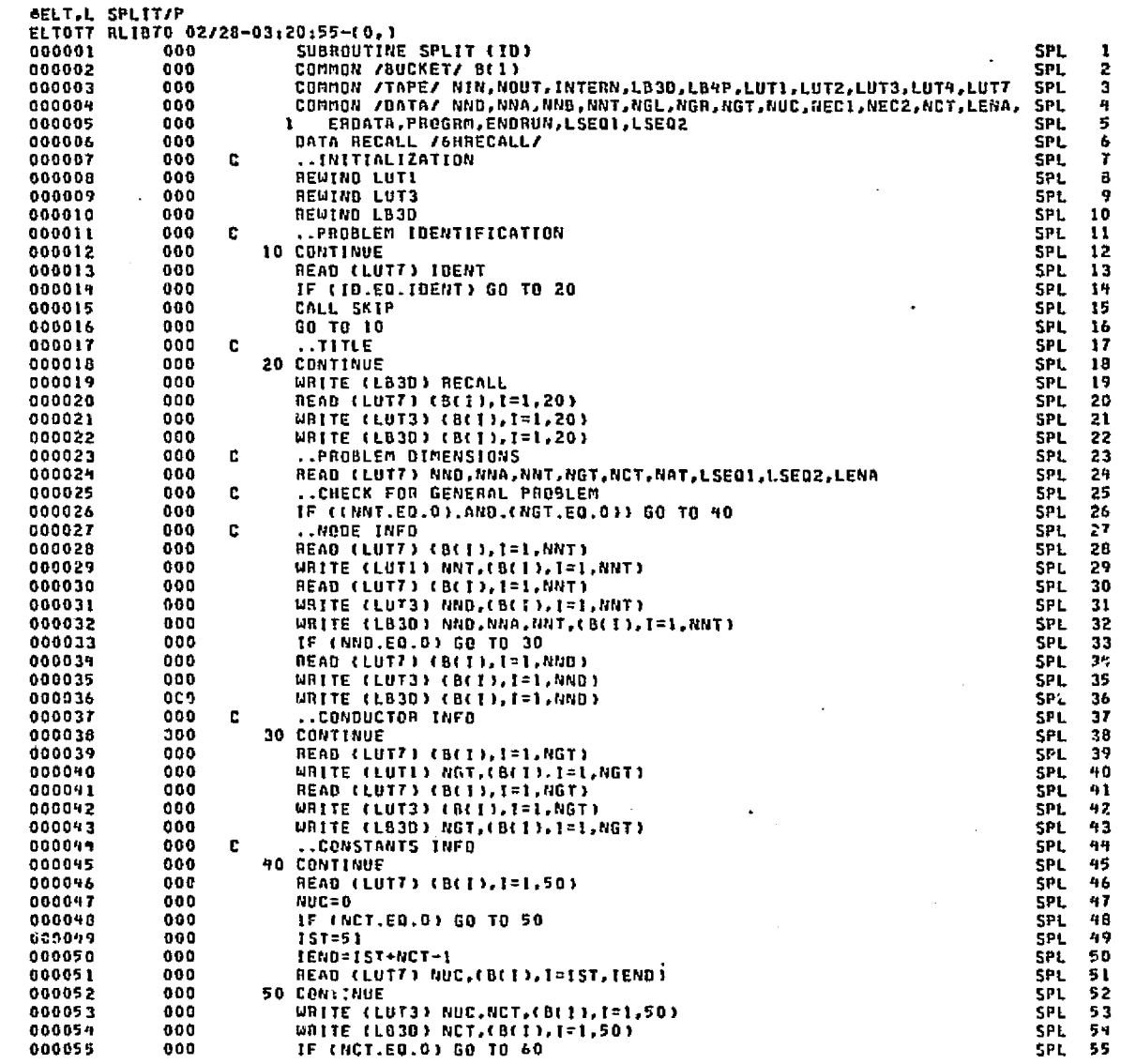

.<br>Gwelet it it

**SNFRWD** 

78

أسد

 $\pmb{\delta}$ 

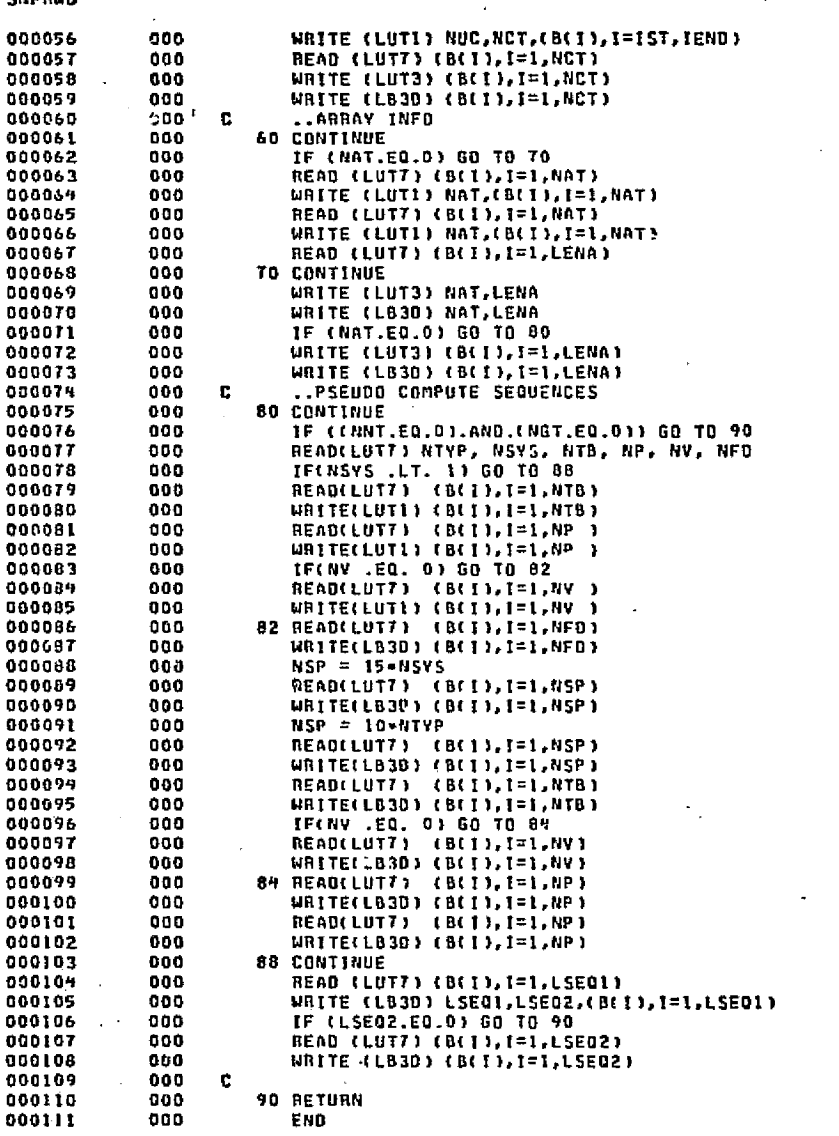

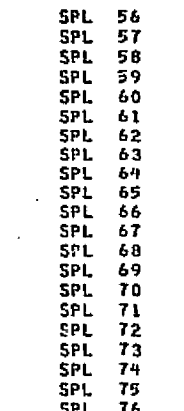

**SPL 77<br>SPL 79<br>SPL 80<br>SPL 81<br>SPL 82<br>SPL 84-**<br>SPL 84-

سود متناوبة

CD1

 $12-221$ 

ويو<br>ويو

第一章 電話 (の) をついて にっぽん すいこう

وناريضها وبا

ă.

 $\mathcal{P}_{\theta}$ 

# SNFRWD

END ELT.

### ANDG.P SRTLST

دي ر

فافتر كمعتصر والمصارع فالمراقص

#### **OATE 022875** PAGE

**222-0** 

 $\mathcal{E}_{\text{out}}$ 

## SRTLST

Ⅲ

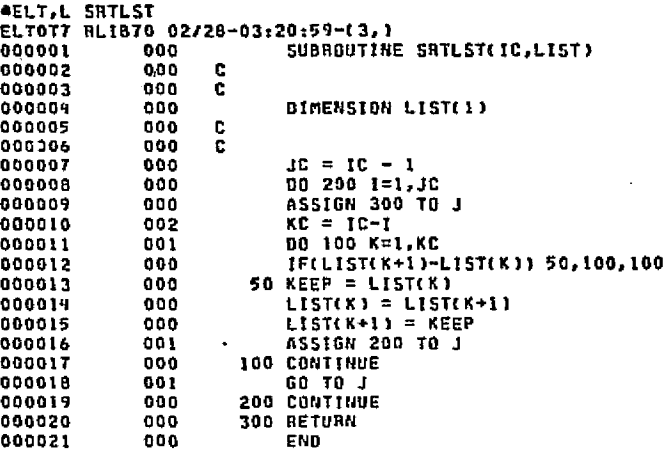

**DATE 022875** 

PAGE

 $\mathbf{1}$ 

END ELT.

**#HDG,P STOSTL** 

فالعثر سير

Þ  $\overline{\tilde{z}}$ 

OEIGINAL PACE ES ES

الموقع المجمع.<br>الموقع المجمع المجموعة المجموعة المجموعة المجموعة المجموعة المجموعة المجموعة المجموعة المجموعة المجموعة المجمو

DATE 022875

**AELT,L STOSTL** ELTOT7 RLIBTO 02/28-03:21:01-(1,) SUBROUTINE STOSTL 000001 000 STOSTL 000002 900 **STOSTL** c 000003 000  $C + + + + +$ +STOSTL 000009 000 E. **STOSTL** 000005 000 THIS EXECUTION SUBROUTINE CALCULATES THE STEADY STATE c **STOSTL** 000006 000 SOLUTION OF A NETWORK. THE LONG PSEUDO COMPUTE SEQUENCE - 11 **STDSTL** 000007  $000$ c OPTION IS REQUIRED. ALL NODES RECEIVE A -SUCCESSIVE POINT-**STOSTL** 000008 000 c ITERATION. THE CONVERGENCE IS EITHER A MAXIMUM TEMPERATURE **STOSTL** 000009 000 CHANGE OR AN ENERGY BALANCE OR BOTH. **STOSTL** 000010 000 **STDSTL** 000011  $000$ **C+++++++++++++++++++ STOSTL** 000012 000 c **STOSTL** 000013 000 CONTROL CONSTANT I CONTAINS THE NEW PROBLEM TIME (TIMEN) CONTROL CONSTANT 2 CONTAINS THE TIME STEP USED 000011 000 **COTIMEU) C** 000015  $000$  $\mathbf{r}$ CONTROL CONSTANT 3 CONTAINS THE PROBLEM STOP TIME (TIMEND) 00001% 900 £. CONTROL CONSTANT 4 CONTAINS THE TIME STEP FACTOR, EXPLICIT (CSGFAC) 000 in Sugger c CC5 IS THE INPUT NUMBER OF ITERATION DO LOOPS, INTEGER (NLDOP) 000018  $000$ CC6 CONTAINS THE DIFFUSION TEMPERATURE CHANGE ALLOWED -C (DIMPCA)  $00019$  $000$ CCT CONTAINS THE OUTPUT EACH ITERATION SWITCH (OPEITR) -C 000020 000 CC8 CONTAINS THE MAXIMUM ALLOWED TIME STEP **CDTIMEH1** 000021  $000$ CC9 CONTAINS THE NEW ARTTHMETIC TEMP, DAMPING FACTOR (DAMPA) CC10 CONTAINS THE NEW DIFFUSION TEMP. DAMPING FACTOR 000022 000 (DAMPD) 000023 000 CCII CONTAINS THE MAXIMUM ALLOWED ARITHMETIC TEMP. CHANGE LATMPCAI -C 000024 000 c CC12 CONTAINS THE BACKUP SWITCH CHECKED AFTER VARIABLES **CRACKUPS** 000025 000 £. CC13 CONTAINS THE PRESENT TIME OR PROBLEM START TIME LIMER) 000026 CCIN CONTAINS THE MEAN TIME BETWEEN AN ITERATION 000  $\mathbf{r}$ (TIMEM) 000027  $000$ CCIS CONTAINS THE DIFFUSION TEMPERATURE CHANGE CALCULATED (DIMPCC) 000028 000 £. CC16 CONTAINS ARITHMETIC TEMPERATURE CHANGE CALCULATED (AIMPCC) 000029  $000$ CONTROL CONSTANT 17 15 RESERVED FOR THE C/SG MINIMUM  $\mathbf{r}$ (CSGMIN) 000 CONTROL CONSTANT 18 CONTAINS THE OUTPUT INTERVAL 000030 (GUTPUE) 000031 000 CC19 CONTAINS THE ARITHMETIC RELAXATION CRITERIA ALLOWED (ARLXCA) 300032 CC20 CONTAINS THE NUMBER OF RELAXATION LCOPS USED, INTEGER (LOOPCT) 000 000033 000 CC21 CONTAINS THE MINIMUM ALLOWED TIME STEP £. (DTIMEL) 000039 000 CC22 IS FOR THE INPUT TIME STEP INPLICIT (DTIMET) 000035 000 CC23 CONTAINS THE C/SG MAXIMUM (CSGMAX) c 000036 000 **C** CC24 CONTAINS THE C/SG RANGE ALLOWED (CSGRAL) 000037 999 C. CC25 CONTAINS THE C/SG RANGE CALCULATED (CSGRCL) 000038 990 c CC26 CONTAINS THE DIFFUSION RELAXATION CRITERIA ALLOWED (DALXCA) 000039 000 CC27 CONTAINS THE DIFFUSION RELAXATION CHANGE CALCULATED Т. **(DRLXCC)** 000040 000  $\mathbf{r}$ CC28 CONTAINS THE LINE COUNTER, INTEGER **CLINECTI** 000041 000 CC29 CONTAINS THE PAGE COUNTER, INTEGER c (PAGECT) 000042  $000$  $\mathbf{r}$ CC30 CONTAINS ARTTHMETIC RELAXATION CHANCE CALCULATED CABLXCC) 000043 000 CC31 IS INDICATOR, O=THERMAL SPCS, E=THERMAL LPCS, 2=GENERAL (LSPCS) 000049 000 CC32 CONTAINS THE ENERGY BALANCE OF THE SYSTEM, IN - OUT (ENGBAL) 000045 000 CC33 CONTAINS THE DESIRED ENERGY BALANCE, USER INPUT (BALENG) 000046  $000$ c CC34 CONTAINS THE NOCOPY SUITCH FOR MATRIX USENS (NOCOPY) CC35 CONTAINS RELATIVE NODE NUMBER OF CSGMIN 000047 000 - C 000048 000 **C** CC36 CONTAINS RELATIVE NODE NUMBER OF DIMPCC 000049 000 c CC37 CONTAINS RELATIVE NODE NUMBER OF ARLXCC 000050 CC38 CONTAINS RELATIVE NODE NUMBER OF ATMPCC 000 D. 000051  $000$ CC39-40-41-42-43 CONTAIN DUNNY INTEGER CENSTANTS (I-J-K-L-MTEST) -n 000052 000 c CC44-45-46-47-48 CONTAIN DUMMY FLOATING CONSTANTS (R-5-T-U-VTEST) CC49 IS THE QUASI-LINEARIZATION INTERVAL FOR CINDSM 000053 000 C. (LAXFAC) 000054 900 r. CC50 IS NOT USED AT PRESENT 000055  $000$ 

₩

**STDSTL** 

**ORIGINAL ELITYTIO**<br>ELECTORE

بالحصوص موجودة بالالهائية مراجيان المتقاضية فيضاربه والموسية فكالمتعارف فالمعالج والمرابع فالمتوان بالمحارب والمتحادة

DATE 022875

Adapkii illiiminkillana maxmadamittama Lahfullana markumin maa maa taru kaunann kulkimalanan kalin kan tiin ti

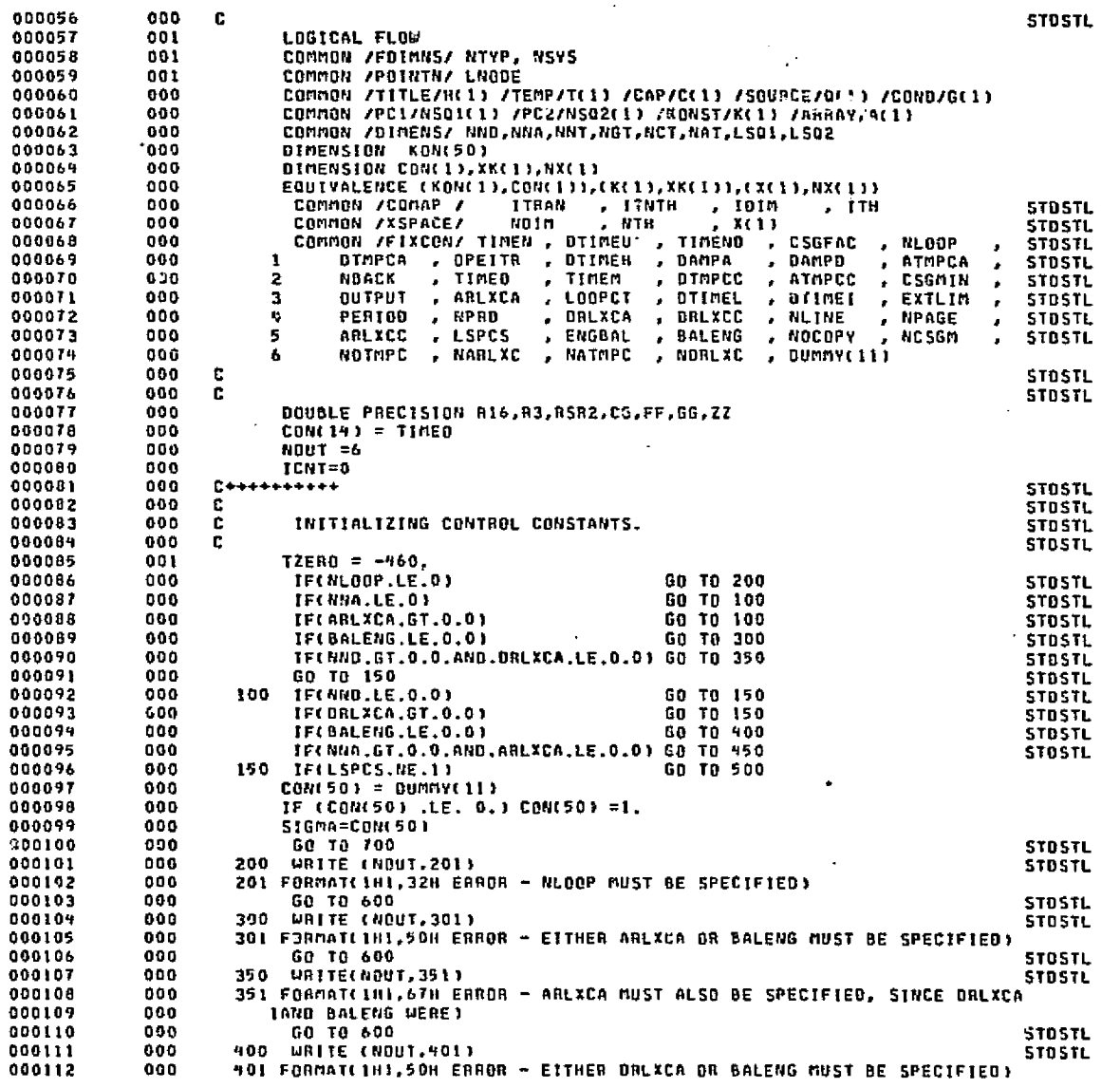

ുടെ<br>അല്ലെങ്കില് പ്രത്യേകത്തുകളുടെ അക്കാരം പ്രത്യോഗിയ ഉപയോഗി കാര്യങ്ങളിലെ ആക് തര്ക്കാരും പാര്യര്ക്ക് പ്രക്യോക്ക് പ്രവ

**STOSTL** 

000112

 $2-225$ 

92.

PAGE

 $\mathbf{z}$ 

000113  $000$ GO TO 600 **STDSTL** 000119 000 450 URITE(NOUT, 451) **STDSTL** 000115 451 FORMAT(IH1,674 ERROR - DRLXCA MUST ALSO BE SPECIFIED, SINCE ARLXCA 000 000116 000 1AND BALENG WERE) 000117 000 GO TO 600 STOSTL 500 WRITE (NOUT, 501) 000 000118 **STBSTL**  $000$ 501 FORMAT(1H1,33H ERROR - STOSTL REQUIRES THE LPCS) 000119 000120 000 600 CALL OUTCAL STDSTL 000 GO TO 5300 000121 000122 000 700 CALL TOPLIN STOSTL 000123 000 **ITRAN**  $= 0$ **STOSTL** 000124 000 **TTNTH**  $=$  RTH **STOSTL** 000125 000 NN  $=$  NND+1 **STOSTL** 000126  $000$ **NNC**  $=$  NNA+NND **STBSTL** 000127 000  $R16 = 1.000/16,000$ 000128 000  $R3 = 1.000/3.000$ RSR2= 1.000/SQRT(2.000)  $000$ 000129 001 FLOW = .FALSE. 000130 000131  $NS<sup>n</sup> = 0$ 001  $IXF = NTH$ 000132 001 000133 001 TECNSYS.LT.1) GO TO 750 000134  $001$  $FLOW = .TRUE.$ 000135 001 NSP = NNT 000136  $001$ DO 725 I = 1, NNT 000137  $001$  $NXCIXF+IJ = 0$ 000138 001 725 CONTINUE 000139 000 D. **STOSTL** 000140 000  $E + + + + + + + + +$ **STDSTL** 000141 000 c **STDSTL** 000142 000 c SETTING UP THE OYNAMIC STORAGE (2\*NNC) STOSTL 000143  $000$ c **STBSTL** 000144 001 750  $\vert x1 = \vert xF + NSP$ 000195 000 132  $= 1$ X1+NNC **STOSTL** 000146 000 **IXL** ≈ NDIM STDSTL 000147  $000$  $= 1x2+NNC$ **STOSTL** J. 000148 000 WRITE (NOUT, 801) J **STOSTL** 801 FORMAT(1H1,23H NOTE - STOSTL REQUIRES,16,25H WORDS OF DYNAMIC STOR 000149 000 000150  $000$ IAGE >  $000$ **NLINE**  $= NLINE+4$ 000151 **STOSTL** 000152 000 **HTN 648**  $= NTH+J$ STOSTL  $= 0.010 - 3$ 000153 000 NDIM **STDSTL** 009 000154 IF(NDIM.GE.0) GO TO 1000 **STOSTL** 000 000155 NOTH **= IABS(NDIM) STDSTL** 000156  $000$ WRITE (NOUT, 901) NDIM **STOSTL** 000157 901 FORMATCINI, 24H ERROR - STOSTL REQUIRES, 15, 30H MORE WORDS OF OYNAMI  $000$ 000158 IC STORAGE)  $000$ 000159  $000$ GO TO 500 **STDSTL** 000160  $000$ п. **STOSTL** 000161 000  $0 + + + + + + + + +$ **STBSTL** SET UP INITIAL VALUES 000162 000 c STOSTL 000163 000 c **STOSTL** 000164 **STDSTL**  $000$ r. 000165 1000 TDIM  $=$  NOIM **000 STBSTL ITH**  $= NTH$ 000166 000 **STOSTL** 000167 000 TIMEN = TIMEN  $\div$  TIMED 000168 000 WRITE (6,705) ARLXCA, DRLXCA, BALENG, DAMPD, DAMPA, NLQOP 705 FORMAT (///22H CONTROL CONSTANTS ,5E12.5,110) 000169  $000$ 

tiya si soletan

le forma charit dell'in chemici aggi se para trassaggiora anche anni compositiva in chiassa con contenenza

rus talam in

DATE 022875

PAGE

з.

Þ ನು<br>ರಿ **STDSTL** 

1009 **ENAL DAGED KUTTYNO** 

丏

والقدنة

San Artist

**Satur** 

y.

أأهولوس والمكتبة مود

i se začelje kancije

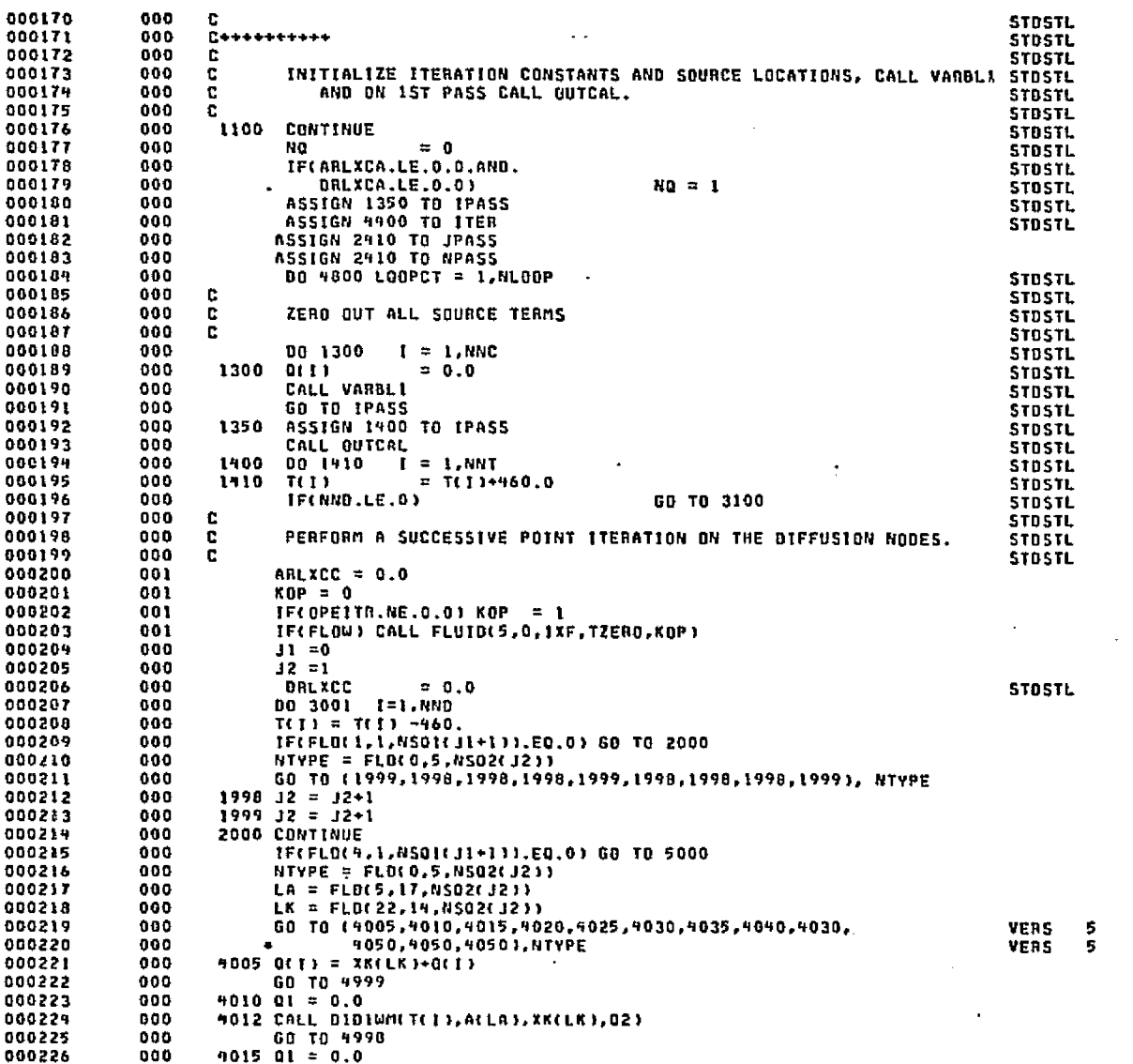

ht of a رد مجاوري والمتحال Transport

a stille.

.<br>El sette fedd ferdi i ar addeltion no danno finns an o feddi i con tan i fedd bono i do det i condo o forendat

STOSTL

 $D - 22$ .

 $\mathcal{F}_{\mathcal{B}}$ 

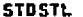

-qù

الوطيقة

alah secama

цý.

**BALL** 

Ш

 $9 - 258$  $\ddotsc$ 

**CIT LEADER SCIENCE** 

P.  $\sim$ 

DATE 022875 PAGE -5

**VERS<br>VERS<br>VERS<br>VERS<br>VERS<br>VERS** 

うらららららう

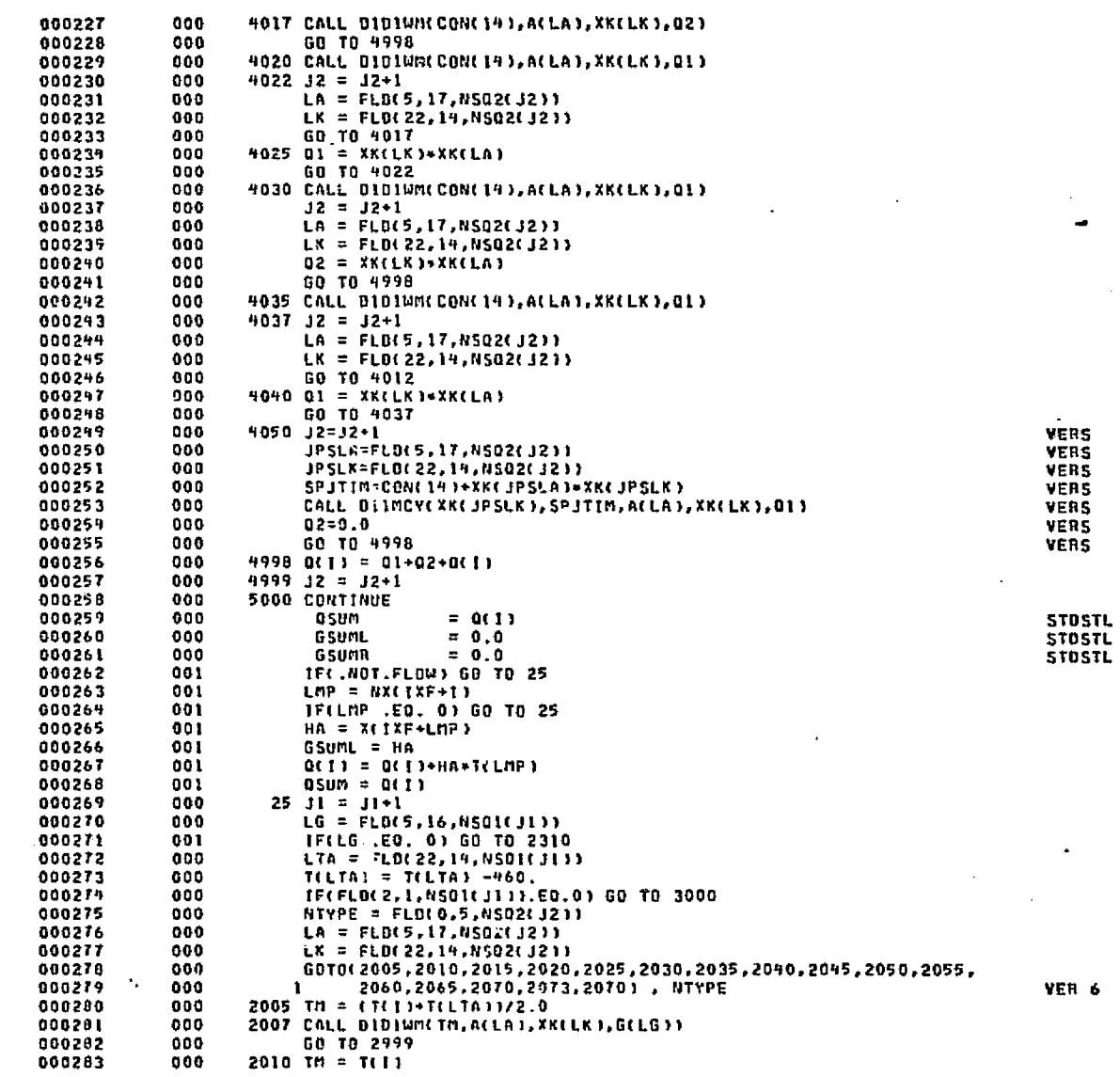

۵ģ, المتعارية December 2010 and and

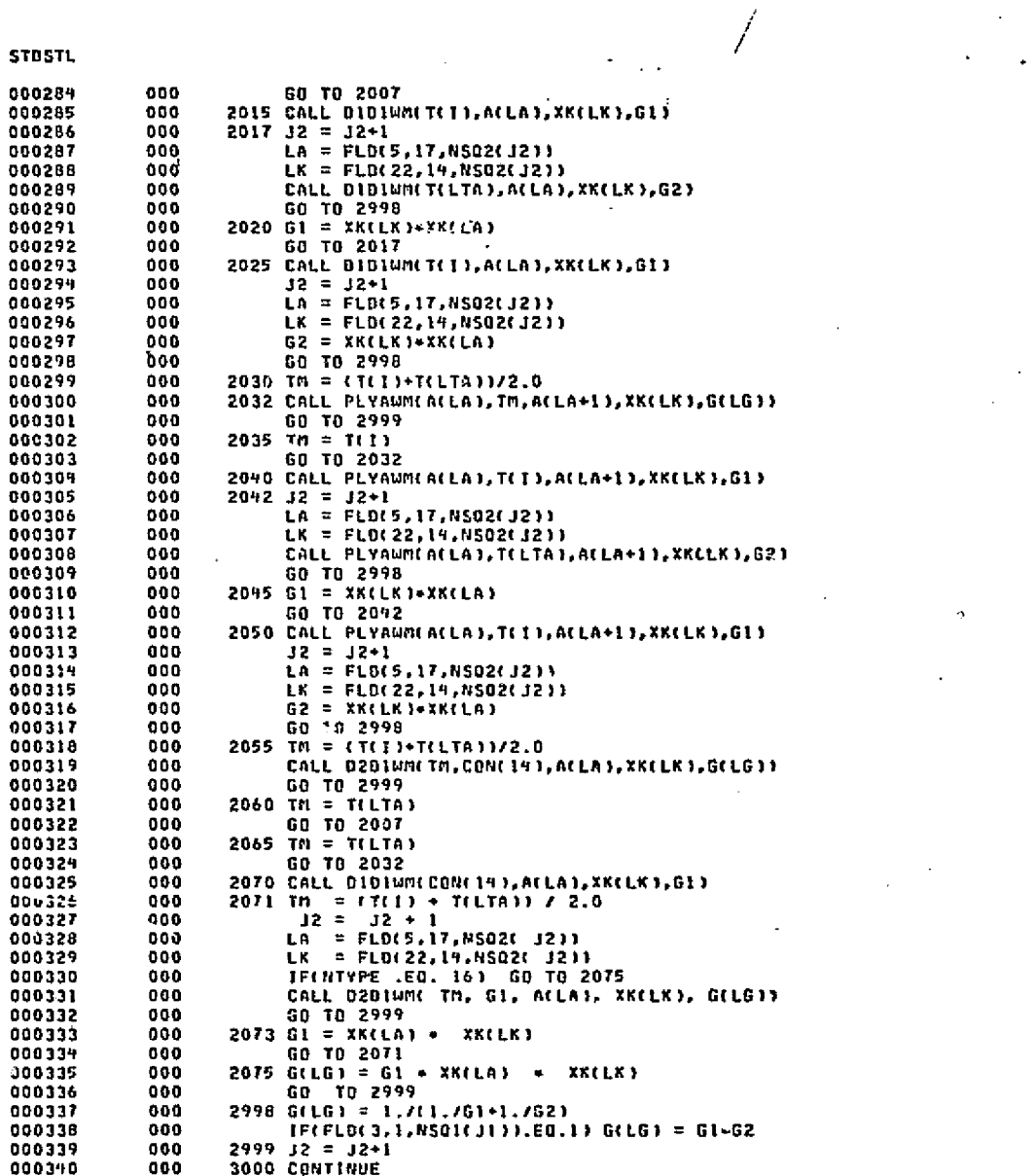

**5-229** 

ORIGINAL PAGE ES<br>ORIGINAL DAGE ES

5

 $\tilde{\mathcal{E}}_{\text{eff}}$ 

 $\overline{\mathbf{e}}$ 

 $\hat{N}_{\rm{max}}$ 

Ŵ കുർപ്പെങ്കും കുട്ടുകള്ള കളിക്കാരിലെ കൂടിപെക്ക് ലിർക്കുള്ള പ്രിട്ടുണ്ട് ആരാഗ്രഹം കാരി നുടക ക്ഷപത്രം തുടങ്ങിന് പാട്ടി പാര്ട്ടുക 原 化乙酸盐 化四极 an de Wikipedia (pagalakan Salam Kr

وتوازعه والكهلا وجروبه والمتواطئ ومراجع والمتاريخ

**DATE 022875** 

.<br>Steinbursch

PAGE

ś.

DATE 022875

PAGE

 $\overline{\mathbf{r}}$ 

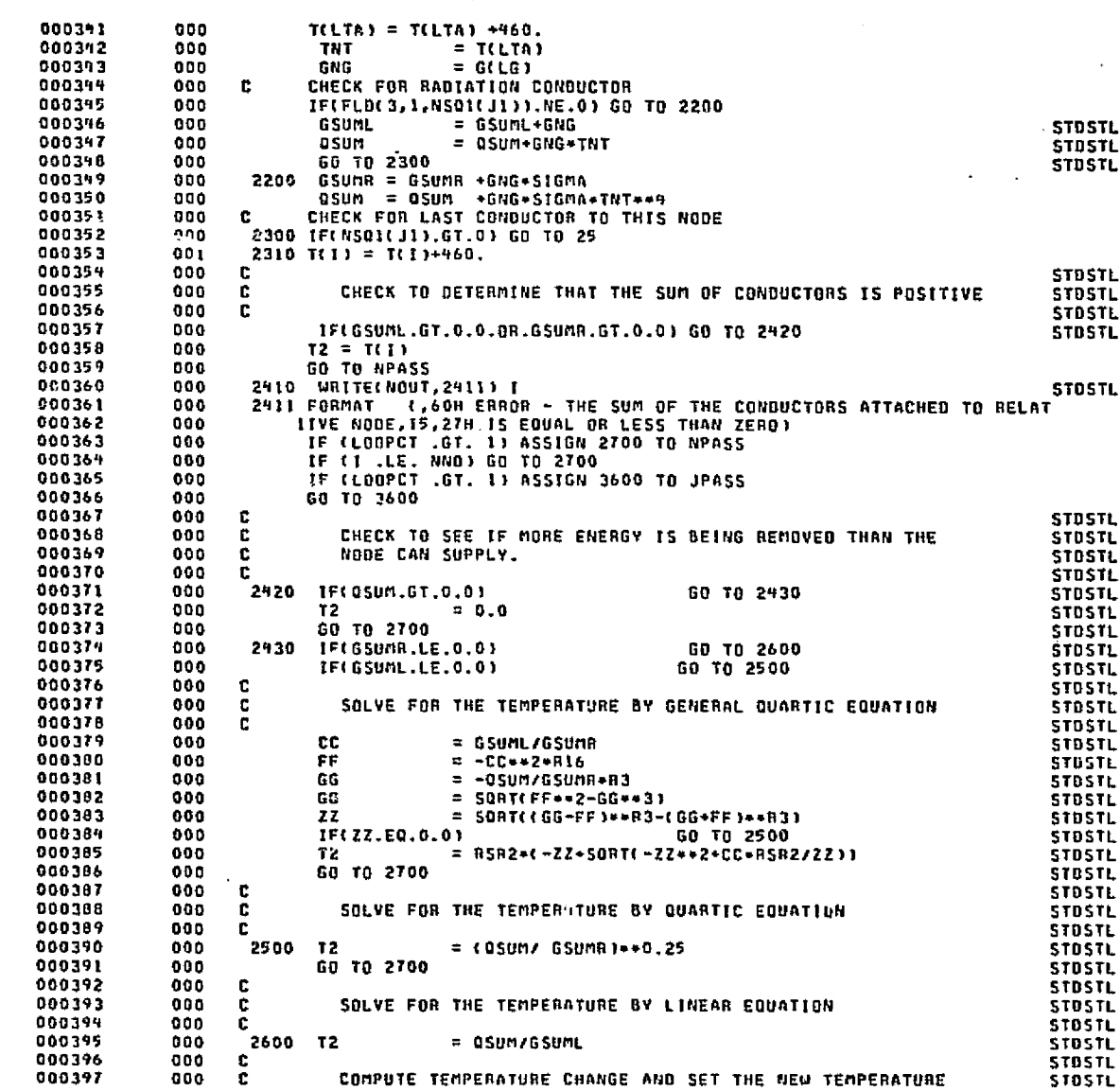

ى ئورۇشناڭ ئورۇندۇ. يەڭ ئۇنىڭ ئورۇندىن ئورۇندۇ. يۇنىڭ - ئۇيغۇرىي ئورۇندۇندۇرۇندۇ، ئورۇندۇ، ئورۇندۇ، ئورۇندۇ، ئ

me material deffiges hat de calific cambios est se est femants a communicamente torto programa est un cambios debute

**STOSTL** 

د<br>کورې <sub>دون</sub>ې

Marska se

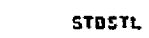

Ш

which

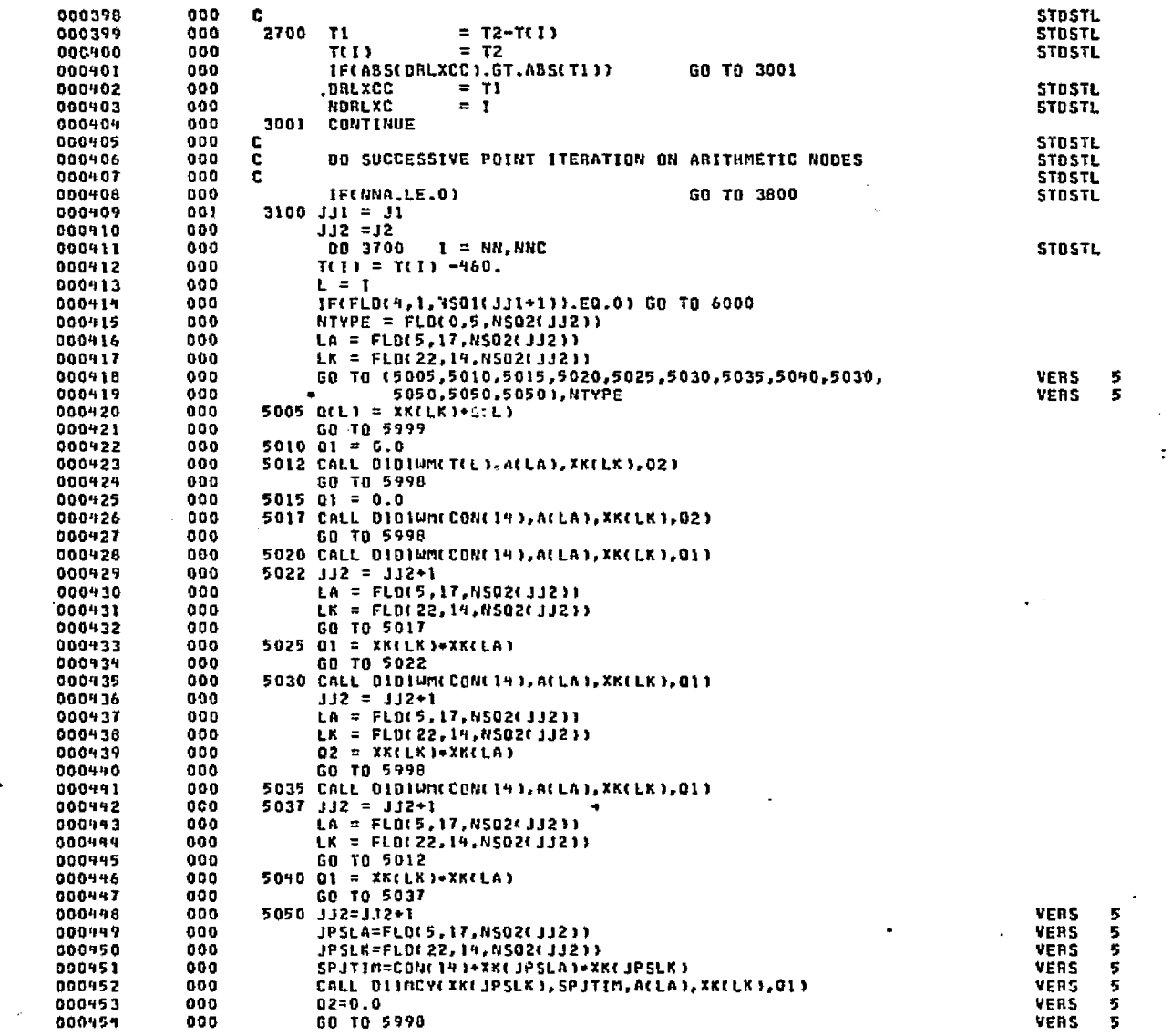

 $D - 231$ 

**ELITYIC HOOR JO**<br>SI HOVA TYNHERO

 $\frac{\partial \phi}{\partial x_{i}}$ 

 $\mathcal{F}(\mathcal{A}_{\mathrm{out}}^{\mathrm{max}})$ 

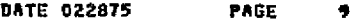

STDSTL

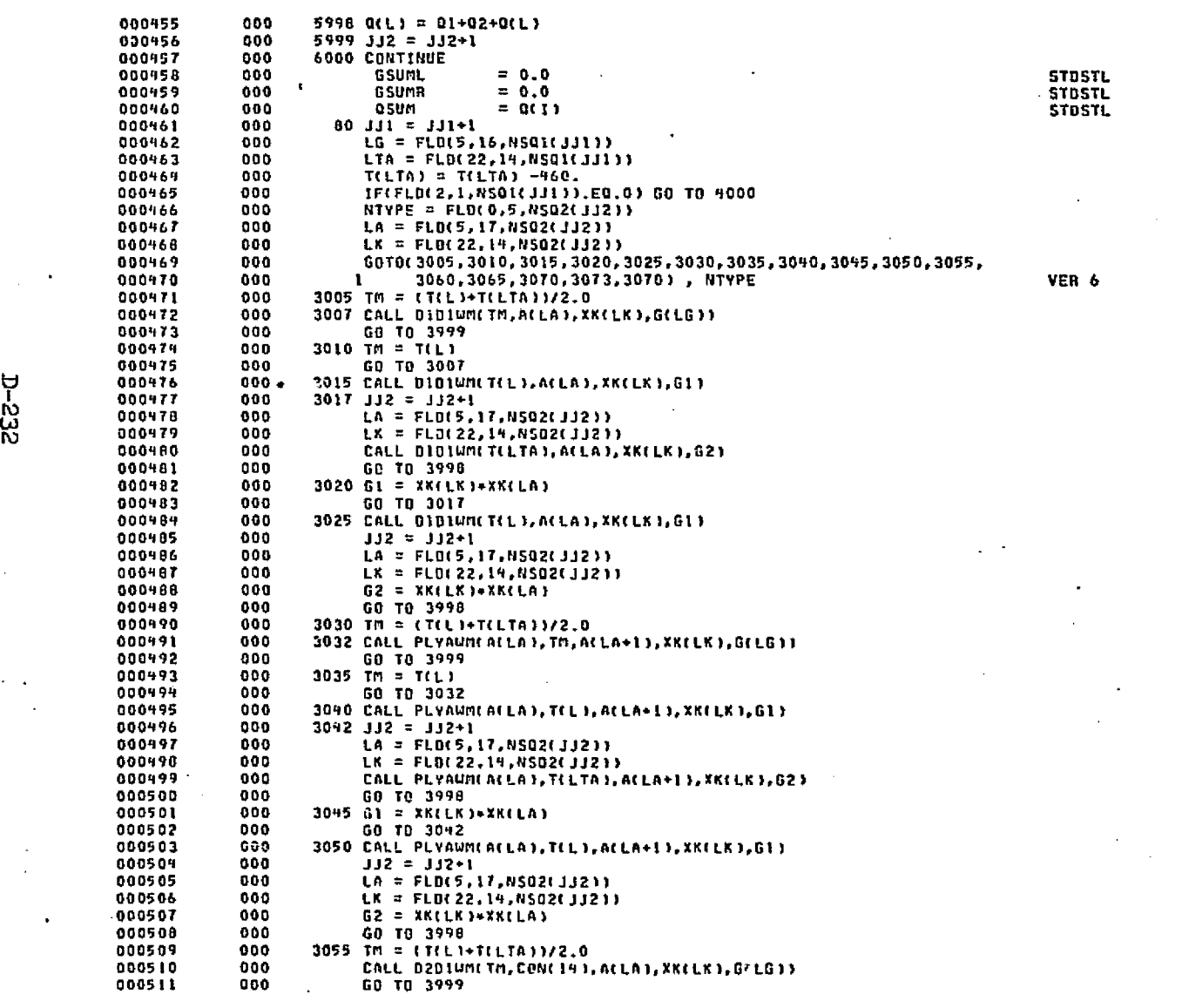

t

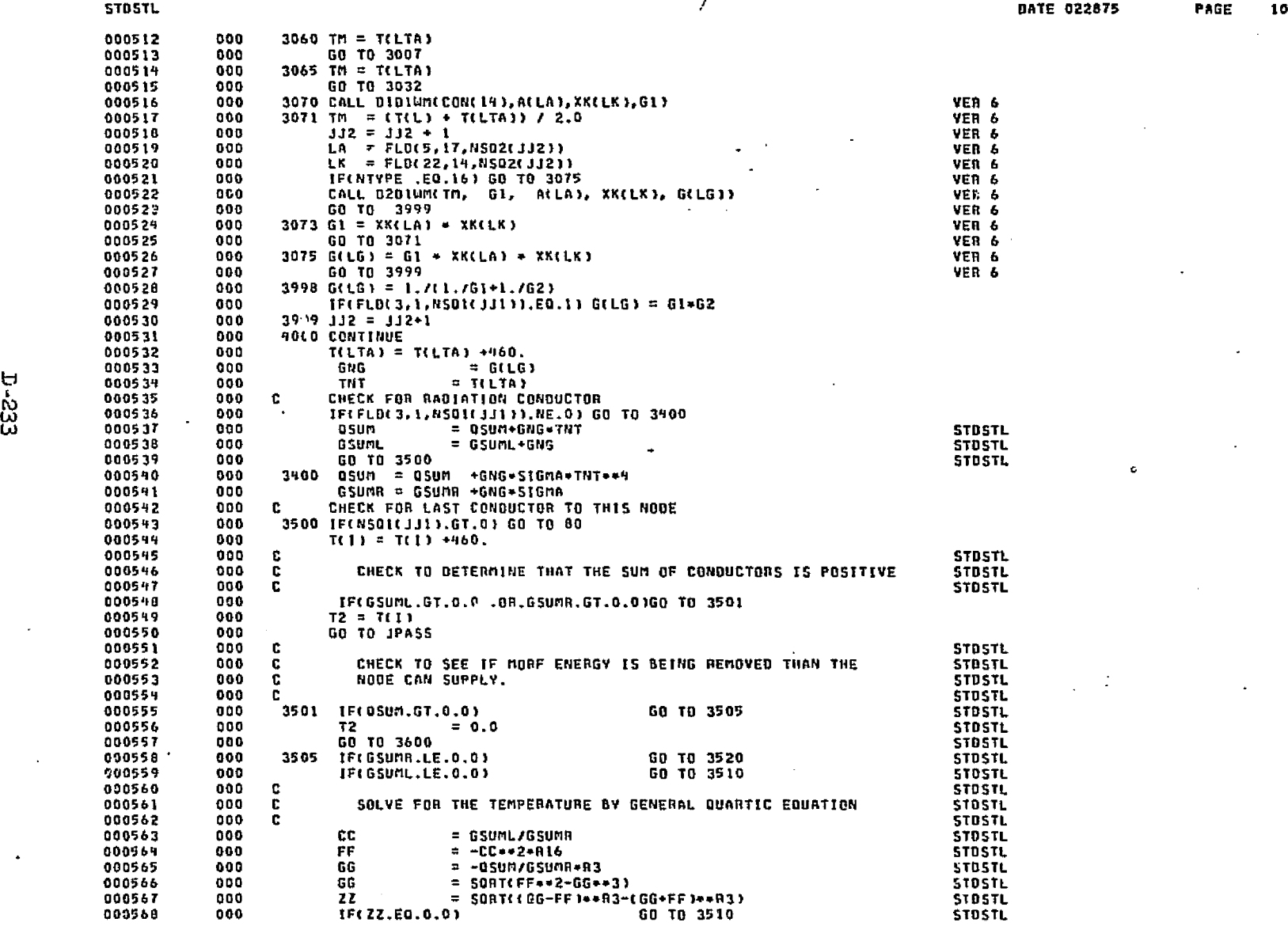

 $\hat{r}$ 

**DATE 022875** 

أولادون بالأراد فالحماء أدموهم

PAGE

 $\mathbf{11}$ 

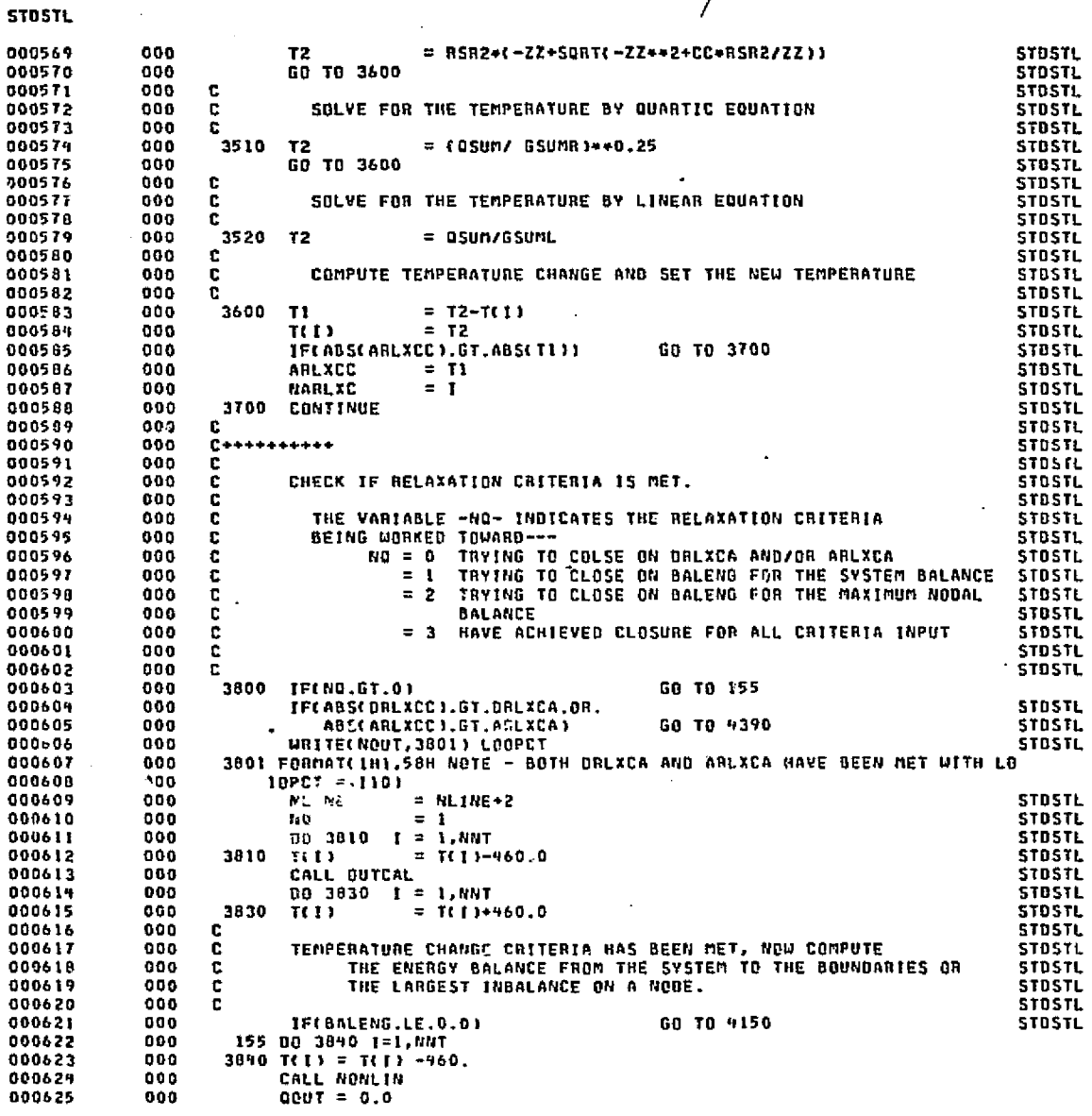

**D-234** 

وكرزي بررو

₩

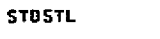

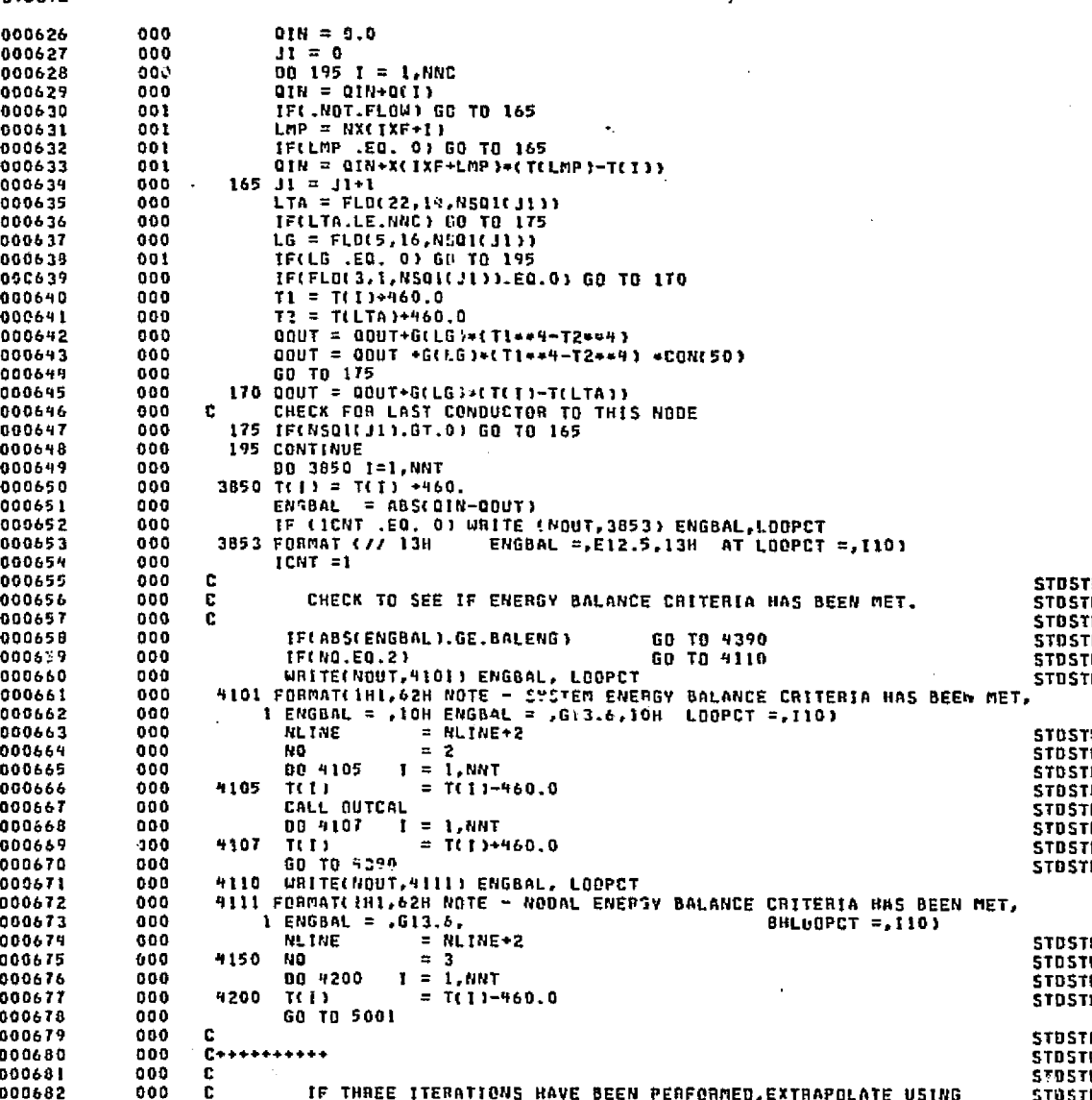

 $\ldots$ 

**DATE 022875** PAGE

 $12$ 

1-235

**CRIGINAL PAGE ES**<br>Extends quantity

ويتلخ

**STDSTL** 

 $952-7$ 

 $\mathbf{B}$ 

**ROOK** 

 $\mathcal{F}_i$ 

**ORIGINAL** 

**KITTYNÝ**<br>SI EDVJ

000683 "AITKENS DELTA SQUARED METHOD". **STOSTL** 000 **STD5TL** 000684 000  $X(E) = X(3) - (X(3) - X(2)) + 2/(X(3) - X(2)) - (X(2) - X(1)))$ **STOSTL** 000 000685 ſ. 000686 **STOSTL** 000 c 000 4390 GO TO ITER **STOSTL** 000687 000 c **STOSTL** 000688 FIRST ITERATION 000 **STOSTL** 000689 c 000  $\mathbf{r}$ **STOSTL** 000690 ASSIGN 4440 TO ITER STOSTL 000691  $000$ 4400 000 DO 9410 1 = 1,0NC **STOSTL** 000692  $x(1x1+1)$ 000 4410  $= \tau(1)$ **STOSTL**  $1.0693$ GO TO 4720 **STOSTL** 000 000694 000695 000 c **STOSTL** SECOND ITERATION 000696 900 c **STOSTL** 000 C. **STDSTL** 000697 000698 000 4440 **ASSIGN 4500 TO ITER STDSTL** 000699 000 00 4450 | = 1, NNC **STDSTL** 4450 XIIX2+13  $= 7(1)$ 000700 000 **STOSTL** 000 60 TO 4720 **STBSTL** 000701 000 **STDSTL** 000702 c 000 c THIRD ITERATION STDSTL 000703 000 c **STDSTL** 000704  $000$ 4500 ASSIGN 4400 TO ITER **STDSTL** 000705  $OIFMAX = 50.$ 000706  $000$ 000707 000 IF(ABS(EXTLIM) .NE. 0.) DIFMAX = ABS(EXTLIM) STOSTL  $I = 1, BBC$ 000708 000 DO 4710 STOSTL 000709 000 TI.  $=$  X(IX1+1) 000710 000 **T2**  $=$  X(1X2+1) **STOSTL STOSTL** 000711 000 13  $=$  T(1) 000 IF(T1.LT.T2.AND.T2.LT.T3) GG TO 4600 **STDSTL** 000712 000713 000 IF(T1:GT.T2.AND.T2.GT.T3) GO TO 4600 **STOSTL** 000714 000 GO TO 4710 **STOSTL** 000 4600 ANUM  $= 13 - 12$ **STOSTL** 000715 000  $R1$  $= T2-T1$ **STOSTL** 000716 000717 000 IF(ABS(ANUM).GE.ABS(R1)) GO TO 4710 **STOSTL** 000718 000 **ADEN**  $=$  ANUM-R1 STDSTL 000719 000 IF(ABS(ABEN).LT.1.0E-10) GO TO 4710 **STDSTL STOSTL** 000  $= T3 - ANUN+ + 2/ADEN$ 000720 TE TOTE 000721  $000$  $= TE - T3$ **STESTL STDSTL** 000722 000 c LINIT THE EXTRAPOLATION TO + OR - DIFMAX DEG., AND RESULTANT 000  $\mathbf{C}$ **STOSTL** 000723 000724 000 c TEMPERATURES MUST BE POSITIVE **STDSTL** 000 **STDSTL** 000725 c IF(ABS(TOIF) .GT. DIFMAX) TE = T3+SIGN(DIFMAX,TOIF)  $000$ 000726 000727 000 IF(TE.LT.0.0)  $TE = 0.0$ **STOSTL** STOSTL 000 TOIF  $=$  TE-T3 000728 000729 000 [F(I.GT.NND) GO TO 9680 **STOSTL IFCABSCTOIF).LE.ABSCORLXCC))** GO TO 9700 000730 000 **STOSTL**  $000$ DRLXCC  $= TDF$ **STOSTL** 000731  $000$ NORLXC  $= 1$ **STOSTL** 000732 000 GO TO 9700 **STOSTL** 000733 IF(ABS(TOIF).LE.ABS(ARLXCC)) 000734 000 4680 GO TO 4700 **STOSTL** 000735 000 ARLXCC  $= 701F$ **STOSTL** 000736 000 **NARLXC**  $= 1$ **STOSTL** 000737 000 4700  $T(1)$  $= 76$ **STDSTL** 4710 000738 000 CONTINUE **STOSTL** 000739 000 c. **STOSTL** 

igal og stor i bregtiske er og gjelle i skelpig lev sog høyer er elske og tropper tog ning og levelige som

DATE 022875

بالمهاجم فالأحدث والمعارب المسائح أوالمستحي فالحواضر المستحيل والمستحار والمستحار المستحق والمستحق المستحدث والمستجد

PAGE

13

المواملة الطواعف الحيوسية والمدا

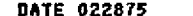

PACE

14

age want in fact

000740 000  $\mathbf{r}$ CONVERT TEMPERATURES BACK TO FARENHEIT AND DETERMINE IF **STDSTL** 000741 000 -DUTCAL- IS TO BE CALLED. r. **STOSTL** 000742  $000$ c **STDSTL** 000743 000 4720 00 4730 I = 1, NNT **STDSTL** 000744 000 4730  $T(1)$  $= T(1) - 460.0$ **STOSTL** 000745 000 IF(OPEITR.EQ.0.0) GO TO 4800 **STOSTL** 000746 000 IF(MOB(LOOPCT, IFIX(OPEITR)).NE.0)GO TO 4800 **STDSTL** 000747 000 CALL OUTCAL **STDSTL** 000748 000 4600 CONTINUE **STOSTL-**000749 000 c **STOSTL** 000750 000 **STDSTL** 000751  $000$ C **STDSTL** 000752 000 £. FAILURE TO ACHIEVE CLOSURE WITHIN THE MAXIMUM NUMBER **STOSTL** 000753 000 OF ITERATIONS. C. **STDSTL** 000754  $000$ c STOSTL 000755 000 c **STOSTL** 000756 001 IF(LNODE .EQ. 0) CALL NNREAD(1) IFONDRUXC .GT. 01 NDRUXC = NXOLNODE+NORUXC) 000757 901 000758 001 IF(NABLXC .GT. 0) NABLXC = NX(LNOBE+NABLXC) 000759 000 WRITE (NOUT,4901) NLOOP, NORLXC, DRLXCC, DRLXCA, NARLXC, ARLXCC, STDSTL 000760 000 ARLXCA, ENGBAL, BALENG **STDSTL** 000761 4901 FORMAT(181,77H CAUTION - ITERATION COUNT EXCEEDED BEFORE RELAXATIO 000 000762 000 IN CRITERIA MET. LOOPET =, [10/13X, THORLXCCI, 16, 2H1=, G13.6, 13H VS. 000763 000 2 DRLXCA =,613.6/13X 7HARLXCC(,16,2H)=,613.6,13H VS. ARLXCA =,613.6 000764 000 3/13%, 6HENGBAL, 8%, 1H=, G13.6, 13H VS. BALENG =, G13.6) 000765 000  $=$  NLINE+5 **NLINE** STOSTL 000766 000 c **STOSTL** 000767 000  $C++++++++++$ **STOSTL** 000768 000 C. **STOSTL** 000769 000 C. CALL -VARBL2- AND -OUTCAL-, THEN DETERMINE IF THE **STOSTL** PROBLEM IS TO STOP OR CONTINUE. 000770 000 c **STDSTL** 000771 000 C. **STDSTL** 000772 000 c **STBSTL** 000773 000 5001 CALL VARBL2 000774 000 **TIMED**  $=$  TIMEN **STOSTL** 000775 000 CALL OUTCAL **STRSTL** 000776 000 IF(TIMEN+.DI=00TPUT.GE.TIMEND) GD TD 5300 **STOSTL** 000777 000 C. **STOSTL** 000778 000  $E$ +++++++++ **STOSTL** 000779 000 **C SFOSTL** 000780 000 c INCREMENTING TIME CONSTANTS. **STOSTL** 000781 c 000 **SYDSTL** 000782 000 TIMEN  $=$  TIME0+DUTPUT **STOSTL** 000783 000 IF(TIMEN.GT.TIMEND) TIMEN = TIMENB **STDSTL** 000784 000 TIMEM  $=$  (TIMEN+TIME0)/2.0 **STDSTL** 000785 000 **OTIMEU**  $=$  TIMEN-TIMED **STOSTL** 000786 000 GD TO 1100 STBSTL 000787 000 c. **STOSTL** 000788 001 5300 **NTH**  $=$  IXF **STOSTL** 000789 NDIN 000  $=$  IXL STOSTL 000790  $000$ **BETURN STOSTL** 000791 000 **END STOSTL** 

മതിരിയിക്കായിരിക്കുള്ളിക്കില്ക്കിക്കും സംഖ്യമാക്കും സംഘില്പ്പെട്ടിയ നിര്ത്തപ്പെട്ടി. പ്രകൃതിയും പ്രത്യസ്തമാണ് കള്ളിക്കും നിന്നുള്ളില്ലെന്നുള്ളില്ലെന്നുള്ളില്ലെന്നുള്ളില്ലെന്നുള്ളില്ലെന്നുള്ളി

പ്രത്യം കാണ്ഡോര്ട്ട് കഴിക്കുവര്ക്ക് പ്രക്ഷേപത്തിക്കാന് അവകാരം കൊള്ളുവിള്ള വള്ള പുറത്തിക്കുന്ന ഏഴും കുടം വരുന്നു. കാള്ള് കൾക്ക് ചർക്ക്

END ELT.

**STOSTL** 

p HOÓJ HO<br>TVRHJHOV **QUALITY** PAGE

क्त

STDSTL

**D-238** 

 $\mathcal{E}_{\text{int}}$ 

 $\mathcal{L} = \frac{1}{2}$ 

## **ANDG, R, STOREBTOREP**

ta est

 $\ddot{\bullet}$ 

**DATE 022875** PAGE  $15$ 

### **STDSTL**

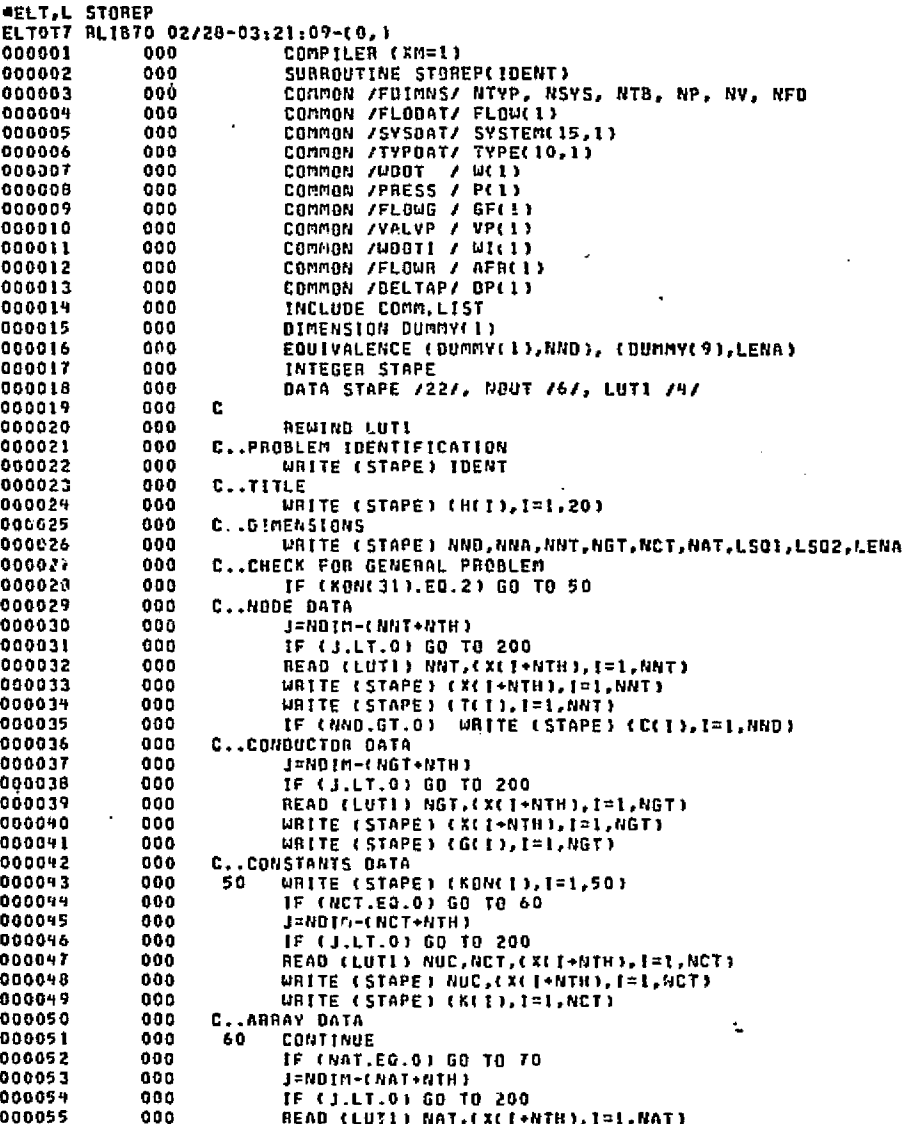

DATE 022875

PAGE

16

**2-239** 

akt.

- 159

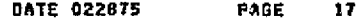

.<br>Geologia entre la regentativa a provencia la la r

 $\sim 10^{11}$ 

Epideral Service

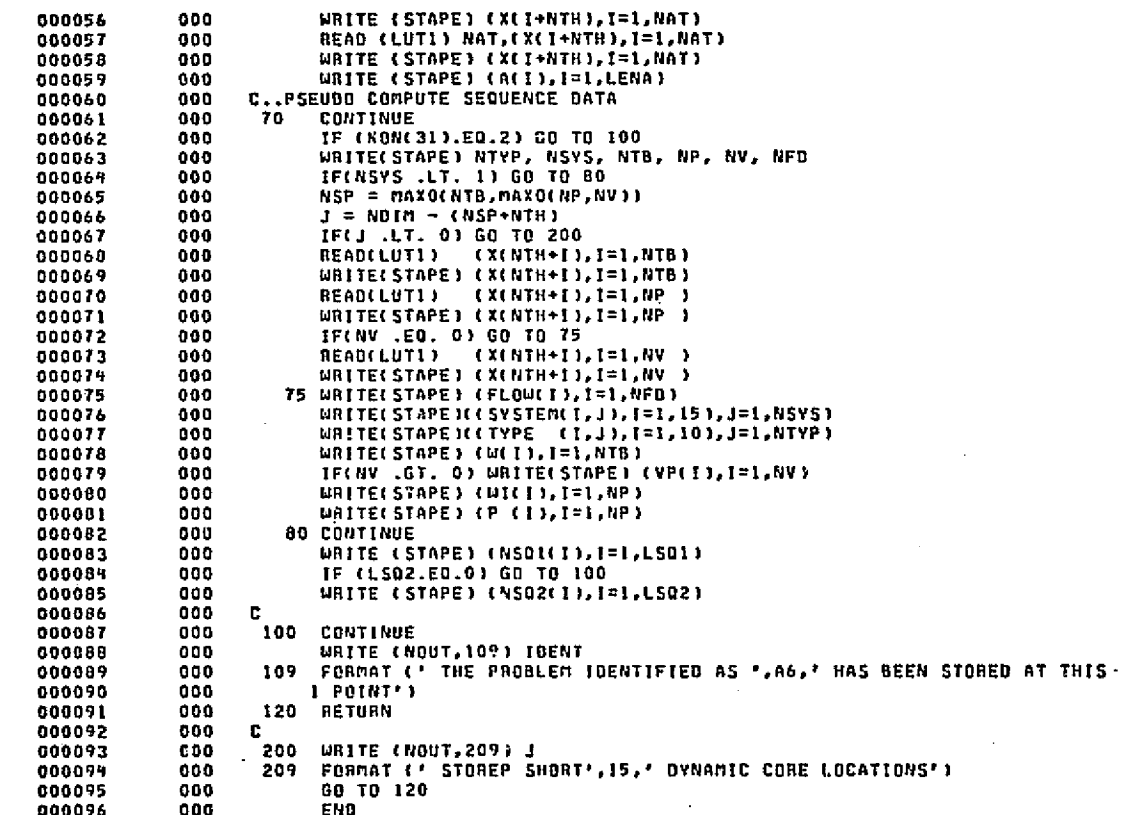

പ്പെട്ടുക്കുക്കുക്കുകയുണ്ടാണ്.<br>അന്നു കൃഷ്ണനം കുട്ടം നൂറ്റാകോളില് സംഖ്യാപ്പെട്ട ക്ഷേപനം കുട്ടം വിദ്യാസ്ത കേന്ദ്ര പ്രവേശന പ്രവേശിച്ചിരുന്നു. അപ

END ELT.

**STOSTL** 

 $\sim$ AHOG, P SUBN

 $0 + 5 - C$ 

 $\mathcal{F}_P$ 

SUBN

-3 Il

 $T$  $T$  $T$  $T$ 

**CEREMAL PACEE REALS** 

-21

ل پر <u>او په</u> د توندي

لتكسيرون

 $\mathcal{L}_{\text{max}}$ 

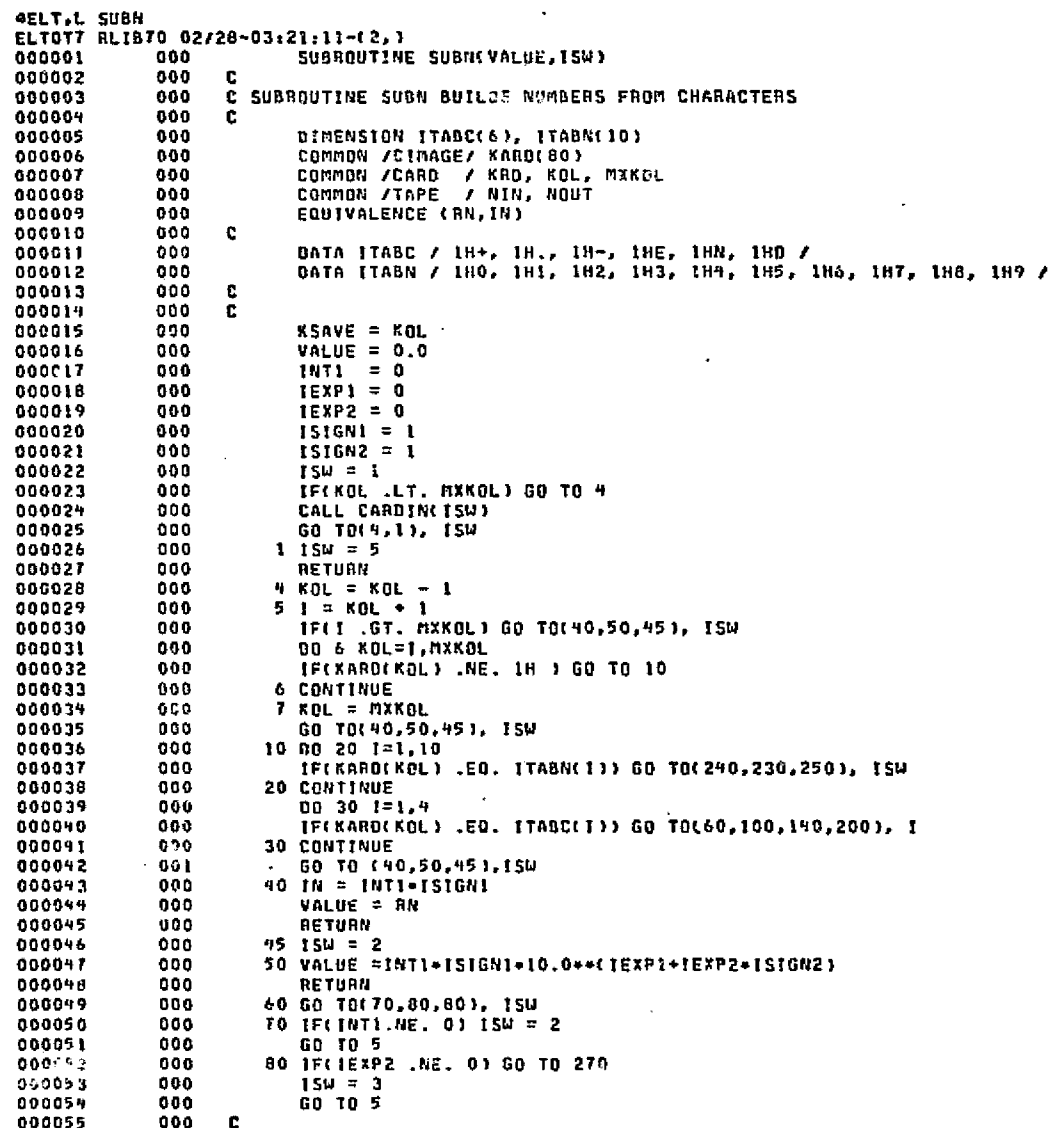

 $45.36$ galar shekëta rështë Shih shtë والمقلقة Sadona a

George Alan Arthur

ر<br>در ارتقا<sup>مو</sup>نه

.<br>The property of the CMS of the condition of the control of the condition of the condition of the condition of

أمان كميرين ويترعيب الانطورين

**Andrews 2016** Website

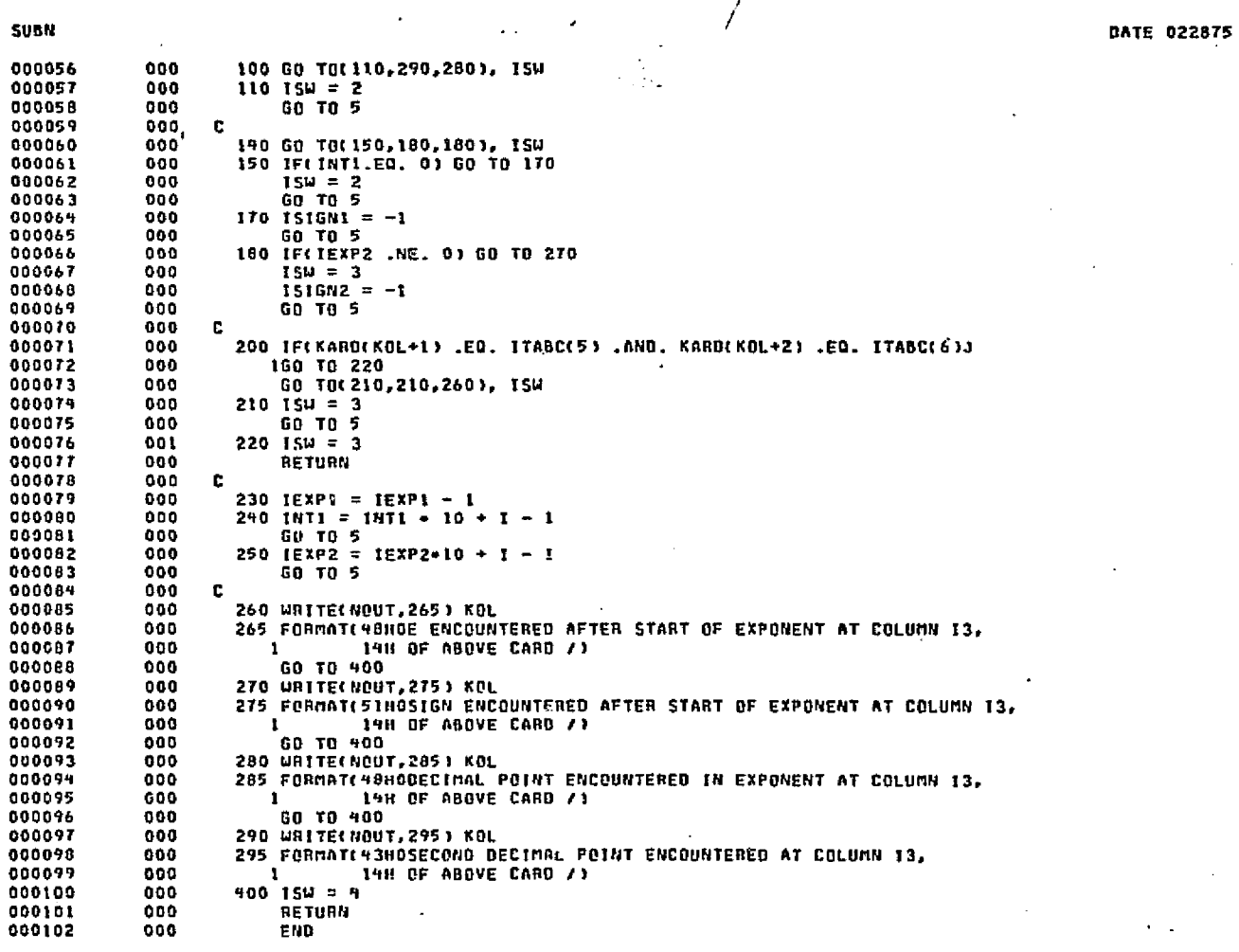

s interpretagional provincia

adeers as to the countries of the

END ELT.

 $\mathbb{Z}$  and

°ŵ.

480G.P SYSPAR

in a bandari Malaysia na kasta mana ya mazimu

 $2+24.2$ 

**ALITYID HOME AO** 

 $\mathbf{r}^{\mathrm{max}}$ 

Þ

PAGE

25. agostos

madeta.

ž.

**DATE 022875** PAGE  $\mathbf 1$ 

rakti postikan konta tipang atinta sa 1920kit teorganika pas

**SYSPAR** 

 $\bullet$ O. o

Gaillian C

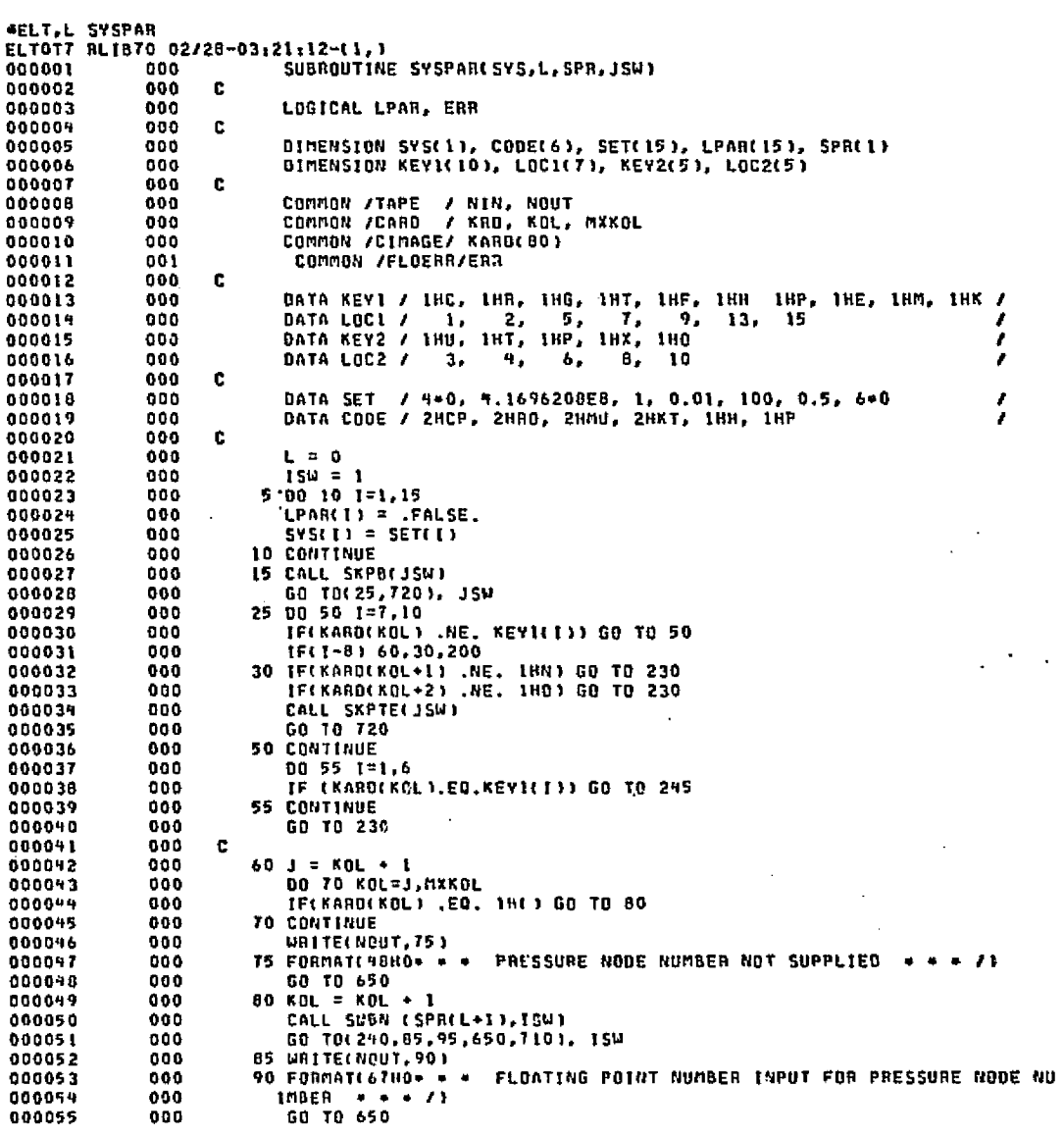

 $2 - 243$ 

ORIGINAL PAGE ES :

 $\mathcal{P}_{\text{out}}$ 

**DATE 022875** PAGE

 $\mathbf{z}$ 

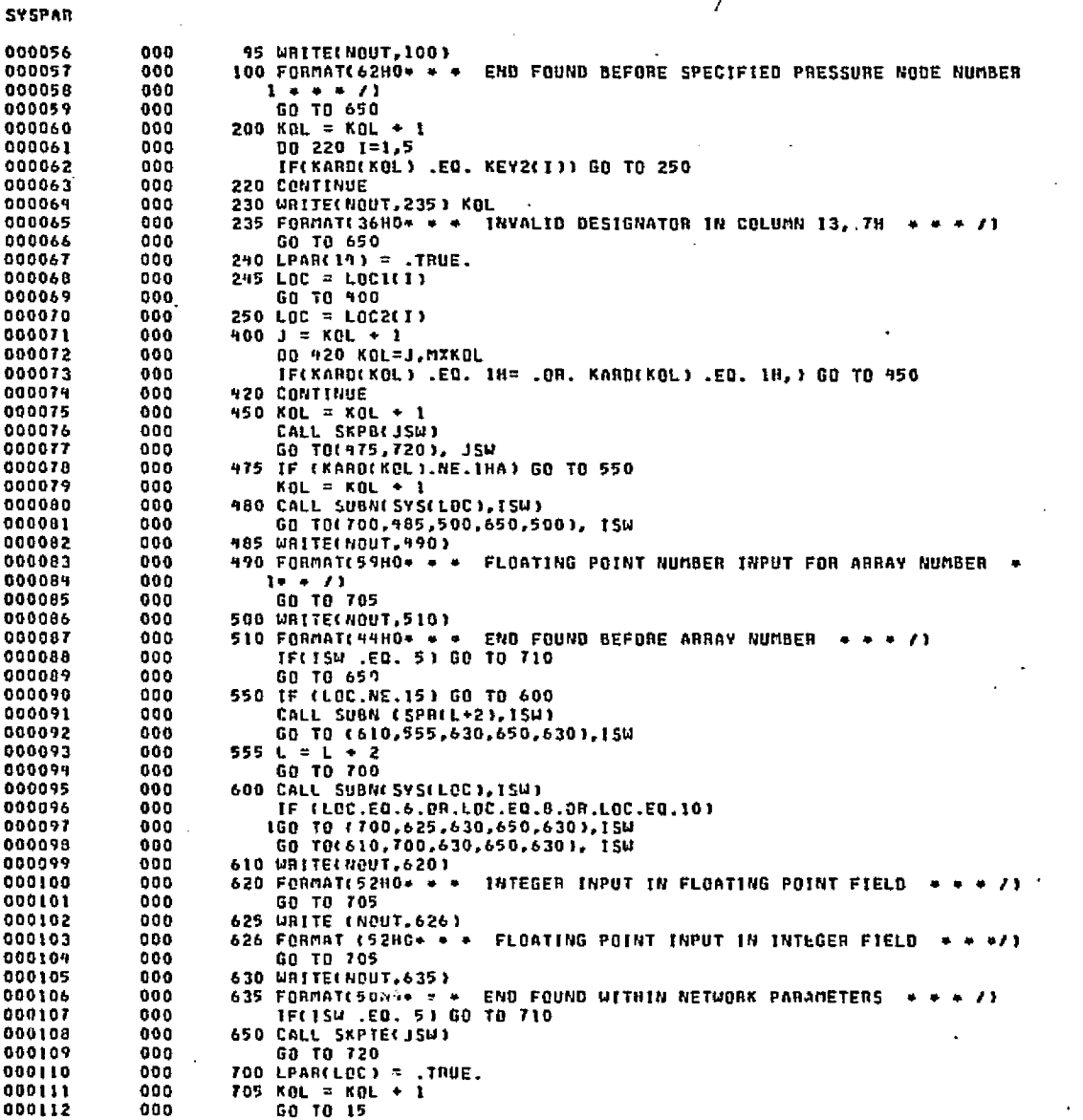

 $1 + 244$ 

in.<br>West Post in the

of these veh Sport-Aurise od data te i viel  $\mathbf{r}_{\mathrm{c}}$  ,  $\mathbf{r}_{\mathrm{c}}$ and a company  $\langle \phi_{\rm{max}} \rangle$  $4.11$ 

المحامة طوطهامليكن ويلمئن ويملؤونها

 $1.31 - 1.$ 

ويدرون

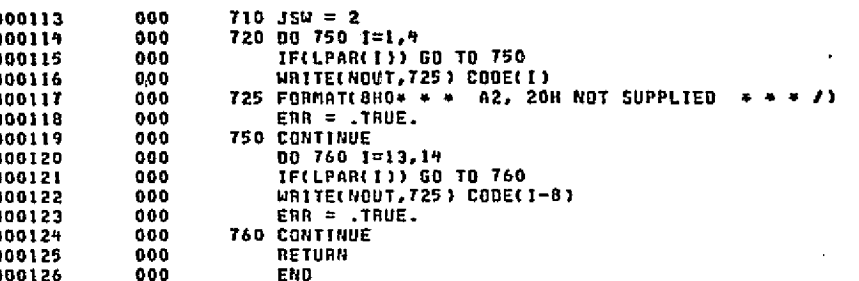

อย่างได้ และหลังได้เป็นเด็กเล่

ta basar Jawi Sawi

END ELT.

**SYSPAR** 

ANDG,P TIMCHK

Gezhoù ar eile

and really about

 $5+5+2$ 

 $\mathcal{L}_{\mathcal{F}^{\prime}}$ 

DATE 022875

PAGE

 $\mathbf{1}$ 

TIMCHK

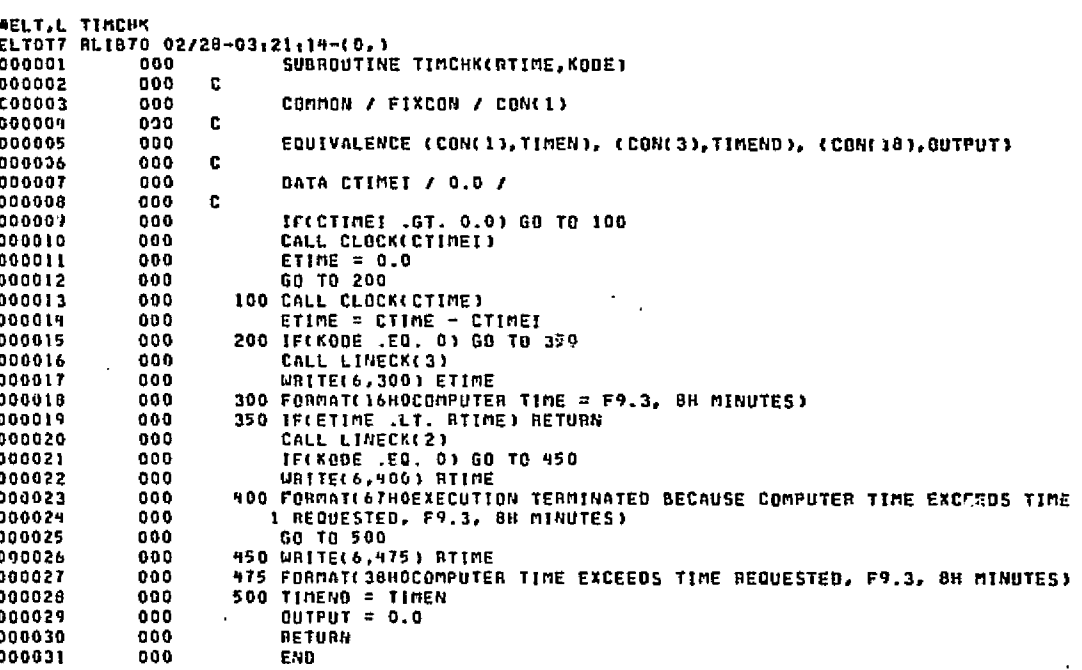

 $\cdot$  /

END ELT.

**\*HOG.P TPOL** 

ORIGINAL PAGE IS.<br>OE FOOR QUALITY.

्हिले.<br>मुस्लिम

**DATE 022875** PAGE

1

**TPOL** 

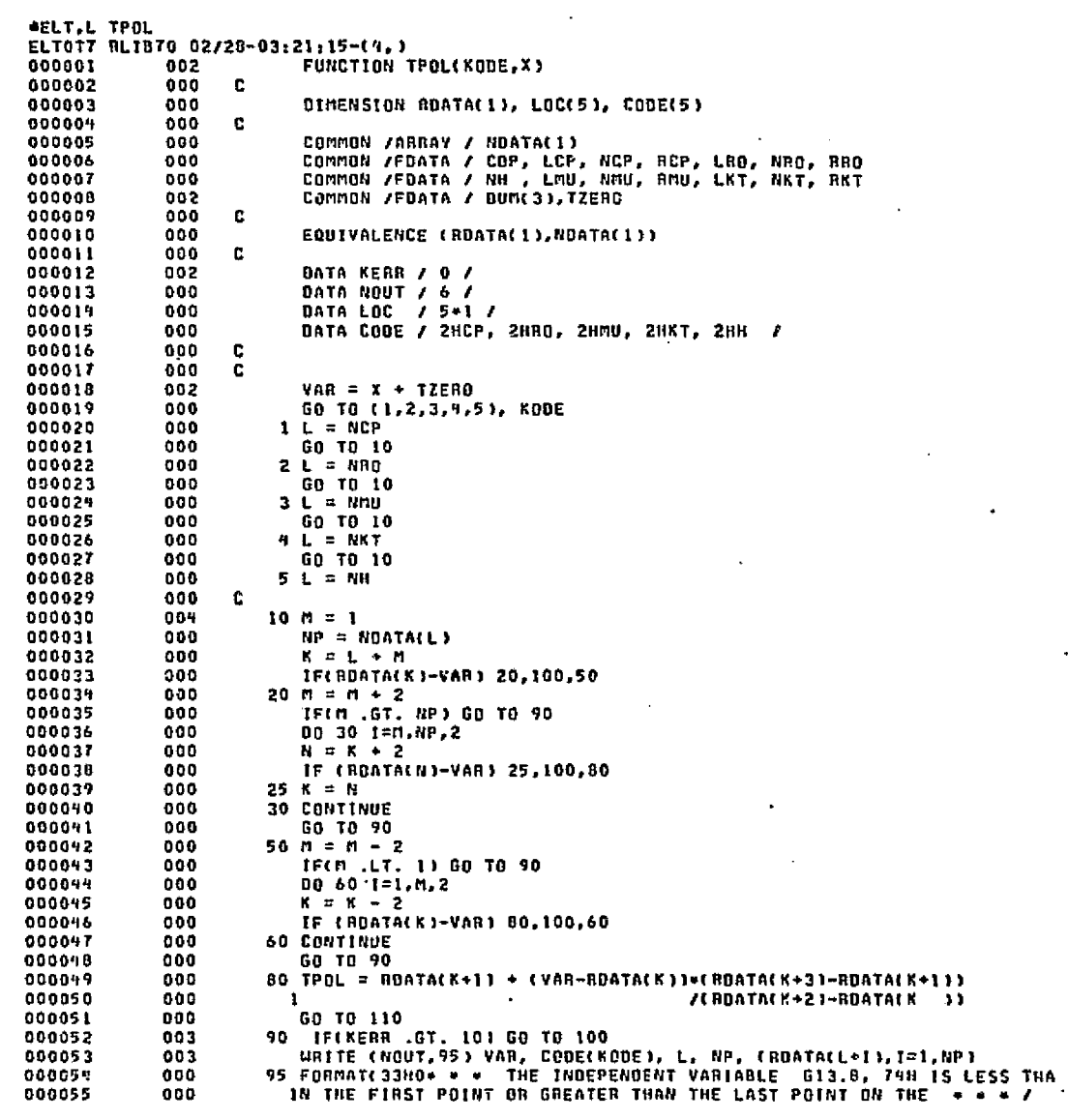

 $\label{eq:2} \mathcal{O}(\frac{1}{2}) = \frac{1}{2} \sum_{i=1}^2 \mathcal{O}(\frac{1}{2}) \log \frac{1}{2} \log \frac{1}{2}$ 

 $\beta \geq 2.33$  e.g.

message pro-

 $2-247$ 

**ETTYTE SOE 30**<br>SIGRAPI PREE E

والمعجز

Ŧ

 $\Gamma(\mathbb{R})$ 

1356-1660

**TPOL** 

 $\mathbf{\mathsf{II}}$ 

Ⅲ

أولاق والمسالأة والموارد والمتعادية والمتحدث والمتحالين والمتحالية لمعاونهم

 $\label{eq:2.1} \langle \Delta V_{\rm{tot}} \rangle \propto \langle \rho_{\rm{tot}}^2 \rangle \langle \gamma_{\rm{tot}}^2 \rangle \langle \gamma_{\rm{tot}}^2 \rangle \langle \gamma_{\rm{tot}}^2 \rangle \langle \gamma_{\rm{tot}}^2 \rangle \langle \gamma_{\rm{tot}}^2 \rangle$ 

Ň

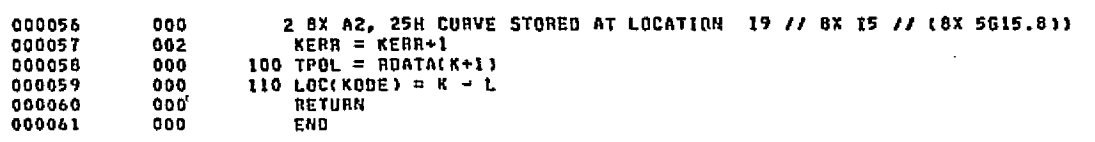

 $\mathbf{r}$ 

المسافق والمحاولات ولأنه

سيتصارف وأبيدا فلألبأ

ilir konfliksio onl

بالممالكة بأعقاقه

sustavi

a cola

للدينية والجيئ

وتار ماننا ماهر

.<br>انجوزه بوري کي دان

1923 State Policies and sea

END ELT.

**AHDG.P TPRNT** 

**DATE 022875** PAGE

the marked and computer of the contract of the computer and computer and computer and computer and computer and computer and computer and computer and computer and computer and computer and computer and computer and comput

ന് മുന്നില് കേന്ദ്രന് ആകും പത്രത്തില് ആഴികൂട്ടില് പരികരണങ്ങള് മേന്ദ്രന് പോലിക്കാന് കോട്ടില് കോട്ടിക്കാന് കൊണ്ട

**SELT.L TPRNT** ELTOT7 RLIB70 02/28-03:21:17-(0,) SUBROUTINE TPRNT  $\mathbf{c}$ LOGICAL LSRT, CHK C. **DIMENSION EXT(1)**  $\mathbf{c}$ COMMON /TEMP / T(1) COMMON /XSPACE/ NDIM, NTH, NEXT(1) COMMON /FIXCON/ KONCL) COMMON /BIMENS/ NND, NNA, NNT COMMON /POINTN/ LNODE C. EQUIVALENCE (NEXT, EXT) c DATA LSRT / .FALSE. / DATA HT / LHT / C. IF(LNODE .EQ. 0) CALL NNREAD(1) CALL STNDRD IF(LSRT) 60 TO 50 LSRT = .TRUE.  $N$ Dim =  $N$ Dim -  $N$ NT IF(NDIN .LT. 0) GO TO 100  $NNODE = NDIM + NTH$ DO 10 I=1, NNT NEXT(NNODE+1) =  $t$ 10 CONTINUE DB 30 J=2, NNT  $K = NNT - J + 1$ CHK = . TRUE. DO 20 N=1,K NN = NEXT(NNODE+N)  $NNI = NEXT$ (NNODE+N+1) IF(NEXT(LNODE+NN) .LE. NEXT(LNODE+NN1)) GO TO 20  $CHK = .FALSE.$ NEXT(NNODE+N ) = NN1  $NEXT(NNODE+N+1) = NN$ 20 CONTINUE IF(CHK) GO TO 50 30 CONTINUE 50 IF(NDIN .LT. 12) GO TO 100  $1 = 1$  $L = 6$  $M = NTH + 1$ 60 IFIL .GT. NNT) L = NNT  $K = M$ **DD 70 1=J.L**  $N = NEX$ T(NNODE+1) NEXT(H) = NEXT(LNODE+N)  $EXT(X+1) = T(N)$  $K = K + 2$ 70 CONTINUE  $K = K - 1$ IF(KON(28) .LT. 60) GO TO 80 CALL TOPLIN 

**TPRNT** 

**TYMEDIEO** 

**BOOR** 

KITTVID<sup>'</sup>

**PAGE** 

ක්

برجحة فطاه

tie is in

DATE 022875 **PAGE** 

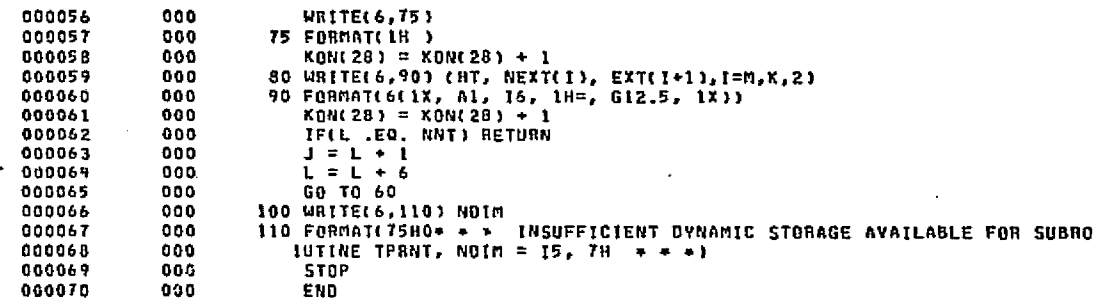

3205

END ELT.

TPRAT

AHDG.P TUBIN

Simona.

 $\mathcal{A}$  .
t

TUBIN

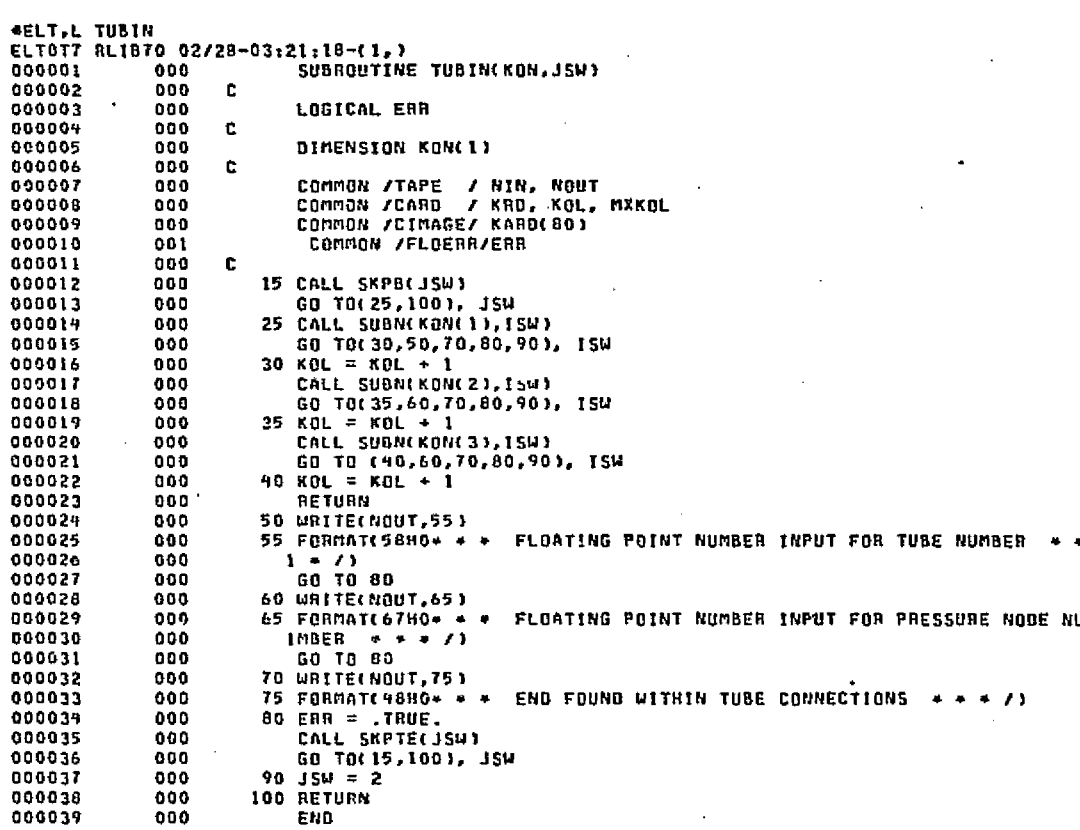

END ELT.

AHOG,P VAR

 $T52-T$ 

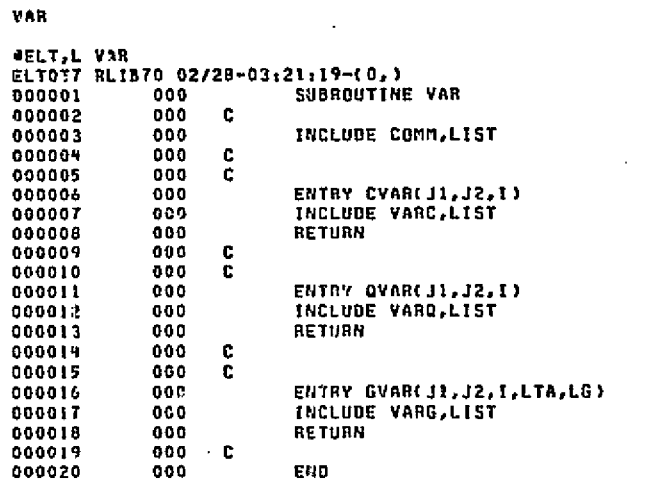

kan.

والأكاد أسمالك

uiter :

لترثى للمتمولات

send a count are free associated extra from served.

. andelsta

**Section** 

 $\dot{M}$  as

ka to ki

END ELT.

 $252 - 7$ 

₩

III

4HOG,P VEVIN

DATE 022875 PAGE

alstes inc

eNn

مناصر المأثيل

F

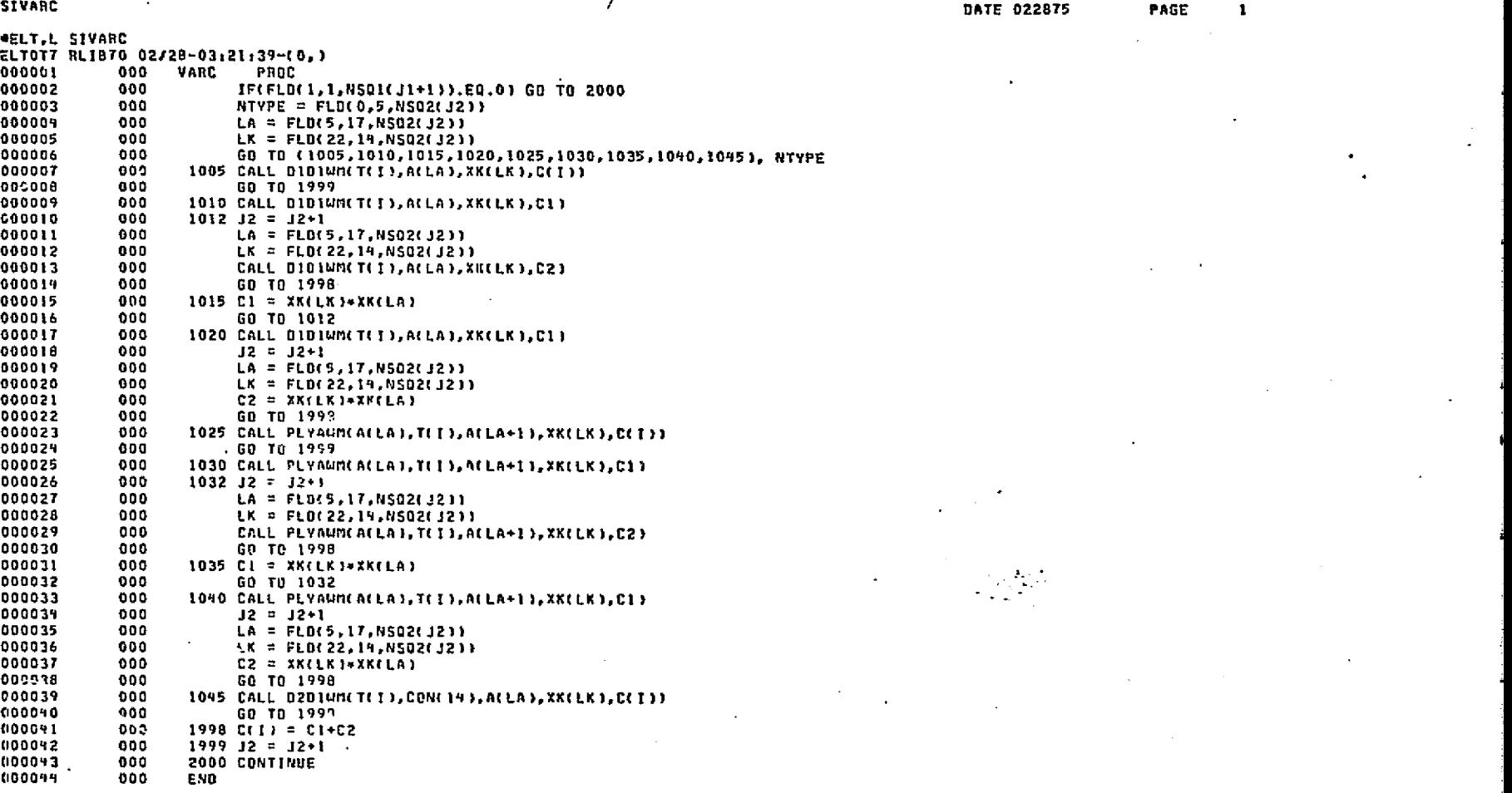

.<br>જાણુણીઓને અનુસાધારીએ દ્વારા પાકેસ એવા પણ 1 કારણે પણ પણ આવાનું પણ અનુસાર પણ પણ પૂર્વનો પણ જોવા જો આવ્યા પાકેસ

ENO ELT.

 $\ddot{\phantom{1}}$ 

**&HOG.P SIVARC**

**Add to Show Witness Clinical** 

bIN

تن<br>س

**Exifyed acos acos**<br>GETTAR TRANSIC

整

 $\mathcal{F}_{\mathcal{A}}$ 

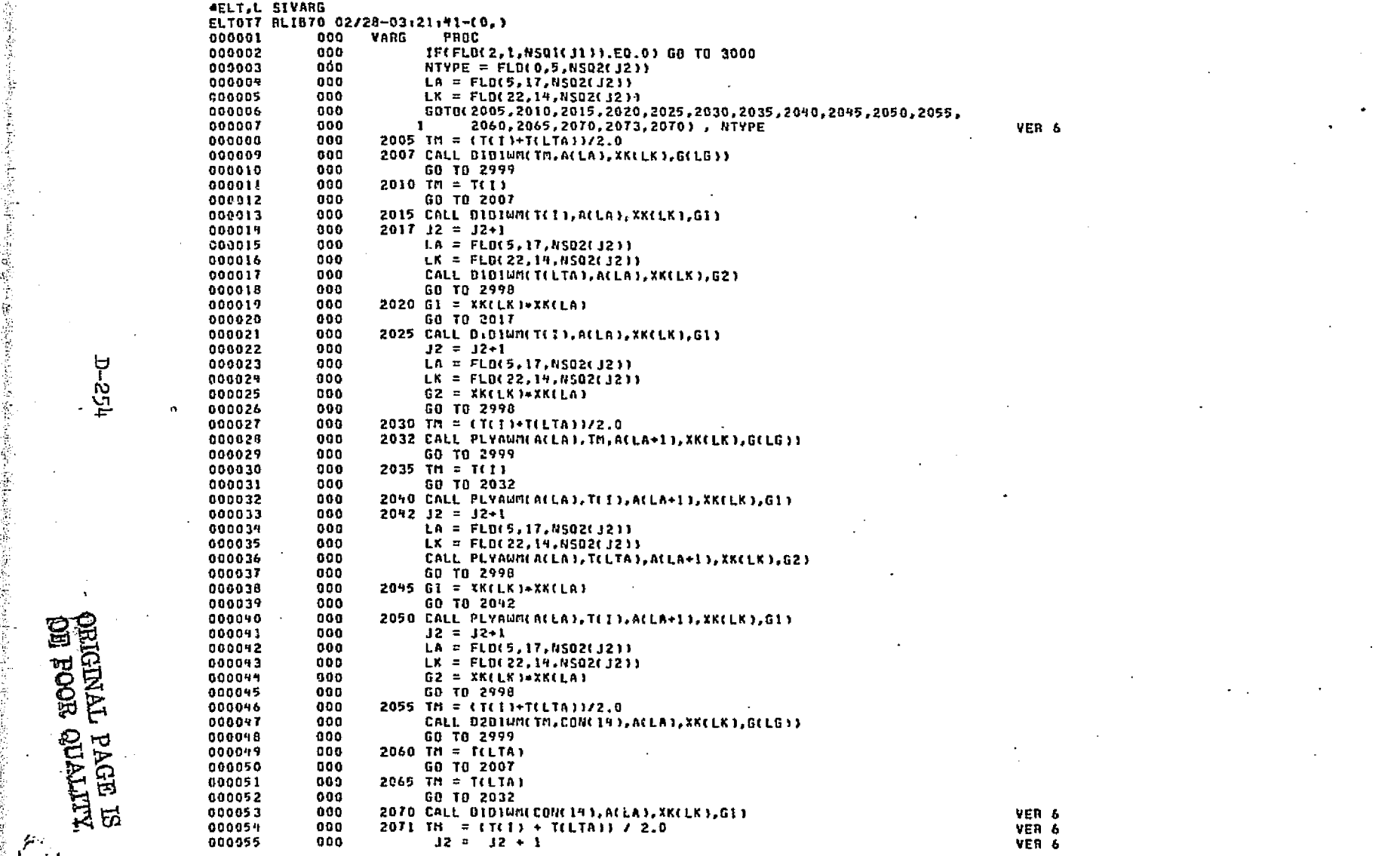

**125-4** 

 $\mathcal{F}_{\mathcal{F}}$ 

SIVARG

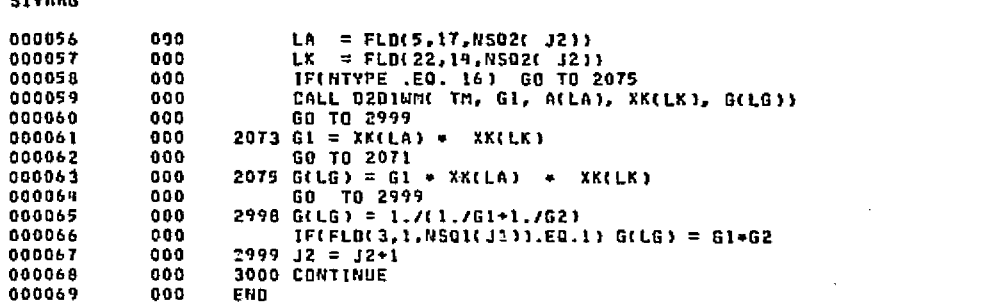

A BARTA CONTRACTOR AND MONTANAIS AND TANK

**Contractor** 

ال المتحديثة التي العام الكور بروز والعامة ا

isia k

بهذباني الموارد

vo likk

بأوالا والمتماطين

الوركاني وتوجد ما مديري عباد وبالا و 1945

**DATE 022875** 

VER 6<br>VER 6<br>VER 6 6<br>VER 6 6 6<br>VER 6 6 6<br>VER 6 6 6<br>VER 6 6

il anakalis wa ki fil da dala aski lalini shi ye j

PAGE

 $\mathbf{z}$ 

 $\ddot{\phantom{0}}$ 

a 1923. Andre

END ELT.

AHOG,P SIVARO

552-C

 $\mathcal{F}_{\rm{m}}$ 

There are the substantial finite company

**SIVARO** 

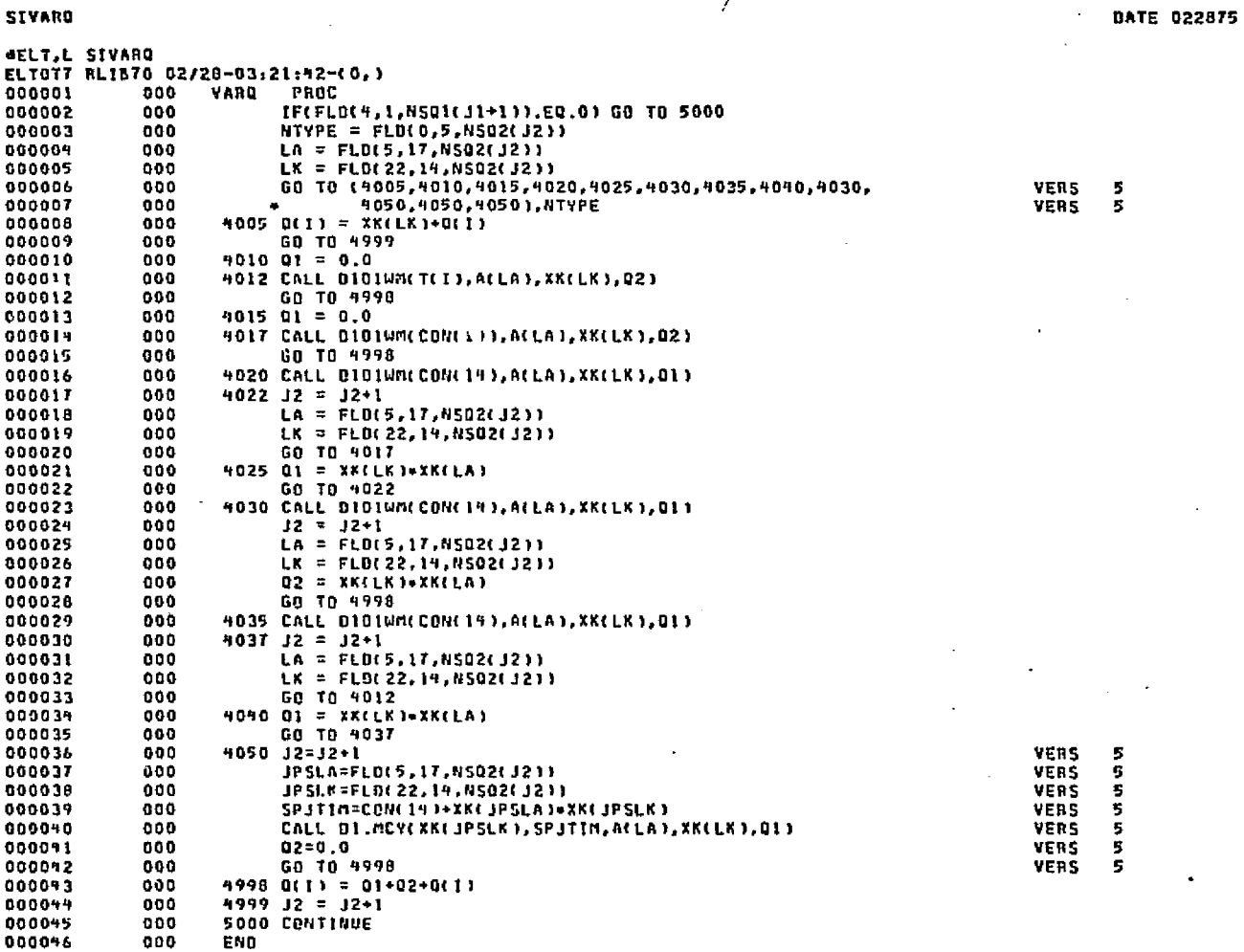

ariskomilingstater Hatin Streamer, ett maailetinise stört ata 1 saar antoletik ombörget sagtin 12 har järgtat

.<br>Kelif ing matat langsaya at semang 2 dan angkat

**Security** 

PAGE

 $\pmb{\mathbf{1}}$ 

计分段

END ELT.

AHDG.P SIVAR2

To the third of the Contagn in the company

and the most communication

сý.

62 S

El modelo

**p-256** 

 $\mathcal{P}_{\mathcal{A}}$ 

ن<br>تاف <sub>فردای</sub>

 $\mathbf{g}_{\mathbf{q}}^{\mathbf{q}}(\mathbf{r}) = \mathbf{g}_{\mathbf{q}}^{\mathbf{q}}(\mathbf{r}) \mathbf{g}_{\mathbf{q}}^{\mathbf{q}}(\mathbf{r})$ 

Ш

II

à s

taan soo ka

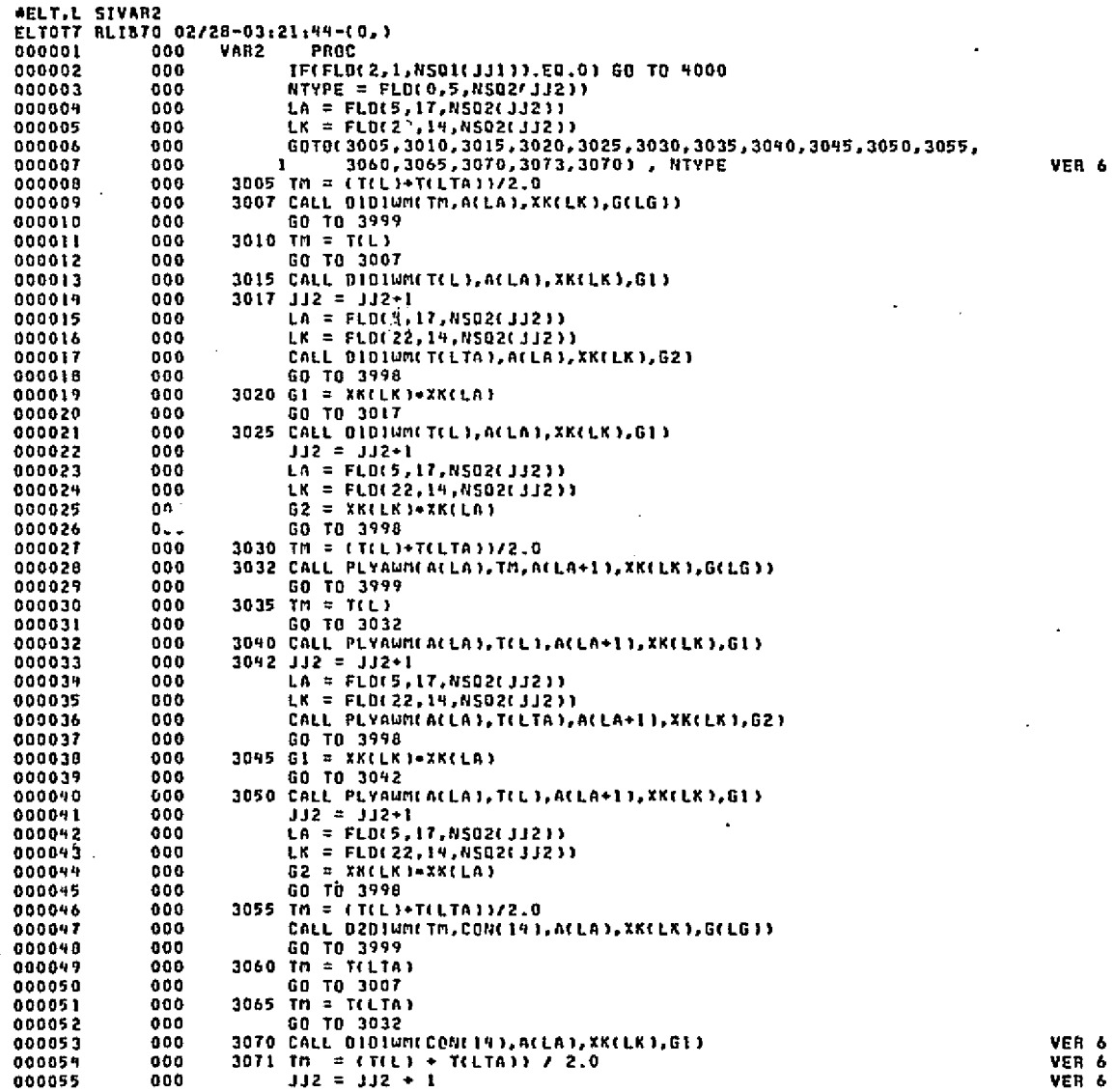

.<br>«Дан Чайстургандагын кал төрчүлгө деректерде жана тарактайдан каратын каталыктан теген карап карат караштан башка

d .<br>აშ

**ALITYIC HOOF HO** 

 $\sim$ 

 $\hat{r}$  ,

Ĩ,

# **DATE 022875** PAGE

 $\mathbf{z}$ 

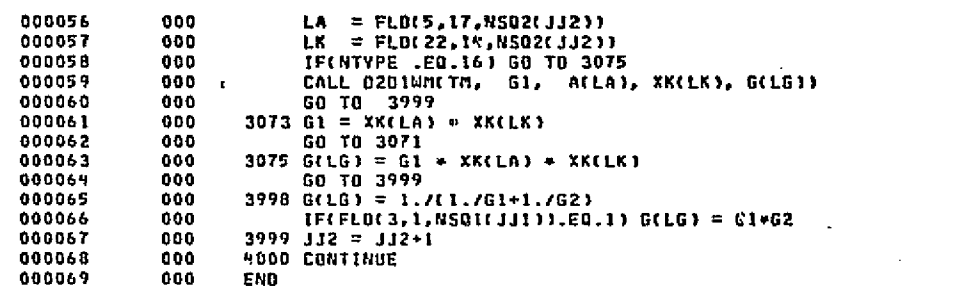

.<br>تاريخ الموارد ويولارك لمحافظتك

.<br>Albanyot

END ELT.

**SIVAR2** 

 $\mathbf{I}$ 

W

**\*HOG.P SIVRG2** 

 $95-25$ 

# ORIGINAL PAGE ES

 $\overline{\phantom{a}}$ 

DATE 022875 PAGE  $\mathbf{1}$ 

LOGICAL ERR  $\mathbf{c}$ DIMENSION VALVE(1) . 000  $\mathbf{c}$ COMMON /TAPE / NIN, NOUT COMMON /CARD / KAD, KOL, MXKOL COMMON /CIMAGE/ KARD(80) COMMON /FLOEAR/ERR c  $L = 0$ 15 CALL SKPB(JSW) GO TO(50,290), JSW 50 DO 75 1=1.3  $K = I - I$ CALL SUBN(VALVE(I), ISW) GO TO(70,55,261,275,262), ISW 55 WRITE(NOUT, 60) 60 FORMAT(60HO\* \* \* FLOATING POINT NUMBER INPUT FOR INTEGER FIELD \*  $1 + 11$ GD TO 275 TO KEL =  $KOL + 1$ 75 CONTINUE CALL SUBM(XI, ISW)  $K = 3$ GO TO(100,110,262,275,262), ISW 100 URITE(NOUT, 105) 105 FORMAT(78HO\* \* \* INITIAL VALVE POSITION MUST BE INPUT AS A FLOATI ING POINT NUMBER + + + /) GO TO 275 110 IF(XI .LE. 0.C) GO TO 115 TECXT .LT. 1.01 GO TO 130 115 WRITE(NOUT.120) XI 120 FORMATET2HO. . . INITIAL VALVE POSITION MUST BE WITHIN THE RANGE 10.0 TO 1.0, XI = G10.5, 7H + + + /) GO TO 275 130 KOL = KCL + 1 C MODE CALL SUBN(VALVE(9), ISW)  $K = 4$ GO TO(150,135,262,275,262), ISW 135 WRITE(NOUT, 140) 190 FORMAT(59HO\* \* \* HODE MUST BE INPUT AS AN INTEGEN NUMBER \* \* \*/) GO TO 275 150 KeL =  $KOL + I$ C XMINI CALL SUBNEVALVEES1, ESU)  $\kappa = 5$ GD TOL155,165,262,275,262), ISW

SUBROUTINE VLVIN(L, VALVE, XI, JSW)

155 URITE(NOUT, 160) 

160 FORMAT(61HO+ + + XMINI MUST BE INPUT AS A FLOATING POINT NUMBER  $1 + 1 + 11$ GO TO 275 165 IF(VALVE(5) .LE. 0.0) GO TO 170

> 1930ad - 1932. De 1940a de 1950a (frantsk de 1950a - 1950a - 1950a - 1950a - 1950a - 1950a - 1950a - 1950a - 1 العصوبة كالماسير فكالرز الوردان والمتحدث وهمكان العاملات فالمتحول فالمركبة والمتحقق فالمراكب والموري فعواقا والمترافية

TECVALVE(5) .LE. 1.0) GD TO 180

ża<br>25 **VLVIN** 

**AELT,L VLVIN** 

ELTOT7 RLIB70 02/28-03:21:21-(2,)

# ORIGINAL<br>CRIGINAL

# KITTVIO ಗರ **EEP**

VLVIN

092-C

**CRIGINAL PAGE ES**<br>CRIGINAL PAGE ES

.<br>Storia

PACE

 $\mathbf{z}$ 

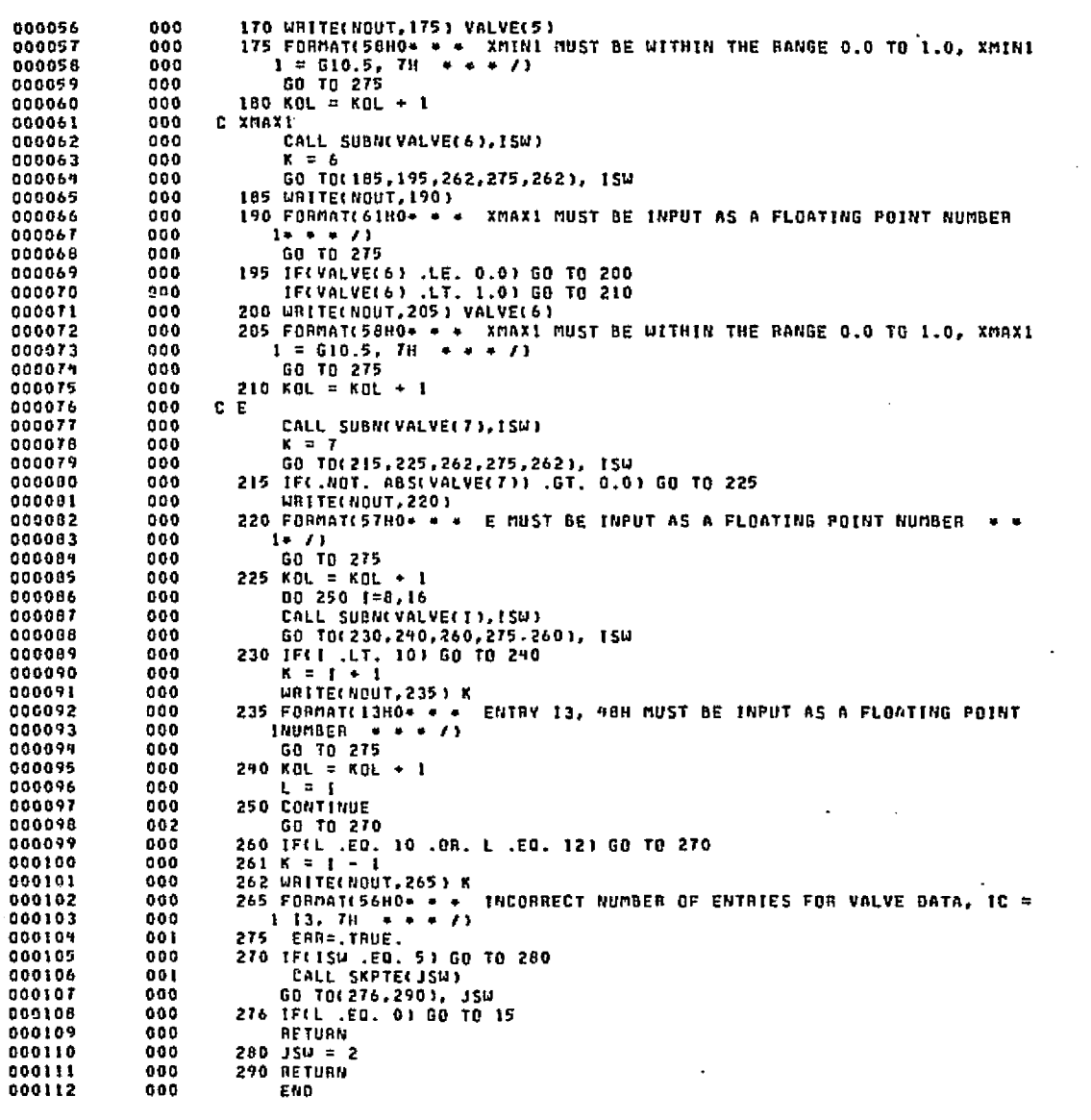

DATE 022875 PAGE  $\mathbf{r}$ 

VER 6

VEN 6

VER 6

VER 6

san katendara terbakkan kelenda dengan kelendala dengan dan sebagai di pengangan dan kelendakan dan sebagai da

**AELT,L SIVRG2** ELTOT? RLIB70 02/28-03:21:45-(0.) vnc2 PROC IF(FLD(2,1,NSQ1(JJ1)),EQ.0) GO TO 4000 **NTYPE = FLD(0.5.NSQ2(JJ2))**  $LA = FU(5, 17, NS021, JJ2)$  $LK = FLD(22, 14, NS02; JJZ))$ 60T0(3005,3010,3015,3020,3025,3030,3035,3040,3045,3050,3055, 3060,3065,3070,3073,3070), NTVPE 999.  $\bullet$ 3005 TM = (T(L)+T(LTA))/2.0 3007 CALL DIDIWN(TM, A(LA), XK(LK), G(LG)) GO TP 3999 Th = T(L) 60 TO 3007 3015 CALL BID WMLT(L), ACLA), XKCLK1, G.O.  $332 = 332 + 1$  $LN = FLD(S, 17, NSQ2CJJ21)$  $LK = FL0(22, 14, NS02(332))$ CALL BIBINMETELTA), ACLA), XKLLK3, G21 GO TO 3998 3020 GI = XK(LK)=XK(LA) GO TO 3017 3025 CALL DIDIUM(T(L), A(LA), XK(LK), G()  $132 = 112 - 1$ LA = FLO(5,17,NSQ2(JJ2)) LK = FLD(22,14,NSQ2(JJ21)  $52 = XR(LK) * XR(LA)$ GO TO 3998 3030 TM =  $(TL3+TLTA33/2.0$ 3032 CALL PLYAUM(A(LA), TM, A(LA+1), XK(LK), G(LG)) GO TO 3999 TM = T(L) GO TO 3032 3040 CALL PLYAUM(A(LA), T(L), A(LA+1), XK(LK), G1) JJ2 = JJ2+1  $LA = FLO(5,17,NSQ2(332))$ LK = FLD(22,14,N502(JJ2)) CALL PLYAUM(A(LA), T(LTA), A(LA+1), XK(LK), G2) GO TO 3998 G1 = XK(LK)\*XK(LA) GO TO 3042 3050 CALL PLYAWM(A(LA),T(L),A(LA+1),XX(LK),Gl)  $JJ2 = JJ2+1$ LA = FLOC5.17, NS02(332))  $LK = FLBC22, 14, NS02CJJ211$  $G2 = XKLK1*YKLLA1$ GO TO 3998 3055 TM = (TCL)+iCLTA))/2.0 CALL D2DIWM(TH, CON(19), ALLA), XK(LK), GCLG)) GO TO 3999 3060 TM = T(LTA) GO TO 3007 TM = TELTA) nnn GO TO 3032 3070 CALL DIDIUM(CONCIS), ACLA), XKCLK), GI1 3071 TH = (T(L) + T(LTA)) / 2.0

ိုင်းသွားပြည်စညာနှင့် ပုံစွစ်ရှား ညီစောင်းရေးကြီး ပုံစွမ်းကြီး တွေ ရှိသည် အသင်း သမ္မတာ အသောကြသည် ပုံစွမ်းသင်းသည် အသ

SIVRG2

 $JJ2 = JJ2 + I$ 

₩

ь ġ.

SIVRG2

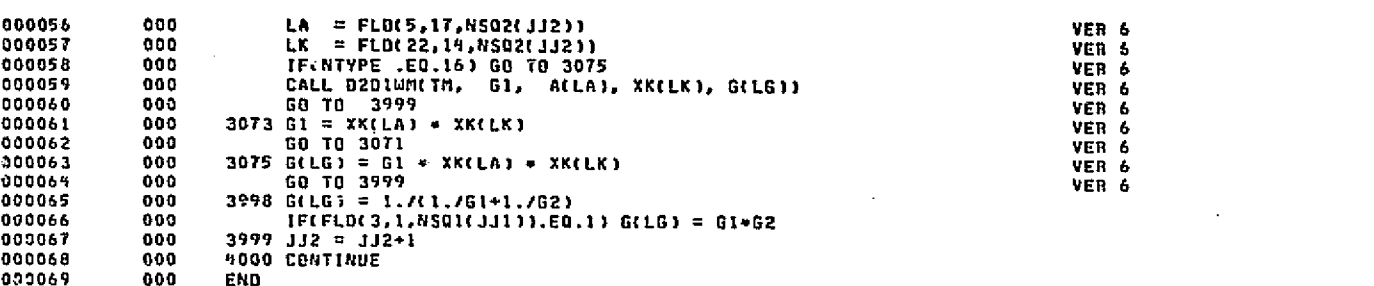

leküringile adala mar u sava sadan mar sara ran, sadi s nikki sidim silan sila sili inligilir. Bilgali doğul

ويادها فالمراد كروي ويوجدون والمحاديث والمتأمر

 $\sim 10^{-1}$ 

المستقبلة من مناسبة المناسبة المقدمية المستقبل المتحدة المتحدة المستقبلة المناسبة المستقبلة المستقبلة المناسبة

**DATE 022875** 

PAGE

,

END ELT.

- 262<br>ವಿ-262

Varia de

 $\mathbf{W}$  , in the

eHDG,P SIVRO2

# **SIVROZ**

1

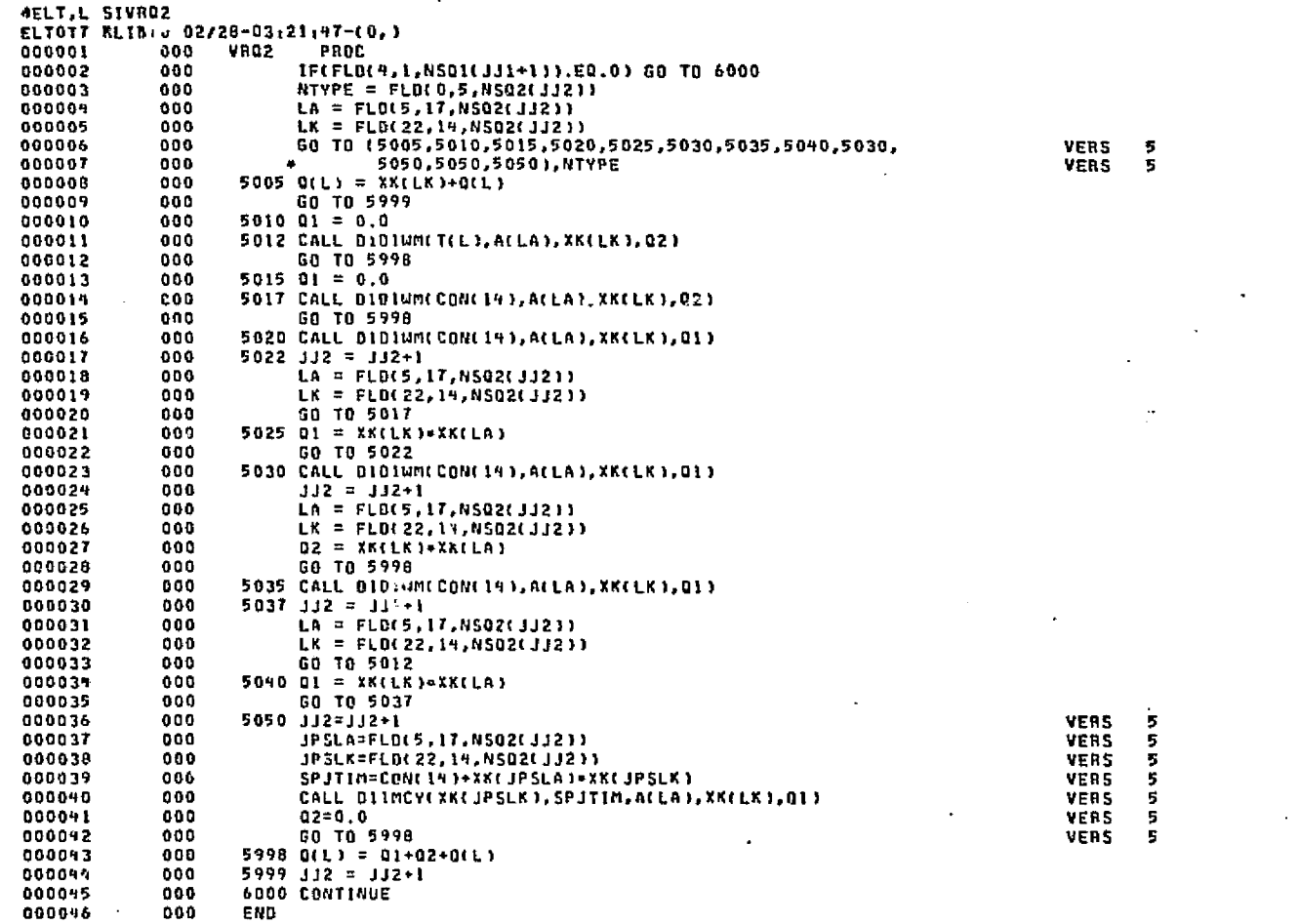

Stern

i standil

.<br>Santa Ale

. alizabet

المتحالين الخاري الإيبية

والمتعادي

ر<br>در پوها دروازه ارزاد به داراندارد

الأرارى أيوا فأرقمه لهتينا

END ELT.

**OBRET PRINTS** 

E92-T

ORIGINAL PAGE ES<br>ORIGINAL PAGE ES

فأنتهم

DATE 022875 **PAGE** 

asantan mengalakin dimini dalam menakan berah di dalam bidang dan laskat 2000 dan malangkan di tahun di dialam

UPSUM1 **AELT.L UPSUMI** ELTOT7 BLIB70 02/28-03:21:22-(1,) 000001 000 SUBROUTINE UPSUMICNFRM, LOC1, J1, SUM1, SUM2) 000002 005 C 000003 000 LOGICAL ERR 000004 000 t. 000005 000 COMMON /FLODAT/ NELOW(1)  $\mathbf{C}$ 000006 000 000007 DATA NOUT / 6 / 000 000008  $000$ C. 000009 000 c. 000010  $000$ IF(2, .GT, 4) GO TO 20  $MTB = NFLBULLOCI+JI$ 000011 000 URITE(NOUT, 10) NTB 000012 000 000013  $000$ 10 FORMATI 40HO\* \* \* NO UPSTREAM FLUID GORP FOR TUBE 16,7H \* \* \* 7) 000014 000  $ERR = .TRUE.$ 000015 000 GD TO 700 000016 000  $20$  JJ1 = J1 000017 000  $100$  JJI = JJI - 4 000018 000 JF(JJ) .LT. 4) GO TO 700 000019 000  $L = L0CL + JJI$ TF(NFLOW(L+2) .NE. NFRM) GO TO 100 000020  $000$ 000021  $000$  $LOCD = NFLOW(L*3)$ 000022  $000$ IF(LOCO) 120,100,500 000023  $000$ 120  $1.002 = -1.000$ 000024 000  $J2 = F$  NFLOW(LOC2) + 1 000025 000 CALL DNSUM2(NFRM,LOC2,J2,SUM1,SUM2,N2) 000026 000 **GO TO 100** 000027 000 C. 000028 000 500 CALL FLOSUM(NFLOW(L),LOCO,SUM1,SUM2) 000029 000 GO TO 100 000030 000 c 000031 000 700 RETURN 000032  $000$ **END** 

<sup>ا</sup> دەلەر ئەسىرى 1980-يىلى بىر ئايۇلىقىلىگە: 1980-يىلى

END ELT.

**AHDG.P UPSUN2** 

Ш

부 ż64

ORIGINAL PAGE IS<br>ORIGINAL PAGE IS

iliya bara<br>Alisa

**UPSUM2** 

4ELT,L UPSUM2<br>ELTOT7 RLIB70 02/28-03:21:23-(1,)<br>AAAAA1 000 SUBNOUTINE UPSUM2(NFRM,LDC1,J1,LDC2,J2,SUM1,SUM2) 000003<br>000002<br>000002  $\frac{\mathbf{c}}{\mathbf{c}}$ 000  $000009$ <br>000005 IF(J2 .LE. 4) G0 T0 20<br>CALL DNSUM2(NFRM,LOC2,J2,5UM1,SUM2,N2)<br>IF (NFRM .NE. N2) G0 T0 700  $000$  $000$  $000006$ <br>000008<br>000008<br>000009<br>000009  $000$  $\mathbf{c}$ 000 20 CALL UPSUMICNERM, LOC1, J1, SUM1, SUM2)  $\mathbf{c}$ 000 700 RETURN<br>END 000 000011  $00<sub>1</sub>$ 

END ELT.

OHDG.P UPSUM3

 $\mathcal{D}$ 

592-C

DATE 022875 PAGE  $\mathbf{I}$ 

DATE 022875 PAGE

անի համար հասված համար հինձնար են, որ հատուկայություն համար հայտնել է համար համար հայտնել է ինչունների հայտնու

000003  $000$  $\bar{c}$  $000009$ IF(J3 .LE. 4) G0 T0 20<br>CALL DN5UM3(NFRM,LOC3.J3,SUM1,SUM2,N3)<br>IF (NFRM .NE. N3) G0 T0 700  $000$  $000$  $000006$ <br>000006  $000$  $000$ C. 000008 000 20 CALL UPSUM2(NFRM, LOC1, J1, LOC2, J2, SUM1, SUM2)  $\mathbf{c}$ 000009 000 700 RETURN<br>END 000010  $000$ 000011  $000$ 

END ELT.

UPSUM3

∭ ĪĨ

OHDG.P WLKBCK

992-u

ORIGINAL PAGE E

# **NLKBCK**

II.

D-267

والمحاد

ariy. i el

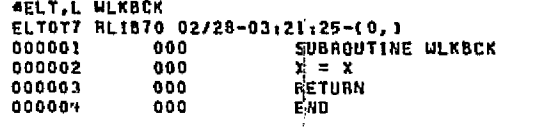

# END ELT.

**CELERAL PROPERTY** 

AHOG,P WPRINT

**DATE 022875** PAGE  $\bullet$ 

DATE 022875

PAGE

หรือ ความ ที่ 12 ปี เพื่อง และเป็นการใช้เหมือน เป็นที่ไม่เป็นการเกิดใน เป็นที่สุด ปี ไม่ ที่สุดใน ที่เป็นที่เป

.<br>Sebagai Persia di Bas

.<br>In the street board gave systeming the data excludible to complete the Research of the angle community that is

WPRINT

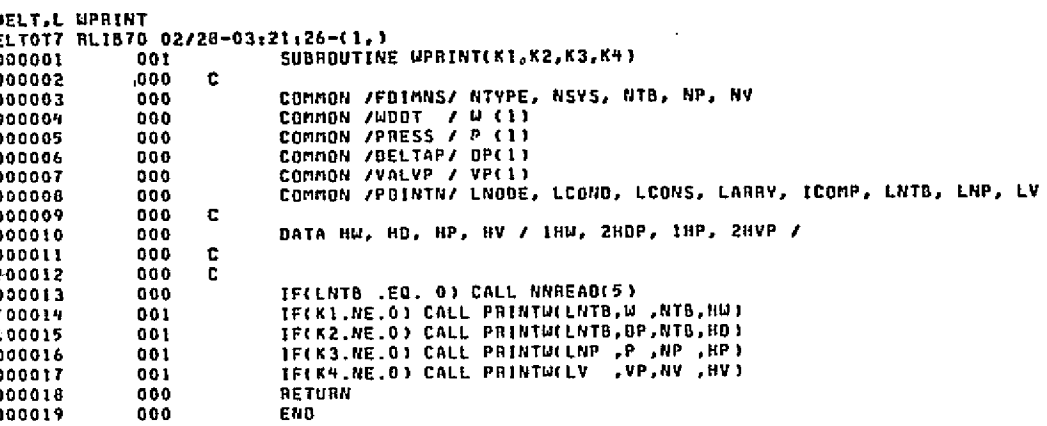

.<br>المحكولي بالانجام عام الأنباء الأنباء الأمانية محكمة الكافة العقوبة الحكمة المحكمة الأنباء الحكمة والتعارف

.<br>നിന്നില് നിന്നെ നിര്ത്തില് പ്രവർത്തില് മുന്ന് പ്രവർത്തികള്ക്കുന്ന പ്രവർത്തി പ്രത്യാത്. ഈ സ്ഥാന പ്രവർത്തികളും

END ELT.

**AHDG.P STCOUR** 

**B**-268

 $\mathbf{I}$ 

**CENTRAL SURVEY RD**<br>CENTRAL CENTRAL RD

ः<br>अञ्चलः अस्तिकिपितिविधिः अन्तुः